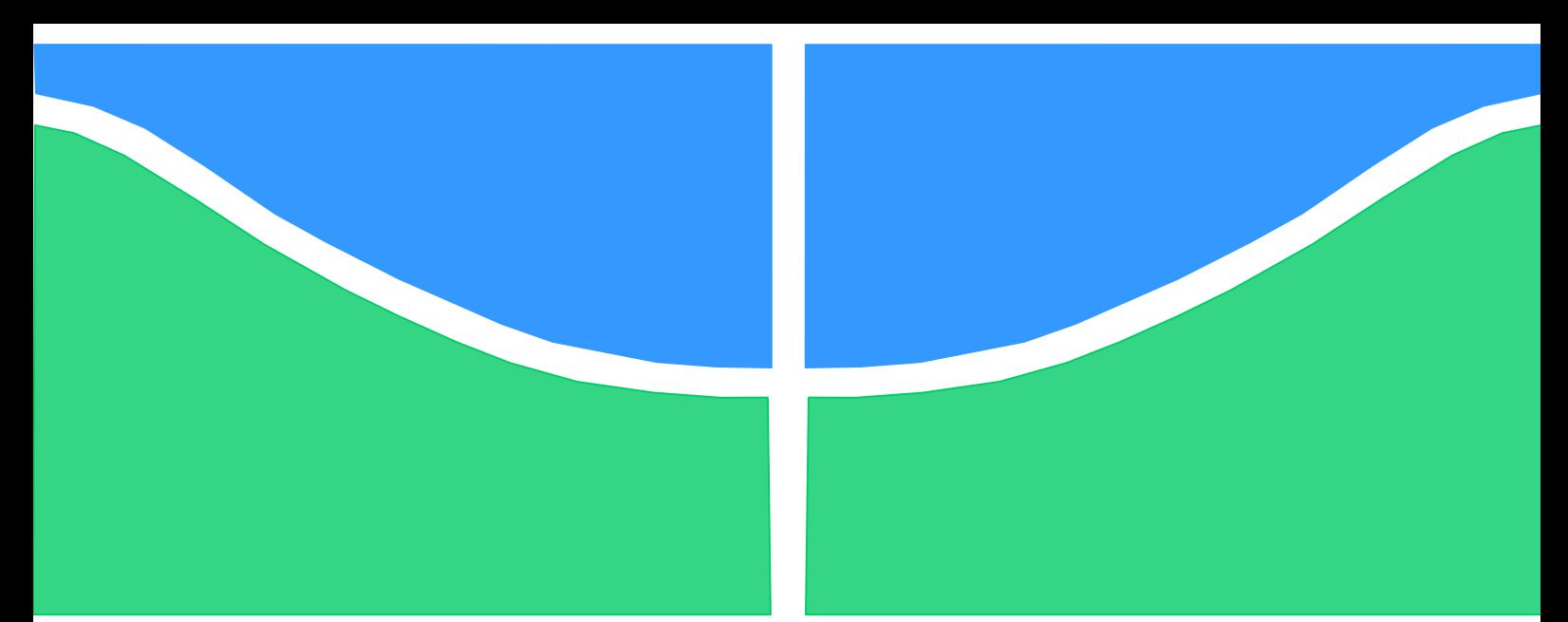

**Universidade de Brasília - UnB Faculdade UnB Gama - FGA Curso de Engenharia (Automotiva)**

# **REDUTOR DE VELOCIDADES PARA UM PROTÓTIPO BAJA SAE**

**Autor: Jarbas Luan Lima Costa Orientador: Dra. Himilsys Hernández González Co-Orientador: MsC. Eneida González Valdés**

> **Brasília, DF 2018**

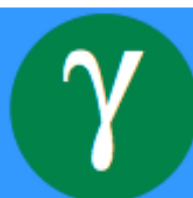

**Jarbas Luan Lima Costa**

# **REDUTOR DE VELOCIDADES PARA UM PROTÓTIPO BAJA SAE**

Monografia submetida ao curso de graduação em (Engenharia Automotiva) da Universidade de Brasília, como requisito parcial para obtenção do Título de Bacharel em (Engenharia Automotiva).

Orientador: (Dra. Himilsys Hernández González)

Co-Orientador: (MsC. Eneida Gonzalez Valdés)

**Brasília, DF 2018**

# **CIP – Catalogação Internacional da Publicação\***

Costa, Jarbas.

Redutor de Velocidades para um Protótipo Baja SAE / Jarbas Luan Lima Costa. Brasília: UnB, 2018. 159 p. : il. ; 29,5 cm.

 Monografia (Graduação) – Universidade de Brasília Faculdade do Gama, Brasília, 2018. Orientação: Dra. Himilsys Hernández González.

> 1. mini baja. 2. Caixa de redução. 3. Redutor de velocidades I. González, Himilsys. II. Doutora.

> > CDU Classificação

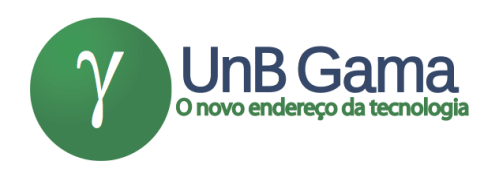

# **REDUTOR DE VELOCIDADES PARA UM PROTÓTIPO BAJA SAE**

### **Jarbas Costa**

Monografia submetida como requisito parcial para obtenção do Título de Bacharel em (Engenharia Automotiva) da Faculdade UnB Gama - FGA, da Universidade de Brasília, em 06 de dezembro de 2018 apresentada e aprovada pela banca examinadora abaixo assinada:

> **Prof. (Dra.): Himilsys Hernández González, UnB/ FGA Orientador**

## **Prof. (MsC.): Eneida González Valdés, UnB/ FGA** Co-Orientador

# **Prof. (MsC.): Saleh Barbosa Khalil, UnB/ FGA** Membro Convidado

**Prof. (Dr.): Mateus Rodrigues Miranda, UnB/ FGA** Membro Convidado

> Brasília, DF 2018

Esse trabalho é dedicado à minha família, namorada, amigos e a toda equipe UnBaja, à qual estive presente durante boa parte da minha graduação.

#### **RESUMO**

O presente trabalho apresenta o dimensionamento de uma caixa de redução de duas marchas para um veículo mini Baja SAE. Inicialmente foi realizado um estudo sobre as propostas apresentadas por diversos autores à respeito do tema, levantando os principais pontos para o desenvolvimento deste projeto. Em seguida, foi calculado a taxa de transmissão ideal para suprir as necessidades do protótipo durante sua utilização. Na fase de dimensionamento utilizou-se o critério de falha por fadiga de Goodman para calcular os diâmetros mínimos de cada eixo. As engrenagens foram dimensionadas seguindo as características geométricas das normas DIN 862 e 867. As chavetas foram projetadas seguindo a norma DIN6885 para chavetas planas. Os rolamentos e anéis de retenção e retentores foram especificados de acordo com os catálogos dos fabricantes.

**Palavras-chave:** mini-baja. Caixa de redução. Relação de redução. Redutor de velocidades.

## **ABSTRACT**

The present work features the design of a reduction gearbox of two speed for a vehicle mini-Baja SAE. First, a study was carried out on the proposals presented by several authors on the subject, raising the main points for the development of this project. Next, the ideal transmission rate was calculated to meet the needs of the prototype during its use. In the design phase, Goodman's fatigue failure criterion was used to calculate the minimum diameters of each axis.. The gears were dimensioned according to the geometric characteristics of DIN 862 and 867. The keys were dimensioned according to DIN 6885. The bearings and retaining rings have been specified to the manufacturer's catalogs.

**Keywords:** mini-Baja. Reduction gearbox. Reduction ratio. Speed reducer.

# **LISTA DE ILUSTRAÇÕES**

# LISTA DE FIGURAS

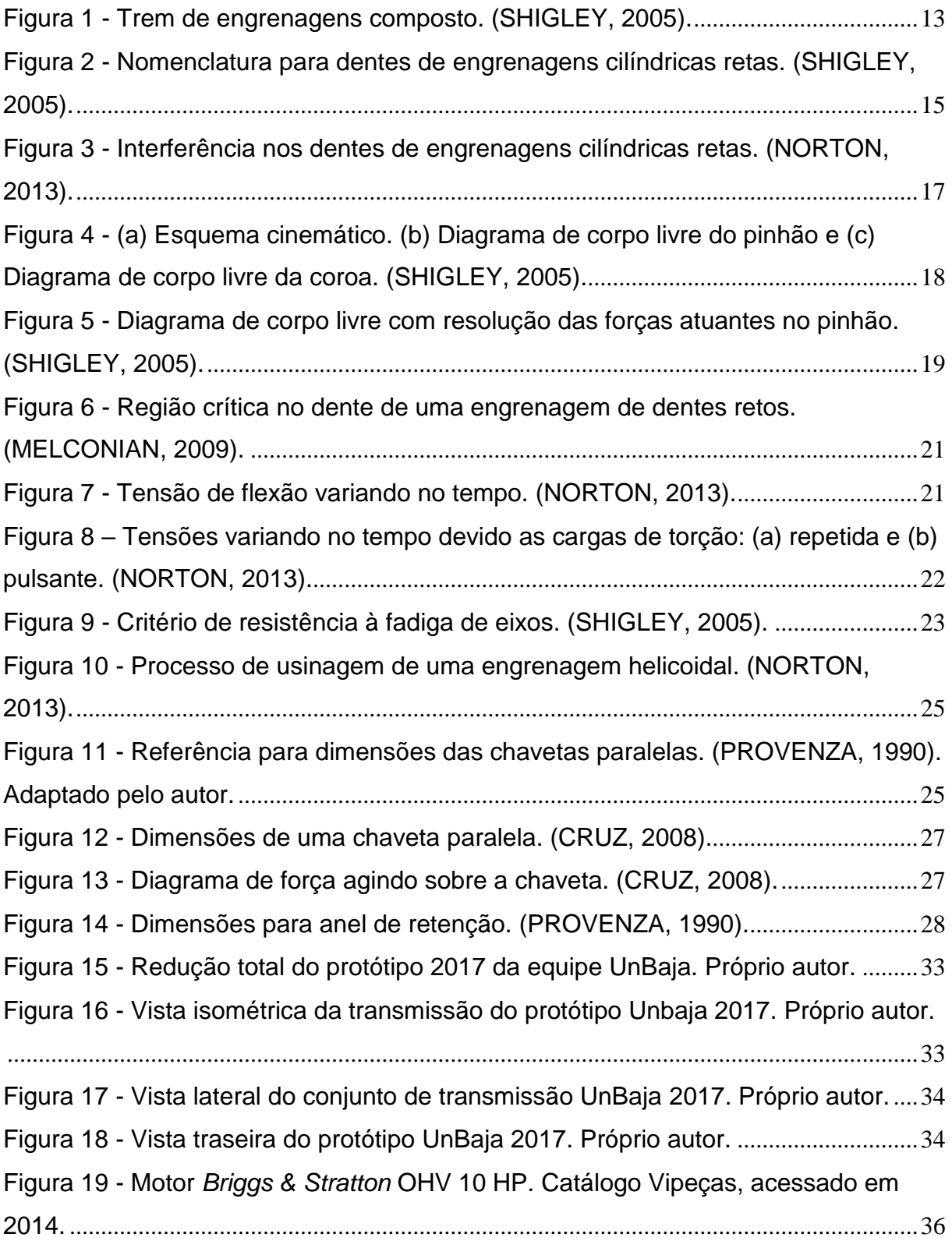

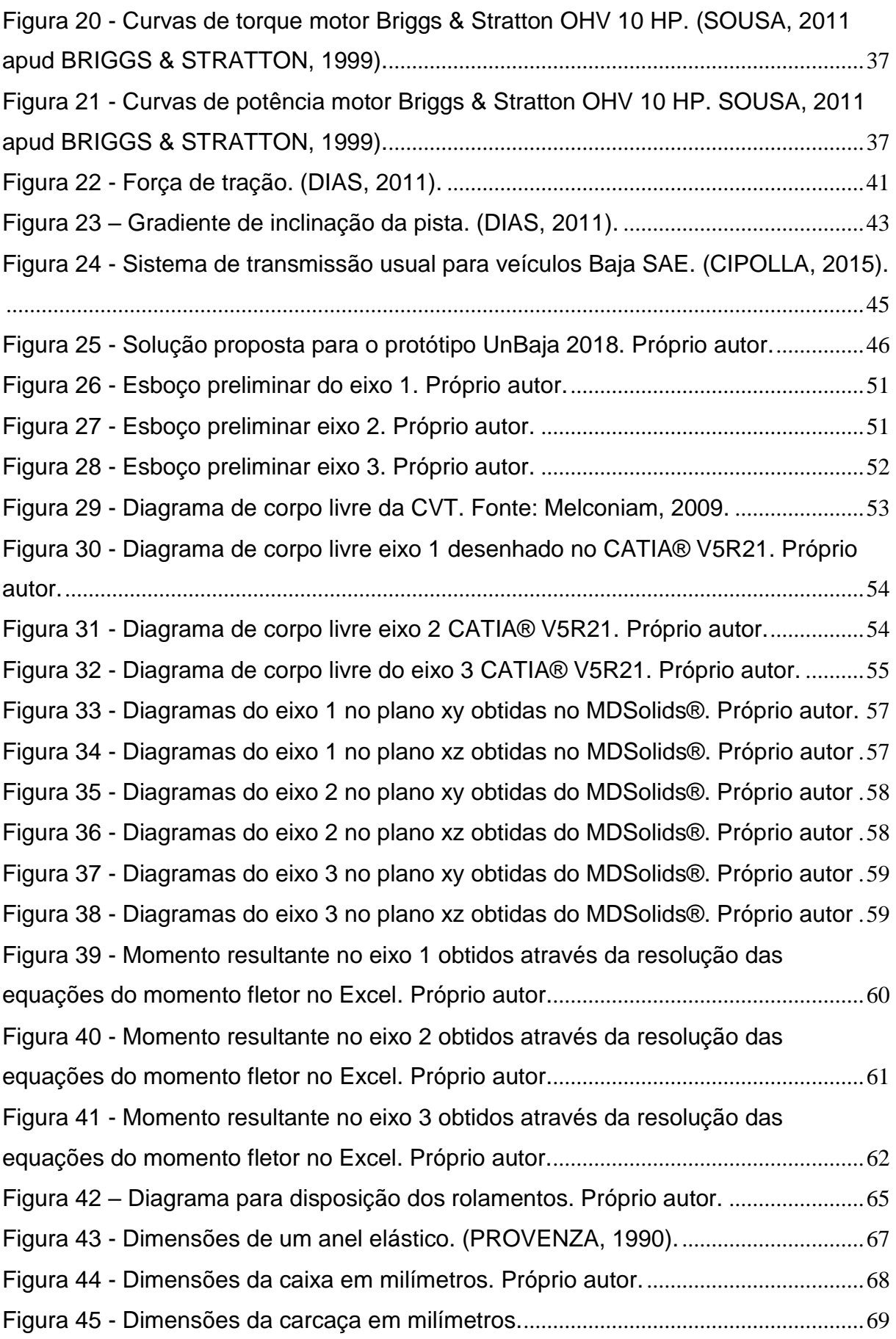

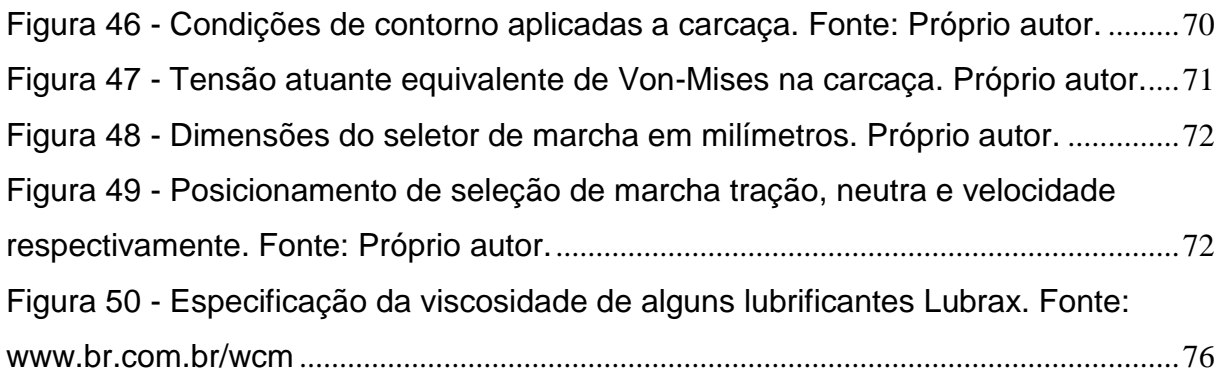

# LISTA DE TABELAS

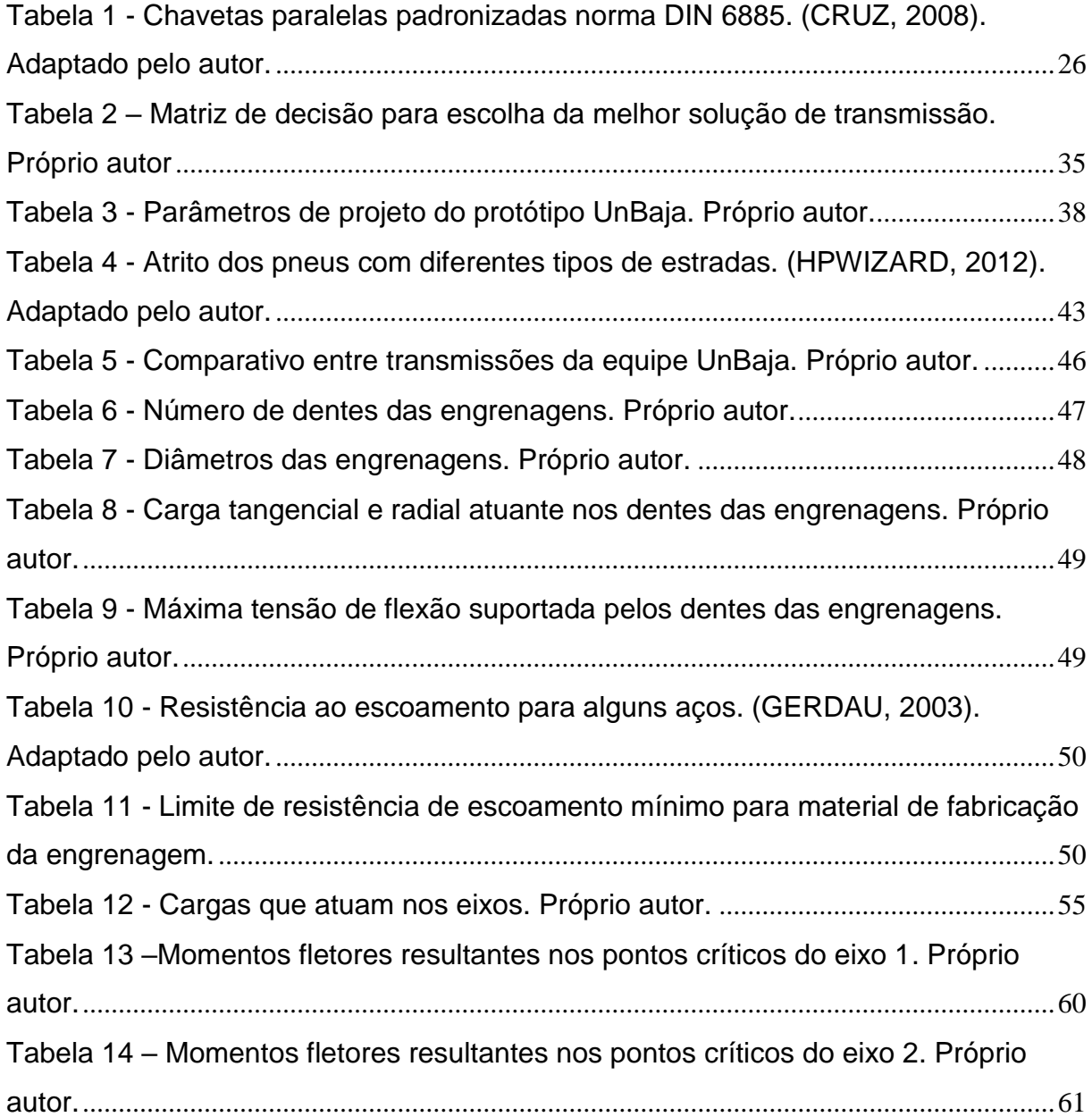

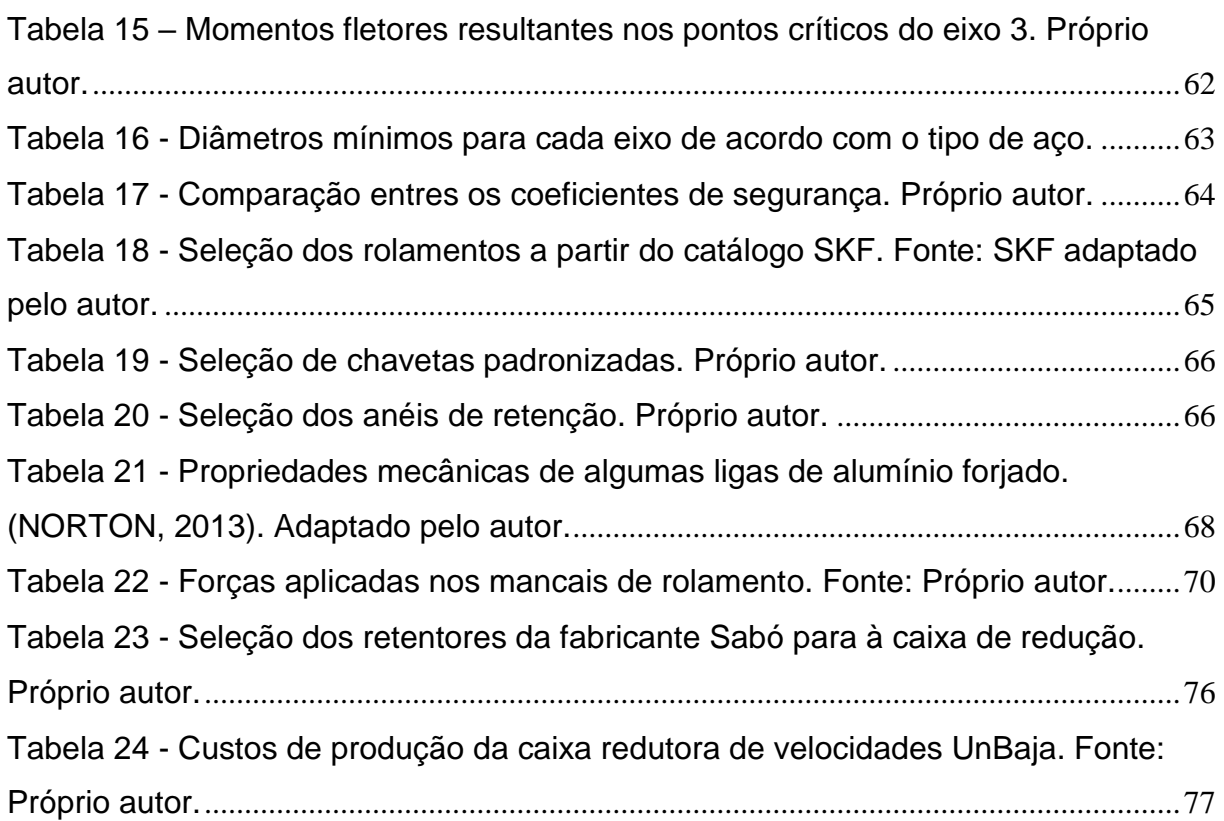

# LISTA DE QUADROS

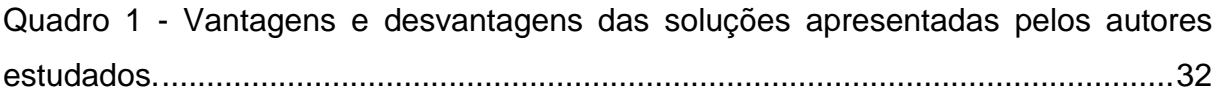

# LISTA DE GRÁFICOS

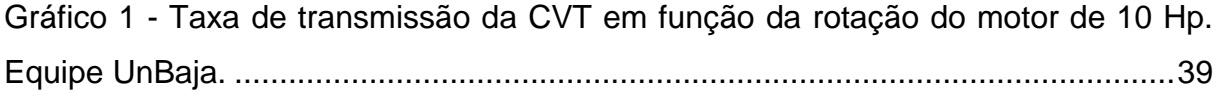

# LISTA DE ABREVIAÇÕES

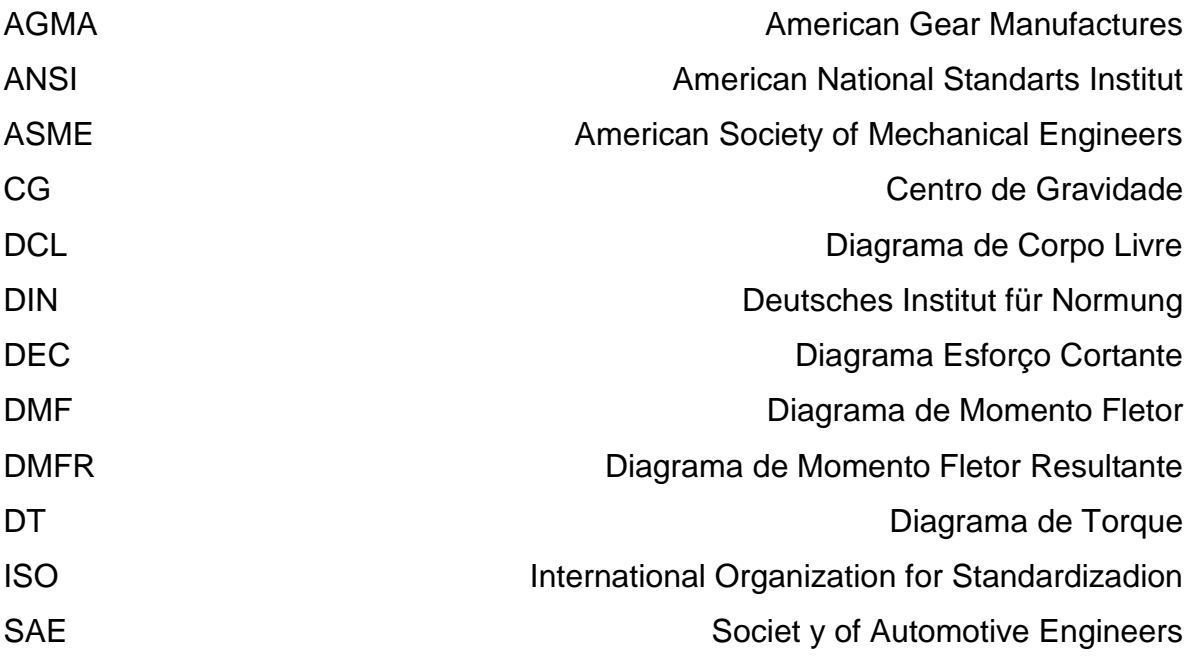

# LISTA DE SÍMBOLOS

# **Símbolos Latinos**

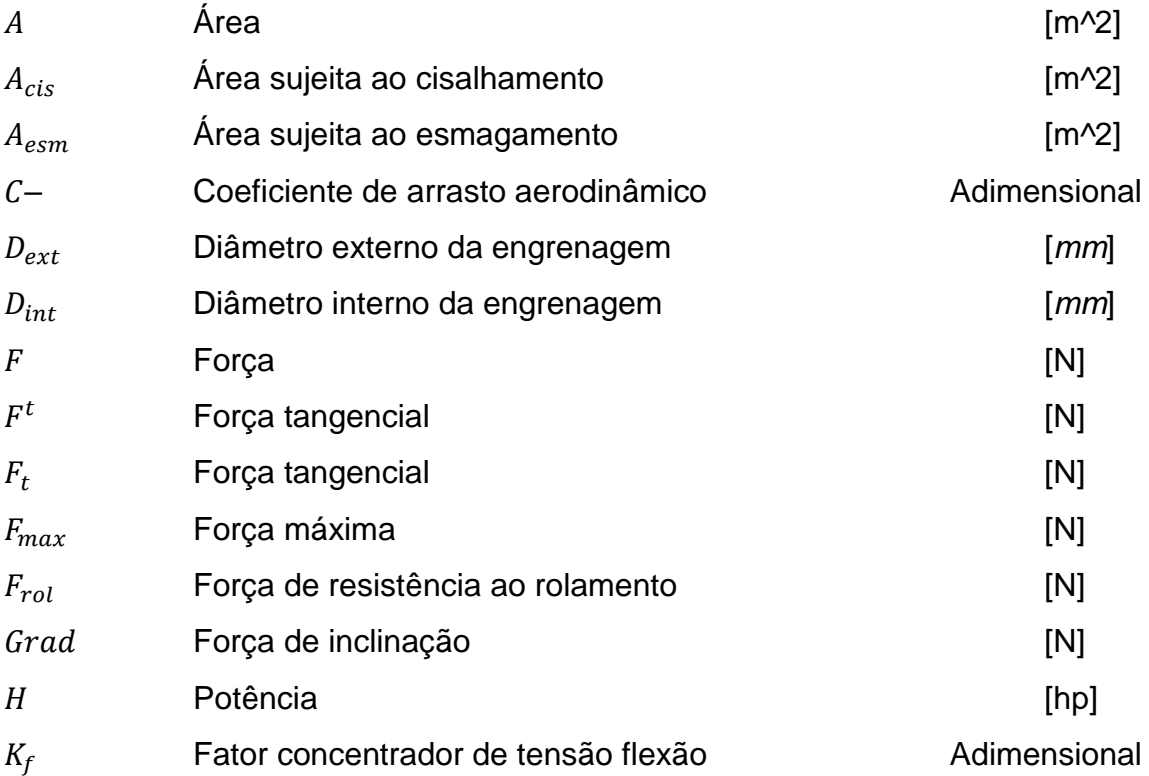

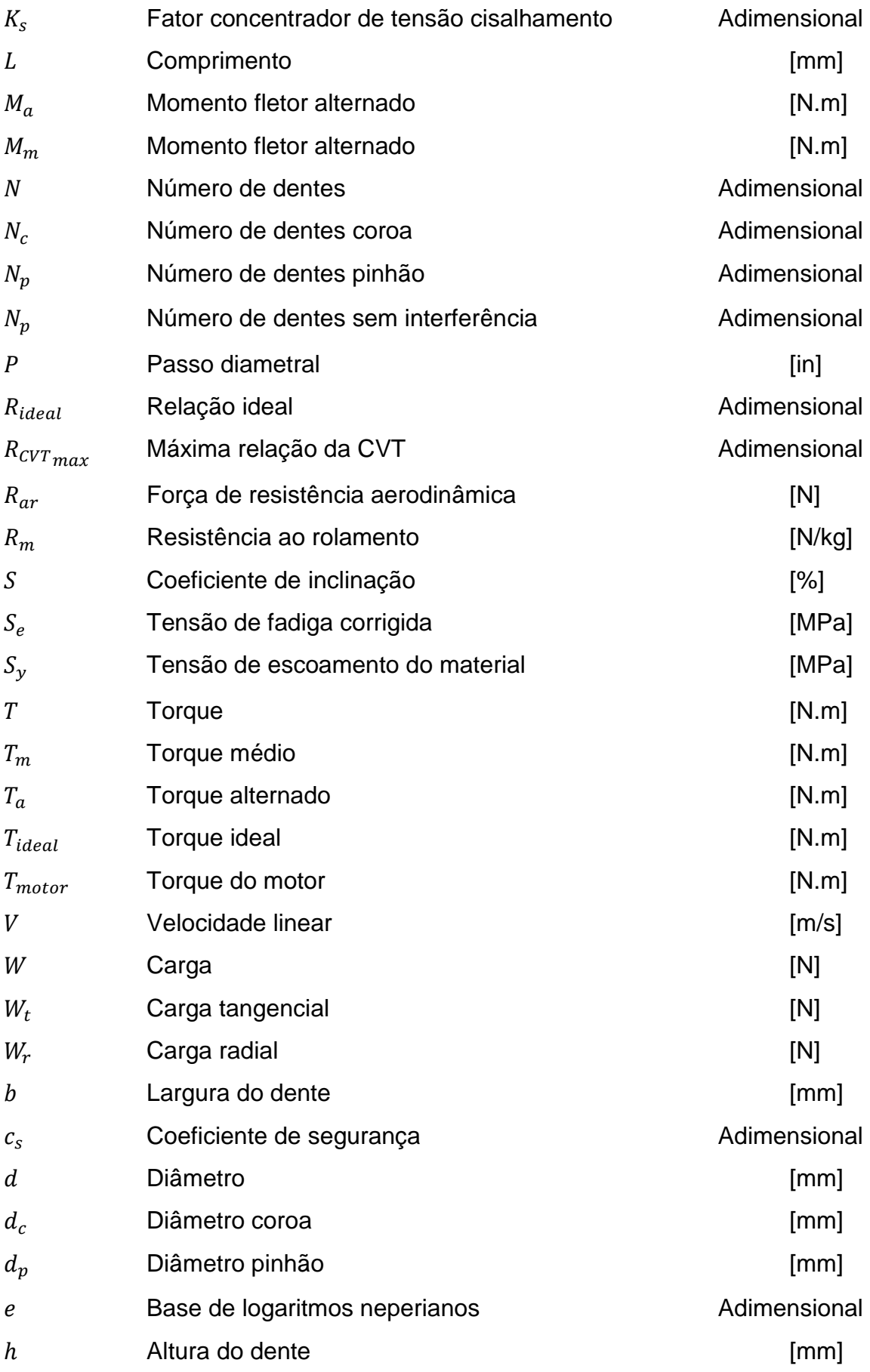

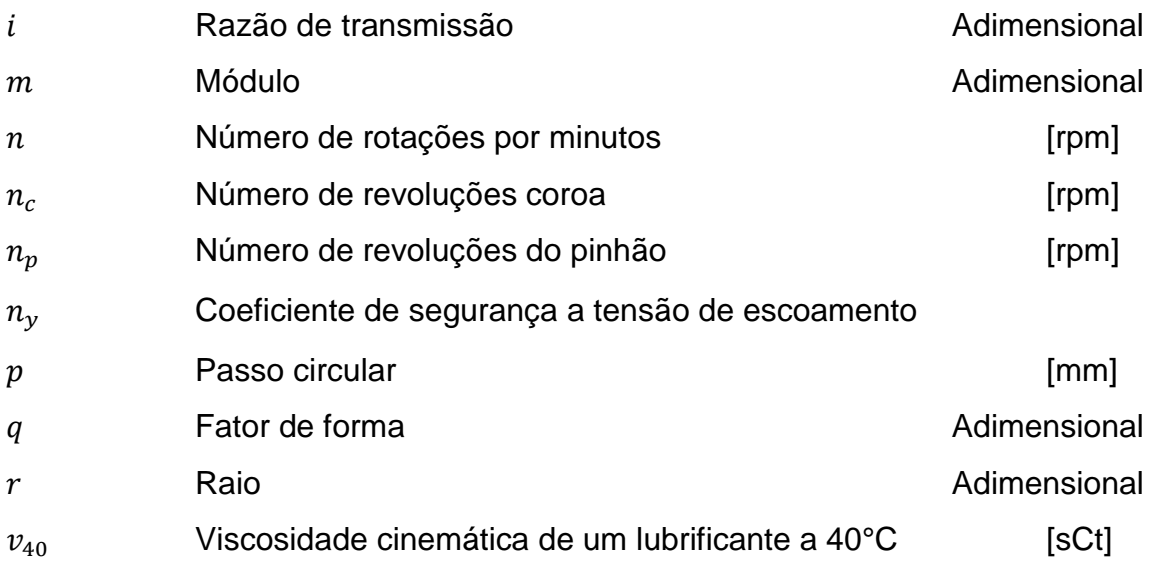

# **Símbolos Gregos**

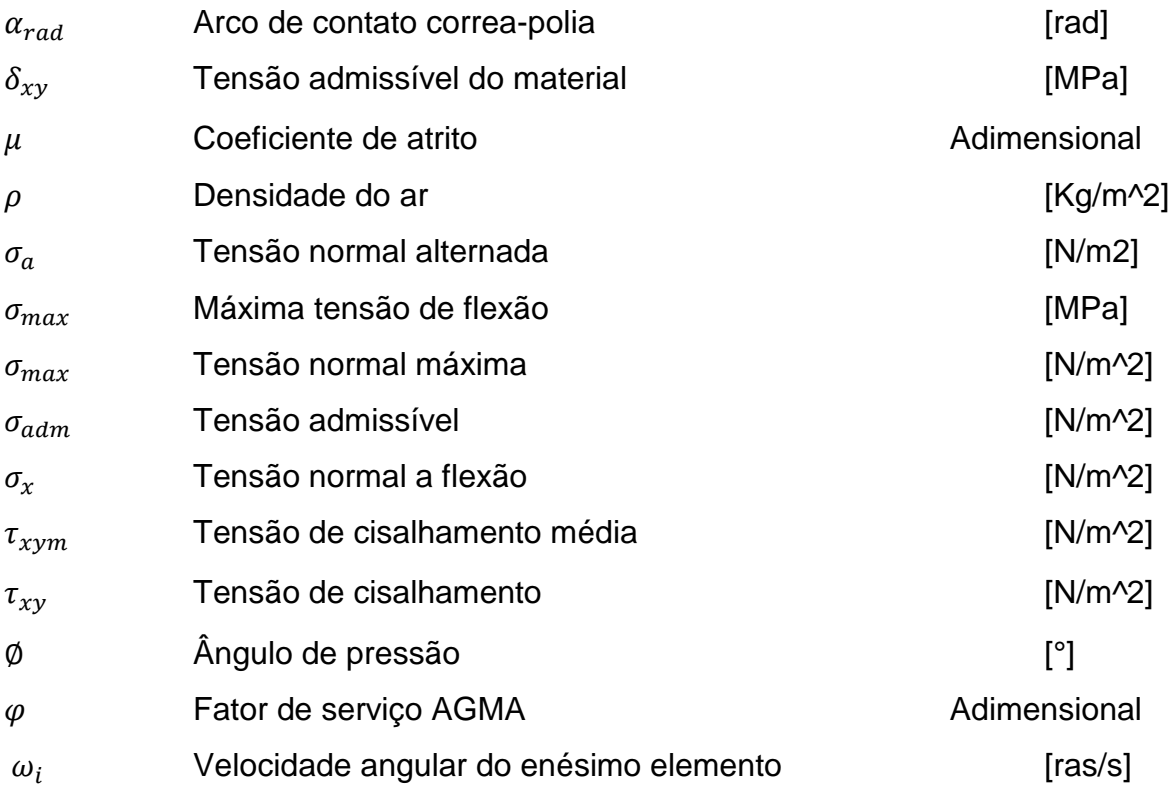

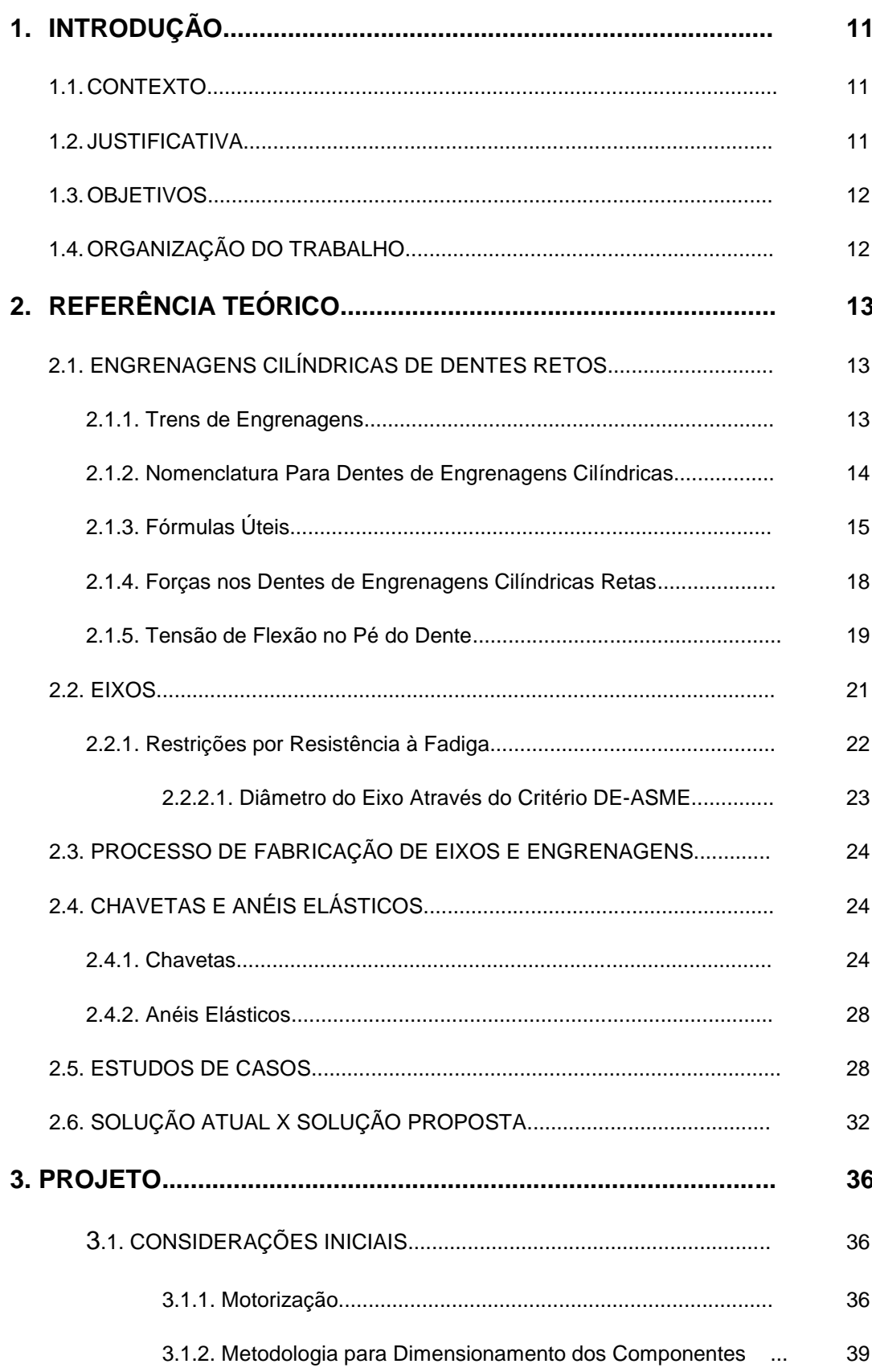

# **SUMÁRIO**

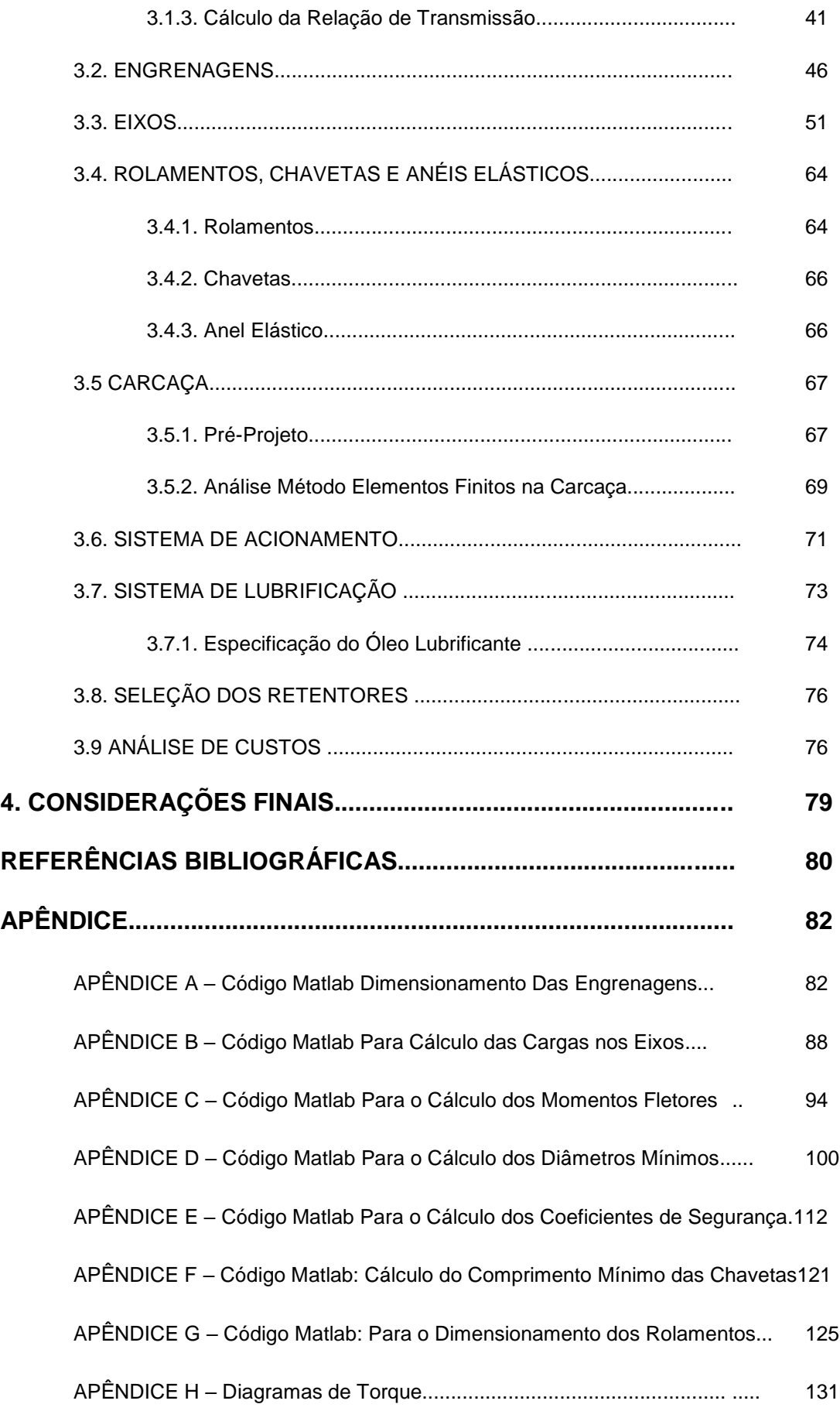

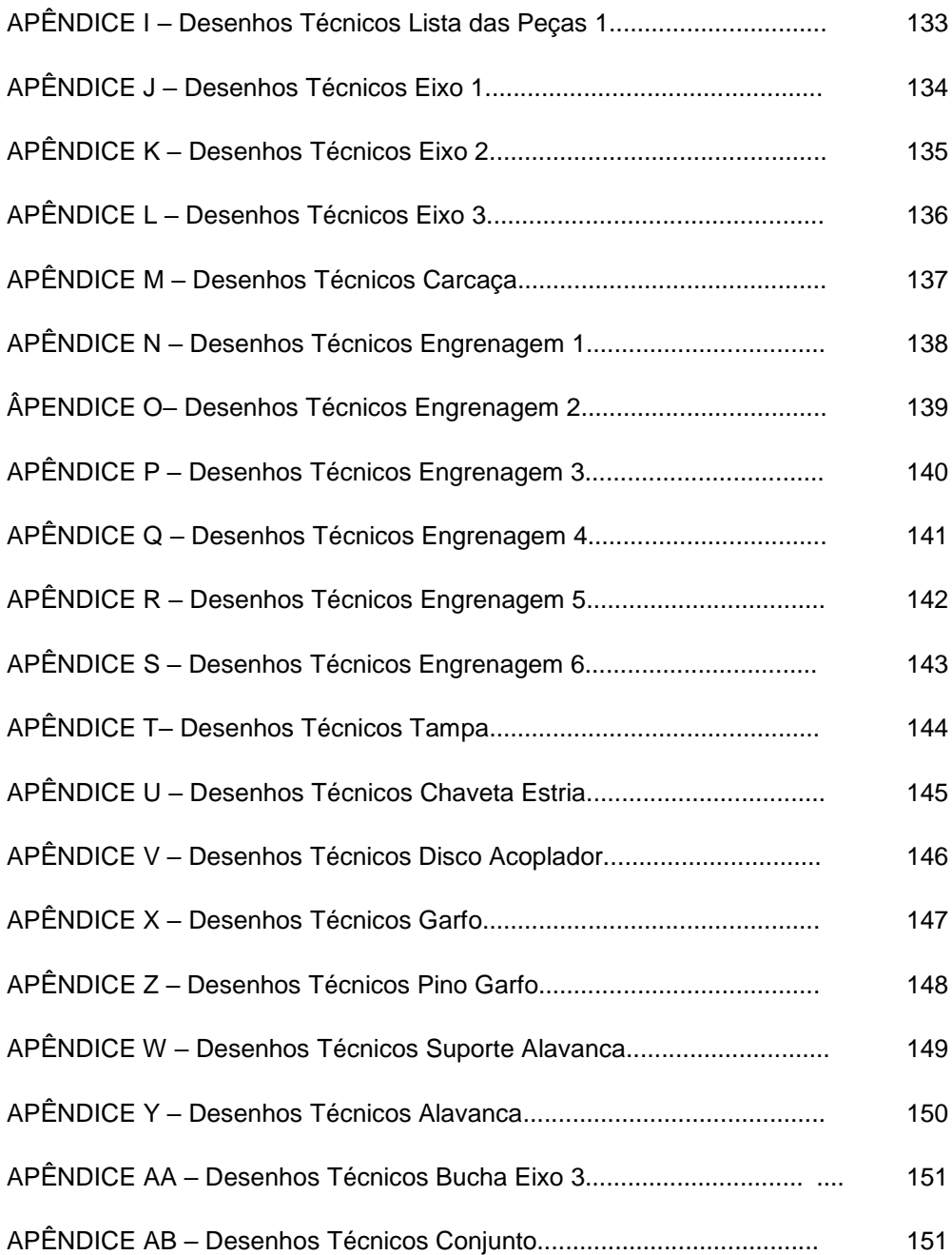

## **1. INTRODUÇÃO**

#### 1.1.CONTEXTO

A *SAE International* é uma instituição sem fins lucrativos que busca disseminar conhecimentos técnicos relativos aos setores automotivos e aeroespaciais em vários países. Fundada em 1905 por Henry Ford, Thomas Edison, Orville Wright, entre outros, conta com 138 mil engenheiros técnicos especialistas, relacionados ao mercado automotivo, aeroespacial, comercial e industrial (SAE INTERNATIONAL, 2018). A SAE Brasil é uma afiliada da *SAE International*, fundada em 1991 por grandes executivos do setor automotivo e aeroespacial brasileiro, com o intuito de espalhar o conhecimento para os profissionais brasileiros da mobilidade. Atualmente conta com cerca de seis mil associados e mil voluntários, com sede na cidade de São Paulo (SAE BRASIL, 2018).

O projeto de Baja SAE foi criado na Universidade da Carolina do Sul, Estados Unidos, sob a direção do Dr. John F. Stevens, sendo que a primeira competição ocorreu no ano de 1976. No Brasil o Projeto de Baja SAE teve início no ano de 1994, sendo a primeira competição nacional no ano de 1995. O objetivo do Projeto Baja SAE é buscar com que os estudantes de engenharia aplique na pratica os conhecimentos adquiridos em sala de aula, visando incrementar sua preparação para o mercado de trabalho. Os alunos participantes do projeto Baja SAE devem formar equipes que representam a instituição de Ensino Superior ao qual estão veiculados. O objetivo de cada equipe é desenvolver um veículo *off road*, desde sua concepção, projeto detalhado, construção e testes. A equipe UnBaja foi criada por alunos da Engenharia Automotiva da Faculdade do Gama no final do ano de 2013, sendo sua primeira reunião oficial em janeiro de 2014. A primeira competição da equipe UnBaja foi no ano de 2015 no regional Nordeste, no qual a equipe levou o protótipo S16, desde então, participando de todas as edições do Regional Nordeste da competição.

#### 1.2.JUSTIFICATIVA(S)

O protótipo Baja SAE atualmente utilizado pela equipe UnBaja é composto por um sistema de transmissão de duplo estágio por correntes, acoplado a CVT (*continuously variable transmission*) que por fim é ligada ao motor. O primeiro estágio é formado por um pinhão de 14 dentes e uma coroa de 38 dentes, oferecendo uma relação de transmissão de 2,71:1. O segundo estágio é formado por um pinhão de 14 dentes e uma coroa de 43 dentes o que nos dá uma relação de 3,07:1. A relação de transmissão total é fixa com redução de 8,32:1. Este tipo de transmissão por correntes está mais suscetível a perdas devido as folgas e desalinhamentos que ocorrerem durante o uso da transmissão no veículo. Possui uma vida útil menor quando comparado às engrenagens e necessita de grandes espaços para obtermos uma taxa de transmissão maior. Por isso se faz necessário a implementação de uma caixa de redução por engrenagens cilíndricas de dentes retos com o propósito de aumentar a taxa de transmissão, alcançando faixas de torque maiores e consequentemente reduzindo as perdas por desalinhamento e folga do atual sistema, além de aumentar a vida útil do conjunto de transmissão.

#### 1.3.OBJETIVO(S)

O objetivo principal deste trabalho é projetar um redutor de velocidades de duas marchas para um protótipo Baja SAE. Os objetivos específicos são dimensionar os componentes que irão compor à caixa de redução, que são os eixos, engrenagens, sistema de engate das marchas e a carcaça.

#### 1.4.ORGANIZAÇÃO DO TRABALHO

Este trabalho é dividido em quatro capítulos. O primeiro é composto pela introdução no qual temos o contexto, justificativa(s), objetivo(s) e a organização deste trabalho. O segundo capítulo traz o referencial teórico com uma revisão bibliográfica das soluções adotadas por outros autores. O terceiro capítulo é o projeto das engrenagens, eixos, e demais componentes da caixa de transmissão e também traz as simulações de elementos finitos de alguns componentes críticos. O quarto e último capítulo trata das considerações finais do projeto

## **2. REFERÊNCIAL TEÓRICO**

### 2.1.ENGRENAGENS CILÍNDRICAS DE DENTES RETOS

#### **2.1.1. Trens de Engrenagens**

Quando temos um par ou mais de engrenagens acopladas, chamamos o conjunto de trem de engrenagem. Norton (2013) define como sendo um trem de engrenagens mais simples, um par de rodas dentadas acopladas, usualmente limitadas há uma razão de transmissão de 10:1. A Equação 1 relaciona as velocidades do pinhão movendo uma coroa em um par de engrenagens.

$$
n_c = \left| \frac{N_p}{N_c} n_p \right| = \left| \frac{d_p}{d_c} n_p \right| \tag{1}
$$

Onde:

 $n_c$  e  $n_p$  – são as revoluções em rpm da coroa e pinhão;

 $N_c$  e  $N_p$  – é o número de dentes da coroa e pinhão;

 $d_c$  e  $d_p$  – são os diâmetros primitivos da coroa e pinhão.

A velocidade da engrenagem 6 mostrada na Fig. 1, pode ser obtido através da Eq. 2. Os sinais obedecem geralmente a regra da mão direita para engrenagens cilíndricas de dentes retos e helicoidais paralelas, ou seja, é positiva para rotação antihorária.

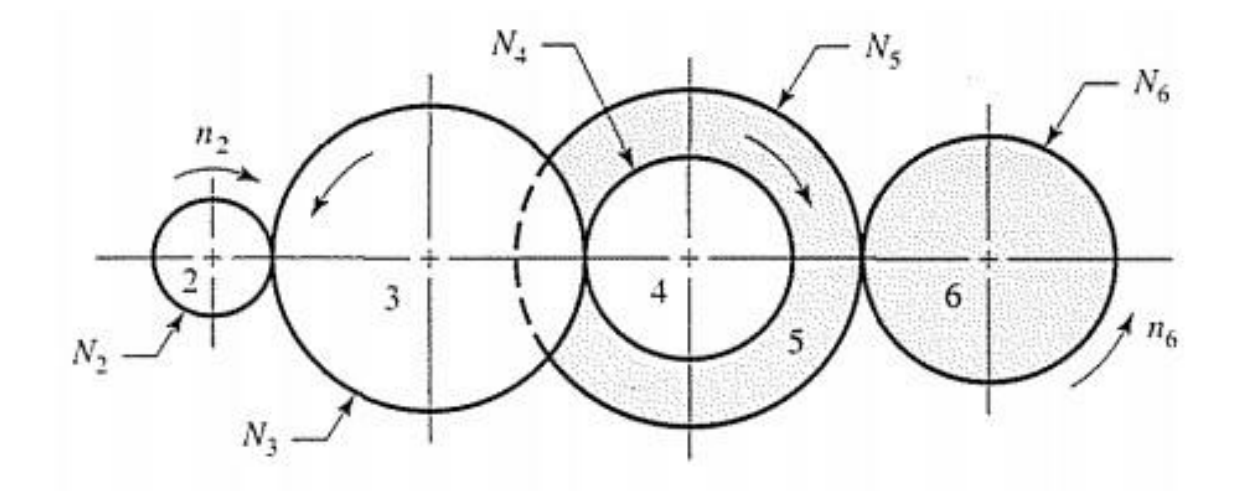

<span id="page-19-0"></span>Figura 1 - Trem de engrenagens composto. (SHIGLEY, 2005).

$$
n_6 = -\left(\frac{N_2}{N_3}\right)\left(\frac{N_3}{N_4}\right)\left(\frac{N_5}{N_6}\right)n_2\tag{2}
$$

O valor do trem de engrenagem ou razão de velocidades do trem pode ser definido de acordo com Shigley (2005), através da Eq. 3 a seguir:

$$
e = \frac{producto \, do \, número \, de \, dentes \, motores}{producto \, do \, número \, de \, dentes \, movidos} \tag{3}
$$

A razão de engrenamento segundo Norton (2013) pode ser expressa através da Eq. 4.

$$
i = \frac{N_g}{N_p} \tag{4}
$$

Onde:

 $N_g$  e  $N_p$  – é o número de dentes da engrenagem "coroa" e engrenagem "pinhão" respectivamente.

#### **2.1.2. Nomenclatura Para Dentes de Engrenagens Cilíndricas**

As nomenclaturas dos dentes retos de engrenagens cilíndricas definidas por Shigley (2005), são descritas a seguir:

- O círculo teórico onde todos os cálculos de dimensionamento de engrenagens são baseados é definido como o círculo primitivo ou de passo. São tangentes entre si quando duas engrenagens trabalham engranzadas. As rodas dentadas menores são chamadas de pinhão e as maiores de coroa.
- Passo circular pode ser definido como senda a distância, medida no círculo primitivo, de um ponto de um dente ao ponto do dente adjacente, ou seja, a soma da espessura do dente com a largura de espaçamento.
- A razão entre diâmetro primitivo e o número de dentes é o módulo.
- O inverso do módulo é conhecido como passo diametral, ou seja, a razão entre o número de dentes e o diâmetro primitivo.
- A distância radial entre o círculo primitivo e o topo do dente é chamado de adendo.
- O dedendo é a distância radial do círculo primitivo ao fundo do dente da engrenagem.
- A soma do dedendo com o adendo é chamado de altura do dente.
- O círculo tangente ao círculo de adendo da engrenagem par é conhecido como círculo de folga.
- Quando o dedendo de uma dada engrenagem excede ao adendo da sua engrenagem par ocorre a "folga".
- O recuo é definido como sendo o valor excedido pela largura do espaço entre os dentes e a espessura dos dentes engranzados, tomando como referência cálculo os círculos primitivos

A Figura 2 apresenta a nomenclatura dos dentes de engrenagens cilíndricas retas.

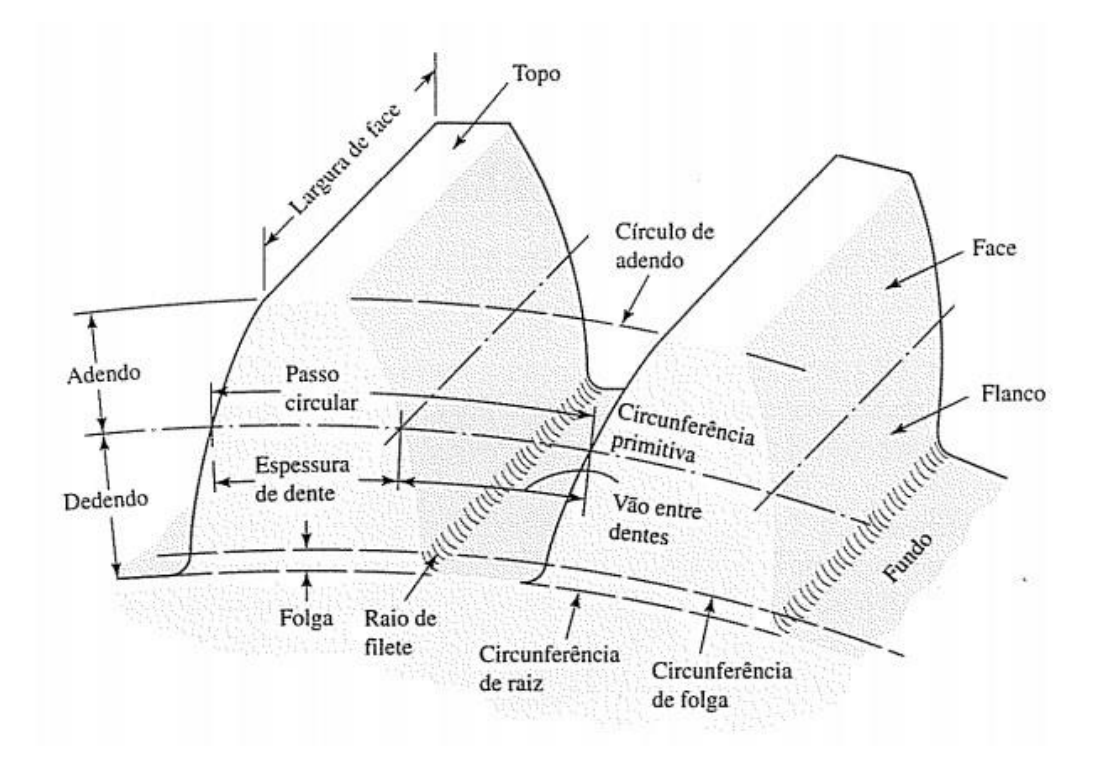

<span id="page-21-0"></span>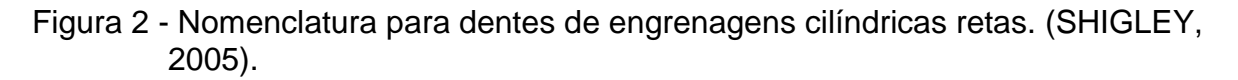

## **2.1.3. Fórmulas Úteis**

O passo diametral pode ser expresso por:

$$
P = \frac{N}{d} \tag{5}
$$

Onde:

 $N$ - é número de dentes;

 $d$  - é o diâmetro primitivo em polegadas.

O módulo é obtido por:

$$
m = \frac{d}{N} \tag{6}
$$

 $d$  - é o diâmetro primitivo em milímetros;

 $N$ - é o número de dentes.

O passo circular é dado através das expressões a seguir:

$$
p = \frac{\pi \cdot d}{N} = \pi \cdot m \tag{7}
$$

Ou

$$
p = \frac{\pi}{P} \tag{8}
$$

O diâmetro externo e o diâmetro interno é calculado através das Eq. 9 e 10 respectivamente.

$$
D_{ext} = d + 2.m \tag{9}
$$

$$
D_{int} = d - 2. (1, 2, m) \tag{10}
$$

A altura do dente da engrenagem é calculada pela Eq. 11 a seguir:

$$
h = 2, 2, m \tag{11}
$$

Quando engrenagens estão engranzadas, seus círculos primitivos deslizam uns sobre os outros sem escorregamento (Shigley, 2005). Assumindo que  $r_1$  e  $r_2$  são os raios primitivos e as velocidades angulares  $\omega_1$  e  $\omega_2$ , respectivamente do pinhão e da coroa, podemos expressar a relação Eq. 12 a seguir:

$$
\left|\frac{\omega_1}{\omega_2}\right| = \frac{r_2}{r_1} \tag{12}
$$

A interferência é o contato entre porções de perfis de dentes que não estão unidos (SHIGLEY, 2005). Quando os dentes de engrenagens são fabricados através de um processo que envolva corte, à interferência é de acordo com Shigley (2005) eliminada, tendo em vista que a ferramenta de corte remove a porção interferente do flanco, no entanto, o adelgaçamento do dente acarreta no enfraquecimento do mesmo. Uma forma de prevenir estes tipos de problemas é não utilizar engrenagens com muitos dentes (NORTON, 2013). A Figura 3 mostra o problema da interferência juntamente com o adelgaçamento do dente.

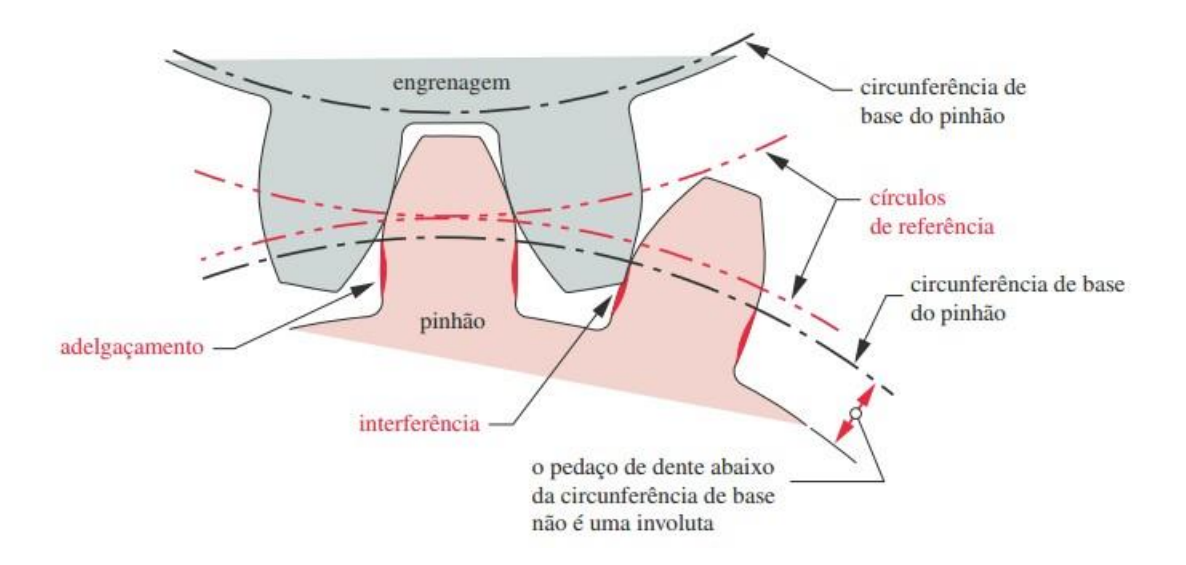

## <span id="page-23-0"></span>Figura 3 - Interferência nos dentes de engrenagens cilíndricas retas. (NORTON, 2013).

Shigley (2005) define que o menor número de dentes sem interferência entre um pinhão e uma coroa com razão de transmissão de 1:1 é  $N_p$  dada pela Eq. 13.

$$
N_p = \frac{4k}{6\pi^2\phi} \left( 1 + \sqrt{1 + \sin^2\phi} \right) \tag{13}
$$

Onde:

 $k = 1$  para dentes de altura completa e 0,8 para dentes reduzidos;

ø é o ângulo de pressão com valores geralmente de 20° ou 25°.

## **2.1.4. Força nos Dentes de Engrenagens Cilíndricas Retas**

As reações nos dentes engrenados sempre ocorre nos pontos de contato entre as duas engrenagens ao longo da linha de pressão (Shigley, 2005). As Figuras 4 (a), (b), (c) e (d) mostram os diagramas de corpo livre de um trem de engrenagens simples. As formulações a seguir foram definidas por Shigley (2005).

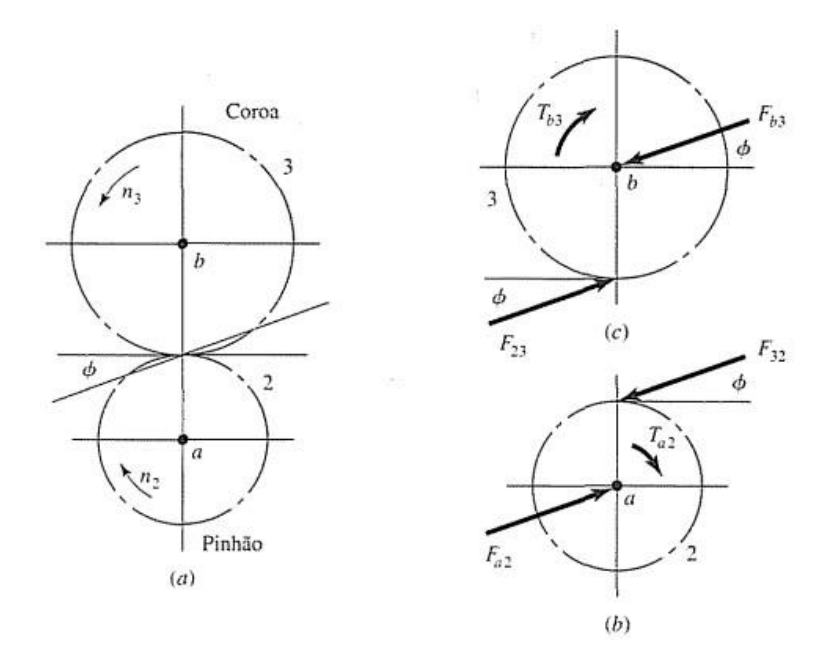

<span id="page-24-0"></span>Figura 4 - (a) Esquema cinemático. (b) Diagrama de corpo livre do pinhão e (c) Diagrama de corpo livre da coroa. (SHIGLEY, 2005).

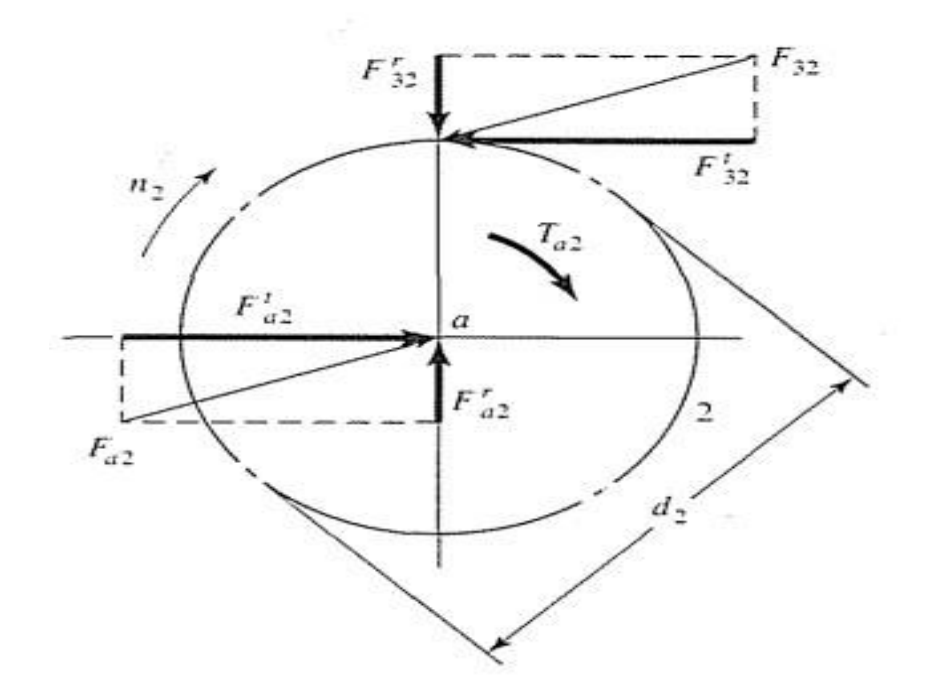

<span id="page-25-0"></span>Figura 5 - Diagrama de corpo livre com resolução das forças atuantes no pinhão. (SHIGLEY, 2005).

As cargas transmitidas podem ser expressas pelas Eqs. 14 e 15, uma vez que, a componente de força axial é nula em engrenagens cilíndricas de dentes retos.

$$
W_t = F_{32}^t \tag{14}
$$

$$
W_r = Tan(\emptyset)F_{32}^t \tag{15}
$$

O torque aplicado e a carga tangencial transmitida podem ser relacionados pela expressão a seguir:

$$
T_{a2} = \frac{d_2}{2} W_t \tag{16}
$$

A velocidade na linha primitiva é expressa por:

$$
V = \frac{\pi d n}{12} \tag{17}
$$

A potência é dada pela expressão:

$$
H = \frac{W_t V}{33000} \tag{18}
$$

A carga tangencial transmitida pode ser obtida através da Eq. 19.

$$
W_t = \frac{60(10^3)H}{\pi d n}
$$
 (19)

Onde:

*H* – potência em *kW*;

*d* – diâmetro da engrenagem em *mm;*

*n –* rotação em *rpm.*

### **2.1.5. Tensão de Flexão no Pé do Dente**

Quando a tensão significativa nos dentes da engrenagem se iguala ou excede a tensão de escoamento ou a tensão limite de resistência à fadiga do material, ocorre à falha por flexão dos dentes da engrenagem. Melconian (2009) define que um projeto considerado ideal, a tensão atuante no pé do dente é próxima a tensão de escoamento do material no seu limite inferior.

A tensão de flexão no pé do dente é expressa pela Eq. 20. A Figura 6 mostra a região de maior esforço em um dente de engrenagens retas.

$$
\sigma_{max} = \frac{W^t \cdot q \cdot \varphi}{b \cdot m} \tag{20}
$$

Onde:

 $q - \acute{e}$  o fator de forma (é obtido em função do número de dentes. Tabela 6.12, Melconian (2009));

 $\varphi$  – é os fatores de serviço AGMA, que depende do tipo de acionamento, regime de trabalho e equipamento;

 $b - \acute{e}$  a largura do dente;

 $m - e$  o módulo.

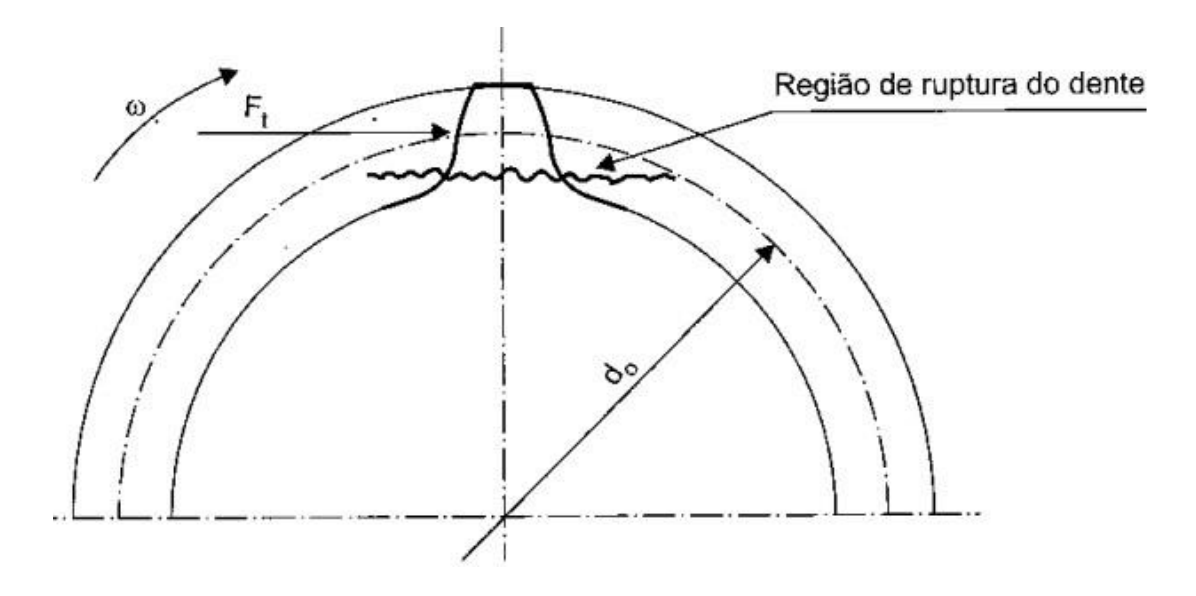

<span id="page-27-0"></span>Figura 6 - Região crítica no dente de uma engrenagem de dentes retos. (MELCONIAN, 2009).

A tensão de flexão deve ser menor que a tensão limite de escoamento do material de fabricação da engrenagem, a relação é dada pela Eq. 21.

$$
\sigma_{max} \leq \sigma_{adm} \tag{21}
$$

#### 2.2.EIXOS

Eixos de transmissão são elaborados para transmitir movimento de rotação e torque de um elemento para outro (NORTON, 2013). O esforço predominante em um eixo rotativo pode ser uma ou a combinação de dois tipos: torção devido ao torque transmitido ou flexão devido às cargas transversais (NORTON, 2013). Um eixo rotativo submetido a cargas de flexão, apresenta um estado de tensão puramente alternado. A Figura 7 mostra este tipo de comportamento.

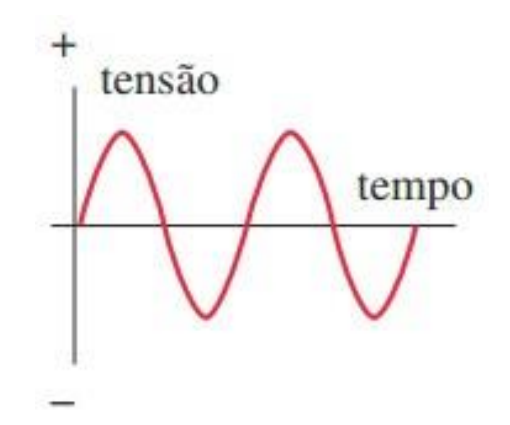

<span id="page-27-1"></span>Figura 7 - Tensão de flexão variando no tempo. (NORTON, 2013).

Por sua vez se a tensão é devido ao torque, pode ser pulsante ou repetida, como mostra a Fig. 8.

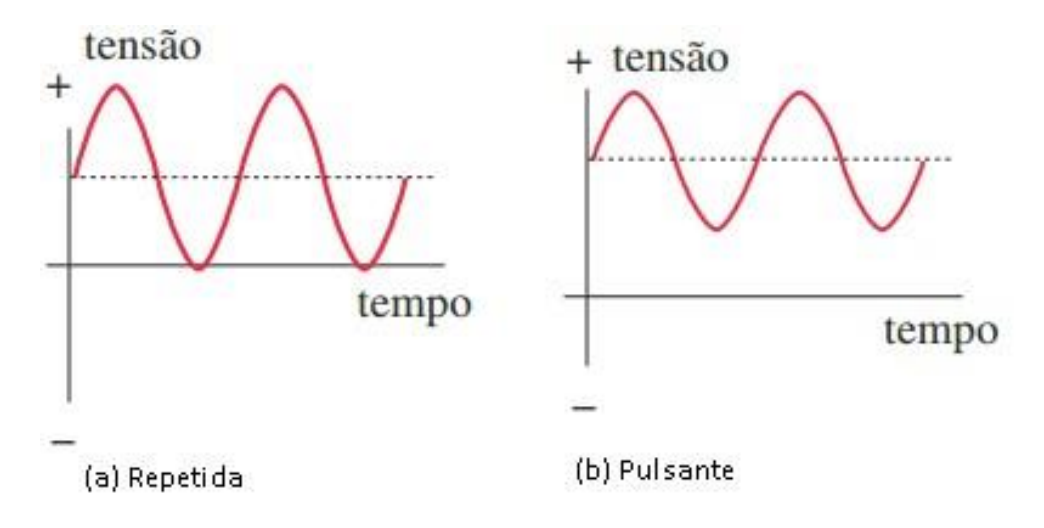

<span id="page-28-0"></span>Figura 8 – Tensões variando no tempo devido as cargas de torção: (a) repetida e (b) pulsante. (NORTON, 2013).

Para o dimensionamento de eixos utilizaremos os procedimentos adotados por Shigley (2005).

### **2.2.1. Restrições por Resistência à Fadiga**

Eixos que trabalham sob rotação e estão submetidos a momentos flexor, estarão em parte do tempo tensionados em outra comprimidos, trabalhando sob flexão completamente inversa (SHIGLEY, 2005). As componentes de tensões que se desenvolvem para este caso são mostradas a seguir:

$$
\sigma_a = \frac{32M_a}{\pi d^3} \tag{22}
$$

$$
\tau_{\chi\gamma m} = \frac{16T_m}{\pi d^3} \tag{23}
$$

Onde:

 $\sigma_a$  – amplitude de tensão alternante;

 $\tau_{xvm}$  – tensão média;

 $M_a$  – amplitude de Momento alternante;

 $T_m$  – torque médio;

Ao expressarmos a tensão média como sendo a tensão normal de Von Mises, temos:

$$
\sigma'_a = \sigma_{xa} \tag{24}
$$

$$
\sigma'_{m} = \sqrt{3} \tau_{xym} \tag{23}
$$

A Figura 9 mostra os critérios de falhas por fadiga em eixos rotativos.

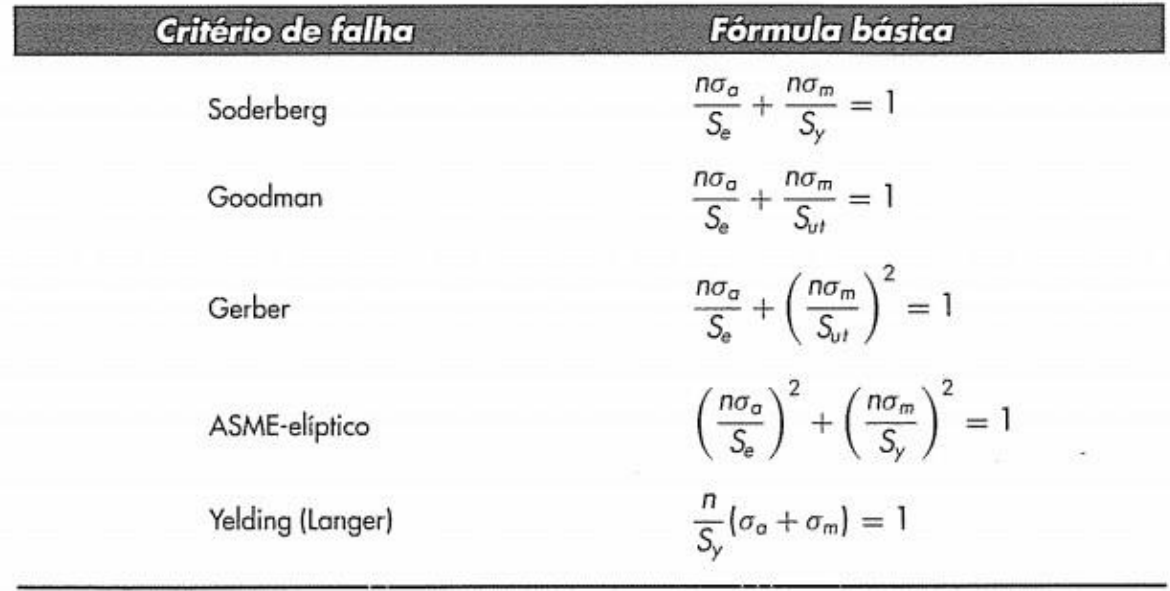

Nota: A substituição de S<sub>o</sub> por no<sub>c</sub> e de S<sub>m</sub> por no<sub>m</sub> produz um locus inteiramente em termos de resistências.

<span id="page-29-0"></span>Figura 9 - Critério de resistência à fadiga de eixos. (SHIGLEY, 2005).

#### 2.2.1.1. Diâmetro do Eixo Através do Critério de DE-Goodman

A Equação 26 descreve o diâmetro do eixo utilizando o critério de Goodman, o mais conservador entre os principais critérios de falha por fadiga. A escolha deste critério nos dá uma margem de segurança maior, tendo em vista o seu grau de conservadorismo em relação aos demais critérios mostrados na Fig. 9 é maior.

$$
d = \left(\frac{16n}{\pi} \left\{ \frac{1}{s_e} \left[ 4\left(K_f M_a\right)^2 + 3\left(k_{fs} T_a\right)^2 \right]^{\frac{1}{2}} + \frac{1}{s_{ut}} \left[ 4\left(K_f M_a\right)^2 + 3\left(K_{fs} T_m\right)^2 \right]^{\frac{1}{2}} \right)^{\frac{1}{3}} \tag{26}
$$

Para os casos ao qual  $M_m = T_a = 0$ ,

$$
d = \left(\frac{16c_s}{\pi} \left(2\frac{K_f M_a}{S_e} + \sqrt{3}\frac{K_{fs} T_m}{S_{ut}}\right)\right)^{\frac{1}{3}}
$$
(27)

O critério de Goodman não leva em consideração a tensão de escoamento, por isso deve ser utilizada a Eq. 29 para verificar se o diâmetro é consistente com relação ao escoamento do material.

$$
\sigma_{max} = \left[ \left( \frac{33K_f M_a}{\pi d^3} \right)^2 + 3 \left( \frac{16K_{fs} T_a}{\pi d^3} \right)^2 + \left( \frac{33K_f M_m}{\pi d^3} \right)^2 + 3 \left( \frac{16K_{fs} T_m}{\pi d^3} \right)^2 \right]^{\frac{1}{2}}
$$
(28)

$$
n_{y} = \frac{S_{y}}{\sigma_{max}} \ge c_{s}
$$
\n<sup>(29)</sup>

## 2.3.PROCESSO DE FABRICAÇÃO DE EIXOS E ENGRENAGENS

Os processos para fabricação de engrenagens são dos mais variados possíveis, dividindo-se basicamente em duas categorias, conformação e usinagem. O processo por conformação pode ser por, fundição, extrusão, injeção e etc. A usinagem de uma engrenagem é o método no qual o material é cortado ou removido de uma peça, geralmente no formato cilíndrico, até formar os dentes da engrenagem de forma bruta ou refinada (NORTON, 2013). Os materiais utilizados dependem muito da aplicação da engrenagem. Para projetos onde há carga aplicada é alta, o convencional é utilizar aços e suas ligas na fabricação da engrenagem, às vezes é necessário fazer um tratamento térmico no dente ou na engrenagem como um todo, para eliminar ou diminuir as tensões residuais de um determinado processo de fabricação. Os aços mais utilizados para fabricação de engrenagens e eixos são: SAE 1045, 4140, 8620, 4320, 4340 e 8640. A Figura 10 mostra o processo de usinagem de uma engrenagem helicoidal.

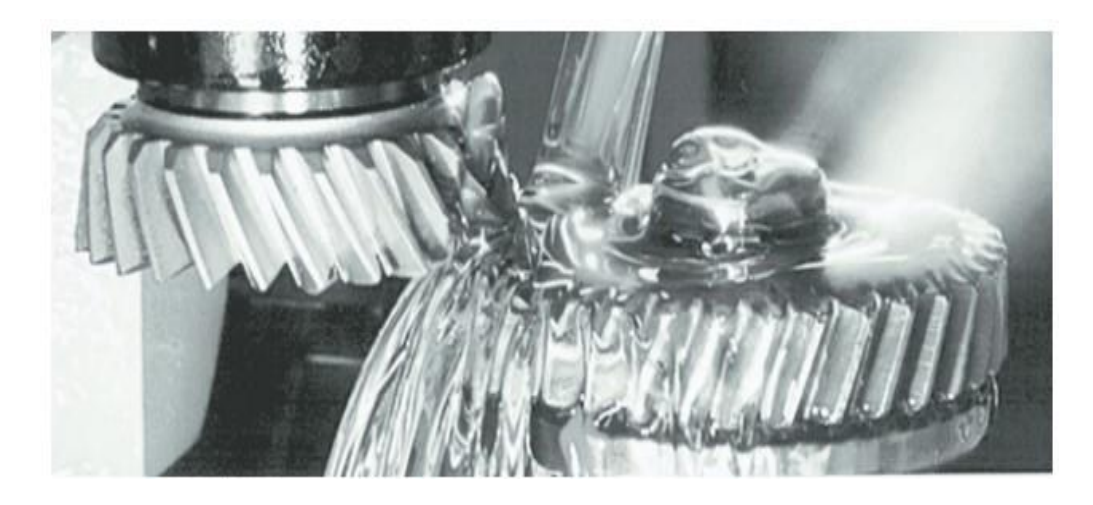

Figura 10 - Processo de usinagem de uma engrenagem helicoidal. (NORTON, 2013).

# <span id="page-31-0"></span>2.4.CHAVETAS E ANÉIS ELÁSTICOS

## **2.4.1. Chavetas**

As chavetas possuem um corpo prismático com faces paralelas ou inclinadas, dependendo do tipo e esforço a ser transmitido, geralmente construídas em aço. As chavetas são padronizadas de acordo com o seu formato e tamanho, as mais usadas são as chavetas paralelas normalizadas pela ANSI e ISO (NORTON, 2013). A Tabela 1 mostra chavetas padronizadas no sistema métrico (ISO).

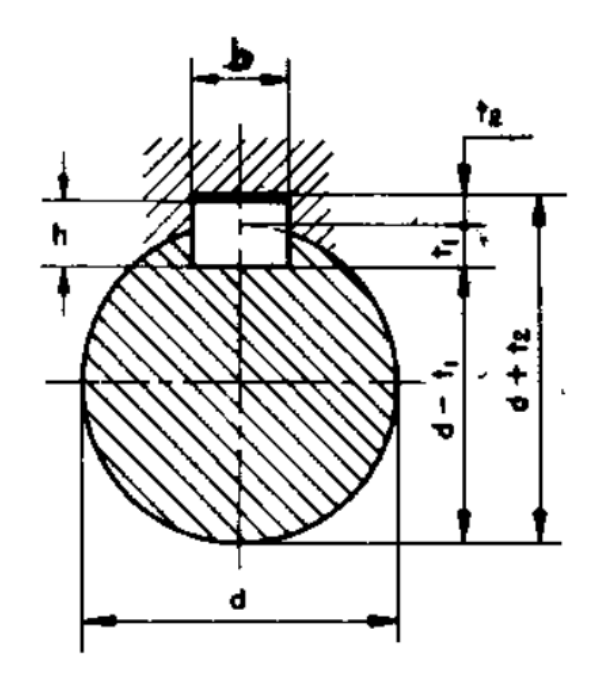

<span id="page-31-1"></span>Figura 11 - Referência para dimensões das chavetas paralelas. (PROVENZA, 1990). Adaptado pelo autor.

| Diâmetro do eixo em (mm) | Base x altura da chaveta (mm) |
|--------------------------|-------------------------------|
| $8 < d \le 10$           | $3 \times 3$                  |
| $10 < d \le 12$          | $4 \times 4$                  |
| $12 < d \leq 17$         | 5x5                           |
| $17 < d \leq 22$         | 6x6                           |
| $22 < d \leq 30$         | $8 \times 7$                  |
| $30 < d \leq 38$         | $10 \times 8$                 |
| $38 < d \leq 44$         | $12 \times 8$                 |
|                          |                               |

<span id="page-32-0"></span>Tabela 1 - Chavetas paralelas padronizadas norma DIN 6885. (CRUZ, 2008). Adaptado pelo autor.

As chavetas podem falhar por esmagamento de qualquer lado em compressão ou por cisalhamento quando a lateral ao longo de sua largura é cisalhada (NORTON, 2013). A tensão media atribuída à falha por cisalhamento é mostrada na Eq. 30 assim como a tensão média de compressão atribuída à falha por esmagamento na Eq. 31. A Figura 12 a seguir, mostra as dimensões de uma chaveta paralela.

Tensão média para falha por cisalhamento:

$$
\tau_{xy} = \frac{F}{A_{cis}} \tag{30}
$$

Onde:

 $F - \acute{e}$  a força aplicada na chaveta devido ao torque no eixo;

 $A_{cis}$  – é o produto da largura da chaveta pelo seu comprimento (b x L).

Tensão média por falha de esmagamento:

$$
\sigma_{\chi} = \frac{F}{A_{esm}} \tag{31}
$$

Onde:

 $F - 6$  a força aplicada na chaveta devido ao torque no eixo;

 $A_{esm}$  – é a área de contato entre o lado da chaveta e o eixo ou cubo, como mostrado na Fig. 13.

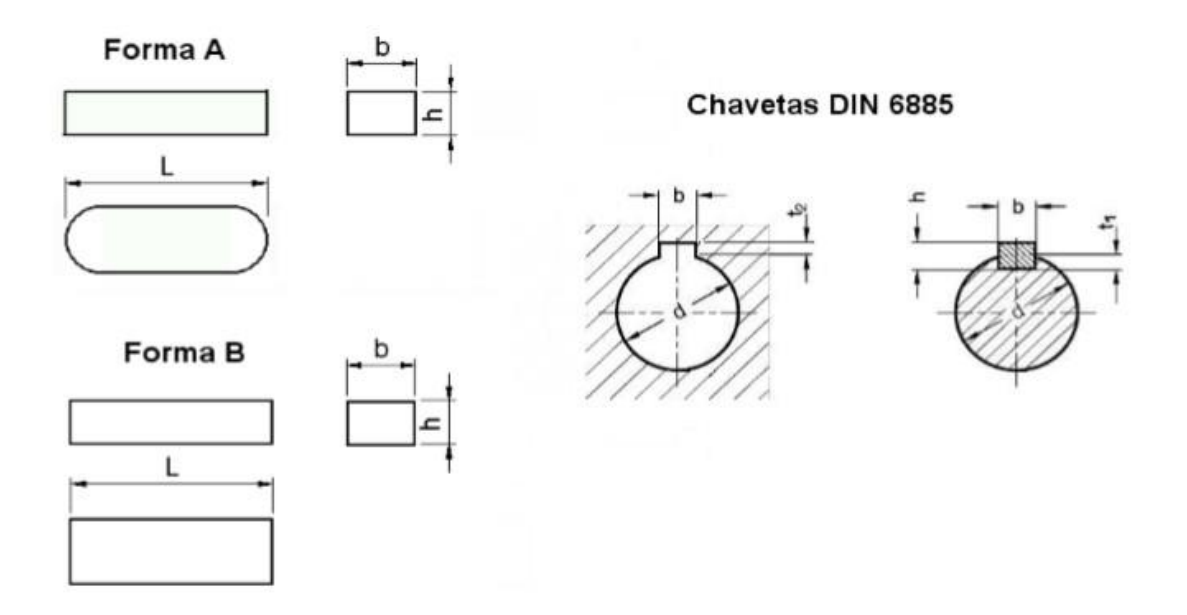

<span id="page-33-0"></span>Figura 12 - Dimensões de uma chaveta paralela. (CRUZ, 2008).

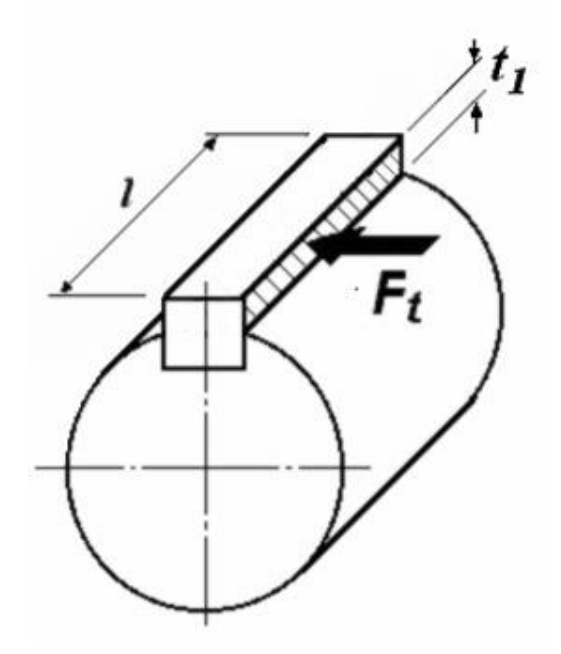

<span id="page-33-1"></span>Figura 13 - Diagrama de força agindo sobre a chaveta. (CRUZ, 2008).

O comprimento da chaveta é obtido em função da tensão de escoamento do material da chaveta, onde a relação para falha por cisalhamento é dada pela Eq. 32 e para falha por esmagamento pela Eq. 33.

$$
\tau_{xy} \leq \delta_{xy} \tag{32}
$$

$$
\sigma_x \le \delta_y \tag{33}
$$

Onde:

 $\tau_{xy}$  e  $\sigma_x$  é a tensão de cisalhamento e tensão normal atuantes na chaveta respectivamente.

 $\delta_{xy}$  e  $\delta_y$  é a tensão de escoamento do material por cisalhamento e compressão na respectivamente.

Assim temos que o comprimento da chaveta em função do cisalhamento expressa por:

$$
L \ge \frac{F}{\delta_{xy}.b} \tag{34}
$$

O comprimento relativo ao esmagamento é expressa por:

$$
L \ge \frac{F}{\delta_{\mathcal{Y}}(h - t_1)}\tag{35}
$$

O comprimento deve ser calculado para as duas situações de falhas, cisalhamento e esmagamento. O comprimento a ser adotado para a chaveta deve ser o de maior valor calculado.

## **2.4.2. Anéis Elásticos**

Os anéis elásticos ou anéis de retenção tem como principal atribuição impedir o movimento axial em um eixo (CRUZ, 2008). Os anéis de retenção seguem padrões normatizados pela ANSI ou DIN. A Figura 14 apresenta as dimensões para um anel elástico de aplicação externa.

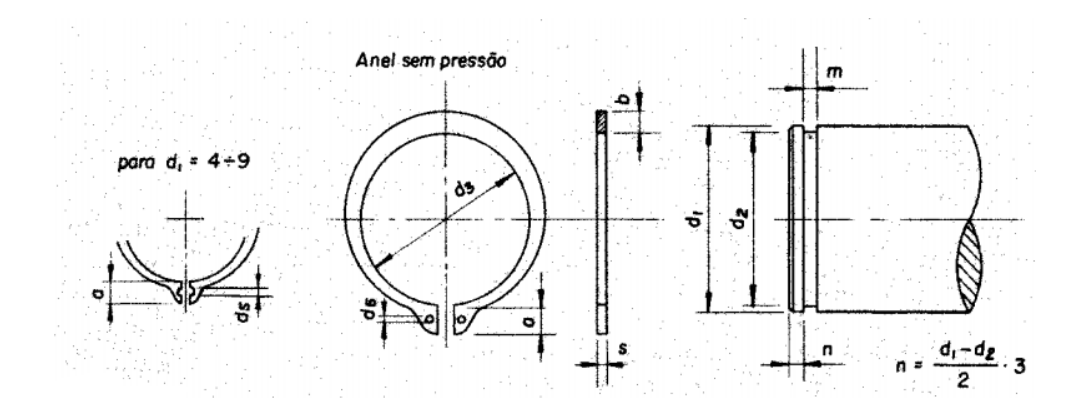

<span id="page-34-0"></span>Figura 14 - Dimensões para anel de retenção. (PROVENZA, 1990).

A escolha do anel elástico a ser utilizado em um projeto, é em função do diâmetro externo do eixo ou interno do cubo.

#### 2.5.ESTUDOS DE CASOS

As transmissões são utilizadas em vários segmentos da indústria, passando por maquinários industriais a automóveis em geral. De acordo com Teixeira (2006), transmissões têm como principal função, transmitir a potência e movimento, variando a velocidade entre dois ou mais mecanismos. Nas competições de Baja SAE as equipes são equiparadas com o mesmo motor estacionário da *Briggs & Stratton* de 10 HP com 305 cilindradas. Isso faz com que as equipes busquem diferentes tipos de transmissões afim de ampliar o torque gerado até as rodas, já que não é permitido quaisquer alterações das características originais do motor.

As duas transmissões mais utilizadas pelas equipes de Baja SAE são por correntes e engrenagens. Geralmente as equipes iniciantes quase sempre utilizam correntes e as equipes veteranas transmissões por engrenagens.

O projeto mais simples levantado para o estudo deste trabalho foi proposto por Sousa (2011), ao qual trata-se de uma transmissão simples de apenas uma marcha. As engrenagens utilizadas são cilíndricas de dentes retos montadas em um trem composto com taxa de transmissão definida em 11,64:1 que alinhada com a CVT proporciona uma faixa de torque elevada ao veículo. A solução proposta por Sousa (2011) tem um ótimo custo benefício por ser um projeto simples, barato e com uma taxa de transmissão boa para um protótipo Baja SAE. A única desvantagem é a perda de desempenho na prova de arrancada, onde o que importa é o menor tempo alcançado pelo protótipo em uma pista reta.

Chiodelli (2012) propôs uma caixa de câmbio de 3 marchas a frente e uma marcha ré. As engrenagens utilizadas no projeto foram todas de dentes retos, evidentemente selecionados pelo custo de fabricação menor que as de dentes helicoidais. As taxas de transmissões definidas por ele variam de 9,78:1 a 17,51:1. Tendo como base as provas da competição Baja SAE, a utilização de uma redução com mais de duas marcha não se faz necessário, pois os trajetos são curtos impossibilitando velocidades acima de 60 Km/h.
Paula (2013) dimensionou em seu projeto uma caixa com duas transmissões, uma para velocidade e outra para tração, as taxas de transmissões definidas por ela foram de 5:1 e 8:1 para velocidade e tração respectivamente. As engrenagens utilizadas foram cilíndricas de dentes retos e a mudança de marcha é feita através de um cabo de aço acessível ao piloto. A taxa de transmissão utilizada para tração é um tanto quanto baixa quando comparado as outras soluções apresentadas. Isso pode ocasionar perda de desempenho em provas cujo veículo precise de mais torque para transpor os obstáculos impostos na pista.

Mandarino e Gonçalves (2014) propõe uma caixa de marcha com duas reduções, assim como Paula (2013), uma marcha enfatizando a velocidade e outra a tração, no qual a primeira redução é do tipo trem composto de redução fixa, com taxa de 6:1 para velocidade e a segunda redução é do tipo epicicloidal que gera uma taxa de 17:1 para torque quando combinada com a primeira redução. As arvores de transmissões utilizam engrenagens de dentes retos. Um fator negativo no trabalho de Mandarino e Gonçalves (2014) é o custo alto, que pode tornar o projeto inviável quando comparado a outras soluções equivalentes. Um ponto positivo foi o ganho de rendimento de aproximadamente 5,5% em relação ao projeto anterior por ele citado.

Cipolla (2015) utilizou em seu projeto, uma caixa de transmissão com duas marchas, sendo a primeira marcha para frente com taxa de transmissão de 4,97:1 e a segunda marcha, uma ré com taxa de 10,72:1. A configuração apresentada por Cipolla (2015) utiliza dois sistemas que se integram, o primeiro formado por um trem planetário de engrenagens de dentes retos e o segundo composto por um trem de engrenagens cilíndricas de dentes retos. A caixa de transmissão definida por Cipolla apresenta uma relação de transmissão baixa quando comparada as demais soluções, tendo em vista que a taxa para primeira opção é de apenas 4,97:1 ocasionando uma perda de torque e consequentemente perda de desempenho na competição Baja SAE, no entanto para provas de velocidades é uma solução adequada. Outro ponto a ser observado é o funcionamento da marcha ré que apresenta uma redução bastante elevada, ocasionando ganhos significativos de torque que é ideal para tirar o carro de um atoleiro durante a prova do "*Enduro*".

A solução proposta por Tebaldi (2015) também parte da utilização de duas marchas, uma para condição normal de pista e outra reduzida para tração. Tebaldi (2015) propôs a atualização da antiga transmissão com taxa fixa de 7,1:1 para uma nova utilizando taxas de 7,14:1 e 10,67:1 em situação normal e reduzida respectivamente. Segundo Tebaldi (2015) a taxa de redução para uma marcha reduzida, não deve ultrapassar a relação de 12:1, para que assim seja evitado o escorregamento do pneu com o solo. O mecanismo proposto utiliza engrenagens cilíndricas de dentes retos e o acionamento das marchas é feito pelo piloto, através de um cabo de aço ligando a alavanca seletora no *cock-pit* à caixa de transmissão. Com este sistema proposto por Tebaldi o veículo teria um bom desempenho na prova de arrancada, no qual o protótipo que consegue chegar ao final da reta no menor intervalo de tempo possível vence, e o desempenho nas demais provas seria excelente pelo fato de contar com uma segunda marcha mais reduzida.

Ritter (2015) destaca em seu trabalho que a busca por uma transmissão mais eficiente e com menos perda é essencial para o bom desempenho das equipes nas competições. Ritter (2015) utilizou em seu projeto uma transmissão com duas marchas, com objetivo de atender as necessidades do protótipo tanto em tração quanto em velocidade. Para isso ele utilizou engrenagens cilíndricas de dentes retos associadas à uma relação de transmissão para tração de 10,3:1 e para velocidade uma relação de 6,1:1. A solução adotada por Ritter é bastante interessante por alinhar duas características importantes durante as competições de Baja SAE, o torque e a velocidade que o veículo vai alcançar. No entanto velocidades muito altas não se faz necessário, devido ao fato da pista ter retas curtas.

Com base no levantamento realizado foi construído o Quadro1 que traz as vantagens de desvantagens das propostas de caixas de transmissões referenciadas neste trabalho.

|                                 | Transmissão anterior                               | N° de marchas da<br>transmissão | Vantagens                                                          | <b>Desvantagens</b>                                                                            |
|---------------------------------|----------------------------------------------------|---------------------------------|--------------------------------------------------------------------|------------------------------------------------------------------------------------------------|
| <b>Sousa (2011)</b>             |                                                    |                                 | Baixo custo; Ganho de<br>tração; Projeto simples                   | Perda de desempenho<br>em provas de arrancada;<br>Baixa velocidade final.                      |
| Chiodelli (2012)                |                                                    | $3 + R\acute{e}$                | Variação de relação<br>ampla; Boa em<br>velocidade final e tração. | Alto custo de fabricação                                                                       |
| Paula (2013)                    |                                                    | 2                               | Custo benefício com<br>relação a velocidade;                       | Custo de fabricação<br>elevado: Marcha de<br>tração com baixa<br>redução.                      |
| Mandarino e<br>Gonçalves (2014) | Redução fixa por<br>corrente de fileira<br>dupla.  | 2                               | Ganho de tração<br>elevado; Ganho de<br>velocidade final:          | Fabricação complexa de<br>engrenagens planetárias;<br>Alto custo de produção.                  |
| <b>Cipolla (2015)</b>           |                                                    | $1 + R\acute{e}$                | Versatilidade da marcha<br>ré:                                     | Fabricação complexa de<br>engrenagens planetárias;<br>Baixo rendimento em<br>provas de tração; |
| Tebaldi (2015)                  | Redução fixa por<br>engrenagens de<br>dentes retos | 2                               | Boa velocidade final:<br>Tração elevada                            | Custo de fabricação;                                                                           |
| <b>Ritter (2015)</b>            | Redução fixa por<br>engrenagens de<br>dentes retos | $\overline{2}$                  | Excelente velocidade<br>final; Tração elevada                      | Custo de fabricação                                                                            |

Quadro 1 - Vantagens e desvantagens das soluções apresentadas pelos autores estudados. Próprio autor.

# 2.6.SOLUÇÃO ATUAL X SOLUÇÃO PROPOSTA PARA EQUIPE UNBAJA

Atualmente a equipe UnBaja utiliza um sistema de transmissão composto por uma transmissão continuamente variável (CVT) juntamente com uma redução fixa de duplo estágio composta por correntes. A redução total oferecida pelo atual sistema de transmissão da equipe UnBaja é mostrado na Fig. 15 a seguir. As Figuras 16, 17 e 18 mostram os desenhos do protótipo atual utilizado pela equipe UnBaja.

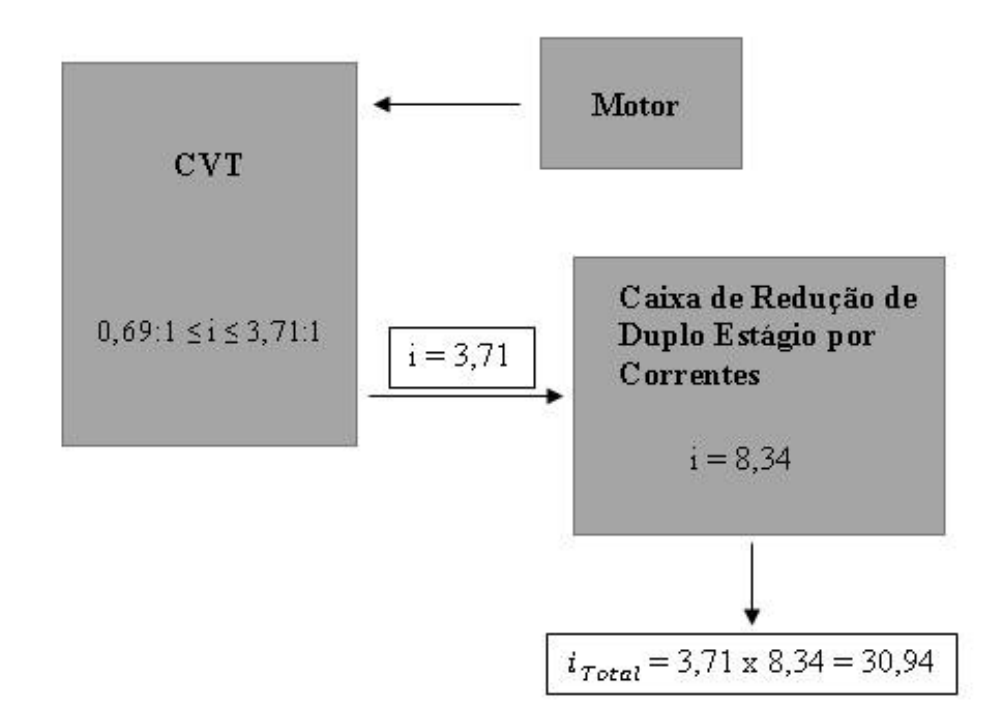

Figura 15 - Redução total do protótipo 2017 da equipe UnBaja. Próprio autor.

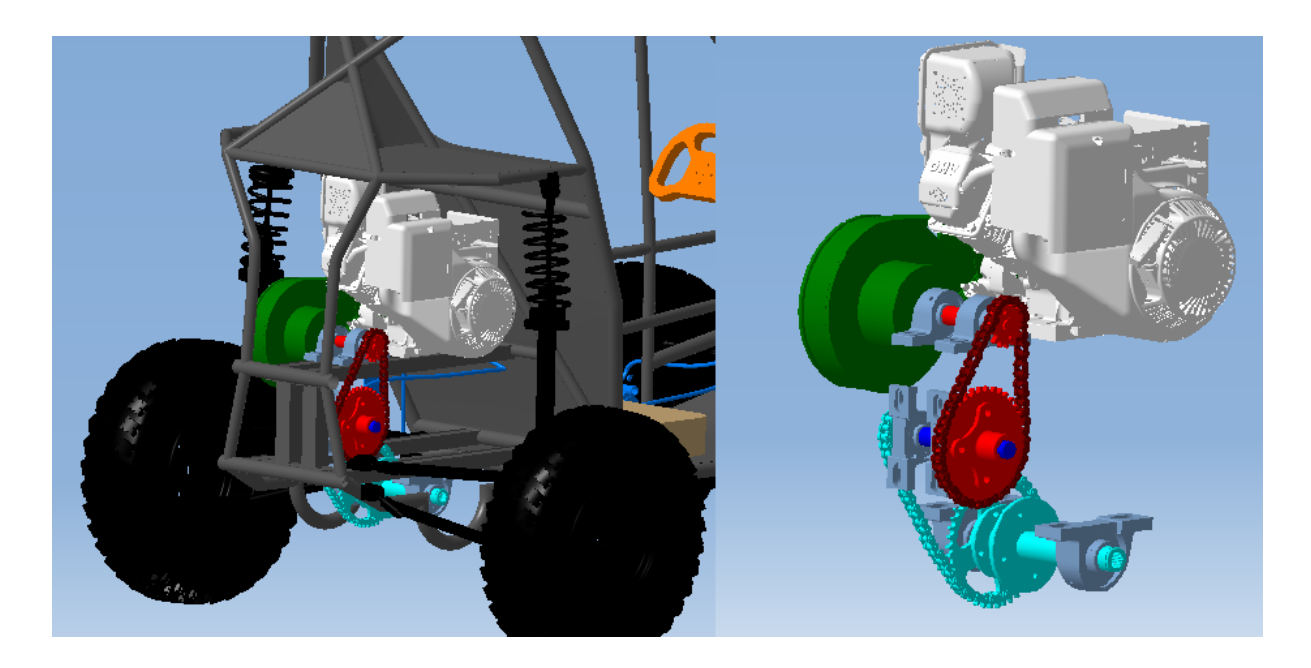

Figura 16 - Vista isométrica da transmissão do protótipo Unbaja 2017. Próprio autor.

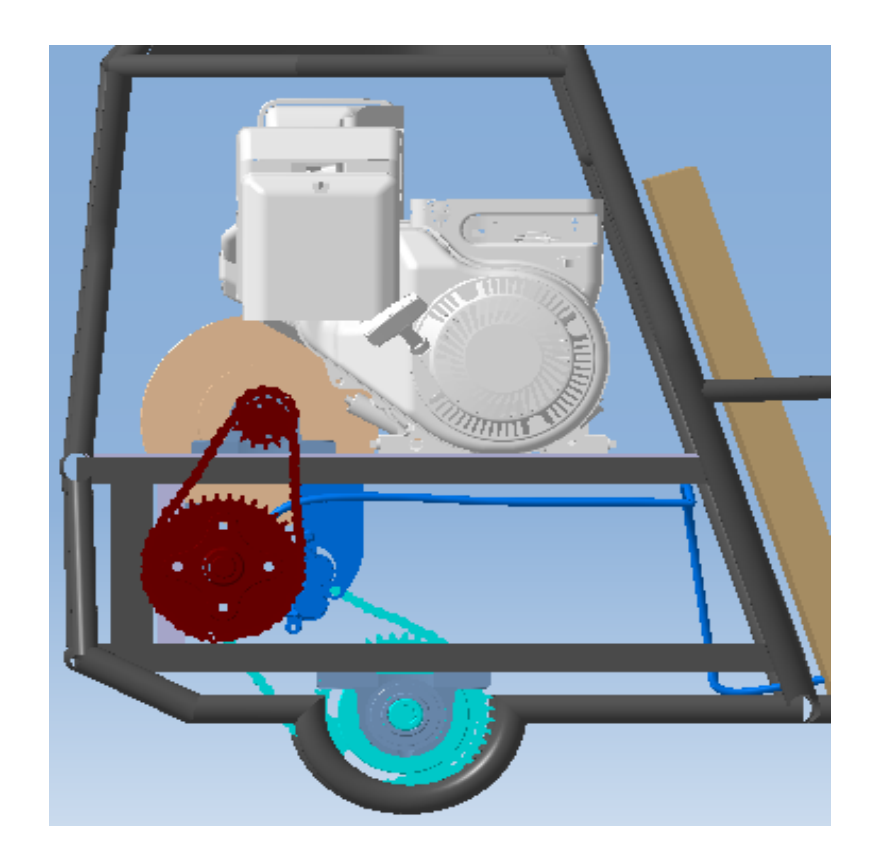

Figura 17 - Vista lateral do conjunto de transmissão UnBaja 2017. Próprio autor.

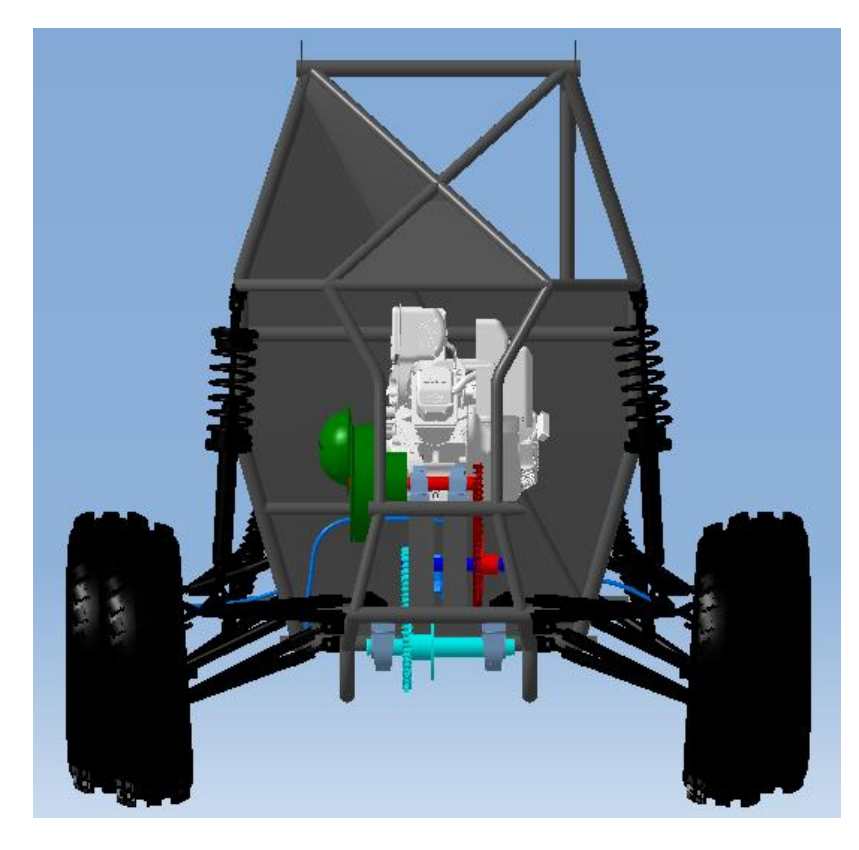

Figura 18 - Vista traseira do protótipo UnBaja 2017. Próprio autor.

O propósito da equipe é aumentar o ganho de torque sem comprometer a velocidade final do protótipo atual. Foi elaborada uma matriz de decisão, Tab. 2, como o intuito de eleger a melhor solução, visando um custo benefício entre velocidade e tração além do custo de fabricação.

|                                  | Uma          | <b>Duas</b>    | <b>Três</b>  | Uma + Ré       | Duas + Ré | Três + Ré |
|----------------------------------|--------------|----------------|--------------|----------------|-----------|-----------|
| <b>Custo</b>                     | 3            | $\overline{2}$ | 1            | $\overline{2}$ | 1         | 1         |
| <b>Peso</b>                      | 3            | $\overline{2}$ | 1            | 2              | 1         | 1         |
| <b>Torque</b>                    | 3            | 3              | 3            | 3              | 3         | 3         |
| Velocidade                       | $\mathbf{1}$ | 3              | 3            | 1              | 3         | 3         |
| Fabricação                       | 3            | $\overline{2}$ | 1            | $\overline{2}$ | 1         | 1         |
| <b>Custo</b><br><b>Benefício</b> | $\mathbf{1}$ | 3              | $\mathbf{1}$ | $\overline{2}$ | 2         | 1         |
| <b>Viabilidade</b>               | 14           | 15             | 10           | 12             | 11        | 10        |

Tabela 2 – Matriz de decisão para escolha da melhor solução de transmissão. Próprio autor

Para cada critério definido pela equipe, foi atribuído uma nota 3 para melhor escolha e uma nota 1 para o pior critério. Como pode ser notado na Tab. 2, a solução que mais se adequa ao projeto da equipe é uma transmissão de duas marchas, uma enfatizando a velocidade e a outra para desenvolvimento de tração.

# **3. PROJETO**

# 3.1.CONSIDERAÇÕES INICIAIS

### **3.1.1. Motorização**

O regulamento das competições Baja SAE Brasil é bastante restrito quanto ao uso de motores nas competições. Atualmente restringe-se ao uso de motores monocilíndricos de 4 tempos da fabricante *Briggs & Stratton,* série 20, códigos 205432, 205437, 205332 ou 20S232, à gasolina e refrigerados a ar. O motor utilizado pela equipe UnBaja é o modelo 20S232 serie 0036F1 mostrado na Fig. 19.

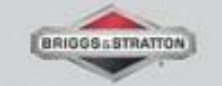

# OHV 10.0 hp (305 cc) Série 14.50

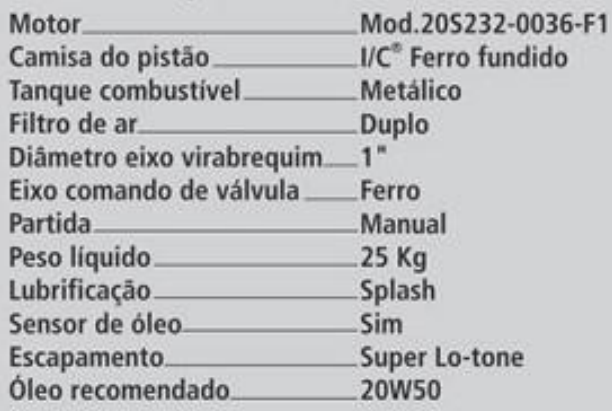

# Para uso exclusivo Competição Mini-Baja

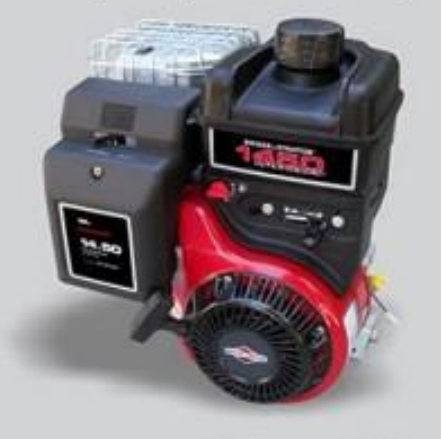

Figura 19 - Motor *Briggs & Stratton* OHV 10 HP. Catálogo Vipeças, acessado em 2014.

As curvas características de torque e potência é apresentado nas Figs. 20 e 21 respectivamente.

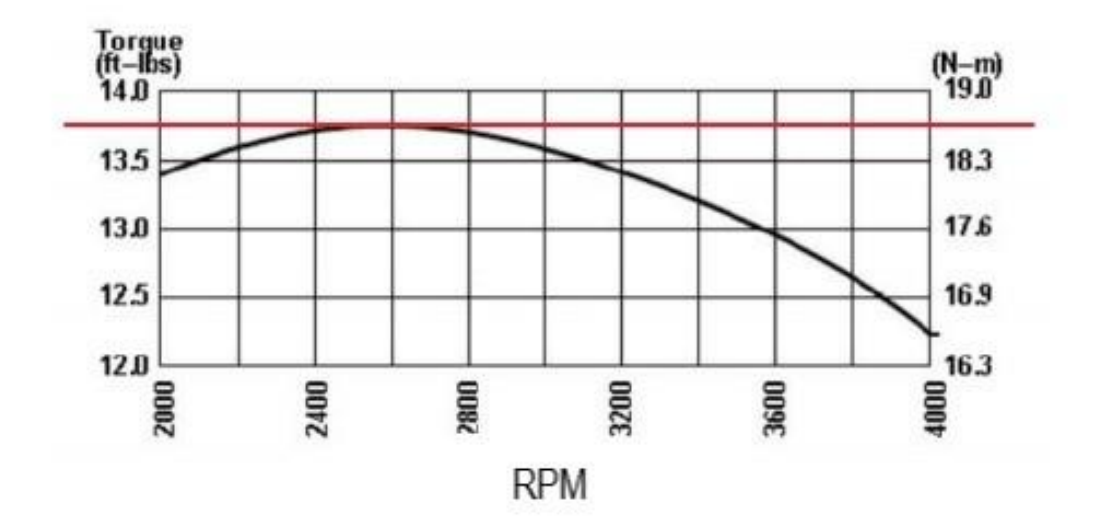

Figura 20 - Curvas de torque motor Briggs & Stratton OHV 10 HP. (SOUSA, 2011 apud BRIGGS & STRATTON, 1999).

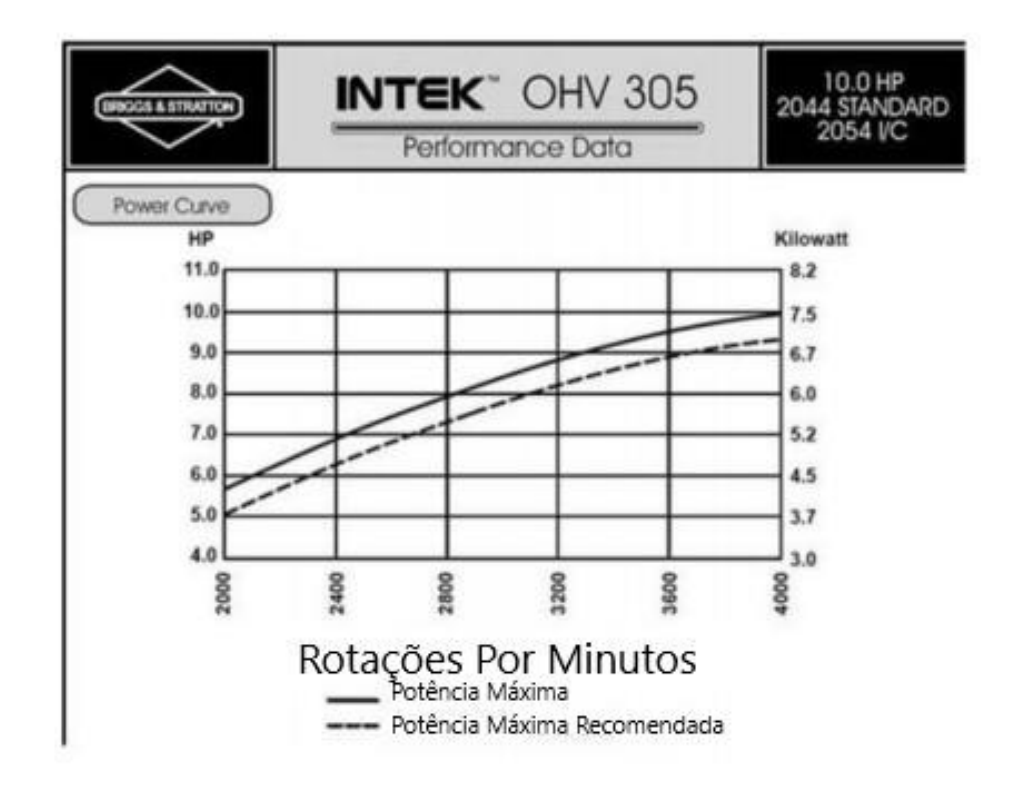

Figura 21 - Curvas de potência motor Briggs & Stratton OHV 10 HP. SOUSA, 2011 apud BRIGGS & STRATTON, 1999).

A partir das Figs. 20 e 21 extraímos o torque máximo de 18,6 N.m, ocorrendo a 2600 rpm e a potência máxima de 10 Hp, atingida aos 4000 rpm. Estes parâmetros servirão de entrada para o início do dimensionamento da transmissão, é a partir deles que extraímos o torque máximo fornecido as rodas do veículo. Outros parâmetros

importantes levantados pela equipe UnBaja, através de medições do protótipo atual, são mostrados na Tab. 3. Para estimarmos o peso do veículo, apoiamos as rodas em quatro balanças digitais com precisão de 100 g cada e somamos os resultados, que nos forneceu a distribuição de peso por eixo e o peso total do veículo com piloto. O entre eixos, raio da roda, altura até o CG e distância do eixo dianteiro até o CG, foram mensuradas utilizando-se uma trena com precisão de 1 mm.

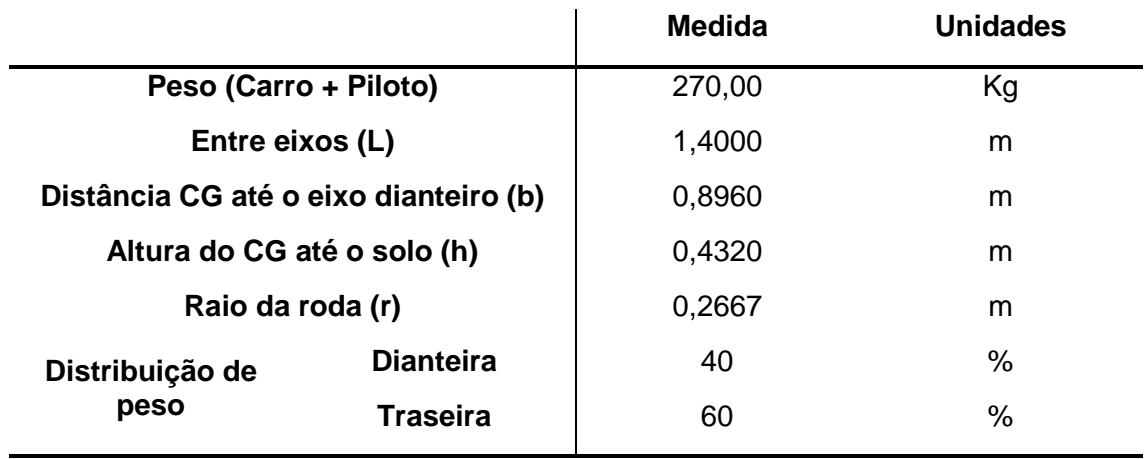

Tabela 3 - Parâmetros de projeto do protótipo UnBaja. Próprio autor.

A CVT (*Continuously Variable Transmission*) utilizada pela equipe UnBaja é da fabricante Comet, modelo 780, cujo as taxas de transmissão variam de 0,69 a 3,71:1, segundo o catalogo do fabricante. A curva que descreve a taxa de redução da CVT em função da rotação do motor é apresentada na Gráfico 1.

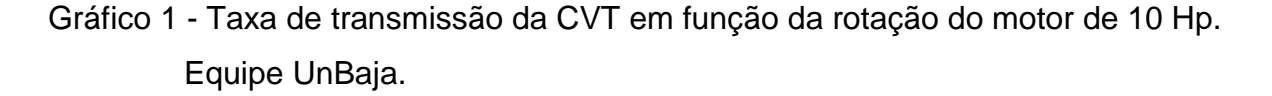

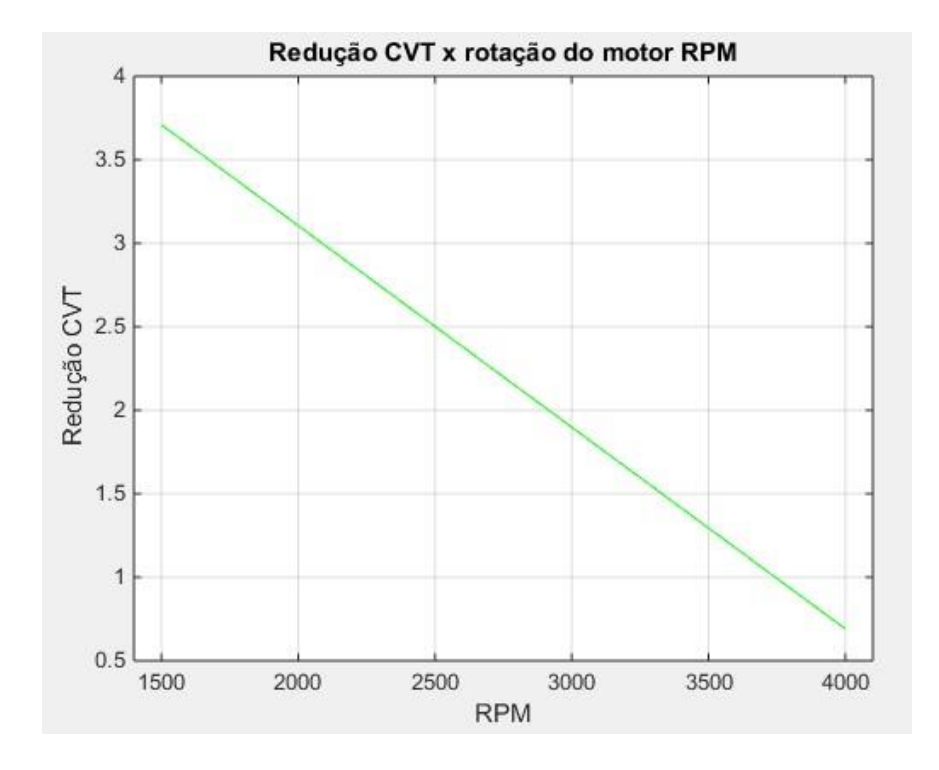

#### **3.1.2. Metodologia para Dimensionamento dos Componentes**

Após a compreensão do funcionamento e a importância das transmissões, através de uma revisão bibliográfica e teórica, iniciamos a primeira fase do dimensionamento dos componentes, no qual levantamos alguns parâmetros de projeto necessários para o dimensionamento, como por exemplo: o peso do veículo, dimensões, o torque a ser transmitido e as relações de transmissão. Em seguida iniciamos com os cálculos das engrenagens e eixos, assim como a seleção dos rolamentos, chavetas e anéis de retenção, além do dimensionamento geométrico da carcaça e sistema de seleção. A terceira fase contempla as análises computacionais, através do Método de Elementos Finitos. Os tópicos a seguir, apresentam em detalhes, todas as fases do dimensionamento de cada componente.

- **Engrenagens**
	- o Escolha do ângulo de pressão, módulo e espessura da engrenagem;
	- o Cálculo do número de dentes;
- o Cálculo dos diâmetros (primitivo, interno e externo);
- o Análise das tensões nos dentes;
- o Escolha do coeficiente de segurança;
- o Escolha do material de fabricação.
- **Eixos**
	- o Estipular as dimensões iniciais do eixo;
	- o Escolha o coeficiente de segurança;
	- o Definir o material de fabricação;
	- o Traçar os diagramas de corpo livre, torque, esforço cortante; momento fletor e fletor resultante;
	- o Utilizar o critério de Goodman para determinar os diâmetros mínimos dos eixos em relação a fadiga;
	- o Definir a geometria a partir dos diâmetros mínimos.

## • **Chavetas**

- o Cálculo da carga tangencial na chaveta;
- o Seleção da chaveta em catálogos a partir do diâmetro nominal do eixo;
- o Cálculo do comprimento mínimo da chaveta.

#### • **Rolamentos**

- o Cálculo das reações de apoio nos mancais e cálculo da carga radial resultante na engrenagem N3 e N5;
- o Cálculo da capacidade de carga dinâmica;
- o Seleção do rolamento a partir dos catálogos de fabricantes.

#### • **Anéis Elásticos**

o Seleção do anel a partir do diâmetro nominal de cada eixo.

- **Carcaça**
	- o Dimensionamento geométrico em função das restrições de geometria dos componentes internos da caixa de redução.
	- o Análise das tensões através do método dos elementos finitos.

#### **3.1.3. Cálculo da Relação de Transmissão**

De acordo com Cipolla (2015), podemos estimar a redução ideal através da Eq. 36 a seguir:

$$
R_{ideal} = \frac{T_{ideal}}{T_{motor} \times R_{CVT_{max}}} \tag{36}
$$

O torque ideal é o torque necessário para vencer todas as resistências impostas ao veículo. É definido como o produto da força de tração pelo raio da roda motriz, como mostra a Eq. 37.

$$
T_{ideal} = F_{max} \times r \tag{37}
$$

Dias (2011) define a força de tração como sendo a força necessária para vencer o somatório de todas as resistências impostas ao movimento do veículo. É determinada pela Eq. 38.

$$
F_{max} = R_{ar} + F_{rol} + Grad \tag{38}
$$

As forças de resistência ao movimento são definidas como resistência do ar, resistência a rolagem e gradiente de inclinação da pista que leva em consideração a força resistiva de inercia do veículo (DIAS, 2011), como mostrado na Fig. 22.

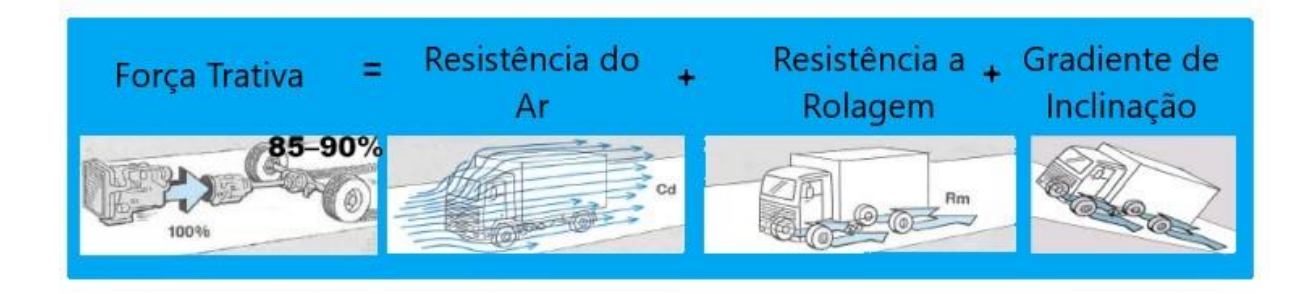

Figura 22 - Força de tração. (DIAS, 2011).

A resistência devido ao ar é dada pela Eq. 39, que de acordo com Rosa (2010) pode ser aproximado por:

$$
R_{ar} = \frac{\rho C V^2 A}{2} \tag{39}
$$

Onde:

 $C$ - é o coeficiente de arrasto aerodinâmico;

$$
\rho
$$
 - é a densidade do ar em  $\left[\frac{\text{Kg}}{\text{m}^3}\right]$ . (Aproximadamente 1,20 à 1 atm.)

 $V$ - é a velocidade em m/s;

 $A$ - é a área frontal do veículo em  $m^2$ 

Os coeficientes aerodinâmicos para protótipos Baja SAE podem variar de 1,0 a 1,5 (ROSA, 2010). Utilizaremos o meio termo entre o valor máximo e mínimo, ou seja,  $C = 1,25.$ 

A resistência a rolagem é segundo Dias (2011) a deformação entre o pneu do veículo e a superfície piso. É definida pela Eq. 40 a seguir:

$$
F_{rol} = R_m \cdot W \tag{40}
$$

Onde:

 $R_m$  – é a resistência ao rolamento em N/Kg.

 $W - 6$  a carga em Kg.

A Tabela 4 mostra o coeficiente de atrito entre o pneu do veículo e a resistência ao rolamento para alguns tipos de terrenos.

| <b>Estrada</b>           | μ    | $R_m$ (N/kg) |
|--------------------------|------|--------------|
| Asfalto seco ou concreto | 1,00 | 0,014        |
| Asfalto molhado          | 0,70 | 0,014        |
| Terra seca               | 0,65 | 0,05         |
| Cascalho                 | 0,60 | 0,02         |
| Terra molhada            | 0,55 | 0,08         |
| Areia                    | 0,60 | 0,30         |

Tabela 4 - Atrito dos pneus com diferentes tipos de estradas. (HPWIZARD, 2012). Adaptado pelo autor.

O gradiente devido a inclinação da pista mostrado na Fig. 23, é expresso segundo Dias (2011) pela Eq. 41 a seguir.

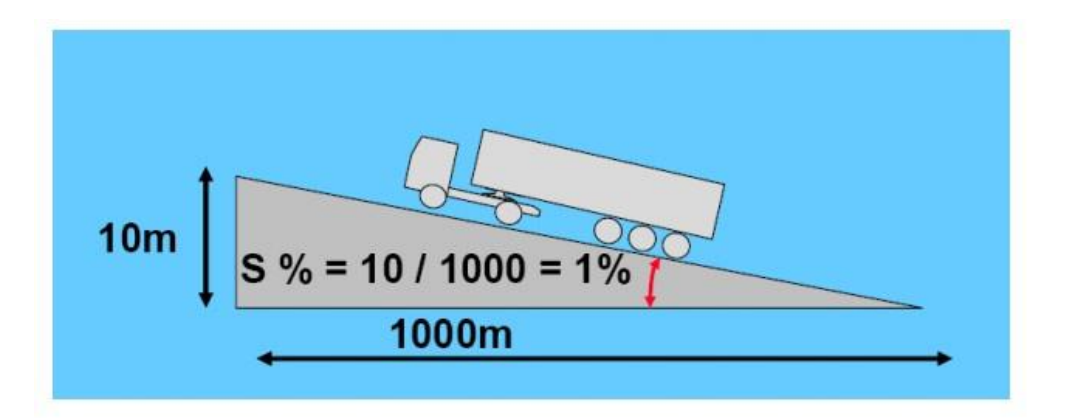

Figura 23 – Gradiente de inclinação da pista. (DIAS, 2011).

Onde S é o coeficiente de inclinação em %.

$$
Grad = \frac{W.981.S}{100} \tag{41}
$$

Com as informações levantadas anteriormente, podemos calcular o valor da força de tração e então calcular a taxa de redução ideal para o projeto. O primeiro passo é calcular as forças de resistências ao movimento.

A área frontal do protótipo UnBaja foi calculada utilizando-se uma trena com precisão de 1 mm. O valor para área frontal é de aproximadamente 0,6  $m^2$ .

Como o Baja é um veículo *off-road,* onde é necessário uma maior quantidade de torque do que velocidade, consideramos que a velocidade máxima atingida pelo

protótipo UnBaja é de 60 Km/h (CHIODELLI, 2012). Assim temos pela Eq. 39 que a força resistiva devido ao ar é de:

$$
R_{ar} = \frac{\rho. C.V^2.A}{2} = \frac{1,20 * 1,25 * \left(\frac{60}{3,6}\right)^2 * 0,6}{2} = 125 N
$$

A partir Tabela (4) tiramos que o coeficiente de resistência ao rolamento é de 0,08 N/Kg para estrada de terra molhada, substituído as constantes na Eq. 40, temos:

$$
F_{rol} = R_m. W = 0.08 * 260 = 20.8 N
$$

Para calcular o gradiente de inclinação consideramos que a inclinação máxima  $\acute{\rm{e}}$  de 45°, ou seja, S = 100% e que o veículo estará submetido à uma inclinação de 30° durante a competição, inclinação estabelecida pelo regulamento Baja SAE, isso implica que a constante S de inclinação é de 66,67% para inclinação de 30°. Substituindo os valores na Eq. 41, temos:

$$
Grad = \frac{W.9,81.S}{100} = \frac{260*9,81*66,67}{100} = 1700,5 N
$$

Em seguida substituímos os valores na Eq. 38, para obtermos a força de tração resistiva.

$$
F_t = 125 + 20,80 + 1700,50 = 1846,30 N
$$

Com o valor da força de tração ideal para vencer todas as resistências e o valor do raio da roda mostrado na Tab. 3, podemos encontrar o torque ideal para a caixa redutora através da Eq. 37, assim temos que:

$$
T_{ideal} = F_{max} x r = 1846,30 * 0,2667 = 492,41 N. m
$$

A relação ideal para a caixa de redução agora pode ser obtida através da Eq. 36. O valor é mostrado a seguir:

$$
R_{ideal} = \frac{T_{ideal}}{T_{motor} \times R_{CVT_{max}}} = \frac{492,41}{18,6*3,71} = 7,14
$$

O sistema de transmissão usual em um veículo Baja SAE é mostrado na Fig. 24.

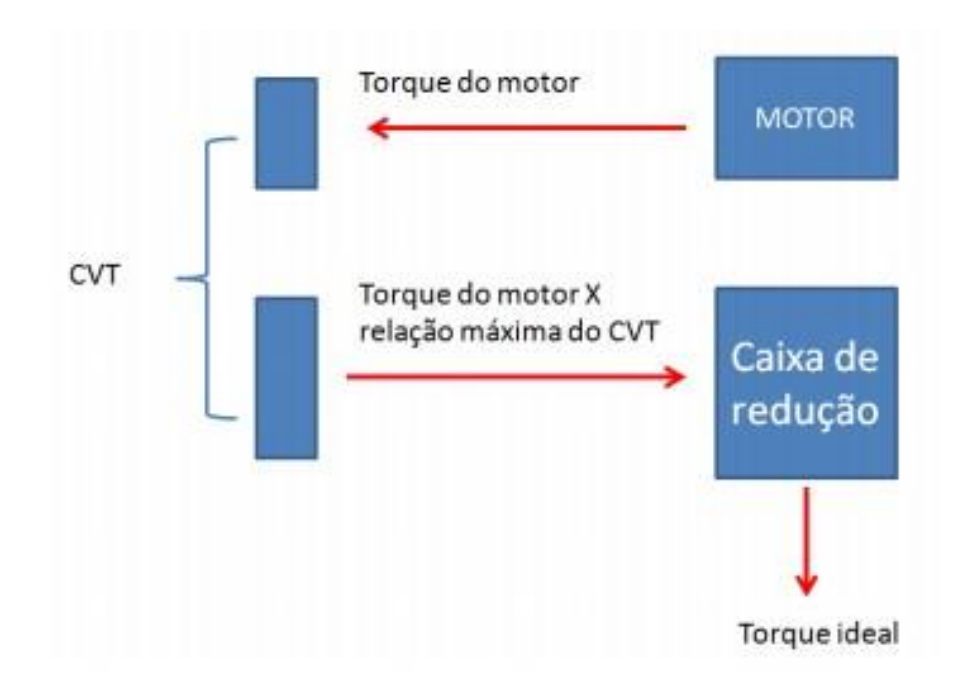

Figura 24 - Sistema de transmissão usual para veículos Baja SAE. (CIPOLLA, 2015).

Foi definido pela equipe UnBaja, através da matriz de decisão mostrada na Tab. 2 que a transmissão que atende as necessidades de projeto do protótipo UnBaja SAE é com duas marchas, sendo uma mais reduzida destinada à tração e outra menos reduzida destinada à velocidade. Sendo assim utilizaremos para à marcha de velocidade à relação mais próxima da ideal de 7,14:1, que é a relação capaz de vencer os esforços resistivos e para marcha reduzida à equipe optou por utilizar uma relação mais próxima possível a de 9:1, o que representa um aumento de aproximadamente 20% em relação a taxa de redução utilizada na marcha de velocidade.

A solução proposta para a caixa de redução de duas velocidades é mostrada na Fig. 25. Na Tabela 5 temos um comparativo entre a transmissão atual utilizada pela equipe e a nova transmissão proposta.

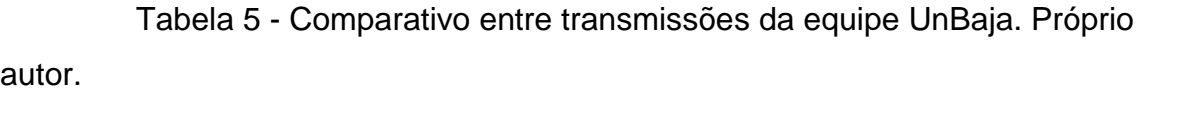

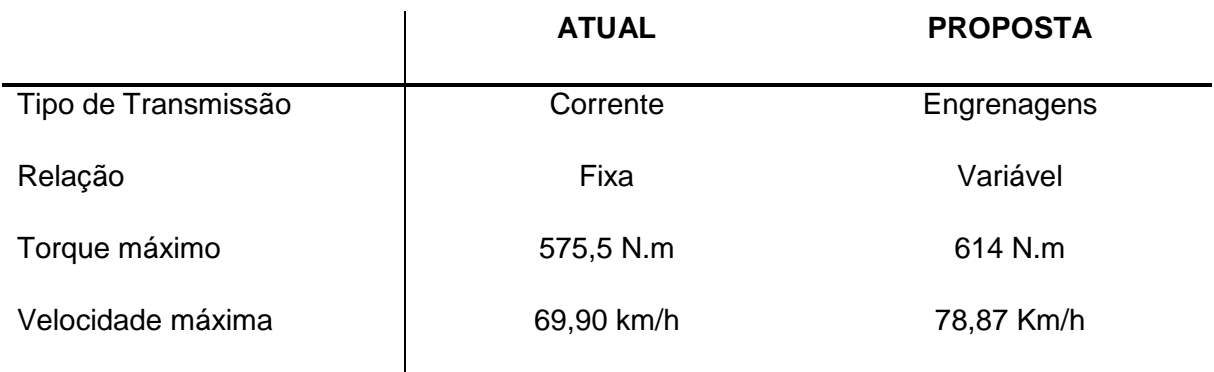

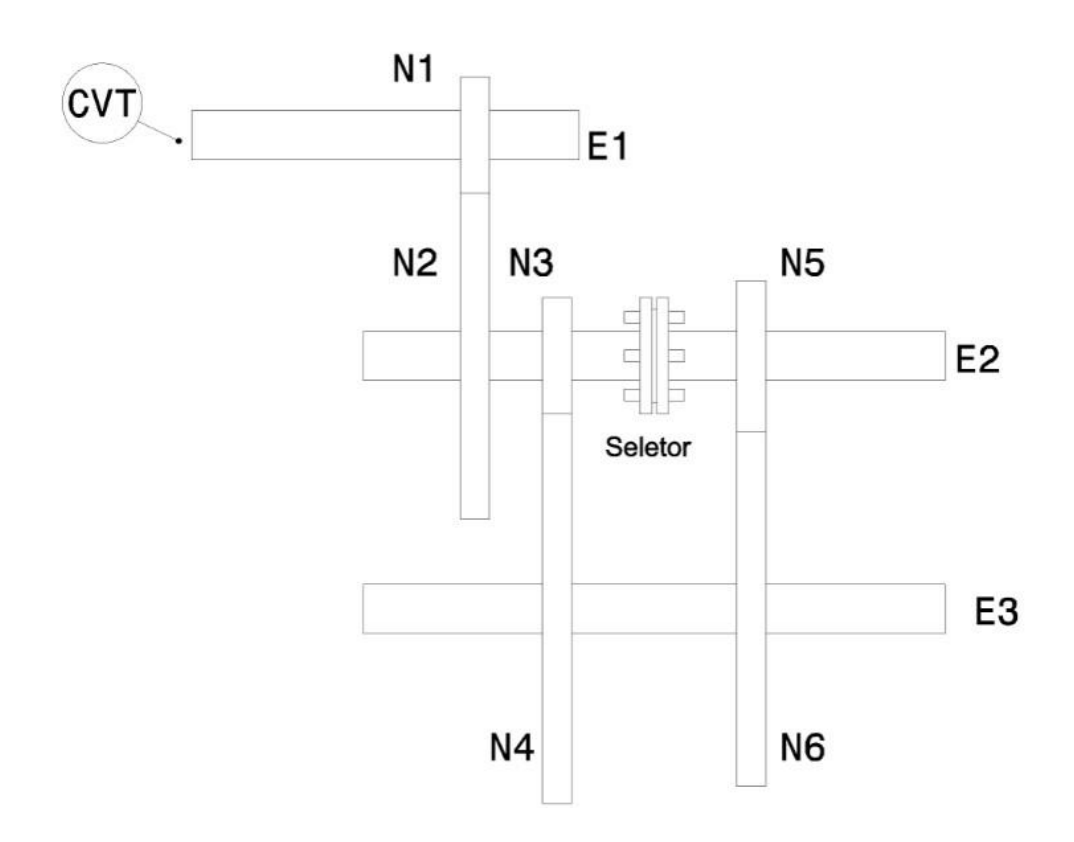

Figura 25 - Solução proposta para o protótipo UnBaja 2018. Próprio autor.

# 3.2.ENGRENAGENS

Como parâmetros iniciais de projeto definiremos que o módulo para todas as engrenagens será o mesmo, ou seja, um módulo comercial com valor de 3 mm. Para o ângulo de pressão utilizaremos o valor mais usual, ou seja,  $\phi = 20^\circ$ . Na tentativa de reduzir a massa final do projeto utilizaremos em todas as engrenagens 20 mm de espessura.

Melconian (2009) define que para duplas reduções as taxas de transmissão não deve ser maior do que 6:1 para cada estágio. Com base nessa informação, o primeiro par de engrenagens terá uma redução de 3:1. De acordo com Norton (2013) o número de dentes mínimos para o pinhão, com ângulo de pressão de 20°, deve ser de 16 dentes, evitando a interferência entre os dentes das engrenagens. Tomando como base essa informação, definiremos o número de dentes da engrenagem N1 como sendo de 22.O número de dentes da engrenagem N2 é calculado a partir da Eq. 4.

#### $N2 = 3x22 = 66$

Seguindo com o mesmo procedimento do parágrafo anterior, definimos que a engrenagem N3 possua 28 dentes, a taxa de transmissão deve ser de 2,964:1, logo teremos para engrenagem N4 83 dentes.

$$
N4=2,964x28=83
$$

As engrenagens N5 e N6 são destinadas a marcha de velocidade e a relação de redução é de 2,468:1. Para calcularmos o número de dentes da engrenagem movida, estabelecemos que a engrenagem motora N5 deve possui 32 dentes, logo podemos aplicar a Eq. 4 para achar o valor de N6.

 $N6 = 2,468x32 = 79$ 

Os resultados são apresentados na Tab. 6 a seguir:

Tabela 6 - Número de dentes das engrenagens. Próprio autor.

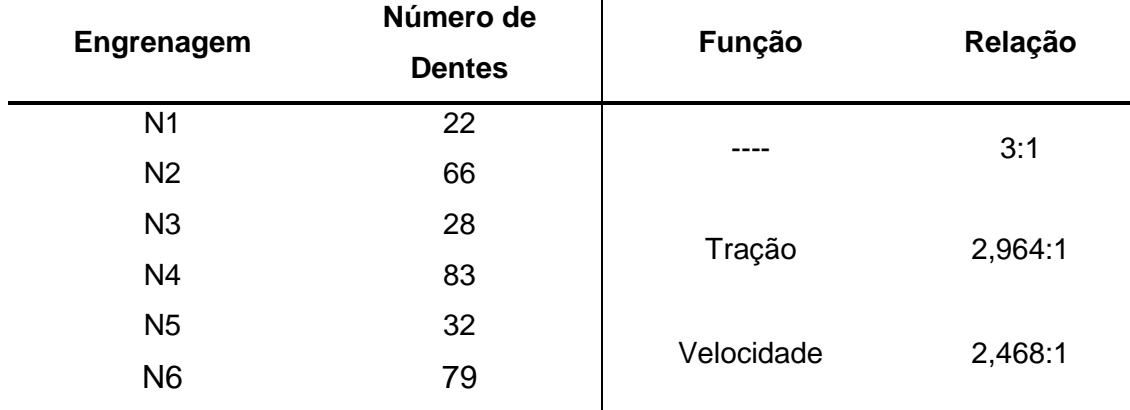

Para garantirmos um engrenamento perfeito as taxas de transmissões inicialmente definidas como sendo de 7,14:1 para velocidade, e para tração o mais próximo de 9:1 foram ajustadas, pois o número de dentes das engrenagens teve que ser arredondado para os valores inteiros mais próximos. Os novos valores correspondentes são: 7,404:1 para marcha de velocidade e 8,892:1 para marcha de tração.

Com o número de dentes calculados, podemos agora, determinar os diâmetros primitivos para cada engrenagem através da Eq. 6 e os diâmetros externos e internos, pela Eq. 9 e 10 respectivamente. Os resultados são apresentados na Tabela 7.

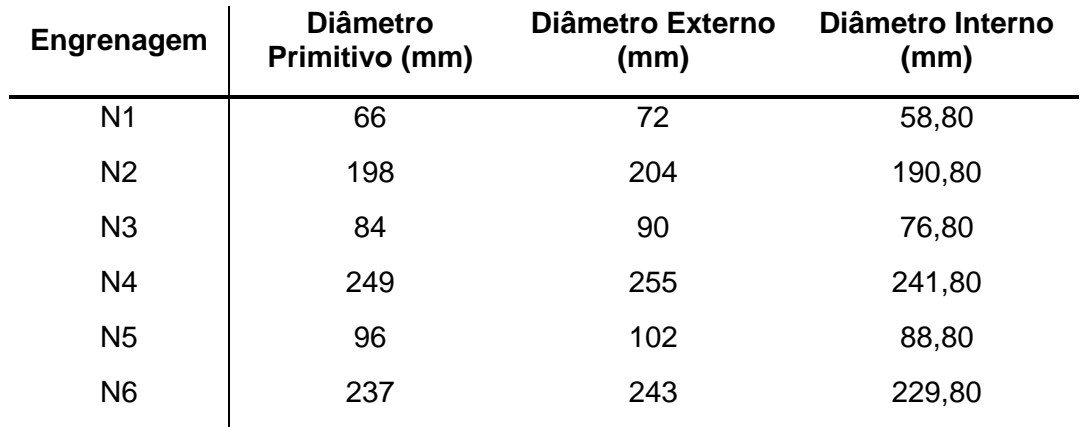

Tabela 7 - Diâmetros das engrenagens. Próprio autor.

O passo circular é o mesmo para todas as engrenagens. Podemos encontrar seu valor através da Eq. 7.

# $p = \pi$ . 3 = 9,4248 mm

Com todas as principais características geométricas das engrenagens definidas, podemos então, analisar as tensões de flexão atuante nos dentes de cada engrenagem.

Aplicando as Eqs. 14 e 15 obtemos as cargas transmitida do eixo para cada engrenagem. Os resultados são apresentados na Tabela 8.

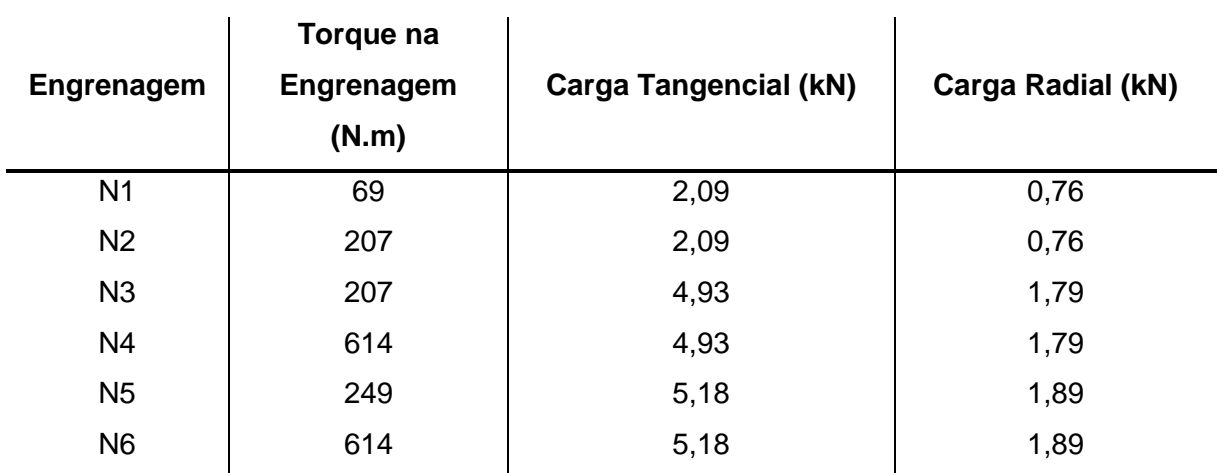

Tabela 8 - Carga tangencial e radial atuante nos dentes das engrenagens. Próprio autor.

Com as cargas tangenciais atuantes nos dentes das engrenagens, calculamos agora a tensão sob flexão no pé do dente através da Eq. 20. Os resultados são apresentados na Tab. 9 a seguir.

Tabela 9 - Máxima tensão de flexão suportada pelos dentes das engrenagens. Próprio autor.

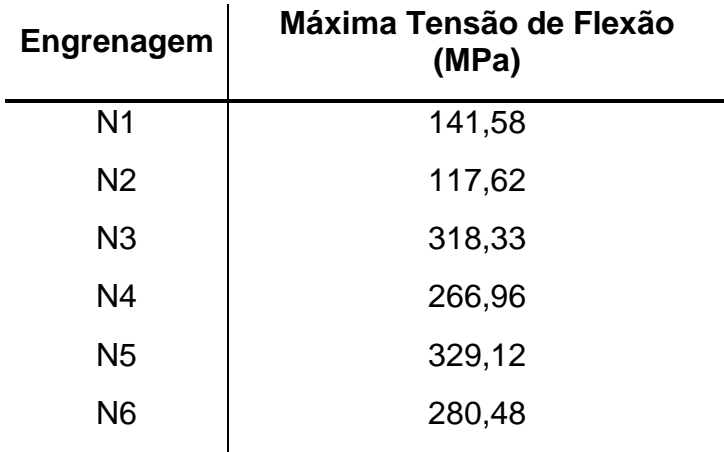

Com os dados da Tab. 8 verificamos que o material para a engrenagem N5 deve possuir um limite de escoamento mais alto. A Tabela 10 apresenta alguns aços utilizados na fabricação de engrenagens com seus devidos limites de escoamentos.

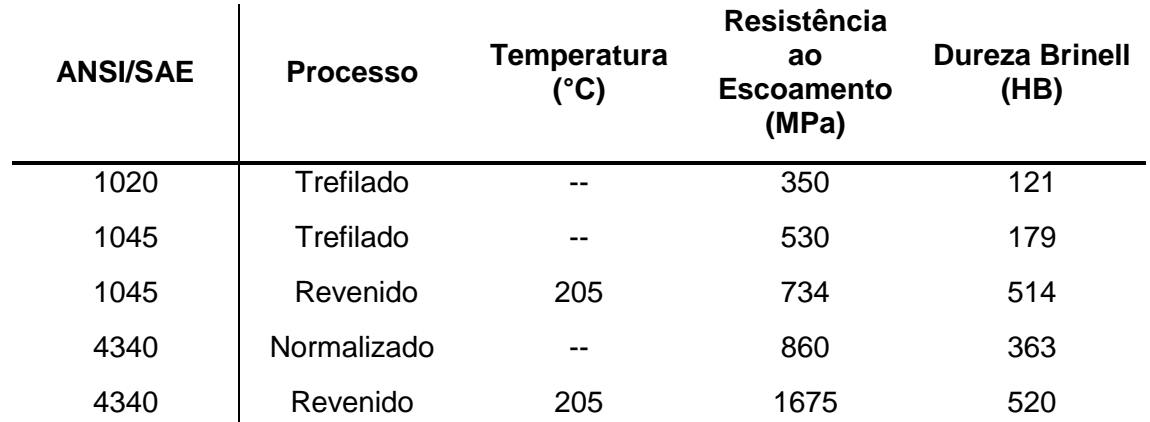

Tabela 10 - Resistência ao escoamento para alguns aços. (GERDAU, 2003). Adaptado pelo autor.

O coeficiente de segurança é um valor atribuído pelo projetista com o propósito de oferecer uma margem de segurança ao projeto. É definido como sendo uma razão da tensão de escoamento do material pela tensão de admissível da peça. Moraes e Carvalho (1973) estabelece que o fator de segurança varia de 1,25 a 2,5 da tensão limite de escoamento do material. Como decisão de projeto escolhemos o  $c_s =$ 2. A Tabela 11 apresenta o limite de tensão mínima para o material que deve ser utilizado na fabricação das engrenagens.

Tabela 11 - Limite de resistência de escoamento mínimo para material de fabricação da engrenagem.

| <b>Engrenagem</b> | Limite de resistência mínima do<br>material (MPa) |
|-------------------|---------------------------------------------------|
| N <sub>1</sub>    | 283,17                                            |
| N <sub>2</sub>    | 235,25                                            |
| N3                | 636,66                                            |
| N <sub>4</sub>    | 533,92                                            |
| N <sub>5</sub>    | 658,25                                            |
| N <sub>6</sub>    | 560,96                                            |

Como notado na Tab. 11 a engrenagem N3 e N5 requerem um material cujo a resistência ao escoamento seja de no mínimo 637 MPa. Logo selecionamos o aço SAE 4340 normalizado para a fabricação das engrenagens, pois além da resistência alta é um material recomendado para o processo de cementação nos dentes.

#### 3.3.EIXOS

O dimensionamento dos eixos seguiu o critério da DE-Goodman por ser conservativo. O mesmo foi apresentado na seção 2.2, onde o diâmetro mínimo é dado pela Eq. 27. A metodologia de cálculo utilizada baseia-se na bibliografia do Shigley (2005). Primeiramente foi feito um esboço da geometria de cada eixo utilizando o software de modelagem CAD CATIA® V5R21, como mostra as Figuras 26, 27 e 28.

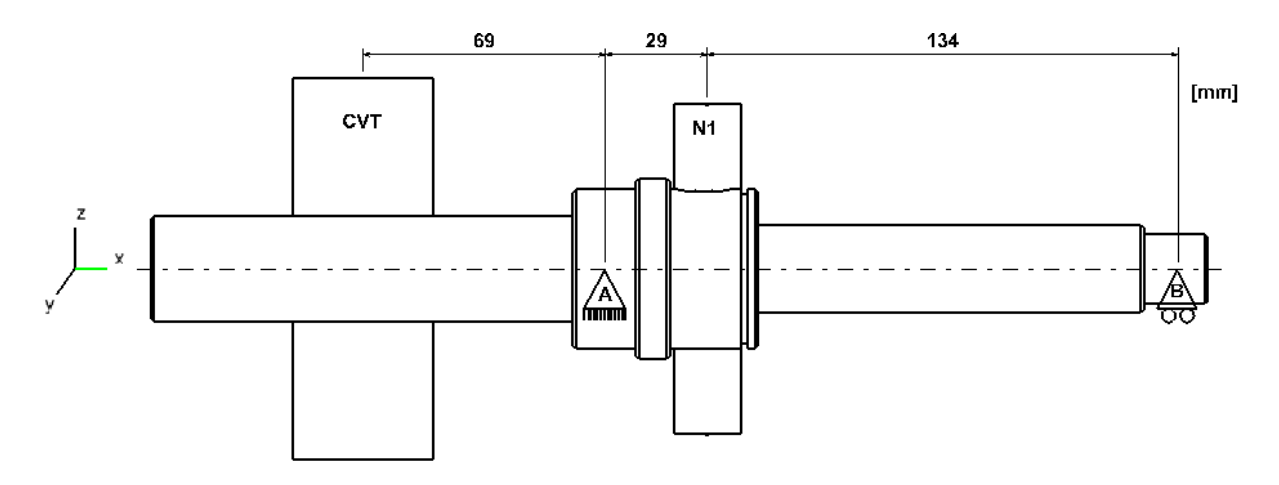

Figura 26 - Esboço preliminar do eixo 1. Próprio autor.

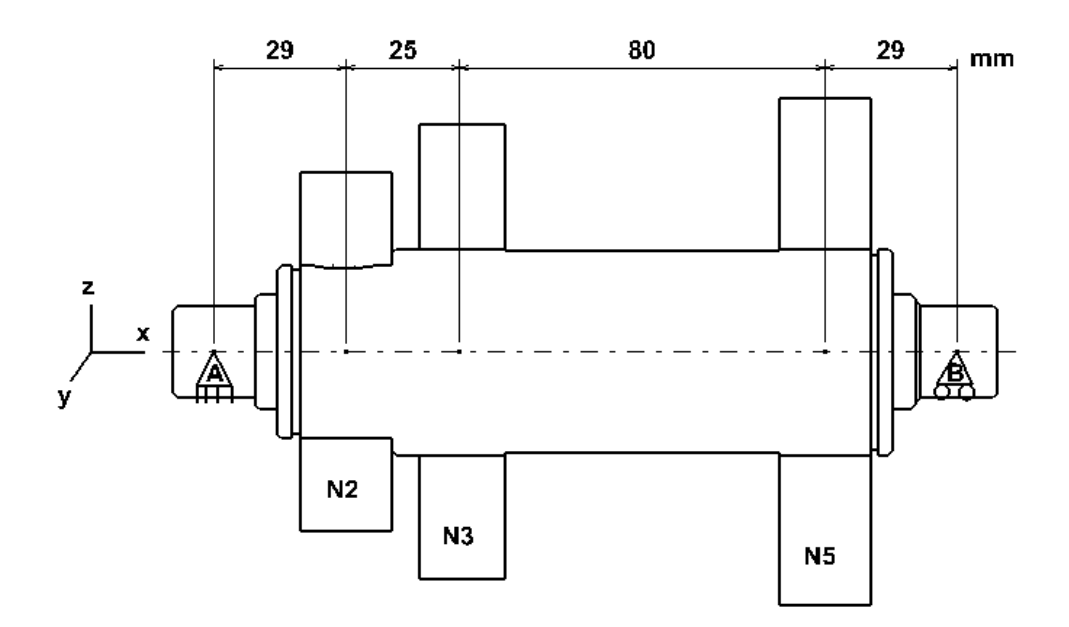

Figura 27 - Esboço preliminar eixo 2. Próprio autor.

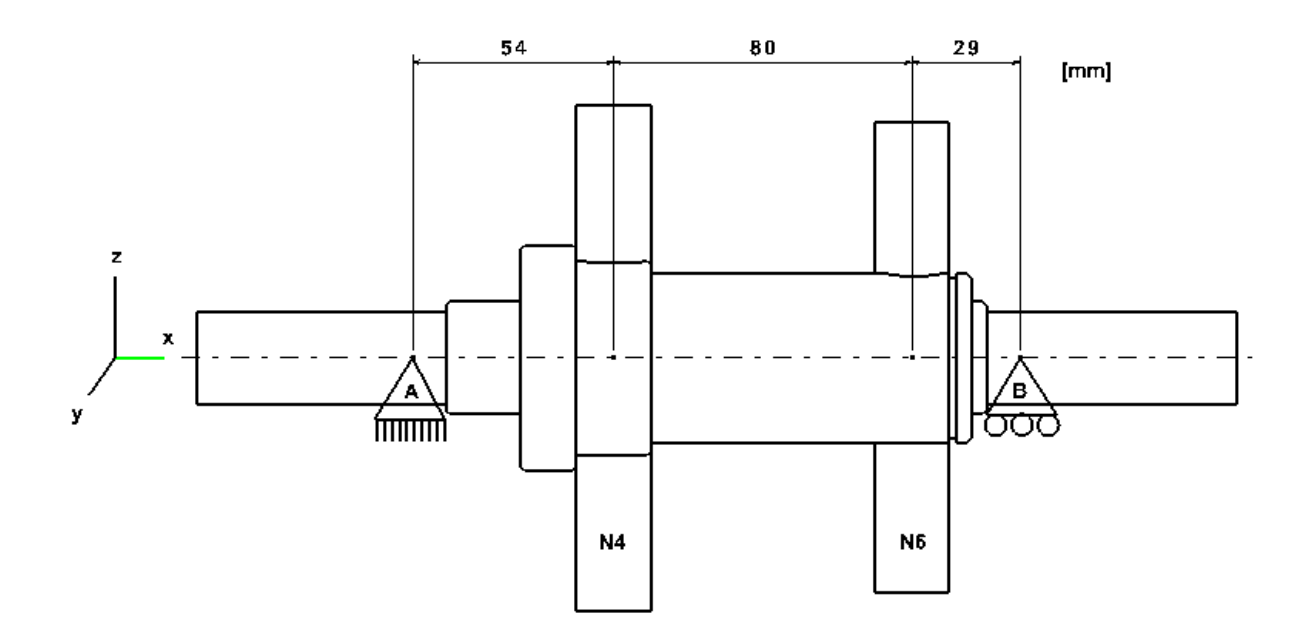

Figura 28 - Esboço preliminar eixo 3. Próprio autor.

Em seguida devemos desenhar os diagramas de corpo livre (D.C.L) de cada eixo, pois é de essencial importância conhecermos as direções e magnitudes de cada carregamento atuante no eixo. Neste ponto já é conhecido os valores das cargas nos planos xy e xz geradas pelas engrenagens, uma vez que foi necessário calcula-las no dimensionamento das engrenagens na seção 3.2. O procedimento para calcularmos a força gerada pela polia da CVT, foi baseada na metodologia utilizada por Malconian (2009). As Equações 42 e 43 a seguir são utilizadas para encontrar a força resultante dada pela Equação 44.

$$
\frac{F_1}{F_2} = e^{(\mu * \alpha_{rad})} \tag{42}
$$

Onde:

 $e$  – base de logaritmos neperianos,  $e = 2.71$  ... [admensional]

µ - coeficiente de atrito (correia-polia) [adimensional]

 $\alpha_{rad}$  – arco de contato [rad]

$$
F_1 - F_2 = T_t \tag{43}
$$

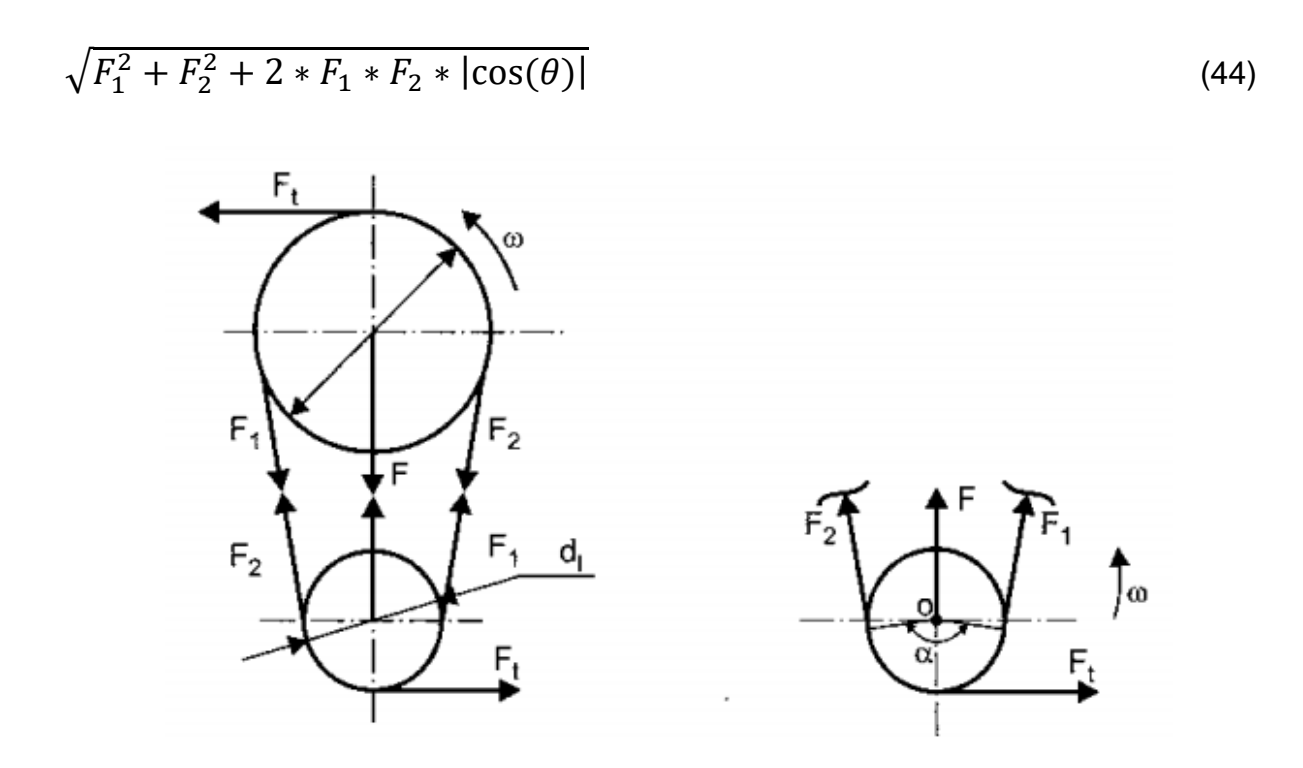

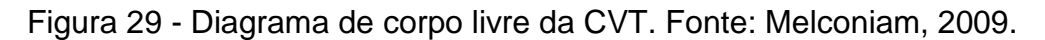

Força tangencial na polia da CVT:

$$
F_t = \frac{69 N.m}{0.1165 m} = 594.82 N
$$
 (I)

O coeficiente de atrito da polia-Corrêa de acordo com Melconiam (2009) é de 0,40 para correias de couro emborrachadas com polias de aço. A ângulo do arco de contato foi obtido experimentalmente, através do modelo 3D da CVT, seu valor é de aproximadamente 60°.

$$
\frac{F_1}{F_2} = 2.71^{(0.40 * \frac{\pi}{180^\circ} * 60^\circ)} \to \frac{F_1}{F_2} = 1.51
$$
 (II)

$$
F_1 - F_2 = 594,82 N \tag{III}
$$

Substituindo **(II)** em **(III)**,

$$
F_2 = \frac{594,82}{1,52 - 1} = 1143,88 N
$$
  

$$
F_1 = 594,82 + 1143,88 = 1738,70 N
$$

A força resultante agora pode ser calculada,

$$
F = \sqrt{1738,70^2 + 1143,88^2 + 2 \cdot 1738,70 \cdot 1143,88 \cdot |\cos(60^\circ)|}
$$
  
= 2510 N

As Figuras 30, 31 e 32 mostram os D.C.L dos eixos.

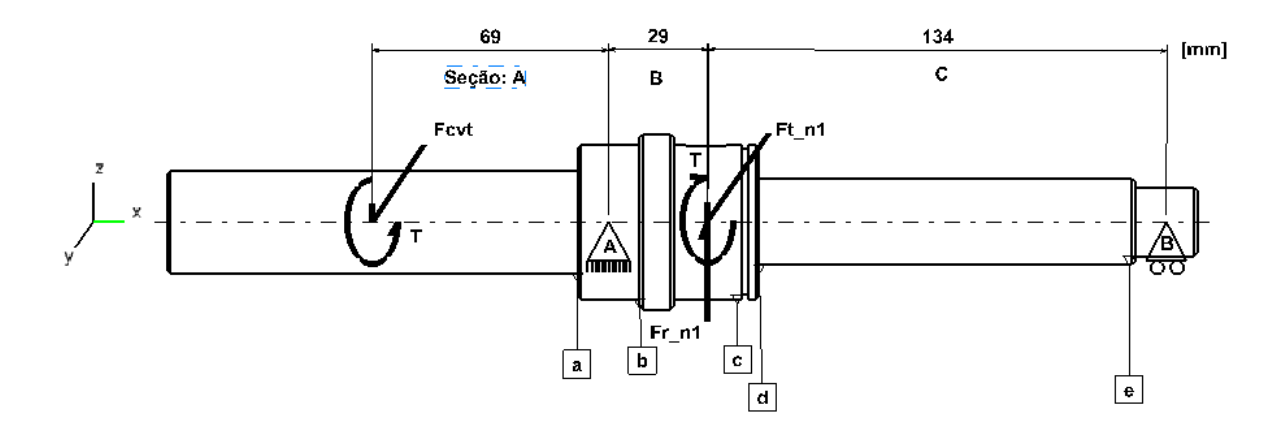

Figura 30 - Diagrama de corpo livre eixo 1 desenhado no CATIA® V5R21. Próprio autor.

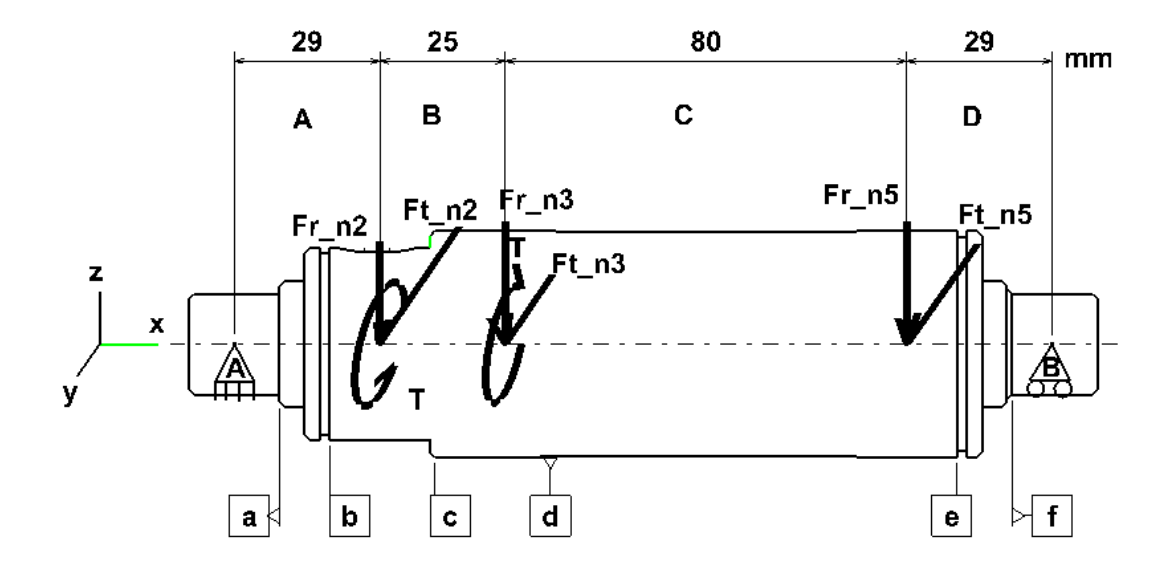

Figura 31 - Diagrama de corpo livre eixo 2 CATIA® V5R21. Próprio autor.

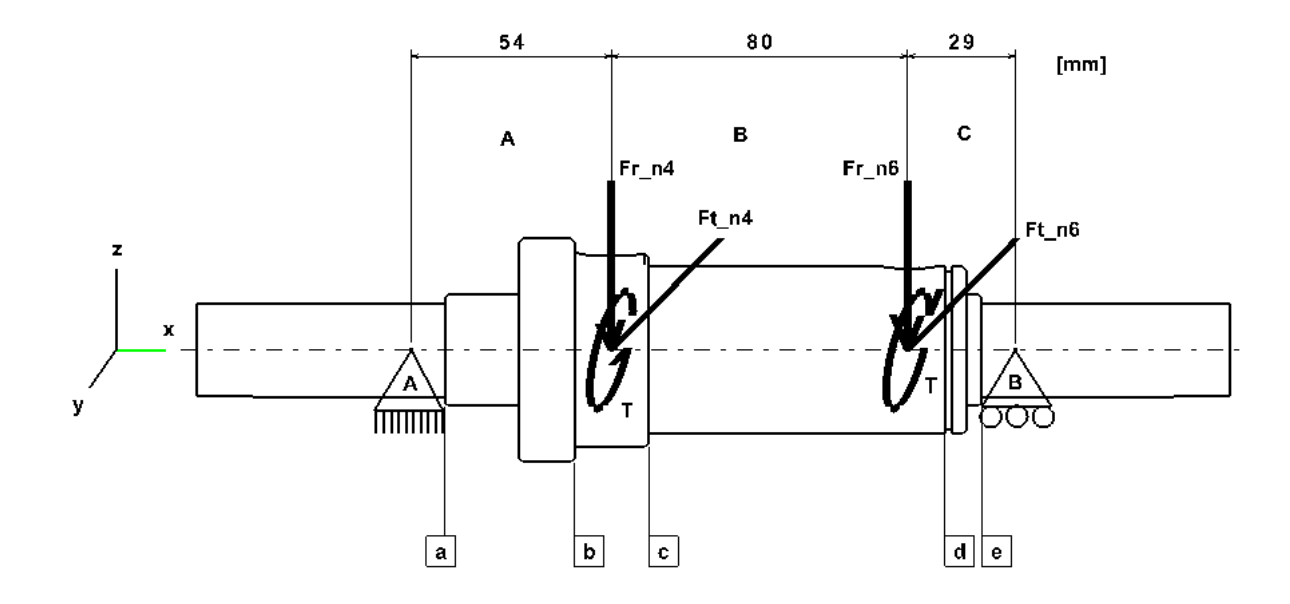

Figura 32 - Diagrama de corpo livre do eixo 3 CATIA® V5R21. Próprio autor.

Com os D.C.L esboçados podemos calcular agora as reações nos mancais através do balanço das cargas, onde o somatório das forças e momentos são iguais a zero, a Tab. 12 mostra os valores de todas as cargas que atuam nos eixos.

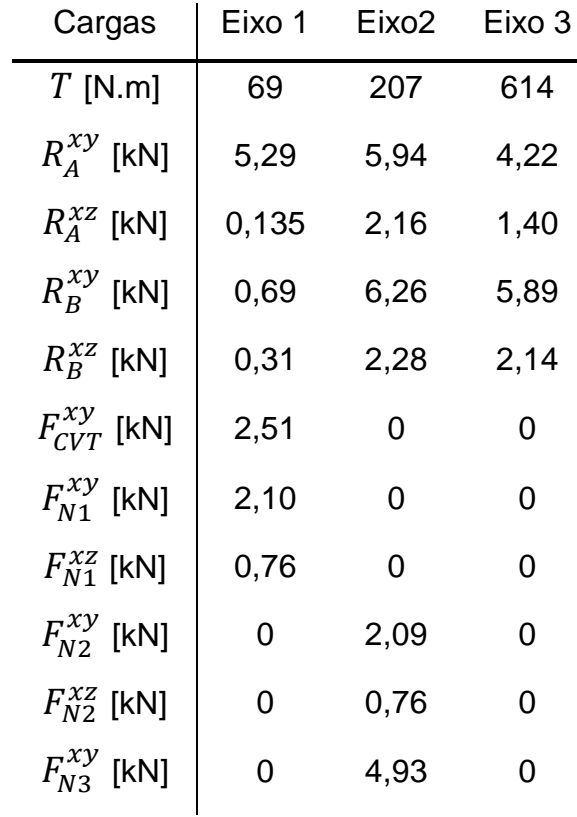

Tabela 12 - Cargas que atuam nos eixos. Próprio autor.

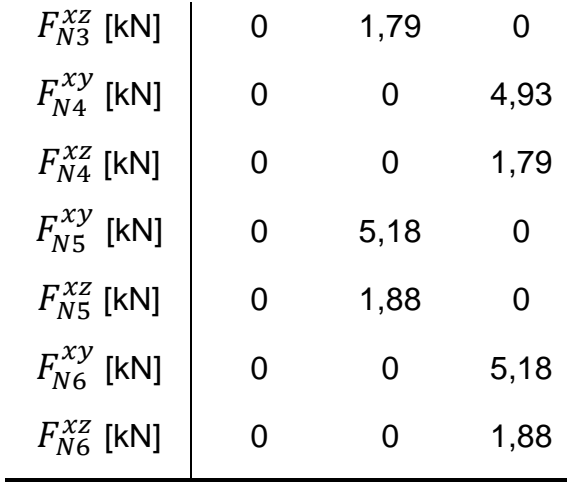

Com todas as cargas calculadas precisamos calcular e traçar os Diagramas de Esforço Cortante (D.E.C) e Momento Fletor (D.M.F) nos planos vertical e horizontal do eixo como mostrado nas Figs. 33 a 38. O Diagrama de Torque (D.T) é mostrado no Apêndice H. Para obtenção dos gráficos de M.F e E.C foi utilizado o software MDsolids®, sendo necessário entrar com os valores das cargas nos planos vertical e horizontal de cada eixo. As equações de momentos fletores obtidas analiticamente são mostradas no Apêndice C.

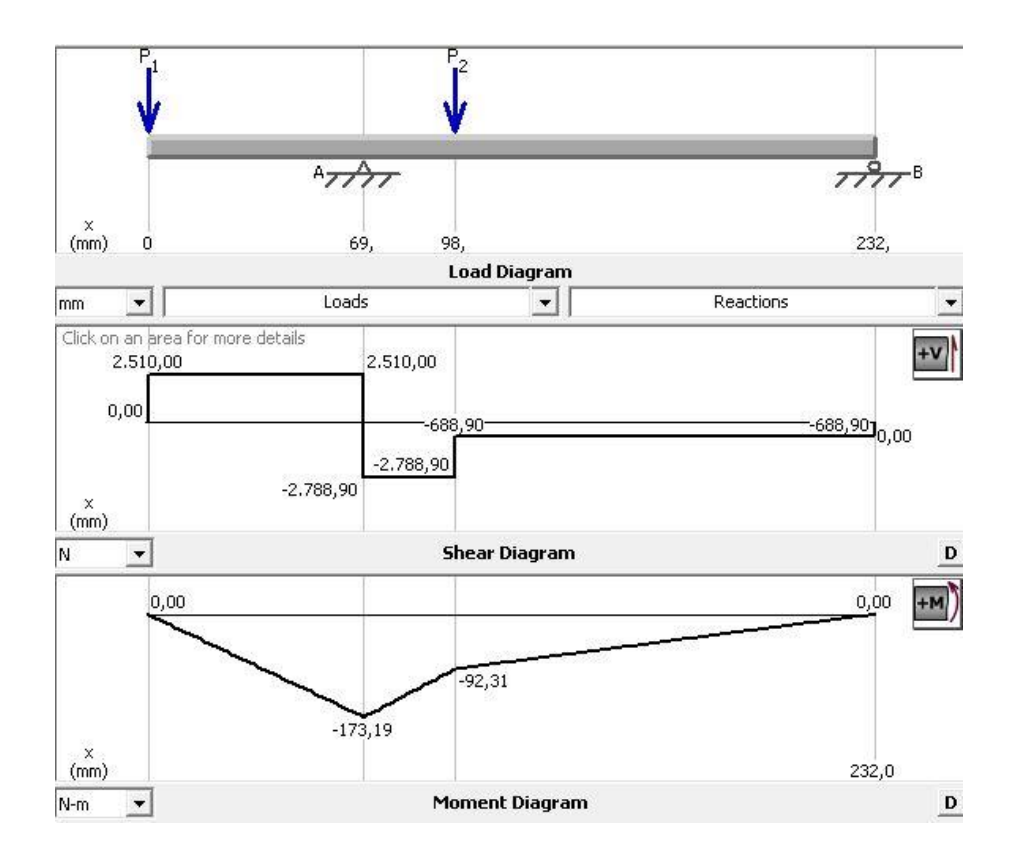

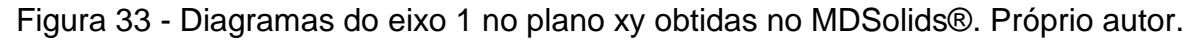

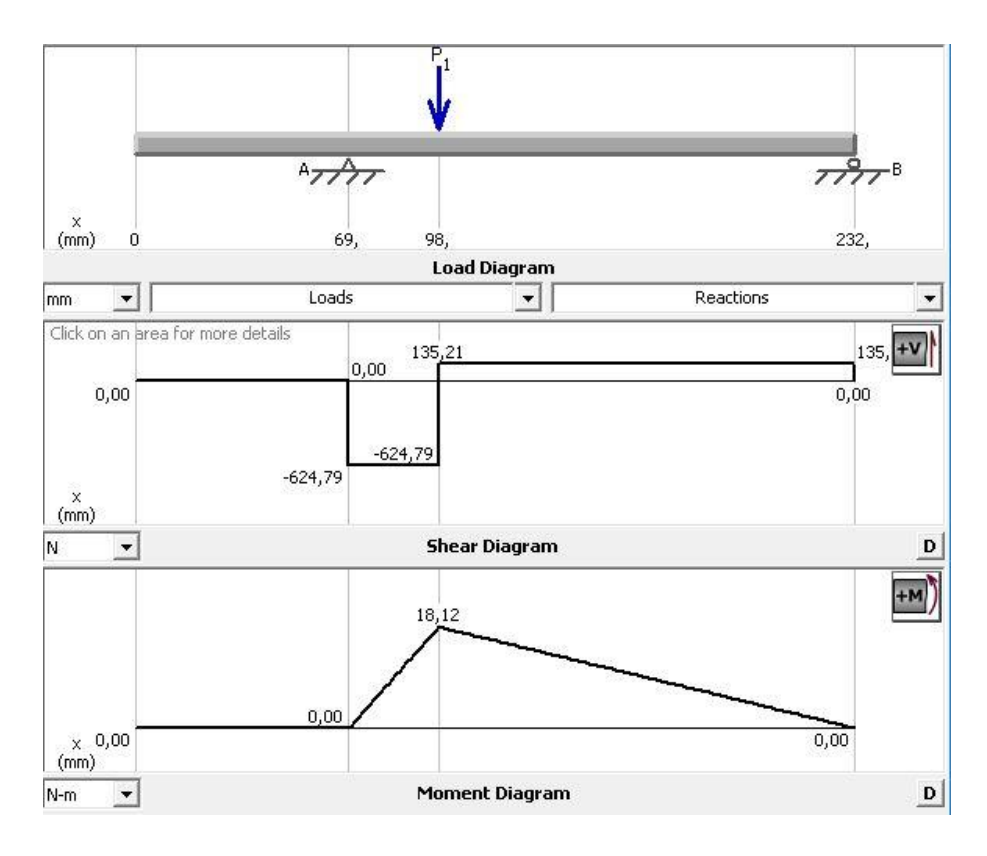

Figura 34 - Diagramas do eixo 1 no plano xz obtidas no MDSolids®. Próprio autor

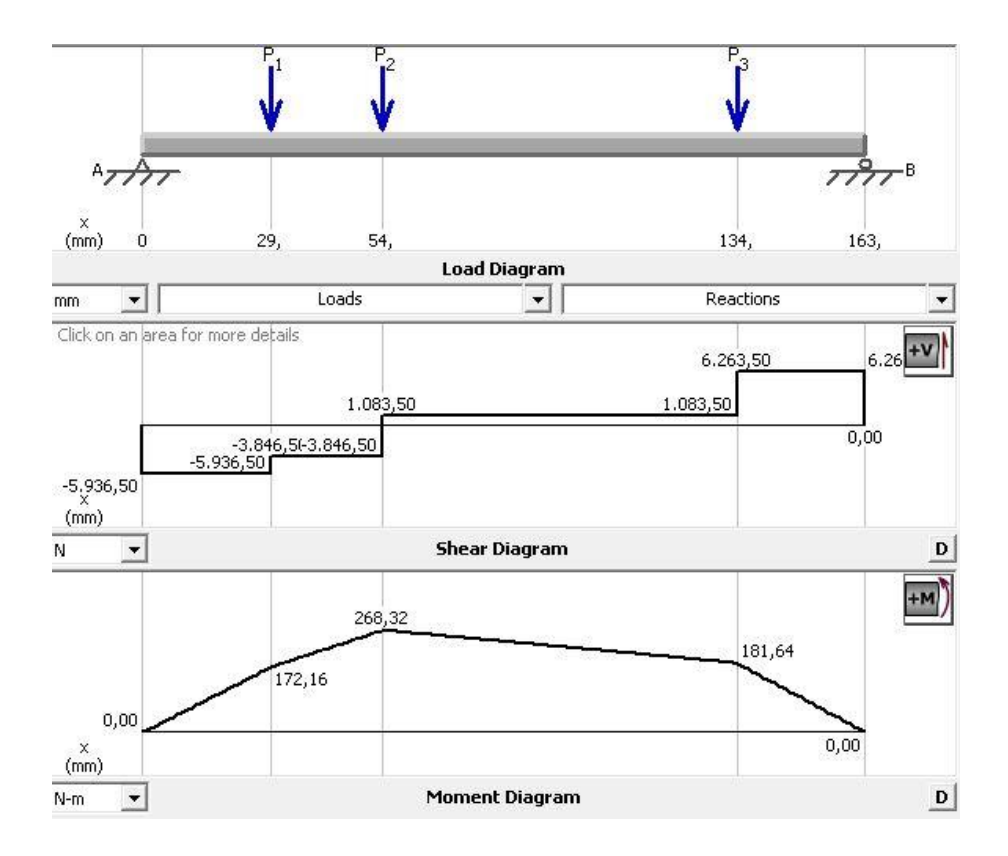

Figura 35 - Diagramas do eixo 2 no plano xy obtidas do MDSolids®. Próprio autor

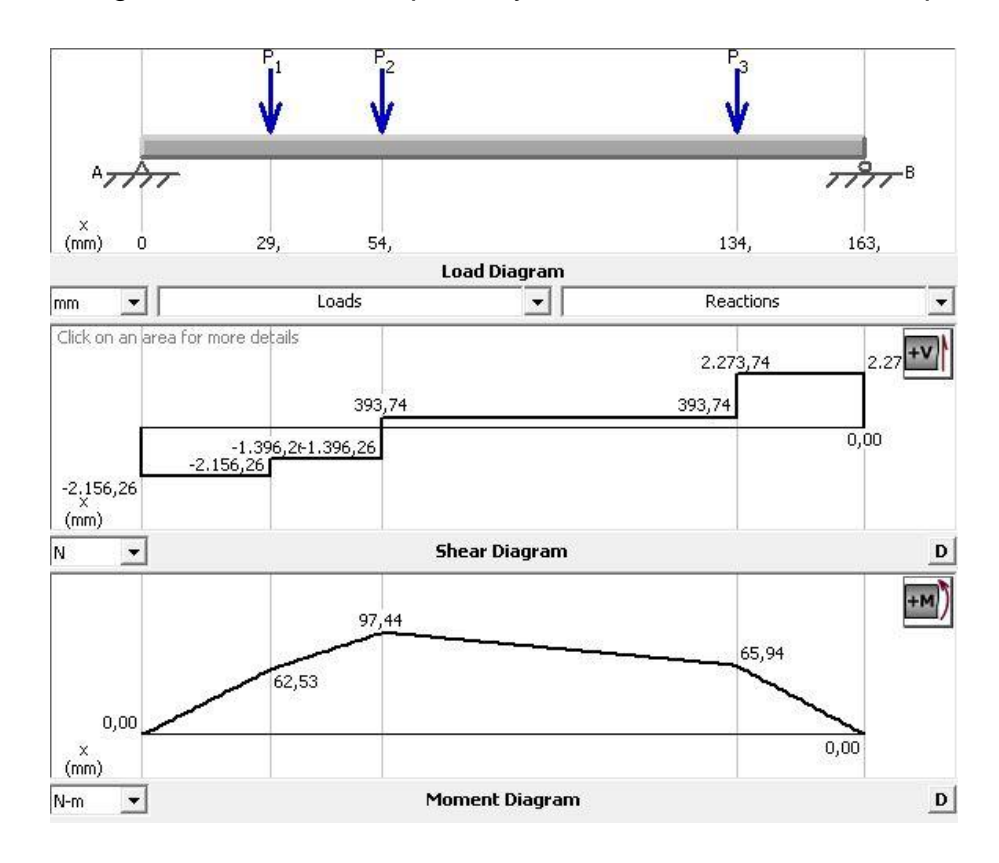

Figura 36 - Diagramas do eixo 2 no plano xz obtidas do MDSolids®. Próprio autor

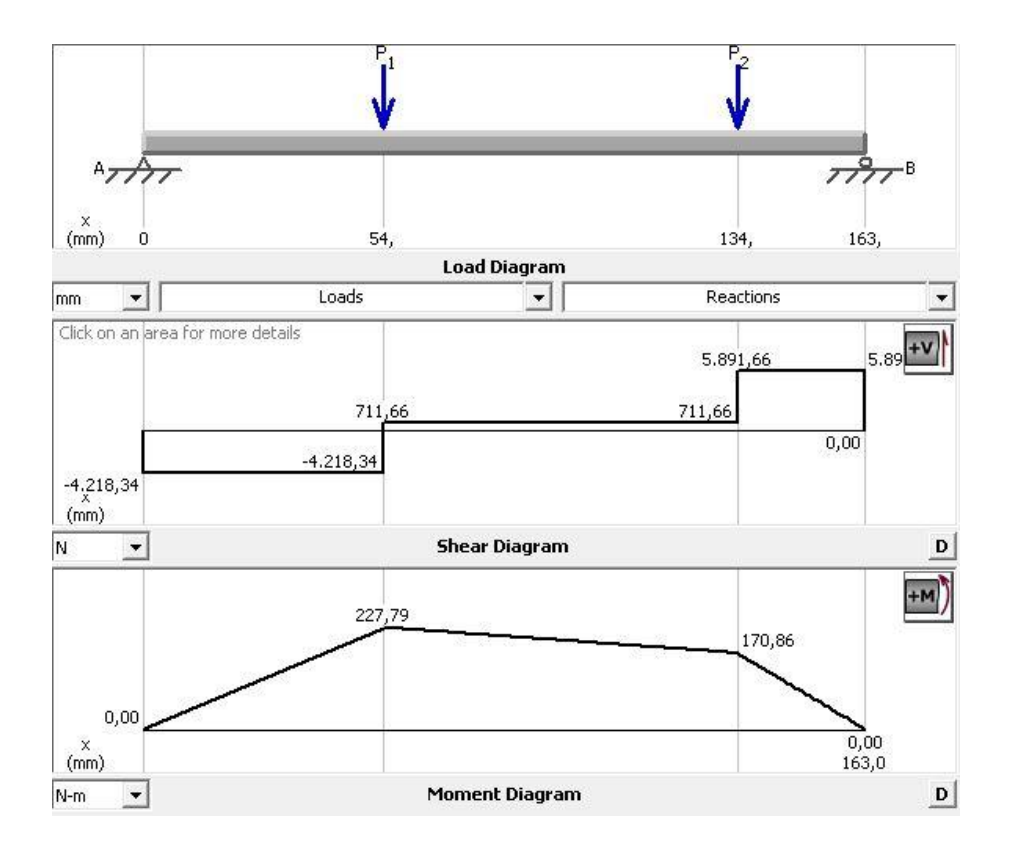

Figura 37 - Diagramas do eixo 3 no plano xy obtidas do MDSolids®. Próprio autor

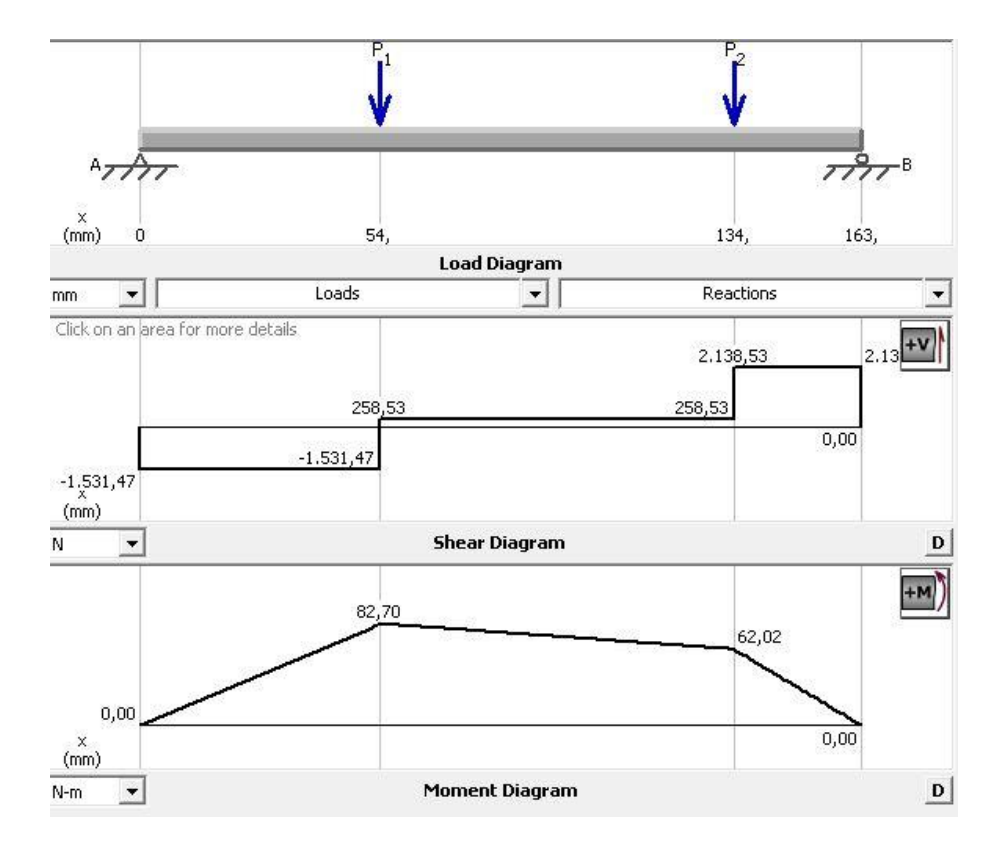

Figura 38 - Diagramas do eixo 3 no plano xz obtidas do MDSolids®. Próprio autor

Após encontrarmos os valores dos momentos fletores, calculamos os Momentos Fletores Resultantes (M.F.R) através da combinação dos planos ortogonais como sendo vetores ortogonais entre si. As Figuras 39, 40 e 41 mostram os D.M.F.R e as Tab. 13, 14 e 15 mostram os resultados para os pontos críticos de cada seção do eixo.

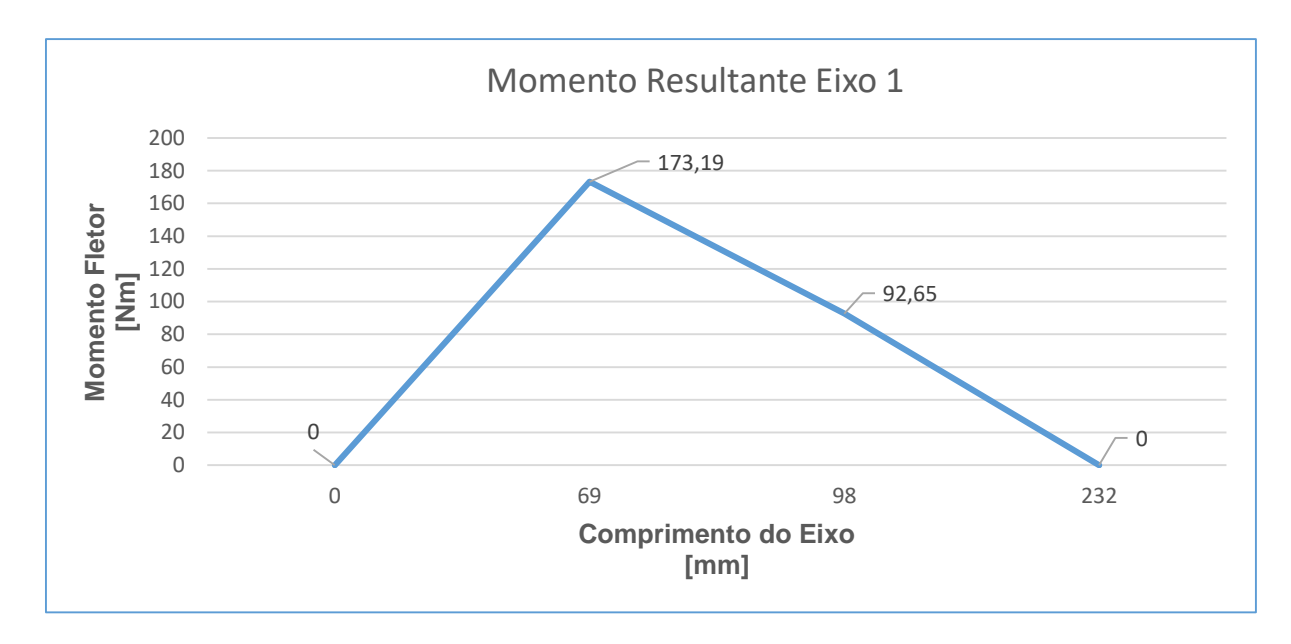

Figura 39 - Momento resultante no eixo 1 obtidos através da resolução das equações do momento fletor no Excel. Próprio autor.

Tabela 13 –Momentos fletores resultantes nos pontos críticos do eixo 1. Próprio autor.

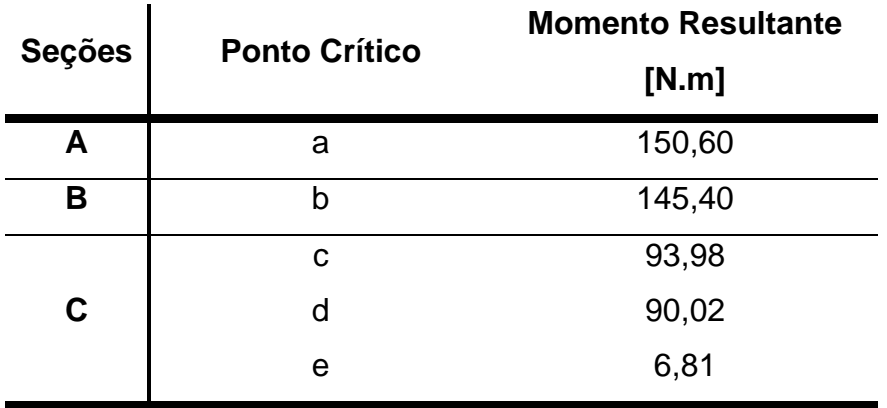

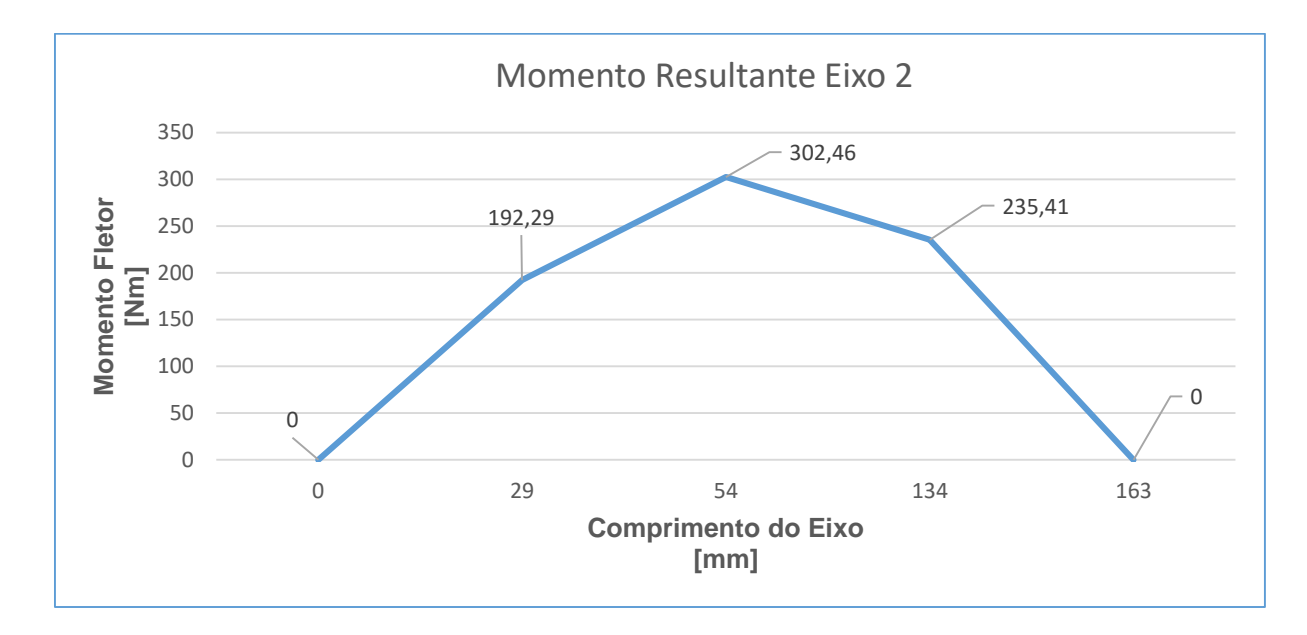

Figura 40 - Momento resultante no eixo 2 obtidos através da resolução das equações do momento fletor no Excel. Próprio autor.

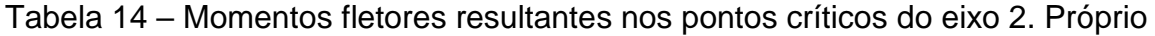

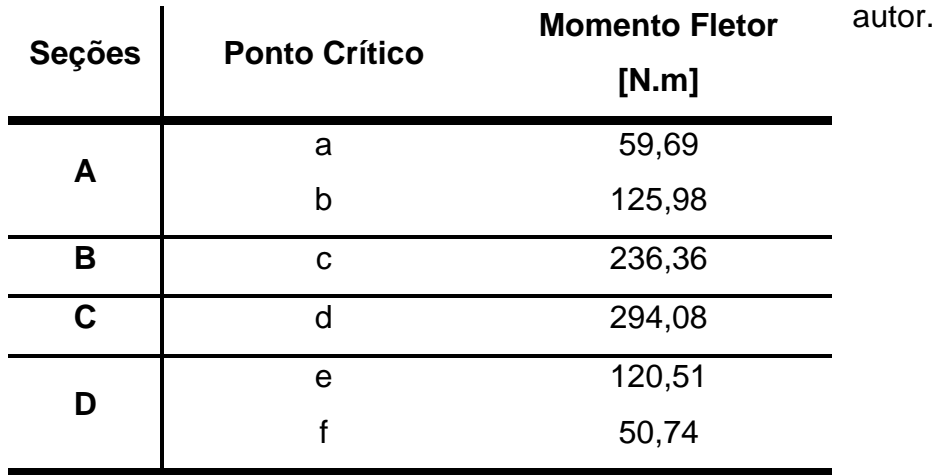

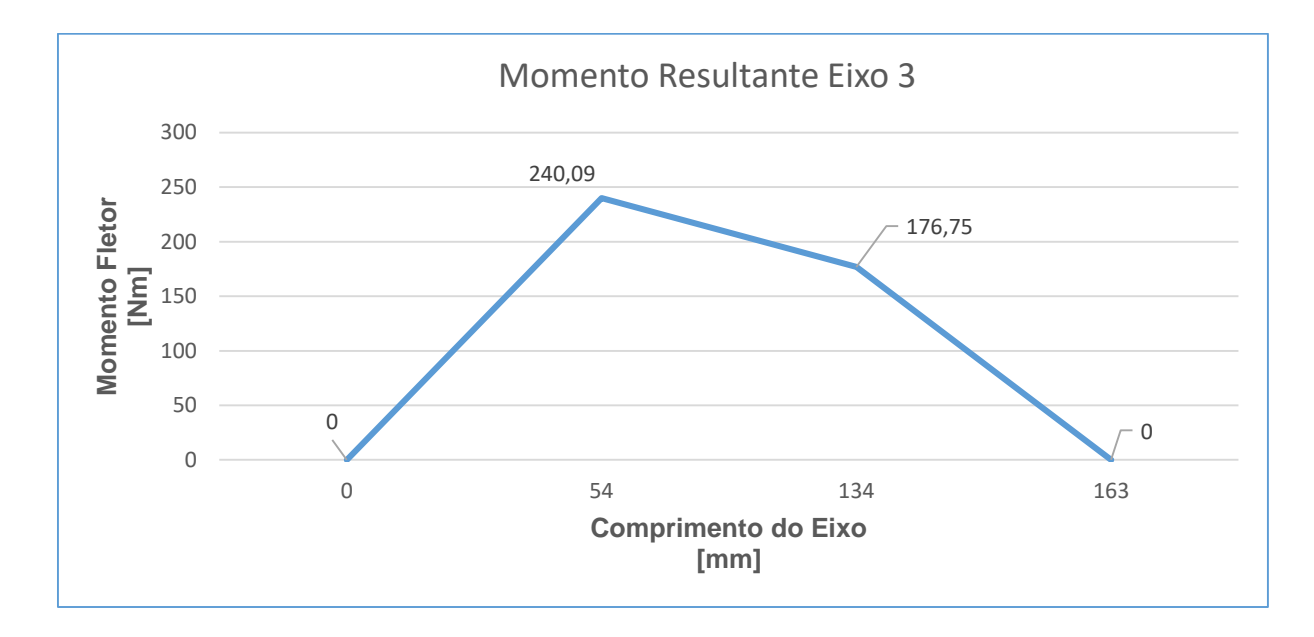

- Figura 41 Momento resultante no eixo 3 obtidos através da resolução das equações do momento fletor no Excel. Próprio autor.
- Tabela 15 Momentos fletores resultantes nos pontos críticos do eixo 3. Próprio autor.

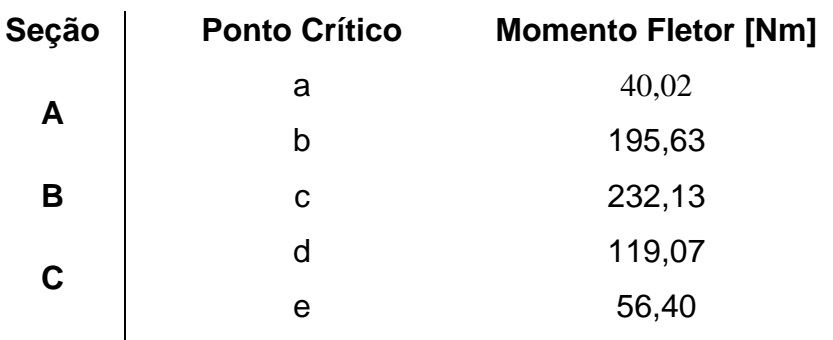

Prosseguimos agora com o cálculo do diâmetro mínimo para cada ponto crítico no eixo. Utilizaremos neste caso o M.F.R no ponto crítico mostrados nas Tab. 13 a 15. O aço inicialmente escolhido para a fabricação dos eixos é o SAE 1045, cujo as propriedades foram mostradas em sessões anteriores, e o coeficiente de segurança adotado para o projeto é de 2.

Os resultados para os diâmetros mínimos necessários de cada eixo para que não haja falha por fadiga é apresentado na Tab. 16 a seguir.

| <b>Eixo</b>    | Seção       | Aço 1045<br>Diâmetro [mm] | Aço 1045 Revenido<br>Diâmetro [mm] | D. Escolhido<br>[mm] |
|----------------|-------------|---------------------------|------------------------------------|----------------------|
|                | a           | 24,19                     | 21,89                              | 30                   |
|                | $\mathbf b$ | 23,96                     | 21,68                              | 45                   |
| 1              | C           | 27,44                     | 25                                 | 45                   |
|                | d           | 18,87                     | 17,20                              | 25                   |
|                | e           | 7,98                      | 7,27                               | 20                   |
|                | a           | 16,46                     | 14,99                              | 20                   |
|                | b           | 35,59                     | 32,02                              | 38                   |
| $\overline{2}$ | C           | 29,76                     | 26,82                              | 45                   |
|                | d           | 29,57                     | 26,94                              | 38                   |
|                | e           | 29,81                     | 27,16                              | 45                   |
|                | f           | 15,59                     | 14,20                              | 20                   |
|                | a           | 14,41                     | 13,12                              | 25                   |
|                | b           | 45,56                     | 40,78                              | 52                   |
| 3              | C           | 35,07                     | 31,33                              | 45                   |
|                | d           | 29,69                     | 27,05                              | 45                   |
|                | e           | 16,15                     | 14,72                              | 25                   |

Tabela 16 - Diâmetros mínimos para cada eixo de acordo com o tipo de aço.

O aço SAE 1045 sem tempera foi escolhido tendo em vista que é um aço comum e de fácil aquisição, pois é encontrado sem grandes problemas em lojas de ferragem. Outro fator que impulsiona a escolha por este material é o ganho de resistência quando o mesmo recebe tratamento térmico aumentando ainda mais o coeficiente de segurança. Os diâmetros escolhidos levaram em consideração a geometria pré-estabelecida do eixo, uma vez que é necessário aumentarmos os diâmetros em alguns trechos para evitarmos a utilização de sulcos para anéis de retenção e também para utilizar o rolamento com capacidade de carga aceitável.

A Tabela 18 compara os coeficientes de segurança calculados através da Eq. 29, com o fator de segurança do projeto e o fator dinâmico, igual a 4, que de acordo com Norton é uma estimativa conservadora utilizada por projetistas quando se quer levar em consideração o efeito do carregamento dinâmico em estruturas. Como parâmetros de entrada tivemos os diâmetros escolhidos para cada seção dos eixos e a tensão de escoamento do aço SAE 1045 que é de aproximadamente 530 MPa de acordo com Gerdau (2003).

| <b>Eixo</b>      | Seção       | <b>F.S Projeto</b> | <b>F.S Dinâmico</b>      | <b>C.S Calculado</b> |
|------------------|-------------|--------------------|--------------------------|----------------------|
| 1                | a           | $\overline{2}$     | 4                        | 7                    |
|                  | $\mathbf b$ | $\overline{2}$     | 4                        | 8,6                  |
|                  | C           | $\overline{2}$     | 4                        | 40,3                 |
|                  | d           | $\overline{2}$     | 4                        | 7,8                  |
|                  | $\mathbf e$ | $\overline{2}$     | 4                        | 48,8                 |
|                  | a           | $\overline{2}$     | 4                        | 5,6                  |
|                  | $\mathbf b$ | $\overline{2}$     | 4                        | 4,7                  |
| $\boldsymbol{2}$ | C           | $\overline{2}$     | 4                        | 5                    |
|                  | d           | $\overline{2}$     | 4                        | 7,8                  |
|                  | $\mathbf e$ | $\overline{2}$     | 4                        | 10,7                 |
|                  | f           | $\overline{2}$     | 4                        | 6,6                  |
|                  | $\mathbf a$ | $\overline{2}$     | $\overline{\mathcal{A}}$ | 16,2                 |
|                  | $\mathbf b$ | $\overline{2}$     | 4                        | 12,7                 |
| $\mathbf{3}$     | $\mathbf c$ | $\overline{2}$     | 4                        | 7,2                  |
|                  | d           | $\overline{2}$     | 4                        | 4                    |
|                  | e           | 2                  | 4                        | 11,5                 |

Tabela 17 - Comparação entres os coeficientes de segurança. Próprio autor.

Como notado através da Tab. 17, todos os diâmetros são aceitáveis com relação ao fator de segurança de modo a justificar a escolha do material de fabricação.

#### 3.4.ROLAMENTOS, CHAVETAS E ANÉIS ELÁSTICOS

#### **3.4.1. Rolamentos**

O principal parâmetro de entrada para seleção de rolamentos é a carga que o mesmo deve suportar. Pelo fato de utilizarmos engrenagens cilíndricas de dentes retos não temos carga axial atuando ao longo do eixo, portanto devemos considerar apenas as cargas radiais em cada eixo. A Figura 42 mostra disposição de cada rolamento. A Tabela 18 mostra as cargas e os rolamentos correspondente a cada uma. Os rolamentos foram dimensionados seguindo à metodologia apresentada por Melconian (2009).

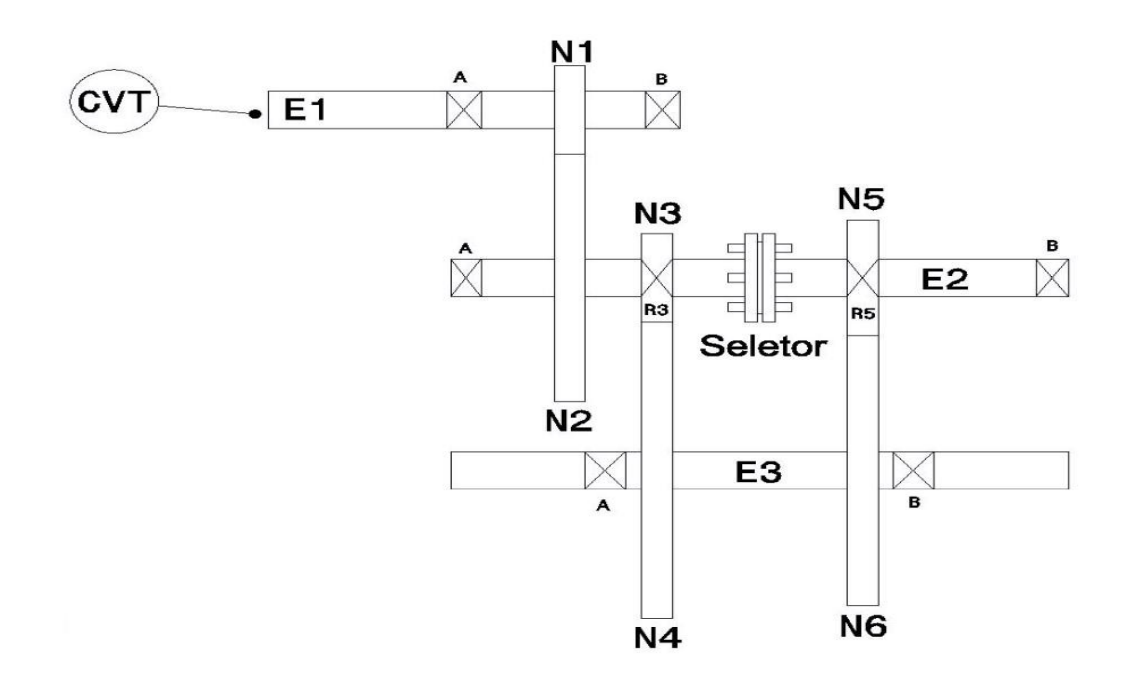

Figura 42 – Diagrama para disposição dos rolamentos. Próprio autor.

Tabela 18 - Seleção dos rolamentos a partir do catálogo SKF. Fonte: SKF adaptado pelo autor.

| Eixo           | <b>Diâmetro</b><br>Eixo<br>(mm) | <b>Mancal</b>  | Carga<br>Dinâmica de<br>Referência<br>(N) | Rolamento<br><b>SKF</b> | <b>Diâmetro</b><br><b>Interno</b><br>(mm) | <b>Diâmetro</b><br><b>Externo</b><br>(mm) | Largura<br>(mm) |
|----------------|---------------------------------|----------------|-------------------------------------------|-------------------------|-------------------------------------------|-------------------------------------------|-----------------|
| E1             | 45                              | A              | 102000                                    | 22209                   | 45                                        | 85                                        | 23              |
|                | 20                              | B              | 49000                                     | 22205                   | 20                                        | 52                                        | 18              |
| E <sub>2</sub> | 20                              | A              | 49000                                     | 22205                   | 25                                        | 52                                        | 18              |
|                | 45                              | R <sub>3</sub> | 30300                                     | K45X52X18               | 37                                        | 42                                        | 18              |
|                | 45                              | R <sub>5</sub> | 30300                                     | K45X52X18               | 37                                        | 42                                        | 18              |
|                | 20                              | B              | 49000                                     | 22205                   | 25                                        | 52                                        | 18              |
| E <sub>3</sub> | 25                              | A              | 49000                                     | 22205E                  | 25                                        | 52                                        | 18              |
|                |                                 | B              | 49000                                     | 22205E                  | 25                                        | 52                                        | 18              |
|                |                                 |                |                                           |                         |                                           |                                           |                 |

#### **3.4.2. Chavetas**

Em todos os eixos da caixa de transmissão deste projeto, o sentido de rotação é em uma única direção, ou seja, a aplicação de torque não é reversível. Devido a
este fato utilizaremos as chavetas planas normalizadas. A metodologia seguida, toma como referência Melconian (2009). O aço escolhido para fabricação das chavetas é o SAE 1045 repuxado a frio, cujo o limite de escoamento mínimo é de 530 MPa. A Tabela 19 mostra a seleção das chavetas.

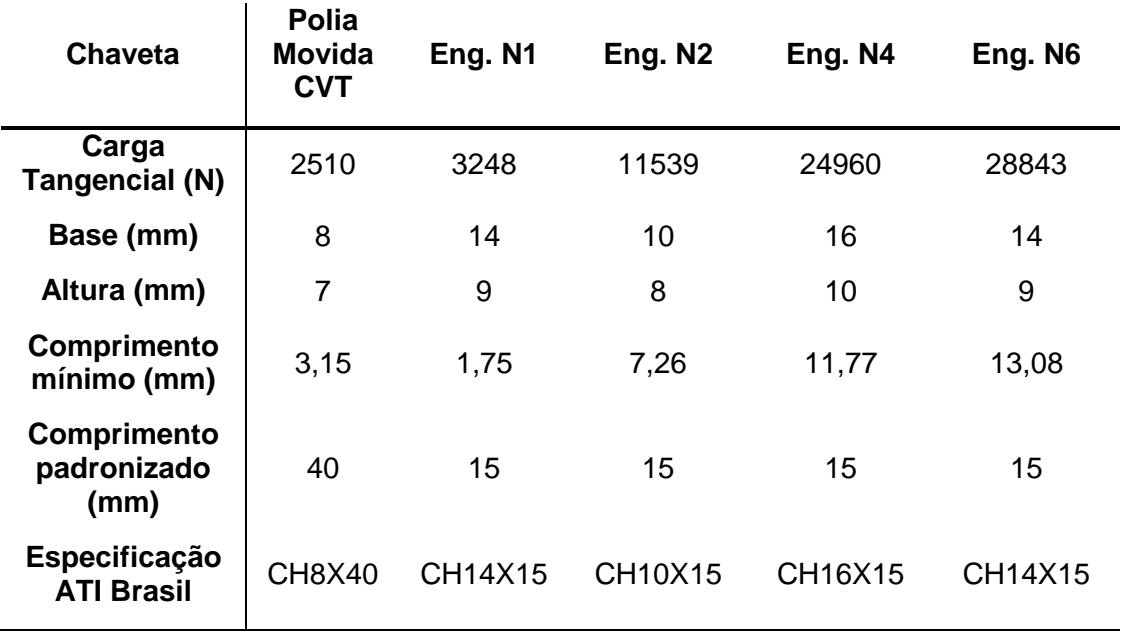

Tabela 19 - Seleção de chavetas padronizadas. Próprio autor.

### **3.4.3. Anel Elástico**

A seleção dos anéis de retenção é a partir do diâmetro nominal de cada eixo. As cargas axiais suportadas são padronizadas de acordo com o diâmetro nominal do eixo ou cubo. A seleção de cada anel foi a partir das normas descritas por Provenza (1990). A Tabela 20 a seguir mostra a seleção dos anéis de retenção para cada eixo. A representação das dimensões é mostrada na Fig. 43.

Tabela 20 - Seleção dos anéis de retenção. Próprio autor.

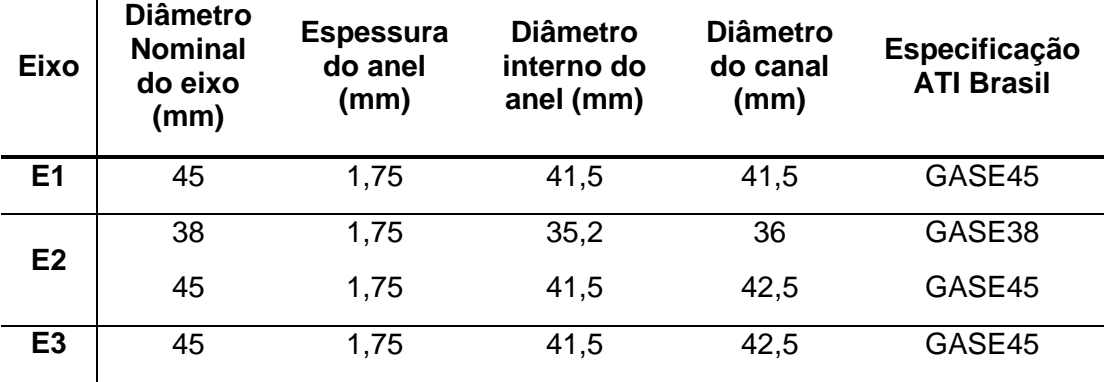

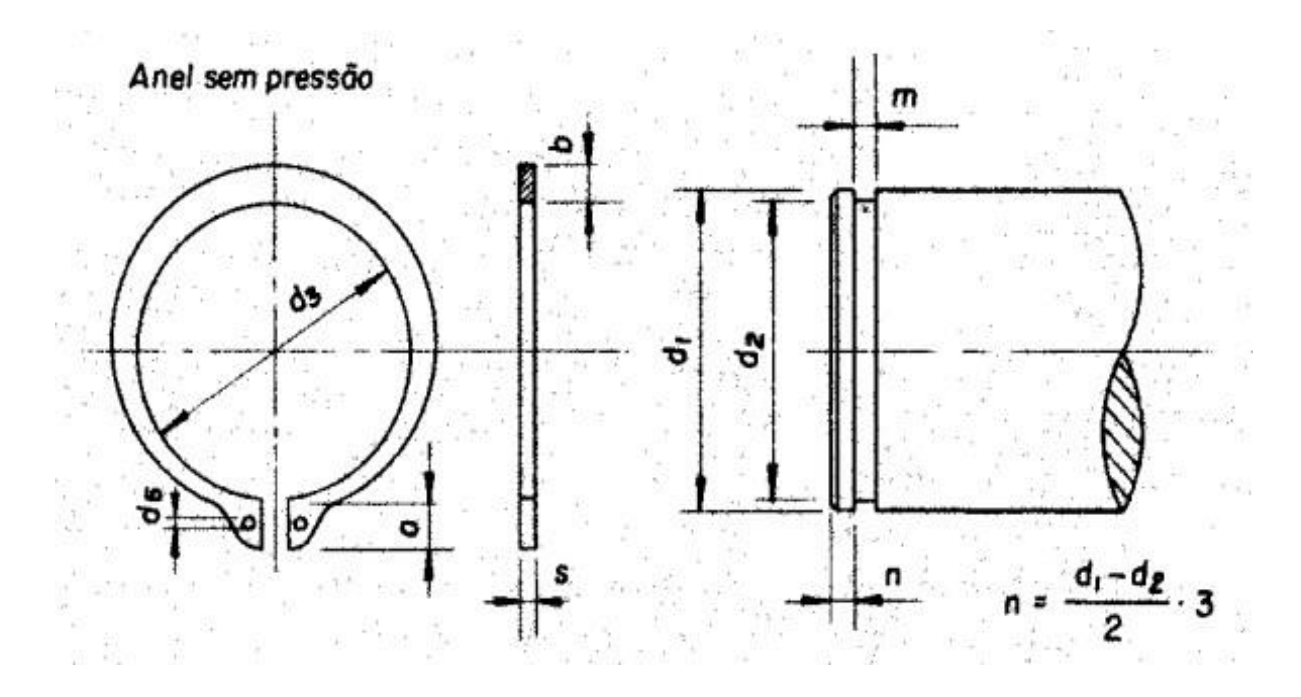

Figura 43 - Dimensões de um anel elástico. (PROVENZA, 1990).

## **3.5.CARCAÇA**

#### **3.5.1. Pré-Projeto**

O pré-projeto da carcaça foi feito através das restrições de geometria dos componentes que à compõe, deixando um espaço livre de 6 mm entre o diâmetro externo da maior engrenagem e a parede interna da carcaça. No segundo momento será verificada a resistência da mesma com relação aos esforços à que estará submetida. Como se trata de uma geometria complexa à caixa será fabricado através do processo de usinagem em um centro de usinagem CNC (Computer Numeric Control) de 5 eixos. O material para fabricação inicialmente definido é o alumínio 7075 por ter uma boa resistência e uma baixa densidade. As propriedades para algumas ligas de alumínio são mostradas na Tab.21. As Figuras 44 e 45 mostram os resultados iniciais para as dimensões da carcaça.

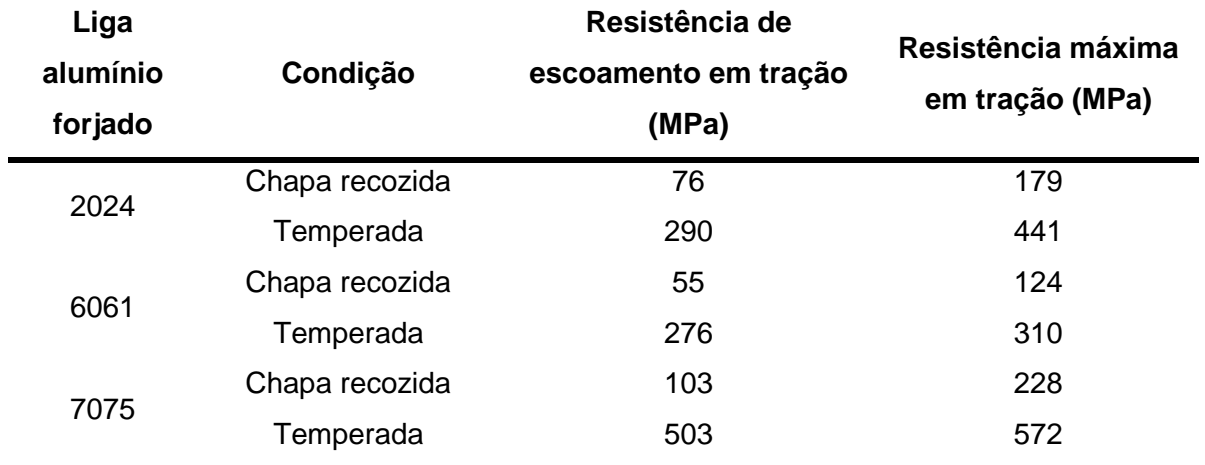

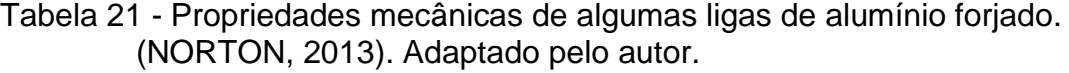

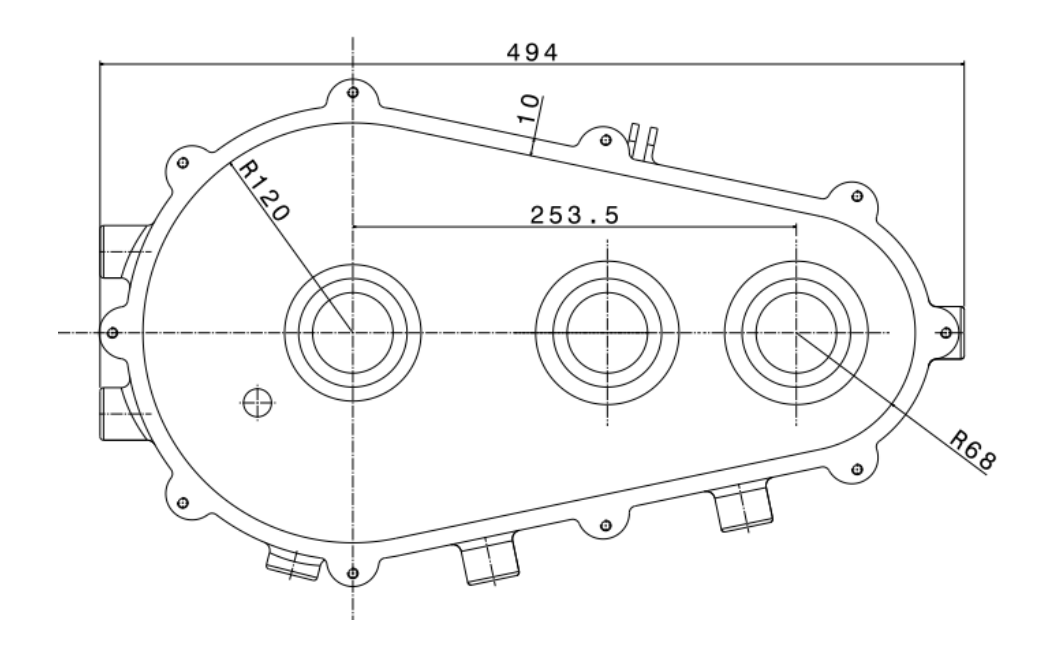

Figura 44 - Dimensões da caixa em milímetros. Próprio autor.

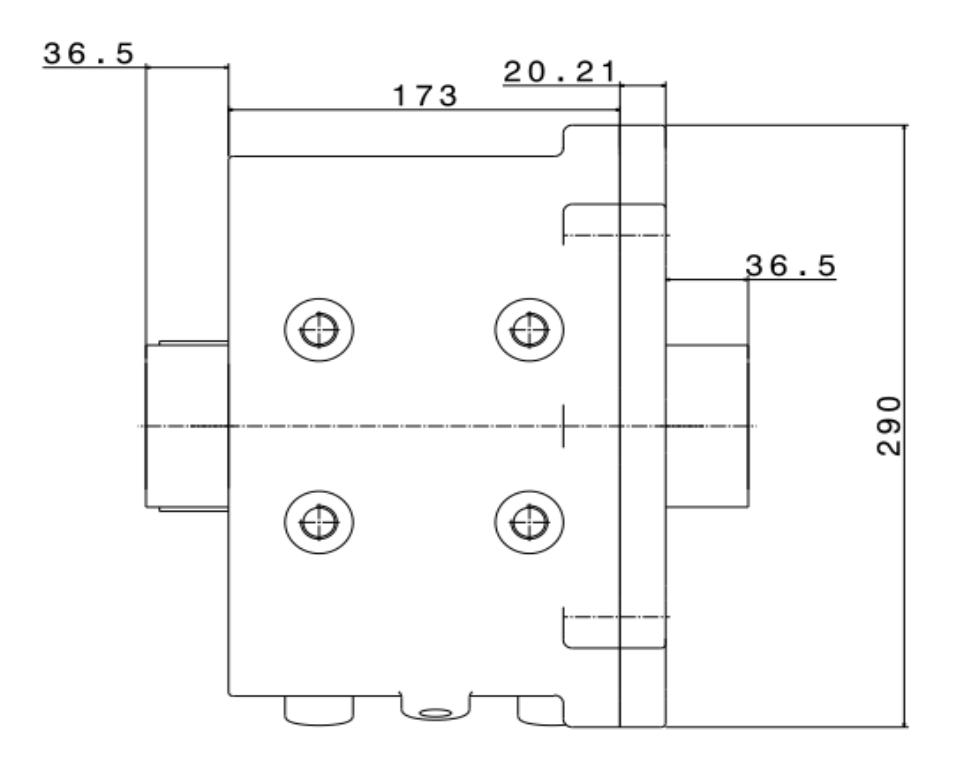

Figura 45 - Dimensões da carcaça em milímetros.

#### **3.5.2. Análise Método Elementos Finitos na Carcaça**

A simulação da carcaça tem como finalidade obter as máximas tensões que a mesma comporta sob o efeito das cargas nos mancais dos rolamentos, mas levando em consideração o fator dinâmico que potencializa os efeitos das cargas. O software escolhido para realizar a simulação foi o ANSYS® V17.2 presentes nos laboratórios da Faculdade de Engenharias da UnB Gama, pois é um software bastante preciso neste tipo de analises.

Como condições de contorno estabelecemos o engaste nas bases de fixação dos parafusos na estrutura. O elemento utilizado é solido tetraédrico linear de três nós por elemento. As cargas faram aplicadas nos mancais, onde cada carga tem o valor máximo da força radial referente as reações de apoio para cada eixo, multiplicado pelo fator dinâmico, relação entre a carga estática equivalente e a carga dinâmica, como mostradas na Tab.22. A Figura 46 mostra as condições de contorno para a carcaça.

| <b>Mancal</b> | Carga [N] | <b>Fator</b><br><b>Dinâmico</b> | Carga<br>Aplicada<br>[N] |
|---------------|-----------|---------------------------------|--------------------------|
| Eixo 1        | 5327,80   | 4                               | 21311                    |
| Eixo 2        | 6317,43   | 4                               | 25270                    |
| Eixo 3        | 4446,25   | 4                               | 17785                    |

Tabela 22 - Forças aplicadas nos mancais de rolamento. Fonte: Próprio autor.

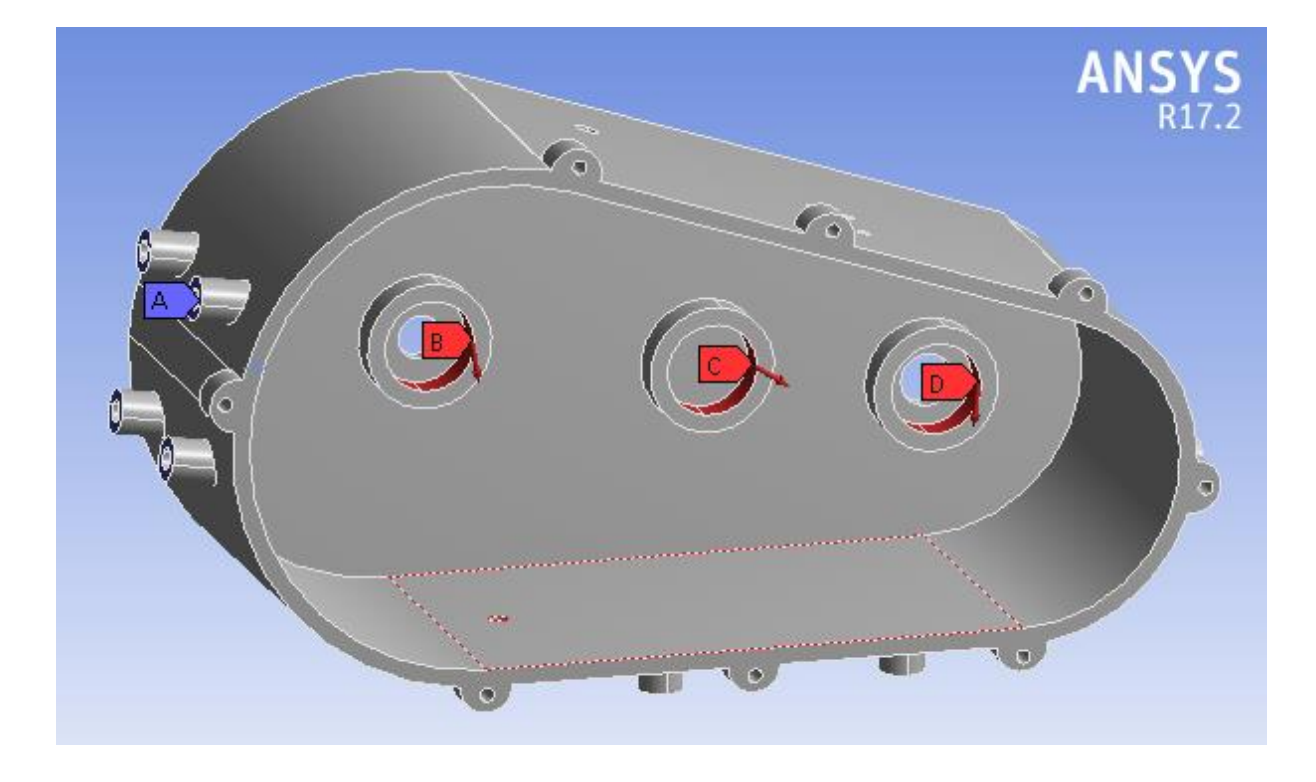

Figura 46 - Condições de contorno aplicadas a carcaça. Fonte: Próprio autor.

Os resultados são apreciados na Fig. 47 onde notamos que mesmo levando em consideração o fator dinâmico de 4 vezes o valor da carga, a caixa não falharia devido ao escoamento do alumínio 7075 que é de aproximadamente 450 MPa de acordo com o catalogo do fornecedor CopperMetal.

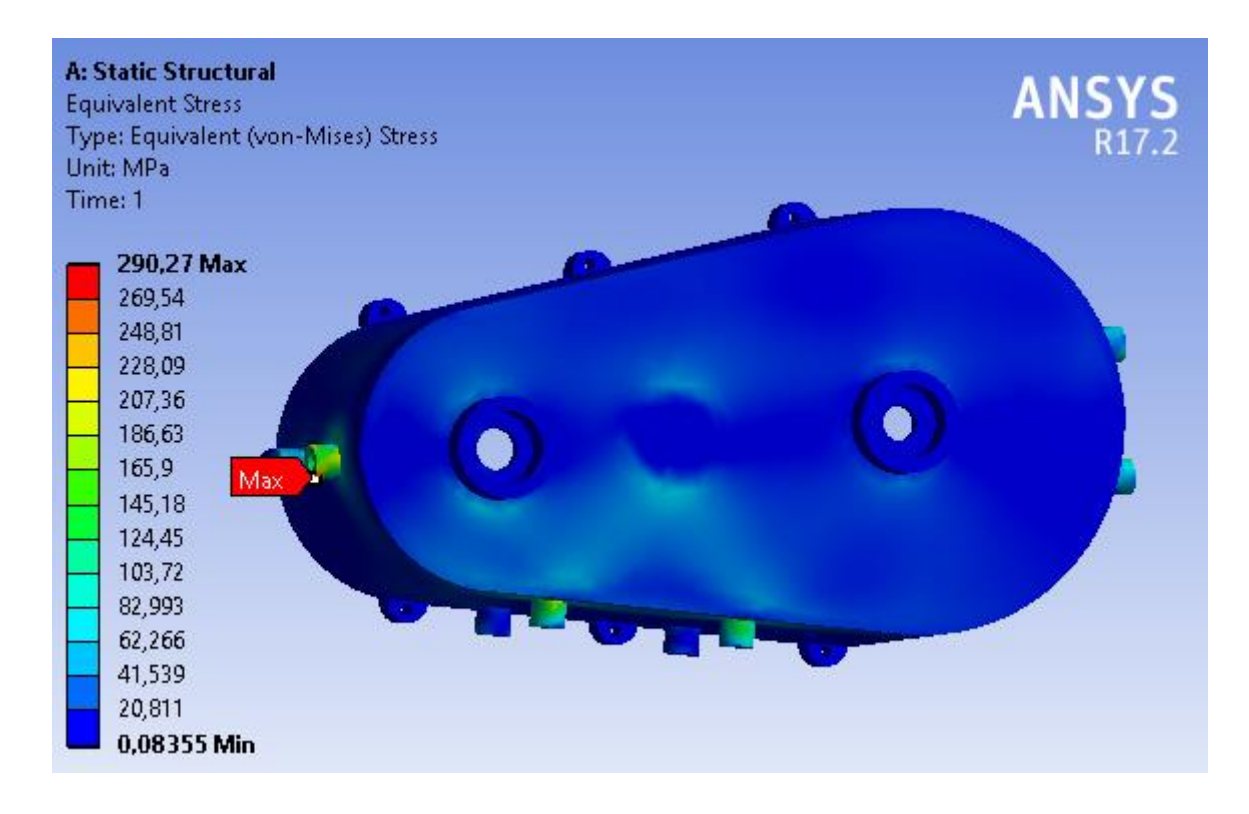

Figura 47 - Tensão atuante equivalente de Von-Mises na carcaça. Próprio autor.

## **3.6.SISTEMA DE ACIONAMENTO**

Assim como a carcaça o sistema de acionamento foi projetado através das restrições de geometria dos eixos, engrenagens e a própria carcaça. A Figura 48 mostra as dimensões inicialmente definidas do seletor de marcha. Seu funcionamento consiste em um sistema de alavancas, que quando acionado, move o garfo na direção axial e o mesmo empurra o disco acoplador na engrenagem. A Figura 49 esquematiza o funcionamento da alavanca seletora.

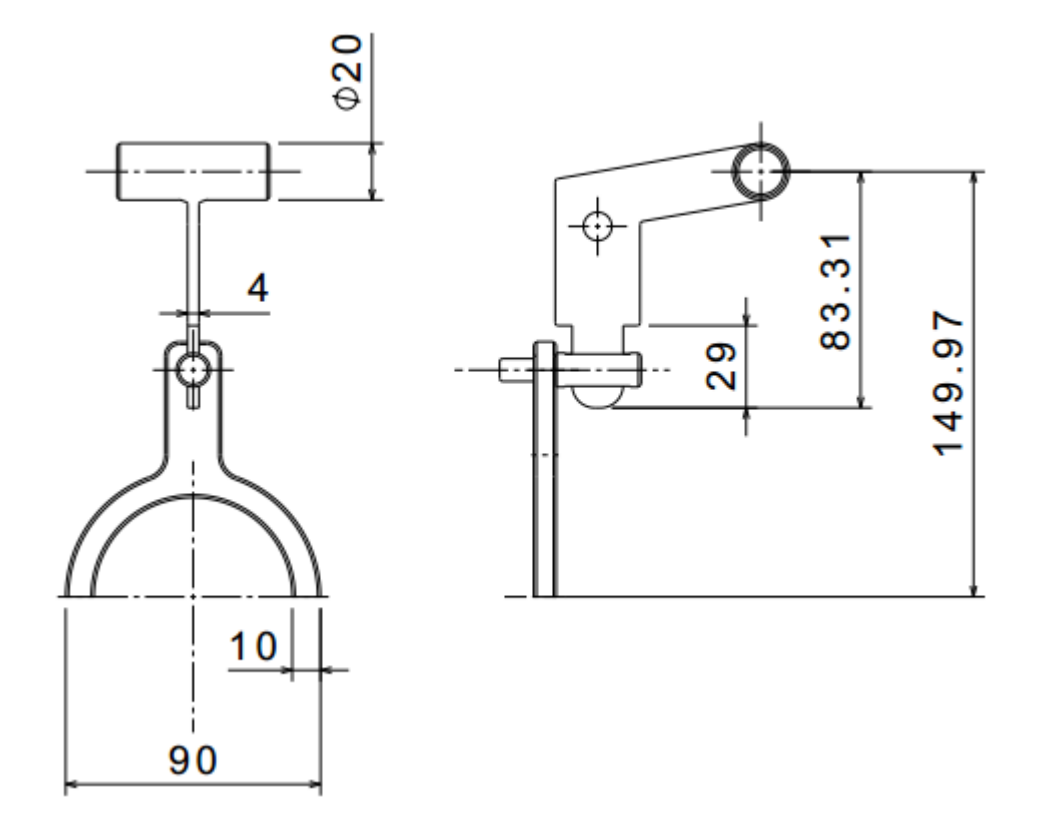

Figura 48 - Dimensões do seletor de marcha em milímetros. Próprio autor.

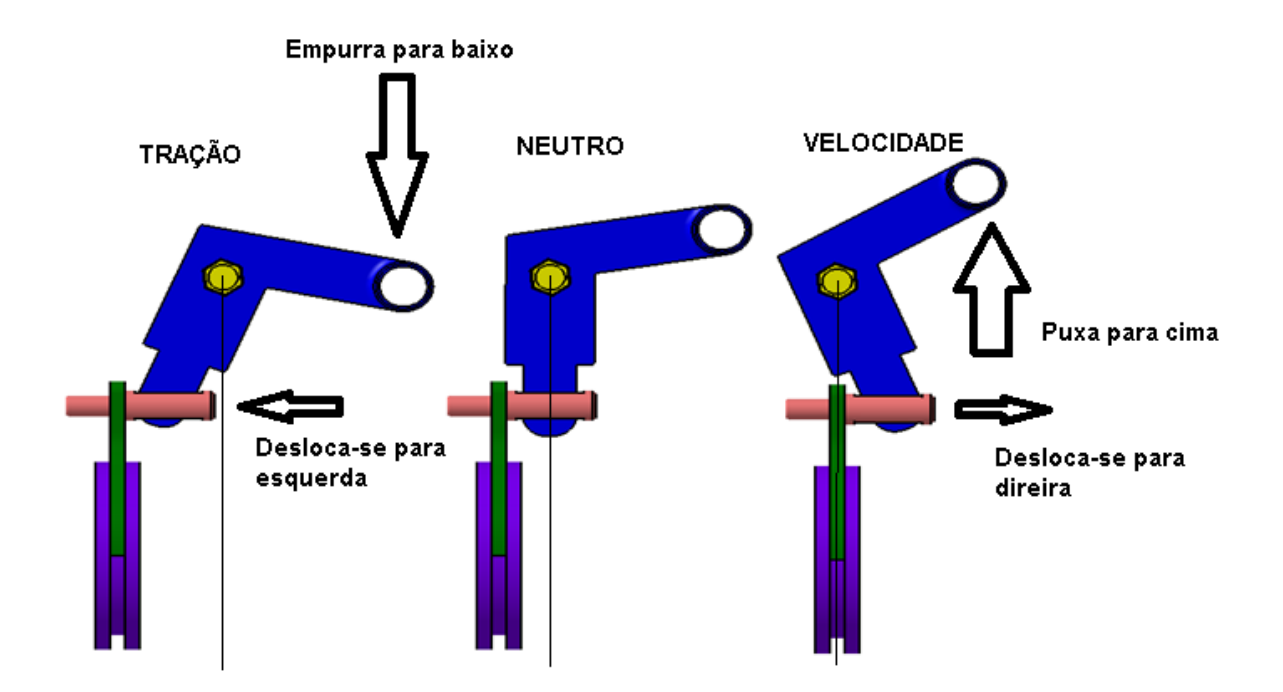

Figura 49 - Posicionamento de seleção de marcha tração, neutra e velocidade respectivamente. Fonte: Próprio autor.

#### **3.7.SISTEMA DE LUBRIFICAÇÃO**

O sistema de lubrificação é responsável por reduzir a fricção, desgaste e o aquecimento dos componentes que se movem relativamente umas às outras. De acordo com Shigley (2005), uma substância qualquer, que quando inserida em superfícies móveis, reduza a fricção, o desgaste e o aquecimento é chamado de lubrificante. Os tipos de lubrificação podem ser classificadas segundo Shigley (2005) como:

- Hidrodinâmica: consiste ao suprimento suficiente de lubrificante na superfície deslizante, que é bombeado através das superfícies para dentro dos espaços entre elas, criando um filme dinâmico e líquido. Não é indicado para sistemas de engrazados, pois durante o funcionamento, a rotação das engrenagens, o filme de lubrificação pode ser perdido.
- Hidrostática: consiste na formação de uma camada espessa de lubrificante sob pressão que separa as superfícies em contato. Este tipo de lubrificação não requer movimento relativo entre as superfícies, sendo recomendado para mancais onde as velocidades são pequenas ou zero, não sendo recomendado para engrenagens.
- Elastohidrodinâmica: ocorre quando o lubrificante é introduzido entre superfícies que estão em contato rolante, como ocorre em mancais de rolamento e engrenagens. Os efeitos hidrodinâmicos ficam encarregados de separar as superfícies em contato ao mesmo tempo que a pressão das cargas deformam elasticamente os corpos envolvidos.
- Contorno: é mais utilizada quando a película de lubrificação sofre bastante variação com a velocidade, carga, volume ou temperatura do lubrificante.

 Filme sólido: quando a temperatura de trabalho é extremamente elevada utiliza-se este tipo de lubrificação, pois os óleos minerais ordinários não são suprimem as necessidades.

Uma vez conhecido os tipos de lubrificação devemos também explorar como é feito a lubrificação dos componentes mecânicos. Listaremos a seguir os principais métodos de aplicação do filme lubrificante.

- Banho de óleo com ou sem salpicos;
- Lubrificação por métodos manuais;
- Lubrificação forçada através de bombas.

Como o redutor em projeto trata-se de um sistema fechado, torna-se inviável a lubrificação através de métodos manuais. Apesar da lubrificação forçada ser a mais indicada para trens de engrenagens, utilizaremos o sistema de lubrificação através de banho a óleo sem salpicos, por se tratar de um método eficiente, de baixo custo e sem a necessidade de acoplamentos mecânicos para efetuar a lubrificação do sistema. Utilizaremos a lubrificação Elastohidrodinâmica por ser a mais indicada para sistemas com engrenagens apoiados sobre mancais deslizantes.

De acordo com Mandarino (2014) e Gonçalves (2014), o principal parâmetro para seleção de um óleo lubrificante é a sua viscosidade, que não pode ser muito alta e nem muito baixa, para não ocasionar a fricção entre as partes metálicas e nem o escorregamento do fluido lubrificante respectivamente.

### **3.7.1. Especificação do Óleo Lubrificante**

A viscosidade cinemática pode ser obtida por:

$$
v_{40} = \frac{7000}{V^{0.5}}
$$
 (42)

Onde:

 $v_{40}$ : viscosidade do óleo em centisokes

$$
V=\frac{n*\pi*r}{30}:velocidade da linha primitiva em ft/min
$$

Segundo Mandarino (2014) e Gonçalves (2014) a Equação 42 pode ser utilizada no caso mais crítico, ou seja, utilizando o menor valor da velocidade de linha primitiva ou maior torque no eixo. Levando em consideração que o último par de engrenagens gira com menor rotação, o valor de velocidade da linha primitiva deve ser calcula para este conjunto, sendo assim o seu valor é de:

$$
V = \frac{600, 6 * \pi * 0,111}{30} = 6,98 \left[ \frac{m}{s} \right] = 1373,11 \left[ \frac{ft}{min} \right]
$$

A viscosidade do óleo pode então ser calculada e classificada de acordo com a norma ISO 3448.

$$
v_{40} = \frac{7000}{1373,11^{0.5}} = 188,91 \ cSt \ a \ 40 \ ^{\circ}C
$$

Com o valor da viscosidade calculada de 188,91 cSt a 40 °C, devemos optar por utilizar um fluido lubrificante com a viscosidade igual ou ligeiramente acima, sendo assim utilizaremos o Lubrax Gear 220. A Figura 50 nos mostra vários tipos de lubrificantes Lubrax da empresa Petrobras. A quantidade a ser utilizada foi estabelecida de acordo com o volume da caixa de redução, sendo estabelecido 1/3 do volume total da caixa, para uso do óleo lubrificante, ou seja, o total de óleo lubrificante deve ser de 1 litro.

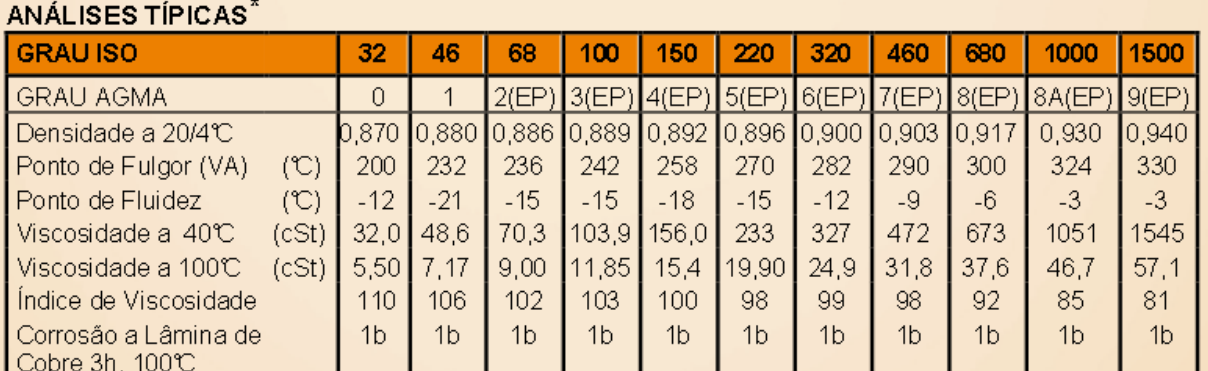

\*As Análises Típicas representam os valores modais da produção, não constituindo especificações. Para informações mais detalhadas primeiramente consulte nossa assistência técnica.

#### **CARACTERÍSTICAS COMPLEMENTARES\*\***

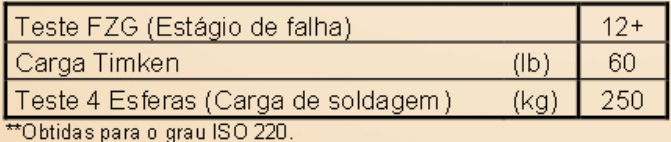

Figura 50 - Especificação da viscosidade de alguns lubrificantes Lubrax. Fonte:

[www.br.com.br/wcm](http://www.br.com.br/wcm)

# **3.8.SELEÇÃO DE RETENTORES**

O retentor tem a função de reter óleos, graxas ou outros fluidos contidos dentro de um recipiente. É instalado em componentes que tenham movimentos relativos. A seleção se baseia de acordo com o tipo de aplicação e os diâmetros primitivos. Com base nessa informação consultamos catálogos técnicos de fabricantes de retentores para selecionarmos o mais adequado para o projeto. A Tabela 23 mostra as principais informações dos retentores escolhidos para vedação da caixa de redução.

Tabela 23 - Seleção dos retentores da fabricante Sabó para à caixa de redução. Próprio autor.

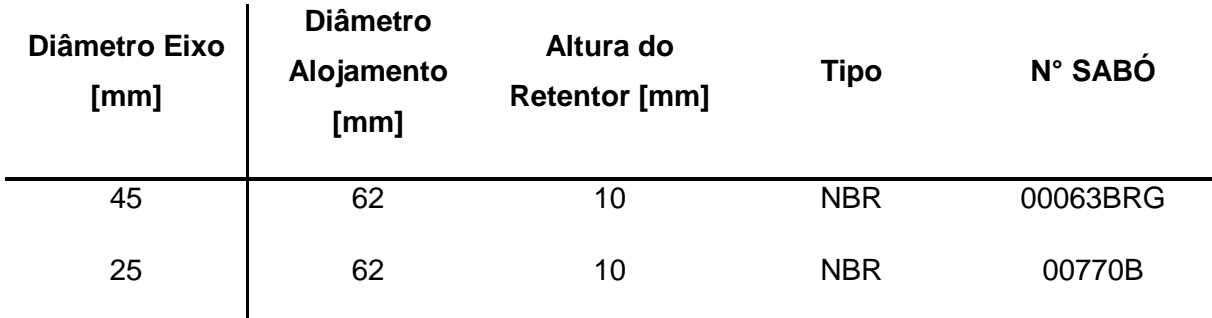

## **3.9.ANÁLISE DE CUSTOS**

Com a intenção de verificarmos a viabilidade do projeto do ponto de vista econômico, foi realizada uma pesquisa de mercado buscando fornecedores de matérias primas e fabricantes de componentes da caixa de redução proposta. Para estimar o custo do redutor de velocidades foi elaborada uma planilha dividida em três partes, onde a primeira trás o custo da matéria prima a segunda parte mostra o custo dos serviços (fabricação) e a terceira e última parte mostra os produtos comerciais que serão utilizados no redutor.

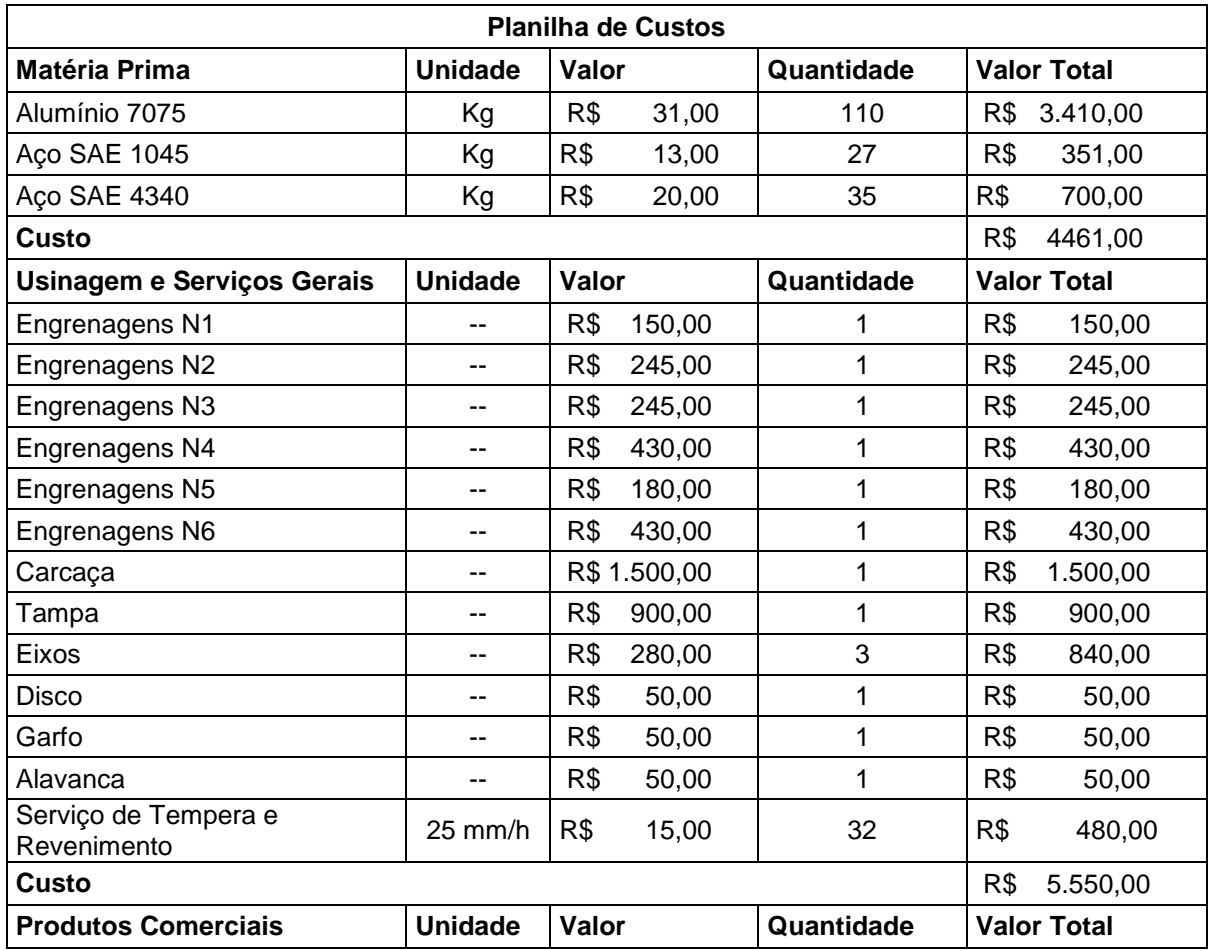

Tabela 24 - Custos de produção da caixa redutora de velocidades UnBaja. Fonte: Próprio autor.

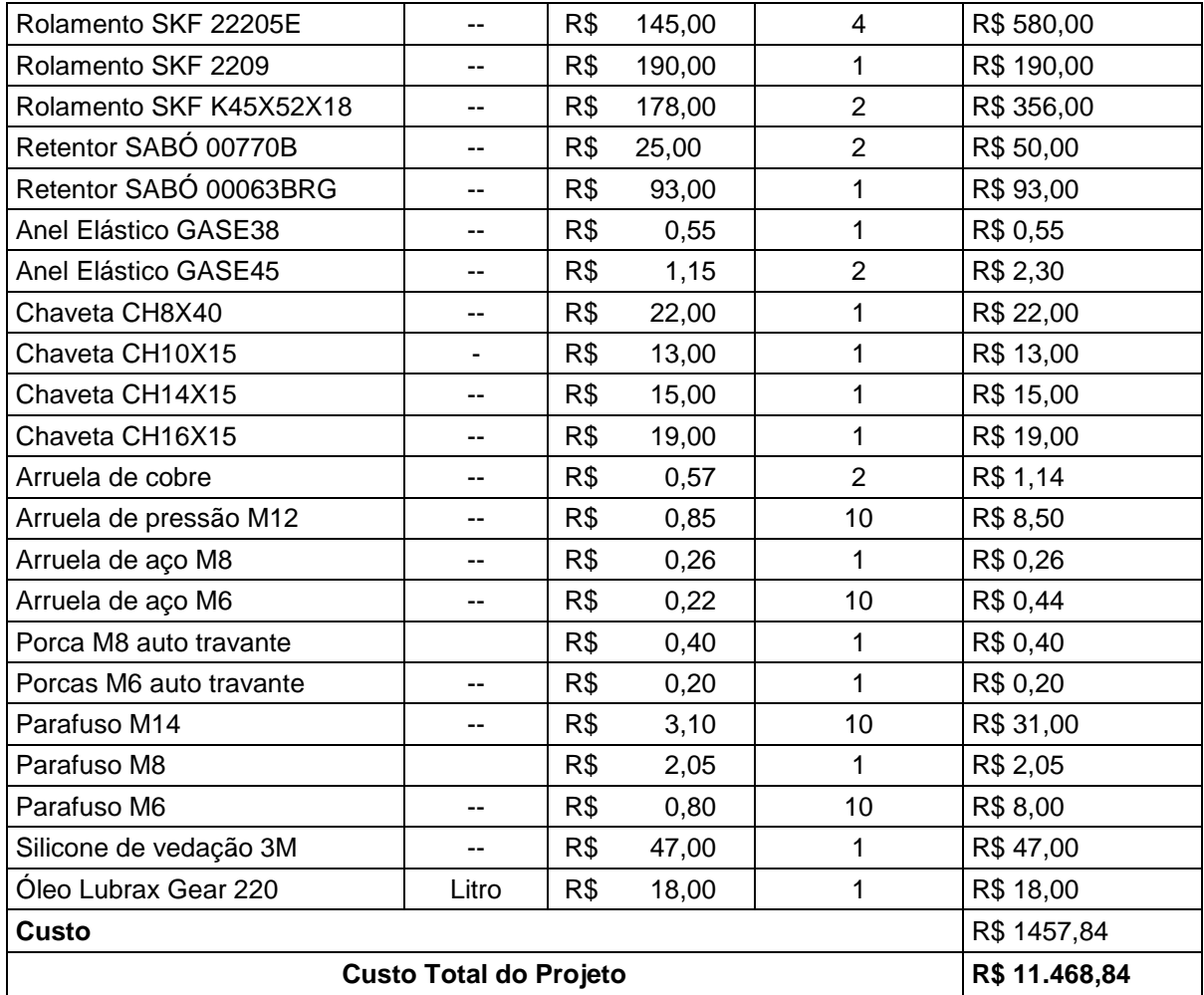

As materiais primas são fornecidas por empresas localizadas nas cidades de Goiânia e São Paulo. Os aços são fornecidos pela empresa Aços Yamada e o alumínio pela empresa CoperMetal. Os serviços de usinagens que constam na Tabela 24 foram orçados pela empresa Torneadora Goiás localizada na cidade de Goiânia. Já os produtos comerciais foram orçados através do site Mercado Livre e a loja Radar Rolamentos.

#### **4. CONSIDERAÇÕES FINAIS**

Com o término deste trabalho todos os objetivos estabelecidos inicialmente foram concluídos com êxito, uma vez que seguindo a metodologia descrita, foi possível obter as duas relações de transmissão para a caixa de redução de duas velocidades para um veículo baja SAE, sendo uma marcha para tração e outra para velocidade, e assim dimensionar as engrenagens, eixos, rolamentos, chavetas e carcaça para atender as solicitações de carregamentos impostas durante seu funcionamento. Também foi realizado simulações estáticas para obter as tensões de Von-Mises da carcaça levando em consideração um fator de multiplicação da carga dinâmica que o protótipo está sujeito a enfrentar durante o seu uso nas corridas. Do ponto de vista econômico foi elaborado um estudo de custos levantando os preços das matérias primas, peças e serviços necessários para produzir a caixa de transmissão proposta. Após todo o desenvolvimento do projeto foram elaborados os desenhos técnicos para que as peças possam ser fabricadas futuramente.

Com a realização deste trabalho o autor se sente satisfeito, uma vez que deixa para equipe UnBaja todo o projeto da caixa de transmissão de duas velocidades para que a equipe possa estar utilizando em projetos futuros o sistema proposto.

Como recomendações para trabalhos futuros podem ser estudados a otimização da caraça fabricada em alumínio, pois a mesma tem um custo elevado encarecendo o projeto. Pode ser realizado também um estudo para reduzir a massa do redutor de velocidades no geral, através da otimização consistente de seus componentes, pois o peso estimado do redutor é de aproximadamente 36 Kg, ou seja, é aproximadamente 16 Kg mais pesada que o sistema com duas reduções por correntes utilizado pela equipe UnBaja, porém o projeto, mesmo sendo mais pesado se torna mais vantajoso, uma vez que a equipe terá um ganho em competitividade, acrescentando uma marcha mais reduzida para transpor obstáculos mais difíceis, outro ganho significativo é em relação a manutenção, pois o sistema de engrenagens dificilmente dá manutenção durante as provas quando as manutenções periódicas são feitas corretamente.

#### **REFERÊNCIAS BIBLIOGRÁFICAS**

CARVALHO, J. R. D.; MORAES, P. L. J. D. **Órgãos de Máquinas Dimensionamento**. 2ª. ed. Rio de Janeiro: Livros Técnicos e Científicos, 1978.

CHIODELLI, R. T. **Dimensionamento de Componentes de Transmissão para um Protótipo Baja SAE**. Horizontina. 2012.

CIPOLLA, G. **Desenvolvimento de Caixa de Redução para Veículo Baja SAE**. Guaratinguetá. 2015.

CRUZ, A. J. R. D. S. **Elementos de Máquinas**. Intituto Federal de Santa Catarina. Santa Catarina, p. 91. 2008.

DIAS, J. Curso de Especialização em Engenharia Automotiva. **Universidade Tecnológica Federal do Paraná**, Março 2011. Disponivel em: <https://www.damec.ct.utfpr.edu.br/automotiva/downloadsAutomot/c3Engrenag.pdf>. Acesso em: 29 Abril 2018.

GERDAU. **Manual de Aços**. [S.l.]: [s.n.], 2003.

MANDARINO, C. G. D. S.; GONÇALVES, G. D. S. **Projeto de um Redutor de Velocidades para Veículo Baja SAE**. Brasília. 2014.

MELCONIAN, S. **Elementos de Máquinas**. 9ª. ed. [S.l.]: Érica, 2009.

NORTON, R. L. **Projeto de Máquinas:** Uma Abordagem Integrada. 4ª. ed. Porto Alegre: Bookman, 2013.

PAULA, A. E. D. **Projeto Mecânico do Sistema de Transmissão de um Veículo Baja**. Guaratinguetá. 2013.

PROVENZA, F. **Prontuário do Projetista de Máquinas**. 71ª. ed. São Paulo: F. Provenza, 1990.

RITTER, L. L. **Dimensionamento de um Sistema de Transmissão para um Veículo Baja**. Horizontina. 2015.

ROSA, E. S. **Arrasto aerodinâmico no mini-baja**. UNICAMP - Faculdade de Engenharia Mecânica. Campinas, p. 35.

SABÓ. **Catálogo Técnico**. [S.l.]. 2012.

SAE. SAE® Brasil, 2018. Disponivel em: <http://portal.saebrasil.org.br/a-instituicao>. Acesso em: 28 Abril 2018.

SAE, I. SAE INTERNATIONAL, 2018. Disponivel em: <https://www.sae.org/about/history>. Acesso em: 28 Abril 2018.

SHIGLEY, J. E.; MISCHKE, C. R.; BUDYNAS, R. G. **Projeto de Engenharia Mecânica**. 7ª. ed. Porto Alegre: Bookman, 2005.

SKF. **Catálogo Rolamentos**. [S.l.]. 2010.

SOUSA, H. E. A. D. **Projeto de uma Caixa de Redução Fixa para Veículo Mini Baja do IFPB**. João Pessoa. 2011.

STRATTON, B. &. Briggs & Stratton. **Manuals & Parts**. Disponivel em: <http://www.briggsandstratton.com>. Acesso em: 28 Abril 2018.

TEBALDI, A. D. M. **Projeto de uma Caixa de Transmissão com uma Marcha Reduzida para Protótipo Baja SAE**. Rio de Janeiro. 2015.

TEXEIRA, M. M.; RUAS, R. A. A. **Mecanismos de Transmissão de Potência e Lubrificantes**. Viçosa. 2006.

TIRE friction and rolling resistance coefficients. **HPWizard.com**. Disponivel em: <http://hpwizard.com>. Acesso em: 2 Maio 2018.

### **APÊNDICE**

# APÊNDICE A - CÓDIGO MATLAB DIMENSIONAMENTO DAS ENGRENAGENS. **PRÓPRIO AUTOR**

```
clear all
_{\text{clc}}%dimensionamento engrenagens
%relação fixa 3:1
%relação para tração: 2.96:1
%relação para velocidade: 2.46:1
i = 3:it = 2.96;iv = 2.46;m = 3; %modulo
ang = 20; %angulo pressão em graus
%Número de dentes primeirpo par de engrenagens:
N1 = 22;N2 = 66;N3 = 28;N4 = 83;N5 = 32;N6 = 79:fprintf ('O numero de dentes da engrenagem N1 = $0.0f \ n', N1);
fprintf('O numero de dentes da engrenagem N2 = 80.0f \ln', N2);
fprintf('O numero de dentes da engrenagem N3 = $0.0f \ n', N3);
fprintf ('O numero de dentes da engrenagem N4 = $0.0f \n\ln', N4);
fprintf('O numero de dentes da engrenagem N5 = 80.0f \ln', N5);
fprintf('O numero de dentes da engrenagem N6 = 80.0f \ln', N6);
fprintf(' \n\in');
%cáculo dos diâmetros
dpn1 = m*NI;dpn2 = m*N2;dpn3 = m*N3;dpn4 = m*N4;dpn5 = m*N5;dpn6 = m*N6;
```

```
fprintf('O diâmetro primitivo da engrenagem N2 = $0.0f \ n', dpn2);
fprintf('O diâmetro primitivo da engrenagem N3 = %0.0f \n', dpn3);
fprintf('O diâmetro primitivo da engrenagem N4 = $0.0f \ n', dpn4);
fprintf ('O diâmetro primitivo da engrenagem N6 = %0.0f \n', dpn6);
fprintf(' \n\in');
\dim 1 = \dim 1 - m*2.4;\text{d}in2 = dpn2 - m*2.4;
din3 = dpn3 - m*2.4;
\dim 4 = \dim 4 - m*2.4;\text{d}in5 = dpn5 - m*2.4;
\text{d}in6 = dpn6 - m*2.4;
fprintf('O diâmetro interno da engrenagem N1 = 80.2f \ln', din1);
fprintf('O diâmetro interno da engrenagem N2 = %0.2f \n', din2);
fprintf('O diâmetro interno da engrenagem N3 = $0.2f \n\infty, \dim 3;fprintf('O diâmetro interno da engrenagem N4 = %0.2f \n', din4);
fprintf ('O diâmetro interno da engrenagem N5 = 80.2f \n\infty, din5);
fprintf('O diâmetro interno da engrenagem N6 = %0.2f \n', din6);
```

```
fprintf('n');%diametro externo
denl = dpnl + m*2;
den2 = dpn2 + m*2;
den3 = dpn3 + m*2;
den4 = dpn4 + m*2;
den5 = dpn5 + m*2;
den6 = dpn6 + m*2;
```

```
fprintf ('O diâmetro externo da engrenagem N1 = %0.0f \n', den1);
fprintf('O diâmetro externo da engrenagem N2 = %0.0f \n', den2);
fprintf('O diâmetro externo da engrenagem N3 = %0.0f \n', den3);
fprintf ('O diâmetro externo da engrenagem N4 = $0.0f \n\pi, den4);
```

```
fprintf('O diâmetro externo da engrenagem NS = 80.0f \ln', den5);
fprintf('O diâmetro externo da engrenagem N6 = %0.0f \n', den6);
----------------
%Cálculo das cargas nas engrenagens
theta = (pi/180)*ang;%angulo pressão em radianos
%EIXO 1
T1 = 18.6*3; $torque
rn1 = dpn1/2; %raio primitivo engrenagem 1
Ft1 = T1/rn1; $força tangencial
Fr1 = Ft1*tan(theta); %força radial de n1
&EIXO 2
T2 = T1*i; %torque no eixo 2
rn2 = dpn2/2; %raio primitivo engrenagem 2
rn3 = dpn3/2;rn5 = dpn5/2;Ft2 = T2/rn2; #forca tangencial de n2
Fr2 = Ft2*tan(theta); $força radial de n2
Ft3 = T2/rn3; $força tangencial de n3
Fr3 = Ft3*tan(theta); %força radial de n3
&EIXO 3
T3 = T2*it; %torque no eixo 2
rn4 = dpn4/2; %raio primitivo engrenagem 4
rn6 = dpn6/2; *raio primitivvo da engrenagem 6
Ft4 = T3/rn4; $força tangencial de n4
Fr4 = Ft4*tan(theta); %força radial de n4
```
- $Ft6 = T3/rn6$ ; *força tangencial de n6*
- Fr6 = Ft6\*tan(theta); %força radial de n6

%0 par de engrenagem N5-N6 não transmite torque quando a marcha de tração %esta acionada. O torque é transmitido de N6 para N5 que gira louca no eixo  $$2.$ 

```
Tn5 = T3/iv;Ft5 = Th5/rn5; $força tangencial de n5
Fr5 = Ft5*tan(theta); $força radial de n5
fprintf ('As força tangencial e radial da engrenagem N1 são: \n Ft = 0.2f kN \n Fr = V0.2f kN \n', Ft1, Fr1);
fprintf ('As força tangencial e radial da engrenagem N2 são: \n Ft = %0.2f kN \n Fr = %
```
 $0.2f$  kN  $\ln'$ , Ft2, Fr2); fprintf ('As força tangencial e radial da engrenagem N3 são: \n Ft = %0.2f kN \n Fr = %"  $0.2f$  kN \n', Ft3, Fr3); fprintf ('As força tangencial e radial da engrenagem N4 são: \n Ft =  $0.2f$  kN \n Fr =  $V$  $0.2f$  kN  $\ln'$ , Ft4, Fr4); fprintf ('As força tangencial e radial da engrenagem N5 são: \n Ft = %0.2f kN \n Fr = %  $0.2f$  kN \n', Ft5, Fr5); fprintf ('As força tangencial e radial da engrenagem N6 são: \n Ft =  $0.2f$  kN \n Fr =  $V$  $0.2f$  kN \n', Ft6, Fr6);

%Cálculo das tensões de flexão dos dentes das engrenagens

 $b = 0.02$ ; %expessura do dente em [m] fagma = 1.25; %fator de seviço AGMA fformal = 3.25; % fator de forma para engrenagem 22 dentes fforma $2 = 2.7$ ; \$fator de forma para engrenagem 66 dentes fforma3 = 3.1; %fator de forma para engrenagem 28 dentes fforma4 = 2.6; %fator de forma para engrenagem 83 dentes fforma5 = 3.05; % fator de forma para engrenagem 32 dentes fforma6 = 2.6; %fator de forma para engrenagem 79 dentes

sigmanl = (Ftl\*fformal\*fagma)/(b\*m); %tensão de flexão engrenagem l sigman2 = (Ft2\*fforma2\*fagma)/(b\*m); %tensão de flexão engrenagem 2

```
sigman3 = (Ft3*fforma3*fagma)/(b*m); %tensão de flexão engrenagem 3
sigman4 = (Ft4*fforma4*fagma)/(b*m); %tensão de flexão engrenagem 4
sigman5 = (Ft5*fforma5*fagma)/(b*m); %tensão de flexão engrenagem 5
sigman6 = (Ft6*fforma6*fagma)/(b*m); %tensão de flexão engrenagem 6
```
fprintf ('A tensão de flexão no dente da engrenagem N1 é: %0.2f MPa \n', sigmanl); fprintf ('A tensão de flexão no dente da engrenagem N2 é: %0.2f MPa \n', sigman2); fprintf ('A tensão de flexão no dente da engrenagem N3 é: %0.2f MPa \n', sigman3); fprintf ('A tensão de flexão no dente da engrenagem N4 é: %0.2f MPa \n', sigman4); fprintf ('A tensão de flexão no dente da engrenagem N5 é: %0.2f MPa \n', sigman5); fprintf ('A tensão de flexão no dente da engrenagem N6 é: %0.2f MPa \n', sigman6);

```
O numero de dentes da engrenagem N1 = 22
O numero de dentes da engrenagem N2 = 66O numero de dentes da engrenagem N3 = 28O numero de dentes da engrenagem N4 = 83O numero de dentes da engrenagem N5 = 32O numero de dentes da engrenagem N6 = 79
O diâmetro primitivo da engrenagem N1 = 66
O diâmetro primitivo da engrenagem N2 = 198
O diâmetro primitivo da engrenagem N3 = 84
O diâmetro primitivo da engrenagem N4 = 249
O diâmetro primitivo da engrenagem N5 = 96
O diâmetro primitivo da engrenagem N6 = 237
O diâmetro interno da engrenagem N1 = 58.80
O diâmetro interno da engrenagem N2 = 190.80
O diâmetro interno da engrenagem N3 = 76.80
O diâmetro interno da engrenagem N4 = 241.80O diâmetro interno da engrenagem N5 = 88.80
O diâmetro interno da engrenagem N6 = 229.80
O diâmetro externo da engrenagem N1 = 72
O diâmetro externo da engrenagem N2 = 204
O diâmetro externo da engrenagem N3 = 90
O diâmetro externo da engrenagem N4 = 255
O diâmetro externo da engrenagem N5 = 102
O diâmetro externo da engrenagem N6 = 243
--------------------------
As força tangencial e radial da engrenagem N1 são:
Ft = 1.69 kN
Fr = 0.62 kN
As força tangencial e radial da engrenagem N2 são:
 Ft = 1.69 kN
Fr = 0.62 kN
As força tangencial e radial da engrenagem N3 são:
 Ft = 3.99 kN
 Fr = 1.45 kN
```

```
As força tangencial e radial da engrenagem N4 são:
 Ft = 3.98 kN
 Fr = 1.45 kN
As força tangencial e radial da engrenagem N5 são:
 Ft = 4.20 kN
 Fr = 1.53 kN
As força tangencial e radial da engrenagem N6 são:
 Ft = 4.18 kN
Fr = 1.52 kN
------------------------------
A tensão de flexão no dente da engrenagem N1 é: 114.49 MPa
A tensão de flexão no dente da engrenagem N2 é: 95.11 MPa
A tensão de flexão no dente da engrenagem N3 é: 257.41 MPa
A tensão de flexão no dente da engrenagem N4 é: 215.58 MPa
A tensão de flexão no dente da engrenagem N5 é: 266.64 MPa
A tensão de flexão no dente da engrenagem N6 é: 226.50 MPa
\gt
```
# APÊNDICE B - CÓDIGO MATLAB PARA O CÁLCULO DAS CARGAS NOS EIXOS, PRÓPRIO AUTOR

```
clear all
_{\text{clc}}%calculo das cargas no eixo 1:
%Torque na polia
T1 = 69; $[N.m]
                         %força da cvt
%raio da polia
r cvt = 0.1165; \frac{1}{6}[m]%angulo de arco da correa
phi = 60; \; [°]theta = (pi/180)*phi; \frac{1}{2}[rad]%dados obtidos da referência Melconian (2009)
e = 2.71; % contante logaritimica neperiana
u = 0.40; % coeficiente de atrito polia-correa
%força tangencial na polia
Ft \text{cvt} = \text{T1/r} \text{cvt}; \frac{1}{2} Eq. (1) [N.m]
&forças na polia
ct = e^(u*theta); \Sigma_1/F2 = e^(u*phi); \Sigma_2 entre F1 e F2
%relação entre F1, F2 e Ft: F1 = Ft + F2;
F2 = Ft_{vt}/(ct-1); % [N]
F1 = Ft cvt + F2;
&força resultante [N]
Fcvt = (F1^2 + F2^2 + 2*F1*F2*cos(theta)) (1/2);%engrenagem 1
rn1 = 0.033; $raio primitivo da engrenagem 1 [m]
ang = (pi/180)*20; %angulo de pressão da engrenagem [rad]
%forças no dente da engrenagem [N]
Ft_n1 = T1/rn1; $força tangencial
Fr nl = Ft n1*tan(ang); $força radial
%reações nos apoios
&PLANO XZ
%Somatorio das forças na direção de z positivo para cima:
```

```
&PLANO XY
cl = 69; %diastnacia de Fcvt até a reação do ponta A
%Somatorio das forças na direção de z positivo para cima:
%somatori dos momentos antihoraio positivo:
RBxy = (Ft n1 * (a1) - Fcvt * (c1) )/ (b1) ;
%somatorio das forças positivo para cima
R Axy = Fcvt + Ft_n1 - R Bxy;
```

```
%cargas no eixo 1:
fprintf('\n\nCargas no eixo 1:\n\n');
fprintf ('A força no plano xy da cvt é: %0.2f N. \n', Fcvt);
fprintf ('A força no plano xy da engrenagem N1 é: %0.2f N. \n', Ft n1);
fprintf ('A força no plano xz da engrenagem N1 é: %0.2f N. \n', Fr_n1);
fprintf ('Força de Reação: RAxz = %0.2f N. \n', RAxz);
fprintf ('Força de Reação: RBxz = %0.2f N. \n', RBxz);
fprintf ('Força de Reação: RAxy = %0.2f N. \n', RAxy);
fprintf ('Força de Reação: RBxy = %0.2f N. \n', RBxy);
%Eixo 2
T2 = 207; \; [N.m]
%forças no dente da engrenagem [N]:
```

```
%raios das engrenagens
rn2 = 0.099; \$ [m]
rn3 = 0.042; \$ [m]
rn5 = 0.048; \$ [m]
```

```
%A engrenagem N5 não transmite torque quando a engrenagem N3 esta
$transmitindo, o que ocorre é que pelo fato dela esta engrenada em N6 ela
%recebe o torque de N6 do eixo 3, sendo assim o torque considerado para o
%calculo da força que atua em N5 deve ser o do eixo 3 dividido pela taxa de
%transmissão, ou seja, 614/2,469 = 248,68 N.m
Ft n2 = T2/rn2; $força tangencial
Fr n2 = Ft n2*tan(ang); $força radial
Ft n3 = T2/rn3; %força tangencial
Fr n3 = Ft n3*tan(ang); $força radial
Ft n5 = 248.68/nn5; %força tangencial
Fr n5 = Ft n5*tan(ang); $força radial
%reações nos apoios
a2 = 29; %diastnacia de N2 até a reação do ponta A
b2 = 54; %distância de de N3 até o ponto A
c2 = 134; % distancia a de N5 até o ponto A
d2 = 163; distÂnacia de B até o ponto A
&PLANO XZ
%somatori dos momentos antihoraio positivo:
RBxz2 = (Fr n2*a2 + Fr n3*b2 + Fr n5*c2)/d2;% somatorio das forças na direção positiva para cima
RAxz2 = Fr n2 + Fr n3 + Fr n5 - RBxz2;&PLANO XY
%somatori dos momentos antihoraio positivo:
RBxy2 = (Ft n2*a2 + Ft n3*b2 + Ft n5*c2)/d2;% somatorio das forças na direção positiva para cima
RAxy2 = Ft n2 + Ft n3 + Ft n5 - RBxy2;
%cargas no eixo 2:
```

```
fprintf('\n\nCargas no eixo 2:\n\n');
fprintf ('A força no plano xy da engrenagem N2 é: %0.2f N. \n', Ft_n2);
```

```
fprintf ('A força no plano xz da engrenagem N2 é: %0.2f N. \n', Fr n2);
fprintf ('A força no plano xy da engrenagem N3 é: %0.2f N. \n', Ft n3);
fprintf ('A força no plano xz da engrenagem N3 é: %0.2f N. \n', Fr n3);
fprintf ('A força no plano xy da engrenagem N5 é: %0.2f N. \n', Ft n5);
fprintf ('A força no plano xz da engrenagem N5 é: %0.2f N. \n', Fr n5);
fprintf ('Força de Reação: RAxz = %0.2f N. \n', RAxz2);
fprintf ('Força de Reação: RBxz = %0.2f N. \n', RBxz2);
fprintf ('Força de Reação: RAxy = %0.2f N. \n', RAxy2);
fprintf ('Força de Reação: RBxy = %0.2f N. \n', RBxy2);
%Eixo 3
T3 = 614; \$ [N.m]
%forças no dente da engrenagem [N]:
$raios das engrenagens
rn4 = 0.1245; \frac{8}{m}rn6 = 0.1185; $ [m]
Ft n4 = T3/rn4; %força tangencial
Fr n4 = Ft_1^* + tan(ang); $força radial
Ft n6 = T3/rn6; $força tangencial
Fr n6 = Ft n6*tan(ang); $força radial
%reações nos apoios
a3 = 54; %diastnacia de N4 até a reação do ponta A
b3 = 134; % distancia a de N6 até o ponto A
c3 = 163; % distÂnacia de B até o ponto A
&PLANO XZ
%somatori dos momentos antihoraio positivo:
RBxz3 = (Fr n4*a3 + Fr n6*b3)/c3;%somatorio das forças na direção positiva para cima
RAxz3 = Fr n4 + Fr n6 - RBxz2;&PLANO XY
```

```
%somatori dos momentos antihoraio positivo:
RBxy3 = (Ft n4*a3 + Ft n6*b3)/c3;% somatorio das forças na direção positiva para cima
RAxy3 = Ft n4 + Ft n6 - RBxy3;%cargas no eixo 3:
fprintf('\n\nCargas no eixo 3:\n\n');
fprintf ('A força no plano xy da engrenagem N4 é: %0.2f N. \n', Ft_n4);
fprintf ('A força no plano xz da engrenagem N4 é: %0.2f N. \n', Fr n4);
fprintf ('A força no plano xy da engrenagem N6 é: %0.2f N. \n', Ft n6);
fprintf ('A força no plano xz da engrenagem N6 é: %0.2f N. \n', Fr n6);
fprintf ('Força de Reação: RAxz = %0.2f N. \n', RAxz3);
fprintf ('Força de Reação: RBxz = %0.2f N. \n', RBxz3);
fprintf ('Força de Reação: RAxy = %0.2f N. \n', RAxy3);
fprintf ('Força de Reação: RBxy = %0.2f N. \n', RBxy3);
```

```
Cargas no eixo 1:
A força no plano xy da cvt é: 2509.66 N.
A força no plano xy da engrenagem N1 é: 2090.91 N.
A força no plano xz da engrenagem N1 é: 761.03 N.
Força de Reação: RAxz = 625.63 N.
Força de Reação: RBxz = 135.40 N.
Força de Reação: RAxy = 5290.94 N.
Força de Reação: RBxy = -690.37 N.
Cargas no eixo 2:
A força no plano xy da engrenagem N2 é: 2090.91 N.
A força no plano xz da engrenagem N2 é: 761.03 N.
A força no plano xy da engrenagem N3 é: 4928.57 N.
A força no plano xz da engrenagem N3 é: 1793.85 N.
A força no plano xy da engrenagem N5 é: 5180.83 N.
A força no plano xz da engrenagem N5 é: 1885.67 N.
Força de Reação: RAxz = 2160.69 N.
Força de Reação: RBxz = 2279.86 N.
Força de Reação: RAxy = 5936.44 N.
Força de Reação: RBxy = 6263.87 N.
Cargas no eixo 3:
A força no plano xy da engrenagem N4 é: 4931.73 N.
A força no plano xz da engrenagem N4 é: 1795.00 N.
A força no plano xy da engrenagem N6 é: 5181.43 N.
A força no plano xz da engrenagem N6 é: 1885.89 N.
Força de Reação: RAxz = 1401.03 N.
Força de Reação: RBxz = 2145.03 N.
Força de Reação: RAxy = 4219.75 N.
Força de Reação: RBxy = 5893.41 N.
```
 $\rightarrow$ 

# APÊNDICE C - CÓDIGO MATLAB PARA CÁLCULO DOS MOMENTOS FLETORES, PRÓPRIO AUTOR

clear all

```
_{\text{clc}}%Calculo dos momentos
%EIXO 1:
a = 69; % distância em mm de Fcvt até A
b = 29; %distância em mm de A até N1
c = 163; %distância em mm de N1 até B
Fcvt = 2510Ftn1 = 2100;\text{Frn1} = 760;RAxy = 5290;RAxz = 135;RBxy = 690;RBxz = 310;% 0<x<69 mm
x = 0;MI = ((Fcvt*0)^2)(1/2);Mla = ((Fcvt*0.060)^2)(1/2);M2 = ((Fcvt*0.069)^22)^2(1/2);% 69<x<98 mm
M3 = ((Fcvt*0.069 - RAxy*(0.069-0.069))^2 + (RAxz*(0.069-0.069))^2)(1/2);M3b = (Fcvt*0.079 - RAxy*(0.079-0.069)) ^2 + (RAxz*(0.079-0.069)) ^2) ^(1/2);
M4 = ((Fcvt*0.098 - RAxy*(0.098-0.069))^2 + (RAxz*(0.098-0.069))^2) (1/2);
% 98<x<232 mm
MS = ((RBxy*(0.232-0.098))^2 + (RBxz*(0.232-0.098))^2)(1/2);M5c = ((RBxy*(0.232-0.108))^2 + (RBxz*(0.232-0.108))^2) (1/2);M5d = ( (RBxy*(0.232-0.113)) ^2 + (RBxz*(0.232-0.113)) ^2)(1/2);M6 = ( (RBxy* (0.232-0.232)) ^2 + (RBxz* (0.232-0.232)) ^2) (1/2);M6e = ((RBxy*(0.232-0.223))^2 + (RBxz*(0.232-0.223))^2)(1/2);
```
fprintf ('O momento fletor resultante no eixo 1 quando x = 0mm é: M =  $0.2f$  [Nm] \n',  $\angle$  $M1$ ); fprintf ('O momento fletor resultante no eixo 1 seção A quando x = 60mm é: M =  $$0.2f$ [Nm]  $\ln'$ , Mla); fprintf ('O momento fletor resultante no eixo 1 quando x = 69mm é: M =  $0.2f$  [Nm] \n',  $\angle$  $M2$ ); fprintf ('O momento fletor resultante no eixo 1 seção B quando x = 79mm é: M =  $80.2$ f $\mathbf{\check{K}}$ [Nm]  $\ln'$ , M3b); fprintf ('O momento fletor resultante no eixo 1 quando x = 98mm é: M =  $0.2f$  [Nm] \n',  $\angle$  $MA$ ): fprintf ('O momento fletor resultante no eixo 1 seção C quando x = 108mm é: M = \$0.2f [Nm]  $\ln'$ , M5c); fprintf ('O momento fletor resultante no eixo 1 seção C quando x = 113mm é: M = \$0.2f [Nm]  $\ln'$ , M5d); fprintf ('O momento fletor resultante no eixo 1 seção C quando x = 223 mm é: M = %0.2f [Nm]  $\ln'$ , M6e); fprintf ('O momento fletor resultante no eixo 1 quando x = 232mm é: M =  $0.2f$  [Nm] \n',  $\angle$ M6); fprintf $('n');$ ริ๔ 

------------

```
&EIXO 2
clear all
Ftn2 = 2090;\n  <b>Frn2 = 760;</b>\nFtn3 = 4930;\n  <b>Frn3 = 1790;</b>\nFtn5 = 5180;Frn5 = 1880;RAxy = 6230;RAxz = 2270;RBxy = 5960;RBxz = 2170;80 < x < 29 mm
x = 0;M1 = ((RAxy*0)^2 + (RAxz*0)^2)(1/2);Mla = ((\text{Raxy*0.009})^2 + (\text{RAxz*0.009})^2) (1/2);Mlb = ((RAxy*0.019)^2 + (RAxz*0.019)^2)(1/2);M2 = ((RAxy*0.029)^2 + (RAxz*0.029)^2)(1/2);% 29<x<54 mm
M3 = ((RAxy*0.029 - Ftn2*(0.029-0.029))^2 + (RAxz*0.029 - Frn2*(0.029-0.029))^2)^\angle(1/2);
M3c = ((\text{Ray*0.039 - Ftn2* (0.039 - 0.029)) ^2 + (\text{Rax*0.039 - Frn2* (0.039 - 0.029)) ^2)'(1/2);M4 = ((RAxy*0.054 - Ftn2*(0.054-0.029))^2 + (RAxz*0.054 - Frn2*(0.054-0.029))^2)^【
(1/2);
$54 < x < 134 mm
M5 = ((RAxy*0.054 - Ftn2*(0.054-0.029) - Ftn3*(0.054 - 0.054))^2 + (RAxz*0.054 - Frn2*(
(0.054 - 0.029)-Frn3*(0.054 - 0.054)^2(1/2);
M5d = ((Raxy*0.064 - Ftn2*(0.064-0.029) - Ftn3*(0.064 - 0.054)) ^2 + (RAxz*0.064 - K)Frn2*(0.064-0.029)-Frn3*(0.064-0.054))^2)^(1/2);
M6 = ((Raxy*0.134 - Ftn2*(0.134-0.029) - Ftn3*(0.134 - 0.054))<sup>2</sup> + (RAxz*0.134 - Frn2*V)(0.134 - 0.029)-Frn3*(0.134-0.054))^2)^(1/2);
```

```
$134<x<163 mm
M7 = ((RBxy*(0.163-0.134)) 2 + (RBxz*(0.163-0.134)) 2) (1/2);M7e = ((RBxy*(0.163-0.144)) ^2 + (RBxz*(0.163-0.144)) ^2) ^ (1/2);
M7f = ((RBy*(0.163-0.155)) ^2 + (RBxz*(0.163-0.155)) ^2) ^ (1/2);
MS = ((RBxy*(0.163-0.163)) ^2 + (RBxz*(0.163-0.163)) ^2) ^ (1/2);
fprintf('O momento fletor resultante no eixo 2 quando x = 0mm é: M = 0.2f [Nm] \n', \checkmarkM1);
fprintf ('O momento fletor resultante no eixo 2 seção A quando x = 9mm é: M = 0.2f[Nm] \ln', Mla);
fprintf ('O momento fletor resultante no eixo 2 seção A quando x = 19mm é: M = $0.2f\mathcal{L}Nm1 \{n!\}. M1b):
fprintf('0 momento fletor resultante no eixo 2 quando x = 29mm é: M = 0.2f [Nm] \n', \angleM2):
fprintf('O momento fletor resultante no eixo 2 seção B quando x = 39mm é: M = %0.2f
[Nm] \ \ln', M3c);
fprintf('0 momento fletor resultante no eixo 2 quando x = 54mm é: M = 0.2f [Nm] \n', \angleM4):
fprintf('O momento fletor resultante no eixo 2 seção C quando x = 64mm é: M = %0.2f
[Nm] \ln', M5d);
fprintf ('O momento fletor resultante no eixo 2 quando x = 134mm é: M = 80.2f [Nm] \n', \angleM6):
forintf ('O momento fletor resultante no eixo 2 secão D quando x = 144mm é: M = 60.2f\blacktriangle
```
[Nm]  $\ln'$ , M7e); fprintf ('O momento fletor resultante no eixo 2 seção D quando x = 155mm é: M = %0.2f [Nm]  $\ln'$ , M7f); fprintf('O momento fletor resultante no eixo 2 quando x = 163mm é: M =  $0.2f$  [Nm] \n',  $\angle$ M8)

fprintf $('n');$ 

```
&EIXO 3
clear all
Ftn4 = 4930;Find = 1790:Ftn6 = 5180;\text{Frn6} = 1880;RAxy = 4220;RAxz = 1400;RBxy = 5890;RBxz = 2140;80 < x < 54 mm
M1 = ((RAxy*0)^2 + (RAxz*0)^2)(1/2);Mla = ((\text{Raxy*0.009})^2 + (\text{RAxz*0.009})^2) (1/2);Mlb = ((Raxy*0.044)^2 + (RAxz*0.044)^2)(1/2);M2 = ( (RAxy*0.054)^2 + (RAxz*0.054)^2) (1/2);$54 < x < 134M3 = ((RAxy*0.054-Ftn4*(0.054-0.054))^2+(RAxz*0.054-Frn4*(0.054-0.054))^2)^(1/2);
M3c = ((\text{Ray*0.064-Fit4* (0.064-0.054)) ^2+(\text{Rax*0.064-Fit4* (0.064-0.054)) ^2})(1/2);M4 = ((RAxy*0.134-Ftn4*(0.134-0.054))^2+(RAxz*0.134-Frn4*(0.134-0.054))^2)^(1/2);
%134<x<163
M5 = ((RBxy*(0.163-0.134)) 2+(RBxz*(0.163-0.134)) 2) (1/2);M5d = ( (RBxy * (0.163 - 0.144)) ^2 + (RBxz * (0.163 - 0.144)) ^2) (1/2);M5e = ((RBxy*(0.163-0.154))^2+(RBxz*(0.163-0.154))^2)(1/2);M6 = ( (RBxy*(0.163-0.163)) ^2 + (RBxz*(0.163-0.163)) ^2) (1/2);fprintf ('O momento fletor resultante no eixo 3 quando x = 0mm é: M = 0.2f [Nm] \n', \angleM1);
fprintf ('O momento fletor resultante no eixo 3 seção A quando x = 9mm é: M = %0.2f
[Nm] \ln', Mla);
fprintf ('O momento fletor resultante no eixo 3 seção A quando x = 44mm é: M = $0.2f\checkmark$[Nm] \ln', M1b);
fprintf ('O momento fletor resultante no eixo 3 quando x = 54mm é: M = \0.2f [Nm] \n', \angleM2);
fprintf ('O momento fletor resultante no eixo 3 seção B quando x = 64mm é: M = 80.2f\blacktriangle[Nm] \ln', M3c);
fprintf ('O momento fletor resultante no eixo 3 quando x = 134mm é: M = 0.2f [Nm] \n', \swarrowMA):
fprintf ('O momento fletor resultante no eixo 3 seção C quando x = 144mm é: M = $0.2f
[Nm] \ \ln', M5d);
fprintf ('O momento fletor resultante no eixo 3 seção C quando x = 154mm é: M = $0.2f\angleNm1 \space \space n!. M5e1:
```

```
fprintf ('O momento fletor resultante no eixo 3 quando x = 163mm é: M = 0.2f [Nm] \n', \angleM6) ;
```
fprintf $('n');$ 

```
O momento fletor resultante no eixo 1 quando x = Omm é: M = 0.00 [Nm]
O momento fletor resultante no eixo 1 seção A quando x = 60mm é: M = 150.60 [Nm]
O momento fletor resultante no eixo 1 quando x = 69mm é: M = 173.19 [Nm]
O momento fletor resultante no eixo 1 seção B quando x = 79mm é: M = 145.40 [Nm]
O momento fletor resultante no eixo 1 quando x = 98mm é: M = 92.65 [Nm]
O momento fletor resultante no eixo 1 seção C quando x = 108mm é: M = 93.80 [Nm]
O momento fletor resultante no eixo 1 seção C quando x = 113mm é: M = 90.02 [Nm]
O momento fletor resultante no eixo 1 seção C quando x = 223 mm é: M = 6.81 [Nm]
O momento fletor resultante no eixo 1 quando x = 232mm é: M = 0.00 [Nm]
O momento fletor resultante no eixo 2 quando x = Omm é: M = 0.00 [Nm]
O momento fletor resultante no eixo 2 seção A quando x = 9mm é: M = 59.68 [Nm]
O momento fletor resultante no eixo 2 seção A quando x = 19mm é: M = 125.98 [Nm]
O momento fletor resultante no eixo 2 quando x = 29mm é: M = 192.29 [Nm]
O momento fletor resultante no eixo 2 seção B quando x = 39mm é: M = 236.36 [Nm]
O momento fletor resultante no eixo 2 quando x = 54mm é: M = 302.46 [Nm]
O momento fletor resultante no eixo 2 seção C quando x = 64mm é: M = 294.08 [Nm]
O momento fletor resultante no eixo 2 quando x = 134mm é: M = 235.41 [Nm]
O momento fletor resultante no eixo 2 seção D quando x = 144mm é: M = 120.51 [Nm]
O momento fletor resultante no eixo 2 seção D quando x = 155mm é: M = 50.74 [Nm]
O momento fletor resultante no eixo 2 quando x = 163mm é: M = 0.00 [Nm]
O momento fletor resultante no eixo 3 quando x = 0mm é: M = 0.00 [Nm]
O momento fletor resultante no eixo 3 seção A quando x = 9mm é: M = 40.02 [Nm]
O momento fletor resultante no eixo 3 seção A quando x = 44mm é: M = 195.63 [Nm]
O momento fletor resultante no eixo 3 quando x = 54mm é: M = 240.09 [Nm]
O momento fletor resultante no eixo 3 seção B quando x = 64mm é: M = 232.13 [Nm]
```

```
O momento fletor resultante no eixo 3 quando x = 134mm é: M = 176.75 [Nm]
O momento fletor resultante no eixo 3 seção C quando x = 144mm é: M = 119.07 [Nm]
O momento fletor resultante no eixo 3 seção C quando x = 154mm é: M = 56.40 [Nm]
O momento fletor resultante no eixo 3 quando x = 163mm é: M = 0.00 [Nm]
```
 $\,>$ 

# APÊNDICE D - CÓDIGO MATLAB PARA CÁLCULO DOS DIÂMETROS MÍNIMOS DOS EIXOS, PRÓPRIO AUTOR.

```
clear all
c1c%Calculo dos diâmetros minimos dos eixos: Os calculos seguem a metodologia
%apresentada por Shigley (2011) para dimensionamento de eixos rotativos sob
%o vida em fadiga utilizando o critério de Goodman.
% Eixo 1:
fprintf('\n EIXO 1: \n');
%Eixo 1:
fprintf('Seção a: \n');
%Material aço SAE 1045 e 1045* (temperado)
Sut = 630; %tensão de resistência a tração aço SAE 1045 [MPa]
Sutt = 921; % resistência a tração aço SAE 1045 temperado [MPa]
cs = 2; % coeficiente de segurança do projeto
%Scão a:
Ma = 150.60;Tm = 69;ka = 4.51*(Sutt)^{-0.265}; fator de superficie
kb = 0.9; % fator de tamanho
kc = 1; %fator de carregamento
kd = 1; \$fator de temperatura
ke = 1; $fator de confiabilidade
Se = ka*kb*kc*kd*ke*Sutt*10^6; %tensão de fadiga corrigida
kf = 1.7; %fator concentrador de tensão sob flexão
kfs = 1.5; %fator concentrador de tensão cisalhante
A = (2 * kf * Ma) / Se;B = ((3*(kfs*Tm)^2)(1/2)) / (Sutt*10^6);d = (((16*cs)/pi)*(A+B))^(1/3);fprintf ('Diametro minimo da seção a: d = %d [m].\n', d);
%Sção b :
clear all
fprintf('Seção b: \n');
%Material aço SAE 1045 e 1045* (temperado)
Sut = 630; %tensão de resistência a tração aço SAE 1045 [MPa]
Sutt = 921; % resistência a tração aço SAE 1045 temperado [MPa]
cs = 2; % coeficiente de segurança do projeto
```

```
Ma = 145.40;Tm = 69;ka = 4.51*(Sutt)^{-0.265}; $fator de superficie
kb = 0.9; % fator de tamanho
kc = 1; $fator de carregamento
kd = 1; $fator de temperatura
ke = 1; $fator de confiabilidade
Se = ka*kb*kc*kd*ke*Sutt*10^6; %tensão de fadiga corrigida
kf = 1.7; %fator concentrador de tensão sob flexão
kfs = 1.5; %fator concentrador de tensão cisalhante
A = (2 * kf * Ma) / Se;B = ((3*(kfs*Tm)^2)(1/2)) / (Sutt*10^6);d = (((16*cs)/pi)*(A+B))^(1/3);fprintf ('Diametro minimo da seção b: d = %d [m].\n', d);
%Sção c diametro :
clear all
fprintf('Seção c: \n');
%Material aço SAE 1045 e 1045* (temperado)
```

```
Sut = 630; %tensão de resistência a tração aço SAE 1045 [MPa]
Sutt = 921; %resistência a tração aço SAE 1045 temperado [MPa]
cs = 2; % coeficiente de segurança do projeto
Ma = 93.98;\text{Im} = 0;ka = 4.51*(Sutt)^{-0.265}; #fator de superficie
kb = 0.9; % fator de tamanho
kc = 1; \$fator de carreqamento
kd = 1; \$fator de temperatura
ke = 1; \$fator de confiabilidade
Se = ka*kb*kc*kd*ke*Sutt*10^6; %tensão de fadiga corrigida
kf = 5; %fator concentrador de tensão sob flexão
kfs = 3; %fator concentrador de tensão cisalhante
```
```
A = (2 * kf * Ma) / Se;B = ((3*(kfs*Tm)^2)(1/2)) / (Sutt*10^6);d = (((16*cs)/pi)*(A+B))^(1/3);fprintf ('Diametro minimo da seção c: d = %d [m].\n', d);
%Scão d diametro:
clear all
fprintf('Seção d: \n');
%Material aço SAE 1045 e 1045* (temperado)
Sut = 630; %tensão de resistência a tração aço SAE 1045 [MPa]
Sutt = 921; %resistência a tração aço SAE 1045 temperado [MPa]
cs = 2; % coeficiente de segurança do projeto
Ma = 90.02;\text{Trm} = 0;
ka = 4.51*(Sutt)^{-0.265}; fator de superficie
kb = 0.9; % fator de tamanho
kc = 1; \$fator de carreqamento
kd = 1; $fator de temperatura
ke = 1; $fator de confiabilidade
Se = ka*kb*kc*kd*ke*(Sutt*10^6); %tensão de fadiga corrigida
kf = 1.7; %fator concentrador de tensão sob flexão
kfs = 1.5; %fator concentrador de tensão cisalhante
A = (2*kf * Ma) / Se;B = ((3*(kfs*Tm)^2)(1/2)) / (Sutt*10^6);d = (((16*cs)/pi)*(A+B))^(1/3);fprintf ('Diametro minimo da seção d: d = %d [m].\n', d);
%Seção e:
clear all
fprintf('Seção e: \n');
%Material aço SAE 1045 e 1045* (temperado)
Sut = 630; %tensão de resistência a tração aço SAE 1045 [MPa]
Sutt = 921; %resistência a tração aço SAE 1045 temperado [MPa]
cs = 2; % coeficiente de segurança do projeto
Ma = 6.81;\text{ }\mathrm{Im} = 0;ka = 4.51*(Sutt)^{-0.265}; fator de superficie
kb = 0.9; % fator de tamanho
```

```
kc = 1; $fator de carregamento
kd = 1; $fator de temperatura
ke = 1; $fator de confiabilidade
Se = ka*kb*kc*kd*ke*(Sutt*10^6); %tensão de fadiga corrigida
kf = 1.7; %fator concentrador de tensão sob flexão
kfs = 1.5; %fator concentrador de tensão cisalhante
A = (2*kf * Ma) / Se;
```

```
B = ((3*(kfs*Tm)^2)(1/2)) / (Sutt*10^6);d = (((16*cs)/pi)*(A+B))^(1/3);fprintf ('Diametro minimo da seção e: d = %d [m].\n\cdot , d);
$--------------------------------
                                                           -------------
% Eixo 2:
clear all
fprintf('\n EIXO 2: \n');
fprintf('Seção a: \n');
%Material aco SAE 1045 e 1045* (temperado)
Sut = 630; %tensão de resistência a tração aço SAE 1045 [MPa]
Sutt = 921; %resistência a tração aço SAE 1045 temperado [MPa]
cs = 2; % coeficiente de segurança do projeto
%Seção a:
Ma = 59.69;Tm = 0;ka = 4.51*(Sutt)^{-0.265}; $fator de superficie
kb = 0.9; $fator de tamanho
kc = 1; $fator de carregamento
kd = 1; $fator de temperatura
ke = 1; % fator de confiabilidade
```
Se = ka\*kb\*kc\*kd\*ke\*Sutt\*10^6; %tensão de fadiga corrigida

```
103
```

```
kf = 1.7; %fator concentrador de tensão sob flexão
kfs = 1.5; %fator concentrador de tensão cisalhante
A = (2 * kf * Ma) / Se;B = ((3*(kfs*Tm)^2)(1/2)) / (Sutt*10^6);d = (((16*cs)/pi)*(A+B))^(1/3);fprintf ('Diametro minimo da seção a: d = %d [m].\n', d);
%Seção b :
clear all
fprintf('Secão b: \n');
%Material aço SAE 1045 e 1045* (temperado)
Sut = 630; %tensão de resistência a tração aço SAE 1045 [MPa]
Sutt = 921; % resistência a tração aço SAE 1045 temperado [MPa]
cs = 2; % coeficiente de segurança do projeto
Ma = 125.98; %momento fletor resultante no rasgo do anel x=30mm
Tm = 207;
ka = 4.51*(Sutt)^{-0.265}; fator de superficie
kb = 0.9; \$fator de tamanho
kc = 1; \$fator de carregamento
kd = 1; %fator de temperatura
ke = 1; $fator de confiabilidade
Se = ka*kb*kc*kd*ke*Sutt*10^6; %tensão de fadiga corrigida
kf = 5; %fator concentrador de tensão sob flexão
kfs = 3; %fator concentrador de tensão cisalhante
A = (2*kf * Ma) / Se;B = ((3*(kfs*Tm)^2)(1/2)) / (Sutt*10^6);d = (((16*cs)/pi)*(A+B))^(1/3);fprintf ('Diametro minimo da seção b: d = %d [m].\n', d);
```

```
%Sção c diametro :
clear all
```

```
fprintf('Seção c: \n');
%Material aço SAE 1045 e 1045* (temperado)
Sut = 630; %tensão de resistência a tração aço SAE 1045 [MPa]
Sutt = 921; % resistência a tração aço SAE 1045 temperado [MPa]
cs = 2; % coeficiente de segurança do projeto
Ma = 236.36;Tm = 207;
ka = 4.51*(Sutt)^{-0.265}; fator de superficie
kb = 0.9; % fator de tamanho
kc = 1; $fator de carregamento
kd = 1; \$fator de temperatura
ke = 1; % fator de confiabilidade
Se = ka*kb*kc*kd*ke*Sutt*10^6; %tensão de fadiga corrigida
kf = 1.7; %fator concentrador de tensão sob flexão
kfs = 1.5; %fator concentrador de tensão cisalhante
A = (2 * kf * Ma) / Se;B = ((3*(kfs*Tm)^2)(1/2)) / (Sutt*10^6);d = (((16*cs)/pi)*(A+B))^(1/3);fprintf ('Diametro minimo da seção c: d = d [m]. \n', d);
%Seção d:
clear all
fprintf ('Seção d: \n');
%Material aço SAE 1045 e 1045* (temperado)
Sut = 630; %tensão de resistência a tração aço SAE 1045 [MPa]
Sutt = 921; %resistência a tração aço SAE 1045 temperado [MPa]
cs = 2; % coeficiente de segurança do projeto
Ma = 294.08;Tm = 0;ka = 4.51*(Sutt)^{-0.265}; $fator de superficie
kb = 0.9; % fator de tamanho
kc = 1; $fator de carregamento
kd = 1; \$fator de temperatura
ke = 1; \$fator de confiabilidade
Se = ka*kb*kc*kd*ke*(Sutt*10^6); %tensão de fadiga corrigida
kf = 2; % fator concentrador de tensão sob flexão
kfs = 3; %fator concentrador de tensão cisalhante
A = (2*kf * Ma) / Se;
```

```
B = ((3*(kfs*Tm)^2)(1/2)) / (Sutt*10^6);d = (( (16*cs)/pi)* (A+B))^(1/3);fprintf ('Diametro minimo da seção d: d = %d [m].\n', d);
%seção e:
clear all
fprintf('Seção e: \n');
%Material aço SAE 1045 e 1045* (temperado)
Sut = 630; %tensão de resistência a tração aço SAE 1045 [MPa]
Sutt = 921; % resistência a tração aço SAE 1045 temperado [MPa]
cs = 2; % coeficiente de segurança do projeto
Ma = 120.51;\text{Trm} = 0;ka = 4.51*(Sutt)^{-0.265}; fator de superficie
kb = 0.9; % fator de tamanho
kc = 1; %fator de carregamento
kd = 1; $fator de temperatura
```

```
ke = 1; \$fator de confiabilidade
Se = ka*kb*kc*kd*ke*(Sutt*10^6); %tensão de fadiga corrigida
kf = 5; % fator concentrador de tensão sob flexão
kfs = 3; %fator concentrador de tensão cisalhante
A = (2 * kf * Ma) / Se;B = ((3*(kfs*Tm)^2)(1/2)) / (Sutt*10^6);d = (((16*cs)/pi)*(A+B))^(1/3);
```
fprintf ('Diametro minimo da seção e: d = %d [m].\n', d);

%Seção f: clear all fprintf('Seção f: \n'); %Material aço SAE 1045 e 1045\* (temperado)

```
Sut = 630; %tensão de resistência a tração aço SAE 1045 [MPa]
Sutt = 921; % resistência a tração aço SAE 1045 temperado [MPa]
cs = 2; % coeficiente de segurança do projeto
Ma = 50.74;\text{Trm} = 0;ka = 4.51*(Sutt)^{-0.265}; $fator de superficie
kb = 0.9; % fator de tamanho
kc = 1; \$fator de carregamento
kd = 1; % fator de temperatura
ke = 1; $fator de confiabilidade
Se = ka*kb*kc*kd*ke*(Sutt*10^6); %tensão de fadiga corrigida
kf = 1.7; %fator concentrador de tensão sob flexão
kfs = 1.5; %fator concentrador de tensão cisalhante
A = (2 * kf * Ma) / Se;B = ((3*(kfs*Tm)^2)(1/2)) / (Sutt*10^6);d = (((16*cs)/pi)*(A+B))^(1/3);fprintf ('Diametro minimo da seção f: d = %d [m].\n', d);
%Eixo 3:
clear all
fprintf('\n EIXO 3: \n');
fprintf('Seção a: \n');
%Material aço SAE 1045 e 1045* (temperado)
Sut = 630; %tensão de resistência a tração aço SAE 1045 [MPa]
Sutt = 921; %resistência a tração aço SAE 1045 temperado [MPa]
cs = 2; % coeficiente de segurança do projeto
%Seção a:
Ma = 40.02;\text{ }\mathrm{Im} = 0;ka = 4.51*(Sutt)^{-0.265}; fator de superficie
kb = 0.9; % fator de tamanho
kc = 1; \$fator de carregamento
kd = 1; \$fator de temperatura
ke = 1; \$fator de confiabilidade
```

```
Se = ka*kb*kc*kd*ke*Sutt*10^6; %tensão de fadiga corrigida
kf = 1.7; %fator concentrador de tensão sob flexão
kfs = 1.5; %fator concentrador de tensão cisalhante
A = (2 * kf * Ma) / Se;B = ((3*(kfs*Tm)^2)(1/2)) / (Sutt*10^6);d = (((16*cs)/pi)*(A+B))^(1/3);
```

```
fprintf ('Diametro minimo da seção a: d = f[m], \n \n \begin{bmatrix} n' & n' \\ n \end{bmatrix};
%Seção b :
clear all
fprintf('Seção b: \n');
%Material aço SAE 1045 e 1045* (temperado)
Sut = 630; %tensão de resistência a tração aço SAE 1045 [MPa]
Sutt = 921; % resistência a tração aço SAE 1045 temperado [MPa]
cs = 2; % coeficiente de segurança do projeto
Ma = 195.63; %momento fletor resultante no rasgo do anel x=30mm
Tm = 614;ka = 4.51*(Sutt)^{-0.265}; %fator de superficie
kb = 0.9; $fator de tamanho
kc = 1; $fator de carregamento
kd = 1; % fator de temperatura
ke = 1; $fator de confiabilidade
Se = ka*kb*kc*kd*ke*Sutt*10^6; %tensão de fadiga corrigida
kf = 5; %fator concentrador de tensão sob flexão
kfs = 3; %fator concentrador de tensão cisalhante
A = (2*kf * Ma) / Se;B = ((3*(kfs*Tm)^2)(1/2)) / (Sutt*10^6);d = (((16*cs)/pi)*(A+B))^(1/3);
```

```
fprintf ('Diametro minimo da seção b: d = f[m], \n \n \begin{bmatrix} n' & n' \\ n' & n' \end{bmatrix};
```

```
%Sção c diametro :
clear all
fprintf('Seção c: \n');
%Material aço SAE 1045 e 1045* (temperado)
Sut = 630; %tensão de resistência a tração aço SAE 1045 [MPa]
Sutt = 921; % resistência a tração aço SAE 1045 temperado [MPa]
cs = 2; % coeficiente de segurança do projeto
Ma = 232.13;Tm = 614;ka = 4.51*(Sutt)^{-0.265}; fator de superficie
kb = 0.9; % fator de tamanho
kc = 1; $fator de carregamento
kd = 1; \$fator de temperatura
ke = 1; $fator de confiabilidade
Se = ka*kb*kc*kd*ke*Sutt*10^6; %tensão de fadiga corrigida
kf = 1.7; %fator concentrador de tensão sob flexão
kfs = 1.5; %fator concentrador de tensão cisalhante
A = (2 * kf * Ma) / Se;B = ((3*(kfs*Tm)^2)(1/2)) / (Sutt*10^6);d = (((16*cs)/pi)*(A+B))^(1/3);fprintf ('Diametro minimo da seção c: d = \$f [m].\n', d);
%Seção d:
clear all
fprintf('Seção d: \n');
%Material aço SAE 1045 e 1045* (temperado)
Sut = 630; %tensão de resistência a tração aço SAE 1045 [MPa]
Sutt = 921; % resistência a tração aço SAE 1045 temperado [MPa]
cs = 2; % coeficiente de segurança do projeto
Ma = 119.07;
```

```
Tm = 0;ka = 4.51*(Sutt)^{-0.265}; fator de superficie
kb = 0.9; % fator de tamanho
kc = 1; $fator de carregamento
kd = 1; \$fator de temperatura
ke = 1; $fator de confiabilidade
Se = ka*kb*kc*kd*ke*(Sutt*10^6); %tensão de fadiga corrigida
kf = 5; %fator concentrador de tensão sob flexão
kfs = 3; %fator concentrador de tensão cisalhante
A = (2 * kf * Ma) / Se;B = ((3*(kfs*Tm)^2)(1/2)) / (Sutt*10^6);d = (((16*cs)/pi)*(A+B))^ (1/3);%secão e:
clear all
fprintf('Seção e: \n');
%Material aço SAE 1045 e 1045* (temperado)
Sut = 630; %tensão de resistência a tração aço SAE 1045 [MPa]
Sutt = 921; % resistência a tração aço SAE 1045 temperado [MPa]
cs = 2; % coeficiente de segurança do projeto
Ma = 56.40;Tm = 0;ka = 4.51*(Sutt)^{-0.265}; fator de superficie
kb = 1; $fator de tamanho
kc = 1; $fator de carregamento
kd = 1; \$fator de temperatura
ke = 0.9; \$fator de confiabilidade
Se = ka*kb*kc*kd*ke*(Sutt*10^6); %tensão de fadiga corrigida
kf = 1.7; %fator concentrador de tensão sob flexão
kfs = 1.5; %fator concentrador de tensão cisalhante
A = (2*kf * Ma) / Se;B = ((3*(kfs*Tm)^2)(1/2)) / (Sutt*10^6);d = (((16*cs)/pi)*(A+B))^(1/3);
```

```
EIXO 1:
Seção a:
Diametro minimo da seção a: d = 2.418950e-02 [m].
Secão b:
Diametro minimo da seção b: d = 2.396604e-02 [m].
Seção c:
Diametro minimo da seção c: d = 2.743892e-02 [m].
Seção d:
Diametro minimo da seção d: d = 1.887823e-02 [m].
Secão e:
Diametro minimo da seção e: d = 7.984185e-03 [m].
EIXO 2:
Seção a:
Diametro minimo da seção a: d = 1.646198e-02 [m].
Seção b:
Diametro minimo da seção b: d = 3.559087e-02 [m].
Seção c:
Diametro minimo da seção c: d = 2.976123e-02 [m].
Seção d:
Diametro minimo da seção d: d = 2.957085e-02 [m].
Seção e:
Diametro minimo da seção e: d = 2.981007e-02 [m].
Seção f:
Diametro minimo da seção f: d = 1.559427e-02 [m].
EIXO 3:
Seção a:
Diametro minimo da seção a: d = 0.014408 [m].
Seção b:
Diametro minimo da seção b: d = 0.045563 [m].
Seção c:
Diametro minimo da seção c: d = 0.035072 [m].
Seção d:
Diametro minimo da seção d: d = 0.029691 [m].
Seção e:
Diametro minimo da seção e: d = 0.016154 [m].
>>
```
# APÊNDICE E - COEFICIENTES DE SEGURANÇA PARA OS DIÂMETROS **ESCOLHIDOS, PROPRIO AUTOR.**

```
clear all
_{\text{clc}}%calculo do coeficiente de segurança
%Eixo 1:
fprintf('\n EIXO 1: \n');
%Sção a (30mm):
kf = 1.7;Ma = 150.60;d = 0.030;kfs = 1.5;Tm = 69;Sy = 520*10^6;A = (32*kf*Ma)/(pi*d^3);B = (16*kfs*Tm) / (pi*d^3);sigma = (A^2+3*B^2) (1/2);
ny = Sy/sigma;fprintf('Coeficiente de segurança seção a: ny = %0.1f \n', ny);
%Scão b (45 mm):
clear all
kf = 5;Ma = 145.40;d = 0.045;kfs = 3;Tm = 69;Sy = 520*10^6;A = (32*kf*Ma) / (pi*d^3);B = (16*kfs*Tm) / (pi*d^3);sigma = (A^2+3*B^2) (1/2);
ny = Sy/sigma;fprintf ('Coeficiente de segurança seção b: ny = %0.1f \n', ny);
```

```
%Sção c diametro (45mm):
clear all
kf = 1.7;Ma = 93.98;d = 0.045;kfs = 1.5;\text{ }\mathrm{~Tm} \text{ = } 0;Sy = 520*10^6;A = (32*kf*Ma) / (pi*d^3);B = (16*kfs*Tm) / (pi*d^3);sigma = (A^2+3*B^2) (1/2);ny = Sy/sigma;fprintf ('Coeficiente de segurança seção c: ny = %0.1f \n', ny);
%Sção d diametro (25 mm):
clear all
```

```
kf = 1.7;Ma = 90.02;d = 0.025;kfs = 1.5;\text{ }\mathrm{Im} = 0;Sy = 520*10^6;A = (32*kf*Ma) / (pi*d^3);B = (16*kfs*Tm) / (pi*d^3);sigma = (A^2+3*B^2) (1/2);
```

```
ny = Sy/sigma;
```

```
fprintf ('Coeficiente de sequrança seção d: ny = %0.1f \n', ny);
%Sção e diametro (20 mm):
clear all
kf = 1.7;Ma = 6.81;d = 0.020;kfs = 1.5;\text{ }\mathrm{Im} = 0;Sy = 520*10^6;A = (32*kf*Ma) / (pi*d^3);B = (16*kfs*Tm) / (pi*d^3);sigma = (A^2+3*B^2) (1/2);
ny = Sy/sigma;fprintf ('Coeficiente de segurança seção e: ny = %0.1f \n', ny);
%Eixo 2:
fprintf('\n EIXO 2: \n');
%Sção a (20mm):
kf = 1.7;Ma = 59.69;d = 0.020;kfs = 1.5;\text{Trm} = 0;Sy = 520*10^6;A = (32*kf*Ma) / (pi*d^3);B = (16*kfs*Tm) / (pi*d^3);sigma = (A^2+3*B^2) (1/2);ny = Sy/sigma;fprintf ('Coeficiente de segurança seção a: ny = 0.1f \ n', ny;
```

```
clear all
kf = 5;Ma = 125.98;d = 0.038;kfs = 3;Tm = 207;Sy = 520*10^6;A = (32*kf * Ma) / (pi * d^3);B = (16*kfs*Tm) / (pi*d^3);sigma = (A^2+3*B^2) (1/2);ny = Sy/sigma;fprintf('Coeficiente de segurança seção b: ny = %0.1f \n', ny);
%Sção c diametro (45mm):
clear all
kf = 5;Ma = 236.36;d = 0.045;kfs = 3;Tm = 207;Sy = 520*10^6;A = (32*kf * Ma) / (pi * d^3);B = (16*kfs*Tm) / (pi*d^3);sigma = (A^2+3*B^2) (1/2);ny = Sy/sigma;
```
%Scão b (38 mm) :

```
%Sção d diametro (38 mm):
clear all
kf = 1.7;Ma = 294.08;d = 0.038;kfs = 1.5;\text{Im} = 0;Sy = 520*10^6;A = (32*kf*Ma) / (pi*d^3);B = (16*kfs*Tm) / (pi*d^3);sigma = (A^2+3*B^2) (1/2);ny = Sy/sigma;fprintf ('Coeficiente de segurança seção d: ny = %0.1f \n', ny);
%Sção e diametro (45 mm):
clear all
kf = 5;Ma = 120.51;d = 0.045;kfs = 3;\text{Trm} = 0;Sy = 520*10^6;A = (32*kf*Ma) / (pi*d^3);B = (16*kfs*Tm) / (pi*d^3);sigma = (A^2+3*B^2) (1/2);
```

```
ny = Sy/sigma;fprintf('Coeficiente de segurança seção e: ny = %0.1f \n', ny);
%Sção f diametro (20 mm):
clear all
kf = 1.7;Ma = 50.74;d = 0.020;kfs = 1.5;\text{ }\mathrm{Im} = 0;Sy = 520*10^6;A = (32*kf * Ma) / (pi * d^3);B = (16*kfs*Tm) / (pi*d^3);sigma = (A^2+3*B^2) (1/2);ny = Sy/sigma;fprintf('Coeficiente de segurança seção f: ny = %0.1f \n', ny);
%Eixo 3:
fprintf('\n EIXO 3: \n');
%Sção a (25mm):
kf = 1.7;Ma = 40.02;d = 0.025;kfs = 1.5;\text{Trm} = 0;Sy = 520*10^6;A = (32*kf*Ma) / (pi*d^3);B = (16*kfs*Tm) / (pi*d^3);sigma = (A^2+3*B^2) (1/2);
```

```
ny = Sy/sigma;
```

```
fprintf ('Coeficiente de segurança seção a: ny = %0.1f \n', ny);
%Sção b (52 mm):
clear all
kf = 5;Ma = 195.63;d = 0.052;kfs = 3;Tm = 614;Sy = 520*10^6;A = (32*kf * Ma) / (pi * d^3);B = (16*kfs*Tm) / (pi*d^3);sigma = (A^2+3*B^2) (1/2);ny = Sy/sigma;
```
fprintf('Coeficiente de segurança seção b: ny = %0.1f \n', ny);

 $\sim$ 

```
%Sção c diametro (45mm):
clear all
kf = 1.7;Ma = 232.13;d = 0.045;kfs = 1.5;Tm = 614;Sy = 520*10^6;A = (32*kf * Ma) / (pi * d^3);B = (16*kfs*Tm) / (pi*d^3);
```

```
sigma = (A^2+3*B^2) (1/2);
```
 $\sim$ 

```
ny = Sy/sigma;fprintf ('Coeficiente de segurança seção c: ny = %0.1f \n', ny);
%Sção d diametro (45 mm):
clear all
kf = 5;Ma = 119.07;d = 0.045;kfs = 3;Tm = 614;Sy = 520*10^6;A = (32*kf*Ma) / (pi*d^3);B = (16*kfs*Tm) / (pi*d^3);sigma = (A^2+3*B^2) (1/2);
ny = Sy/sigma;fprintf ('Coeficiente de segurança seção d: ny = %0.1f \n', ny);
%Sção e diametro (25 mm):
clear all
kf = 1.7;Ma = 56.40;d = 0.025;kfs = 1.5;\text{Trm} = 0;Sy = 520*10^6;A = (32*kf * Ma) / (pi * d^3);B = (16*kfs*Tm) / (pi*d^3);sigma = (A^2+3*B^2) (1/2);ny = Sy/sigma;
```

```
fprintf('Coeficiente de segurança seção e: ny = %0.1f \n', ny);
```
EIXO 1: Coeficiente de segurança seção a: ny = 7.0 Coeficiente de segurança seção b: ny = 8.6 Coeficiente de segurança seção c: ny = 40.3 Coeficiente de segurança seção d: ny = 7.2 Coeficiente de segurança seção e: ny = 48.8 EIXO 2: Coeficiente de segurança seção a: ny = 5.6 Coeficiente de segurança seção b: ny = 4.7 Coeficiente de segurança seção c: ny = 5.0 Coeficiente de segurança seção d: ny = 7.8 Coeficiente de segurança seção e: ny = 10.7 Coeficiente de segurança seção f: ny = 6.6 EIXO 3: Coeficiente de segurança seção a: ny = 16.2 Coeficiente de segurança seção b: ny = 12.7 Coeficiente de segurança seção c: ny = 7.2 Coeficiente de segurança seção d: ny = 4.0

Coeficiente de segurança seção e: ny = 11.5

 $>$ 

120

## APÊNDICE F – CÓDIGO MATLAB PARA CÁLULO DO COMPRIMENTO MÍNIMO DA CHAVETA NOS EIXOS. PROPRIO AUTOR.

```
clear all
c1c% comprimento mínimo da chaveta calculado de acordo com a metodologia
%apresentada por Melconian (2009).
%EIXO 1:
clear all
%diametro do Eixo na seção a:
d = 0.030; \s [m]
theta = 20*(pi/180); %anqulo de pressão da engrenagem
%material da chaveta: aco 1045 repuxado a frio
Sy = 530*10^6; $[Pa]
Sc = 0.577*Sy; \s [Pa]
%torque no eixo
T = 69; \ [N.m]
%carga tangencial
Ft = 2*T/d; \ [N]
%carga radial
Fr = Ft*(theta);
%força resultante
F = (Ft^2 + Fr^2) ^0.5;
%dimensoes da chaveta (10x8mm)
b = 0.08; \frac{1}{2} [mm] base da chaveta
h = 0.007; \frac{m}{2} [mm] altura chaveta
t1 = 0.0041; % [mm] profundidade no eixo
%comprimento devido a tensão de cisalhamento
1c = (F/(b*Sc)) * 1000; $ [mm]
%comprimento devido a tensão de esmagamento
le = (F/(Sy*(h-t1))) *1000; \frac{F(m)}{F(m)}fprintf ('Força tangencial na chaceta: Ft = f [mm]. \n', F);
fprintf ('Comprimento mínimo da chaveta na seção a (CVT) do eixol: lc = f_{mm} (mm]. \n', \angle1c:
fprintf ('Comprimento mínimo da chaveta na seção a (CVT) do eixol: le = f_{mm} (mm]. \n', \anglele) ;
%Secão b:
clear all
%diametro do Eixo na seção b:
d = 0.045; \s [m]
```

```
theta = 20* (pi/180) ; %angulo de pressão da engrenagem
%material da chaveta: aço 1045 repuxado a frio
```

```
Sy = 530*10^6; $[Pa]
Sc = 0.577*Sy; \s [Pa]
%torque no eixo
T = 69; \, [N.m]
%carga tangencial
Ft = 2*T/d; \[N]
%carga radial
Fr = Ft*(theta);
%forca resultante
F = (Ft^2 + Fr^2) ^0.5;
%dimensoes da chaveta (10x8mm)
b = 0.014; % [mm] base da chaveta
h = 0.009; \frac{m}{m} altura chaveta
t1 = 0.0055; \text{mm} profundidade no eixo
% comprimento devido a tensão de cisalhamento
1c = (F/(b*Sc)) * 1000; \$ [mm]
%comprimento devido a tensão de esmagamento
le = (F/(Sy*(h-t1))) * 1000; % [mm]fprintf ('Força tangencial na chaceta: Ft = f [mm] \.\n\n\| F);
fprintf ('Comprimento mínimo da chaveta na seção b (N1) do eixol: lc = \$f [mm].\n', \angle1c):
fprintf ('Comprimento mínimo da chaveta na seção b (N1) do eixol: le = f_{mm} (mm]. \n', \anglele) ;
%EIXO 2:
clear all
%diametro do Eixo na seção b:
d = 0.038; \s [m]
theta = 20* (pi/180); %angulo de pressão da engrenagem
%material da chaveta: aço 1045 repuxado a frio
Sy = 530*10^6; $[Pa]
Sc = 0.577*Sy; \s [Pa]
%torque no eixo
T = 207; \; [N.m]
%carga tangencial
Ft = 2*T/d; [N]%carga radial
Fr = Ft*(theta);
&forca resultante
F = (Ft^2 + Fr^2) ^0.5;
%dimensoes da chaveta (10x8mm)
b = 0.010; % [mm] base da chaveta
h = 0.008; \frac{m}{m} altura chaveta
t1 = 0.005; \frac{1}{2} [mm] profundidade no eixo
%comprimento devido a tensão de cisalhamento
1c = (F/(b*Sc)) * 1000; $ [mm]
%comprimento devido a tensão de esmagamento
le = (F/(Sy*(h-t1))) * 1000; % [mm]fprintf ('Força tangencial na chaceta: Ft = f [mm]. \n', F);
fprintf ('Comprimento mínimo da chaveta na seção b (N2) do eixo2: lc = \$f [mm].\n', lc);
fprintf ('Comprimento mínimo da chaveta na seção b (N2) do eixo2: le = \$f [mm].\n', le);
```

```
&RTXO 2:
clear all
%diametro do Eixo na seção b:
d = 0.038; \s [m]
theta = 20* (pi/180); %anqulo de pressão da engrenagem
%material da chaveta: aço 1045 repuxado a frio
Sy = 530*10^6; $[Pa]
Sc = 0.577*Sy; \s [Pa]
%torque no eixo
T = 207; \$ [N.m]
%carga tangencial
Ft = 2*T/d; \ [N]
%carga radial
Fr = Ft*(theta);
&força resultante
F = (Ft^2 + Fr^2) ^0.5;
%dimensoes da chaveta (10x8mm)
b = 0.010; \frac{1}{2} [mm] base da chaveta
h = 0.008; \frac{m}{m} altura chaveta
t1 = 0.005; \text{m m} profundidade no eixo
% comprimento devido a tensão de cisalhamento
1c = (F/(b*Sc)) * 1000; \epsimil
% comprimento devido a tensão de esmagamento
le = (F/(Sy*(h-t1))) * 1000; \; \; \text{mmm}]
fprintf ('Força tangencial na chaceta: Ft = \$f [mm].\n', F);
fprintf ('Comprimento mínimo da chaveta na seção b (N2) do eixo2: lc = \$f [mm].\n', lc);
fprintf ('Comprimento mínimo da chaveta na seção b (N2) do eixo2: le = \$f [mm].\n', le);
%EIXO 3:
clear all
%diametro do Eixo na seção b:
d = 0.052; \$ [m]
theta = 20* (pi/180) ; %angulo de pressão da engrenagem
%material da chaveta: aço 1045 repuxado a frio
Sy = 530*10^6; $[Pa]
Sc = 0.577*Sy; $ [Pa]
%torque no eixo
T = 207*2.96; \[N.m]
%carga tangencial
Ft = 2*(T/d); % [N]
%carga radial
Fr = Ft*(theta);
&força resultante
F = (Ft^2 + Fr^2) ^0.5;
%dimensoes da chaveta (16x10mm)
b = 0.016; \frac{m}{m} base da chaveta
h = 0.010; % [mm] altura chaveta
t1 = 0.006; \text{m m} profundidade no eixo
%comprimento devido a tensão de cisalhamento
lc = (F/(b*Sc)) * 1000; \$ [mm]
%comprimento devido a tensão de esmagamento
le = (F/(Sy*(h-t1))) * 1000; % [mm]fprintf ('Força tangencial na chaceta: Ft = f [mm].\n\frac{n!}{r} F);
fprintf ('Comprimento mínimo da chaveta na seção b (N4) do eixo3: lc = \$f [mm].\n', \angle
```

```
1e):
fprintf ('Comprimento mínimo da chaveta na seção b (N4) do eixo3: le = f_{mm} [mm]. \n', \anglele):clear all
%diametro do Eixo na seção c:
d = 0.045; $[m]
theta = 20*(pi/180); %angulo de pressão da engrenagem
%material da chaveta: aço 1045 repuxado a frio
Sy = 630*10^6; \station [Pa]
Sc = 0.577*Sy; \s [Pa]
%torque no eixo
T = 207*2.96; \[N.m]
%carga tangencial
Ft = 2*(T/d); \[N]
%carga radial
Fr = Ft*(theta);
&forca resultante
F = (Ft^2 + Fr^2) ^0.5;
%dimensoes da chaveta (10x8mm)
b = 0.014; % [mm] base da chaveta
h = 0.009; \frac{m}{2} [mm] altura chaveta
t1 = 0.0055; \frac{m}{m} profundidade no eixo
%comprimento devido a tensão de cisalhamento
lc = (F/(b*Sc)) * 1000; % [mm]
%comprimento devido a tensão de esmagamento
le = (F / (Sy * (h - t1))) * 1000; % [mm]fprintf ('Força tangencial na chaceta: Ft = f [mm]. \n', F);
fprintf ('Comprimento mínimo da chaveta na seção b do (N6) eixo3: lc = f_{mm} [mm].\wedgen',
1c:
fprintf ('Comprimento mínimo da chaveta na seção b do (N6) eixo3: le = f_{mm} [mm]. \n', \anglele) ;
```

```
Força tangencial na chaceta: Ft = 4872.194766 [mm].
Comprimento mínimo da chaveta na seção a (CVT) do eixo1: lc = 0.199151 [mm].
Comprimento mínimo da chaveta na seção a (CVT) do eixo1: le = 3.169938 [mm].
Força tangencial na chaceta: Ft = 3248.129844 [mm].
Comprimento mínimo da chaveta na seção b (N1) do eixo1: lc = 0.758671 [mm].
Comprimento mínimo da chaveta na seção b (N1) do eixo1: le = 1.751013 [mm].
Força tangencial na chaceta: Ft = 11539.408657 [mm].
Comprimento mínimo da chaveta na seção b (N2) do eixo2: lc = 3.773392 [mm].
Comprimento mínimo da chaveta na seção b (N2) do eixo2: le = 7.257490 [mm].
Força tangencial na chaceta: Ft = 24960.628572 [mm].
Comprimento mínimo da chaveta na seção b (N4) do eixo3: lc = 5.101335 [mm].
Comprimento mínimo da chaveta na seção b (N4) do eixo3: le = 11.773881 [mm].
Força tangencial na chaceta: Ft = 28843.393017 [mm].
Comprimento mínimo da chaveta na seção b do (N6) eixo3: lc = 5.667636 [mm].
Comprimento mínimo da chaveta na seção b do (N6) eixo3: le = 13.080904 [mm].
>
```
## APÊNDICE G - CÓDIGO MATLAB PARA DIMENSIONAMENTO DOS ROLAMENTOS, PRÓPRIO AUTOR.

clear all

```
_{\text{clc}}%dimensionamento seguiu a metodologia usada por melconian (2009):
%Rolamentos Eixo 1 (45mm)
T = 69; \ [N.m]
d = 0.045; \$ [mm]
n = 2600; %rotação na marcha trativa em rpm
i = 3.76; % relação de transmissão no eixo 1
%Cargas nos Mancais [N]
RAxz = 135;R Axy = 5290;RBxz = 310;RBxy = 690;%carga resultante [N]:Escolha a carga de maior magnitude [N]
FAr = (RAxz^2+RAxy^2)^0.5;FBr = (RBxz^2+RBxy^2) ^0.5;
%Rotação do eixo [rpm]
rot = n/i; \frac{1}{2}[rpm]%estimativa da temperatura de trabalho de 60°C
%viscosidade do fluido lubrificante a 40°C é de 156 cSt para o Lubrax gera
%150
%Estimativa da probabilidade de falha do rolamento de 5%
fl = 2; % fator de esforços dinâmicos [tabelado de acordo com o tipo de serviço]
fn = 0.401; % fator de rotação tabelado de acordo com a rotação do eixo
%Carga dinâmica equivalente
PA = FAr;PB = FBr;%Capacidade de carga dinâmica
CA = PA*fl/fn; %[N], o valor de C calculado deve ser menoe que C do catalogo rolamento
fprintf ('Capacidade de carga dinâmica minima para o rolamento Eixo 1, rolamento A: C =
%0.2f [N].\n', CA);
```
CB = PB\*fl/fn; %[N], o valor de C calculado deve ser menoe que C do catalogo rolamento fprintf ('Capacidade de carga dinâmica minima para o rolamento Eixo 1, Rolamento B: C = %0.2f [N].\n', CB);

```
%Vida util do rolamento
%Do catalogo do SKF ecolhemos o rolamento skf30207 (C = 51200 N)
%fator de probabilidade al (tabelado):
al = 0.62; $para a probabilidade de 5%
%fator a23 tabelado, relaciona a viscosidade de serviço, relativa,
%temperatura de serviço e diametro médio do rolamento
a23 = 1.5;%vida nominal é tabelado de acordo com fl
%vida do rolamento
Lna = a1 * a23 * Lh; \{h\}fprintf ('Vida útil do rolamento no Eixo 1: Lna = $0.2f [horas]. \n', Lna);
%Rolamentos Eixo 2 (20mm)
clear all
T = 207; $[N.m]
              \sim \sim
```

```
d = 0.020; $ [mm]
n = 2600; %rotação na marcha trativa em rpm
i = 3.76*3; % relação de transmissão no eixo 2
%Cargas nos Mancais [N]
RAxz = 2160;RAxy = 5940;RBxz = 2280;RBxy = 6260;%carga resultante [N]: Escolha a carga de maior magnitude [N]
FAr = (RAxz^2+RAxy^2)^0.5;
```
FBr =  $(RBxz^2+RBxy^2)$  ^0.5;

126

%Rotação do eixo [rpm]  $rot = n/i$ ;  $\frac{1}{2}[rpm]$ %estimativa da temperatura de trabalho de 60°C %viscosidade do fluido lubrificante a 40°C é de 156 cSt para o Lubrax gera  $$150$ %Estimativa da probabilidade de falha do rolamento de 5% fl = 2; % fator de esforços dinâmicos [tabelado de acordo com o tipo de serviço] fn = 0.553; % fator de rotação tabelado de acordo com a rotação do eixo %Carga dinâmica equivalente %Carga dinâmica equivalente  $PA = FAr;$  $PB = FBr$ ; %Capacidade de carga dinâmica CA = PA\*fl/fn; %[N], o valor de C calculado deve ser menoe que C do catalogo rolamento fprintf ('Capacidade de carga dinâmica minima para o rolamento Eixo 2, rolamento A: C =  $0.2f [N].\n$ , CA); CB = PB\*fl/fn; %[N], o valor de C calculado deve ser menoe que C do catalogo rolamento fprintf ('Capacidade de carga dinâmica minima para o rolamento Eixo 2, Rolamento B: C = %0.2f [N].\n', CB); %Vida util do rolamento %Do catalogo do SKF ecolhemos o rolamento skf30207 (C = 51200 N) %fator de probabilidade al (tabelado):  $al = 0.62$ ; \$para a probabilidade de 5\$ \$fator a23 tabelado, relaciona a viscosidade de serviço, relativa, %temperatura de serviço e diametro médio do rolamento  $a23 = 0.3$ %vida nominal é tabelado de acordo com fl  $Lh = 5000;$  \$[h]

%vida do rolamento

Lna =  $a1 * a23 * Lh$ ;  $\{h\}$ 

fprintf ('Vida útil do rolamento no Eixo 2 seção a: Lna = %0.2f [horas].\n', Lna);

%secão c:  $Ftn3 = 4930;$  $\n **Frn3 = 1790;**\n$  $Ftn5 = 5180;$  $Frn5 = 1880;$  $Fn3 = (Ftn3^2 + Frn3^2) ^0.5;$  $Fn5 = (Frn5^2 + Frn5^2) ^0.5;$ 

```
%Carga dinâmica equivalente
P = 0;for i=Fn3
   for j = Fn5if i<=j
            P=j;else
            P=1;
        end
    end
end
%Capacidade de carga dinâmica
C = P*fl/fn; %[N], o valor de C calculado deve ser menoe que C do catalogo rolamento
fprintf ('Capacidade de carga dinâmica minima para o rolamento Eixo 2 seção a: C = %0.2
f[N], \n\langle n', C \rangle;%Vida util do rolamento
%Do catalogo do SKF ecolhemos o rolamento skf k37x42x17 (C = 26400 N)
%fator de probabilidade al (tabelado):
a1 = 0.62; $para a probabilidade de 5%
%fator a23 tabelado, relaciona a viscosidade de serviço, relativa,
%temperatura de serviço e diametro médio do rolamento
a23 = 0.5;%vida nominal é tabelado de acordo com fl
%vida do rolamento
Lna = a1 * a23 * Lh; \{h\}fprintf ('Vida útil do rolamento no Eixo 2 seção a: Lna = %0.2f [horas].\n', Lna);
第一一一一一一一一一一一一一一一一一一一一一一一一三十二章 一个小时,我们也不能在这里的时候,我们也不能在这里的时候,我们也不能在这里的时候,我们也不能在这里的
%Rolamentos Eixo 3 (25mm)
clear all
T = 614; \ [N.m]
d = 0.025; \$ [mm]
n = 2600; %rotação na marcha trativa em rpm
```

```
i = 3.76*3*2.96; % relação de transmissão no eixo 2
%Cargas nos Mancais [N]
RAxz = 1400;RAxy = 4220;RBxz = 2140;RBxy = 5890;%carga resultante [N]: Escolha a carga de maior magnitude [N]
FAr = (RAxz^2+RAxy^2)^0.5;
FBr = (RBxz^2+RBxy^2) ^0.5;
%Rotação do eixo [rpm]
rot = n/i; \{rpm\}%estimativa da temperatura de trabalho de 60°C
%viscosidade do fluido lubrificante a 40°C é de 156 cSt para o Lubrax gera
$150%Estimativa da probabilidade de falha do rolamento de 5%
fl = 2; % fator de esforços dinâmicos [tabelado de acordo com o tipo de serviço]
fn = 0.784; %fator de rotação tabelado de acordo com a rotação do eixo
%Carga dinâmica equivalente
P = 0;for i=FAr
   for j = FBrif i<=j
           P = j;else
           P = i;end
    end
end
%Capacidade de carga dinâmica
%Carga dinâmica equivalente
PA = FAr;
PB = FBr;%Capacidade de carga dinâmica
CA = PA*fl/fn; %[N], o valor de C calculado deve ser menoe que C do catalogo rolamento
fprintf ('Capacidade de carga dinâmica minima para o rolamento Eixo 3, rolamento A: C =
%0.2f [N].\n', CA);
CB = PB*fl/fn; %[N], o valor de C calculado deve ser menoe que C do catalogo rolamento
fprintf ('Capacidade de carga dinâmica minima para o rolamento Eixo 3, Rolamento B: C =
%0.2f [N].\n', CB);
%Vida util do rolamento
%Do catalogo do SKF ecolhemos o rolamento skf30207 (C = 51200 N)
%fator de probabilidade al (tabelado):
al = 0.62; $para a probabilidade de 5$
%fator a23 tabelado, relaciona a viscosidade de serviço, relativa,
%temperatura de serviço e diametro médio do rolamento
a23 = 1.5;%vida nominal é tabelado de acordo com fl
Lh = 5000; \{h\}%vida do rolamento
Lna = a1 * a23 * Lh; \{h\}
```
Capacidade de carga dinâmica minima para o rolamento Eixo 1, rolamento A: C = 26392.63 [N]. Capacidade de carga dinâmica minima para o rolamento Eixo 1, Rolamento B: C = 3772.76 [N]. Vida útil do rolamento no Eixo 1: Lna = 4650.00 [horas]. Capacidade de carga dinâmica minima para o rolamento Eixo 2, rolamento A: C = 22859.09 [N]. Capacidade de carga dinâmica minima para o rolamento Eixo 2, Rolamento B: C = 24095.05 [N]. Vida útil do rolamento no Eixo 2 seção a: Lna = 930.00 [horas]. Capacidade de carga dinâmica minima para o rolamento Eixo 2 seção a: C = 18968.91 [N]. Vida útil do rolamento no Eixo 2 seção a: Lna = 1550.00 [horas]. Capacidade de carga dinâmica minima para o rolamento Eixo 3, rolamento A: C = 11342.26 [N]. Capacidade de carga dinâmica minima para o rolamento Eixo 3, Rolamento B: C = 15986.51 [N]. Vida útil do rolamento no Eixo 3 seção a: Lna = 4650.00 [horas].  $> >$ 

**EIXO 1:** 

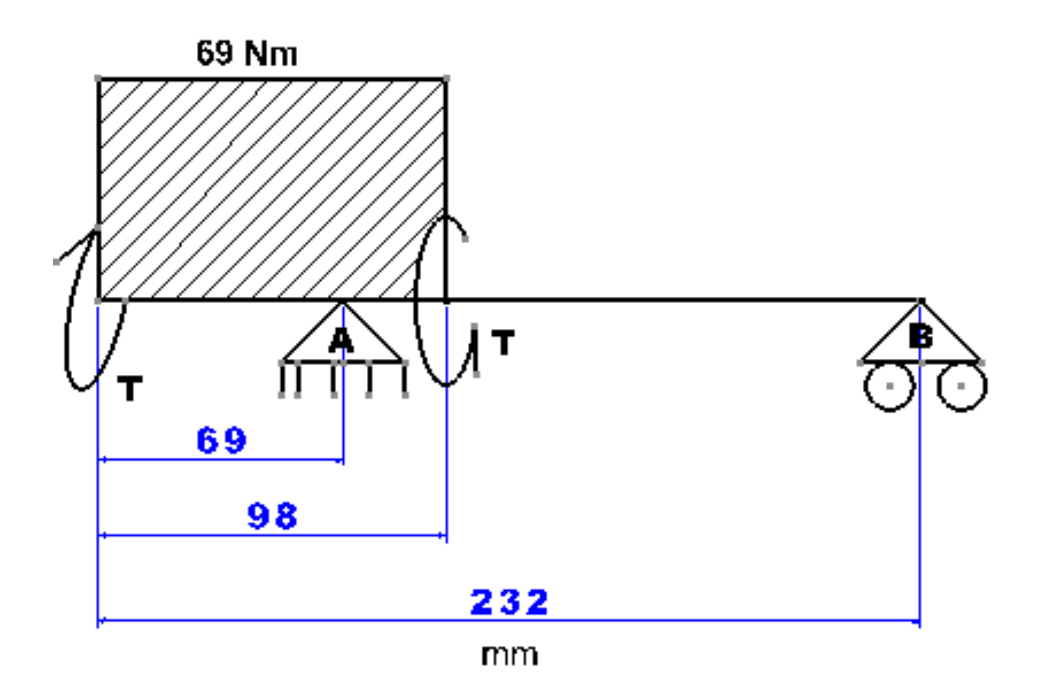

**EIXO 2:** 

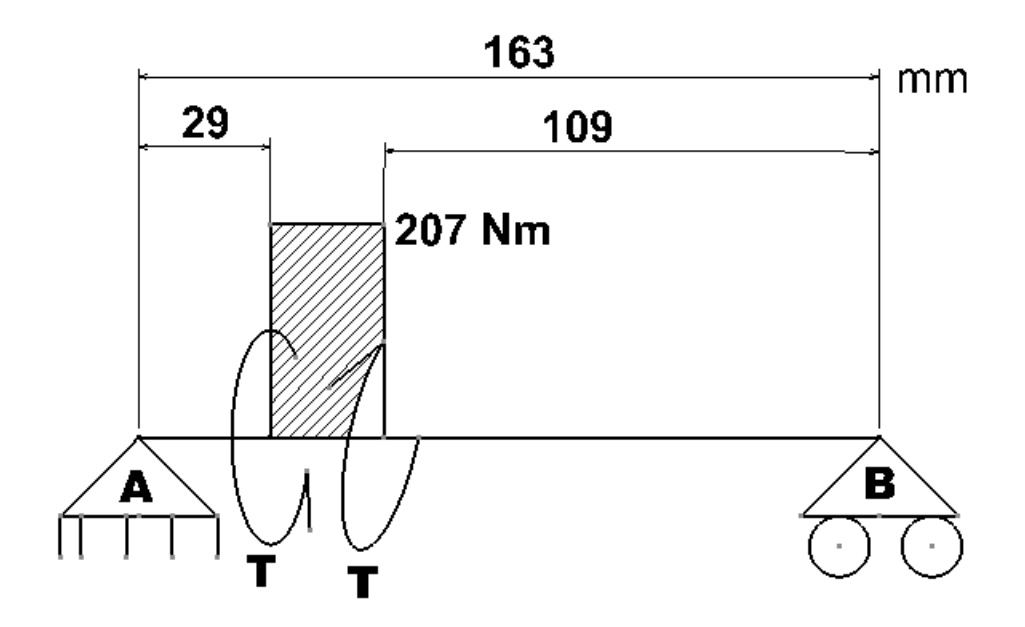

**EIXO 3:** 

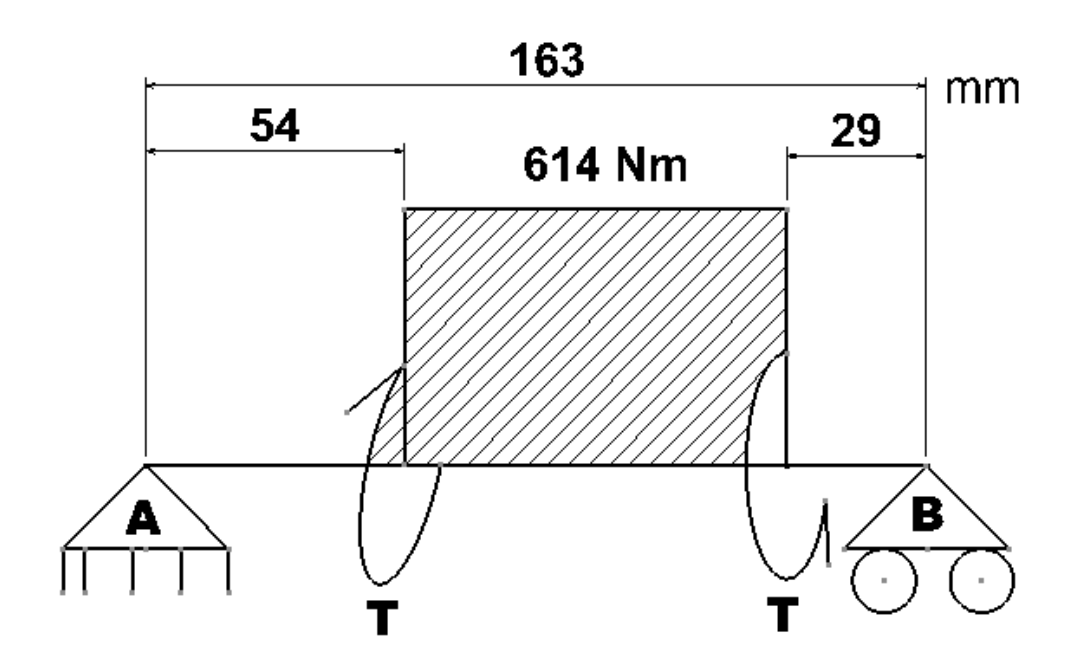

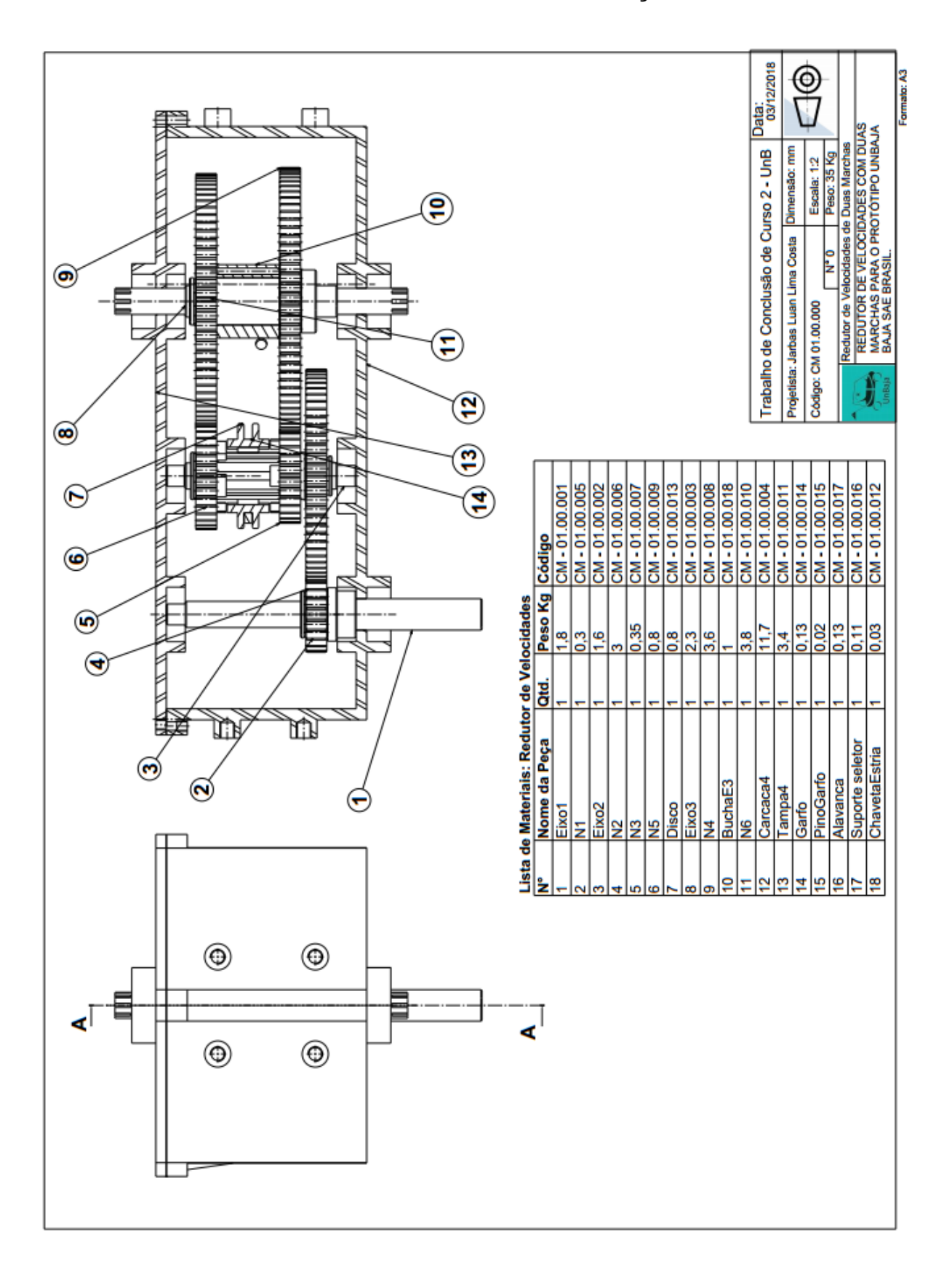

### APÊNDICE I - DESENHOS TÉCNICOS LISTA DAS PEÇAS. PRÓPRIO AUTOR.

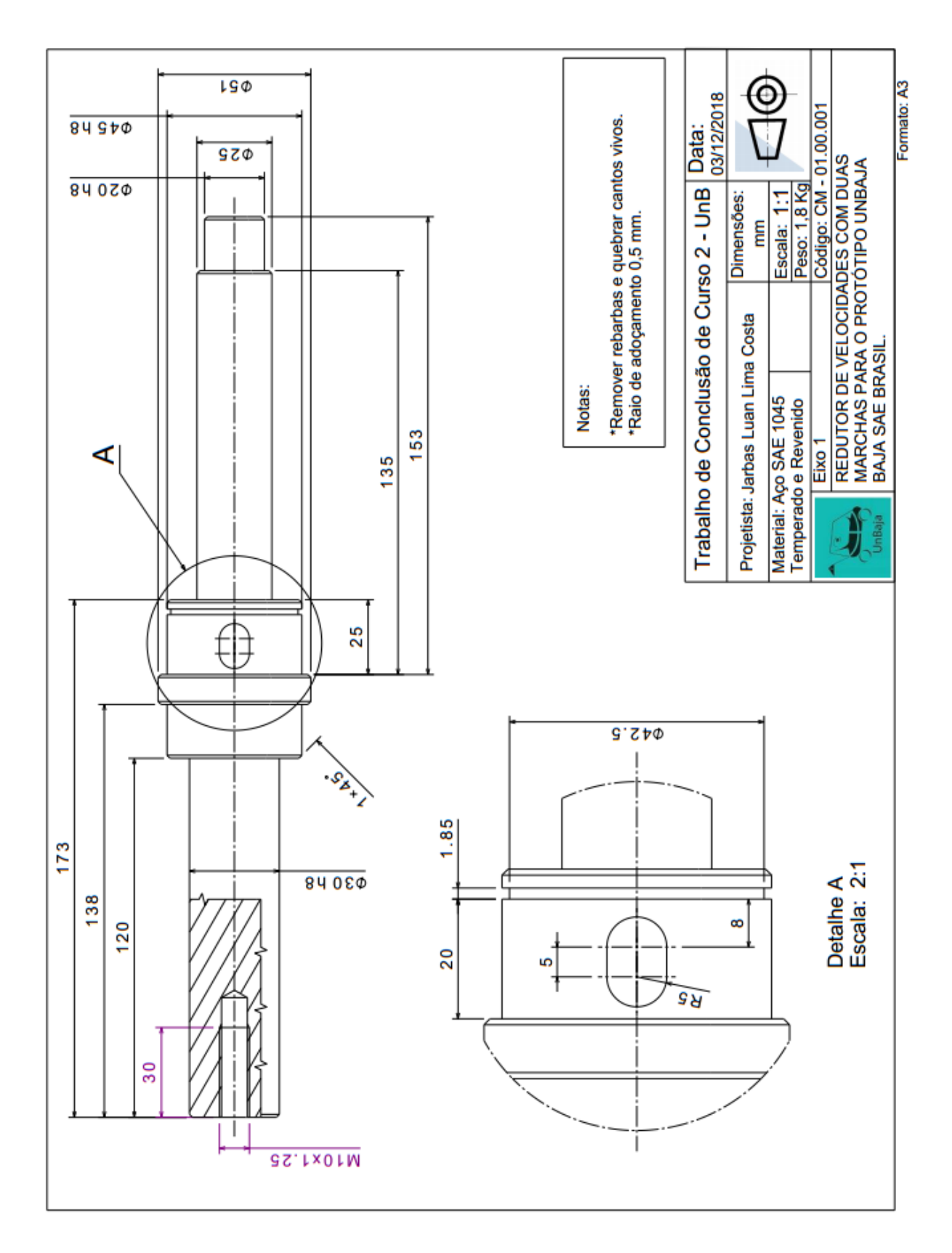

APÊNDICE J - DESENHOS TÉCNICOS EIXO 1. PRÓPRIO AUTOR.

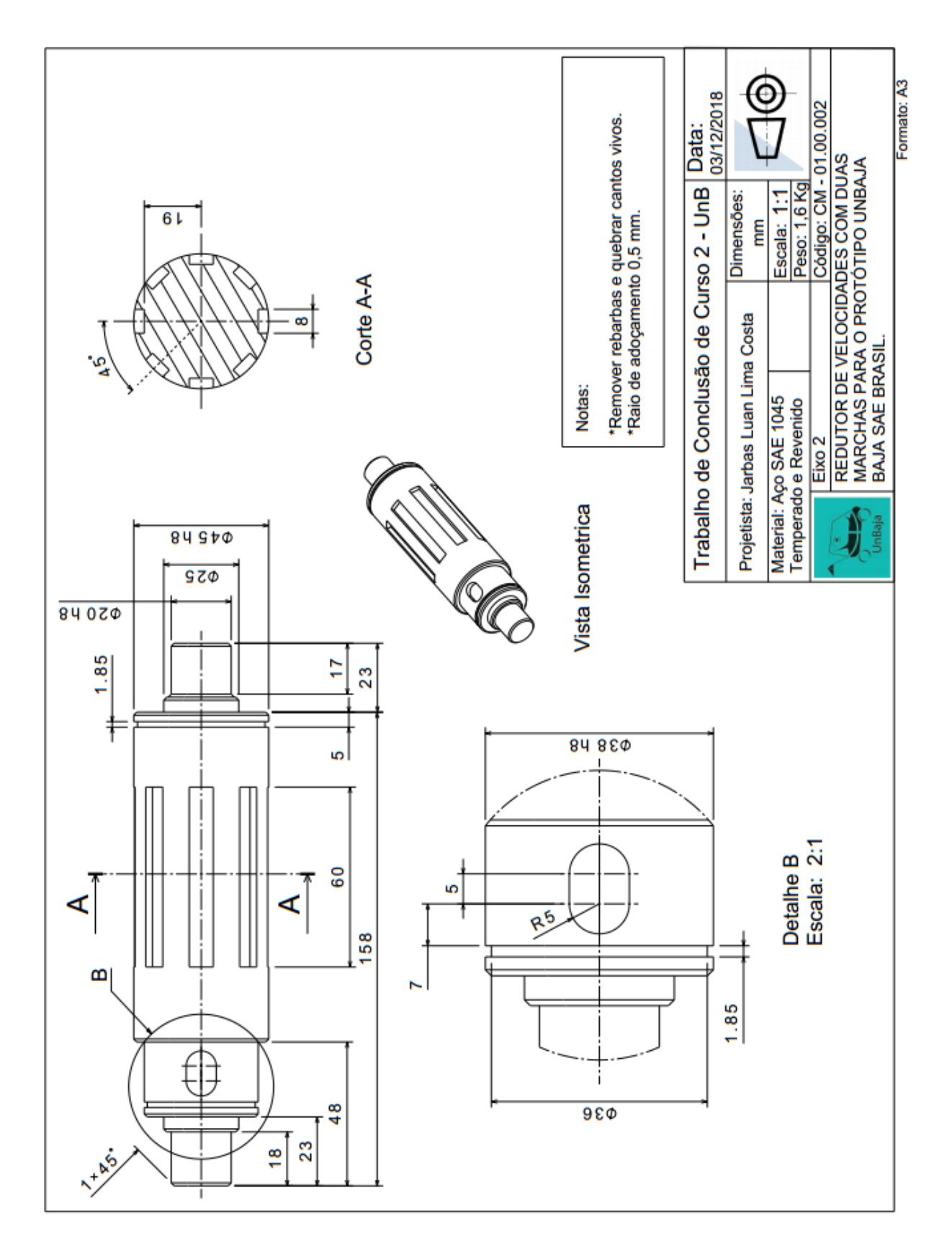

### APÊNDICE K - DESENHOS TÉCNICOS EIXO 2. PRÓPRIO AUTOR.

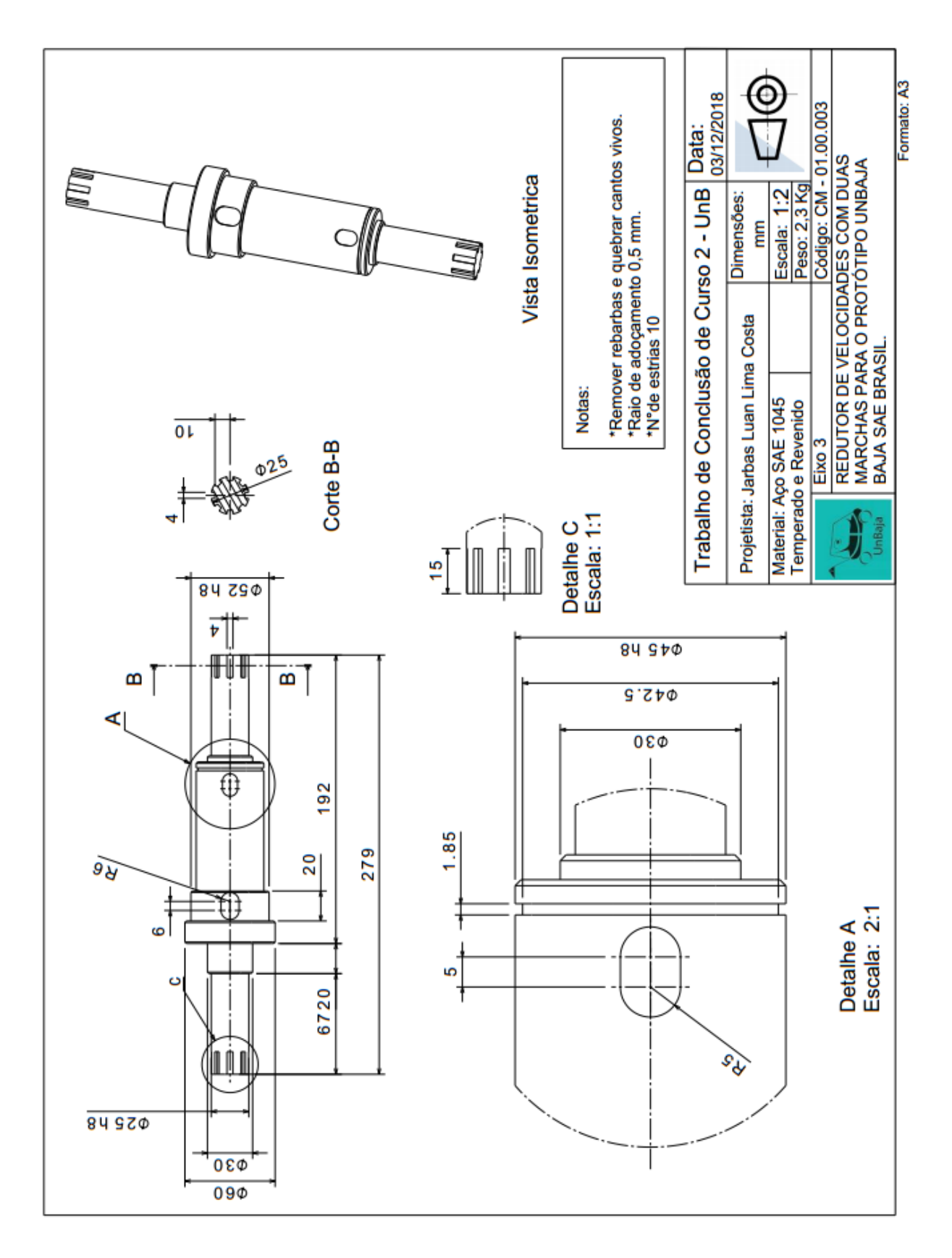

### APÊNDICE L - DESENHOS TÉCNICOS EIXO 3. PRÓPRIO AUTOR.

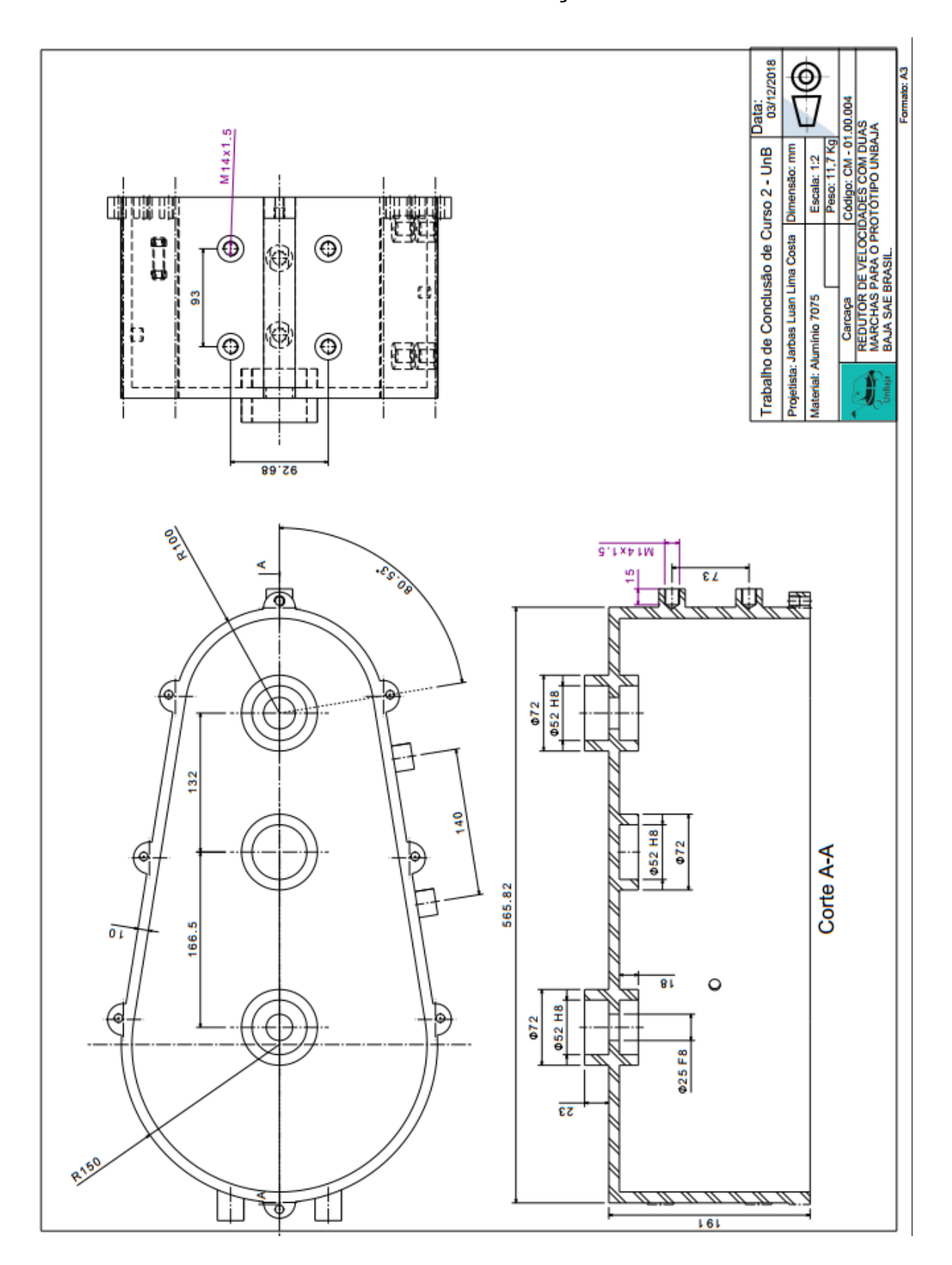

APÊNDICE M - DESENHOS TÉCNICOS CARCAÇA. PRÓPRIO AUTOR.
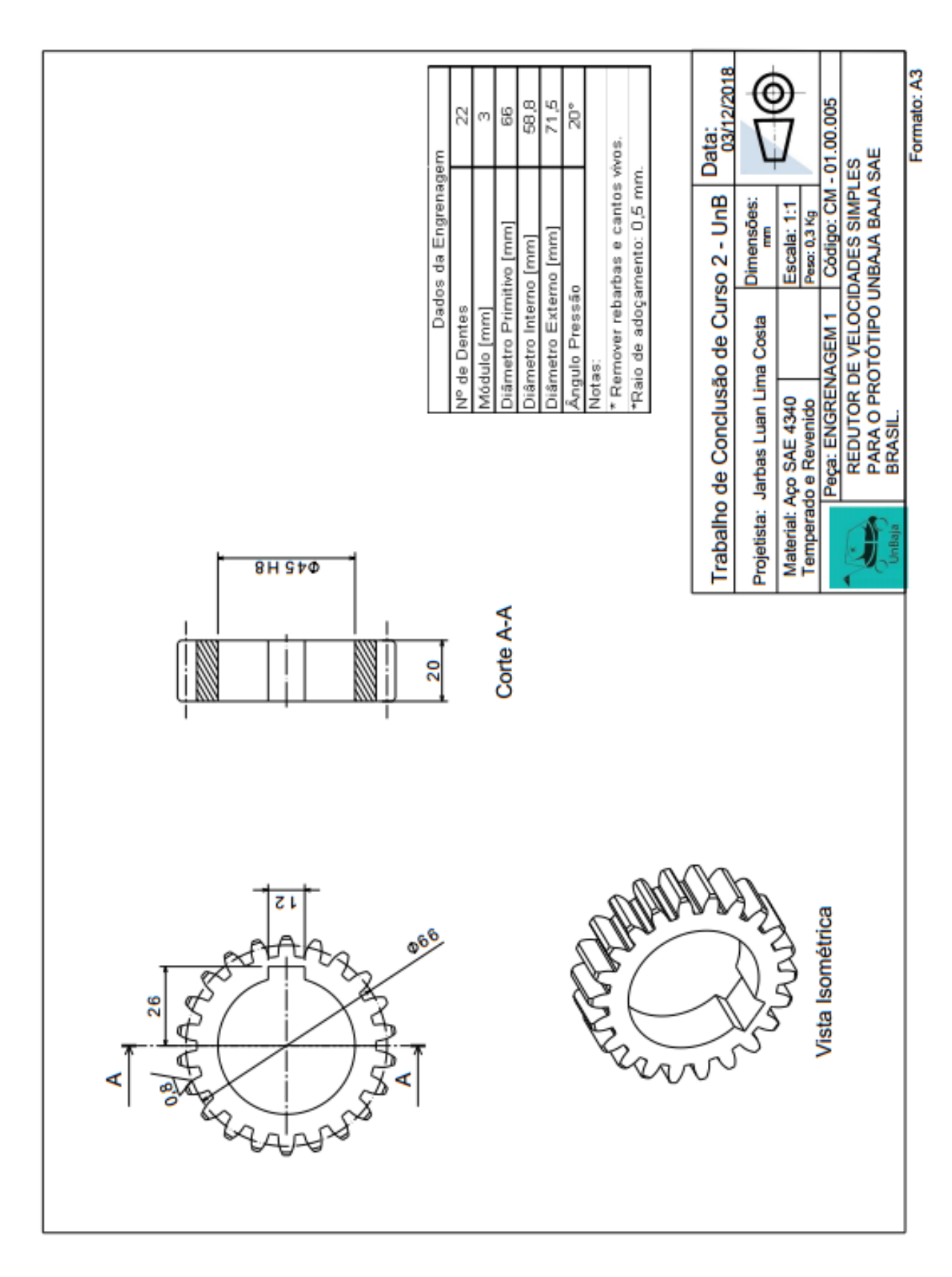

### APÊNDICE N - DESENHOS TÉCNICOS ENGRENAGEM 1. PRÓPRIO AUTOR.

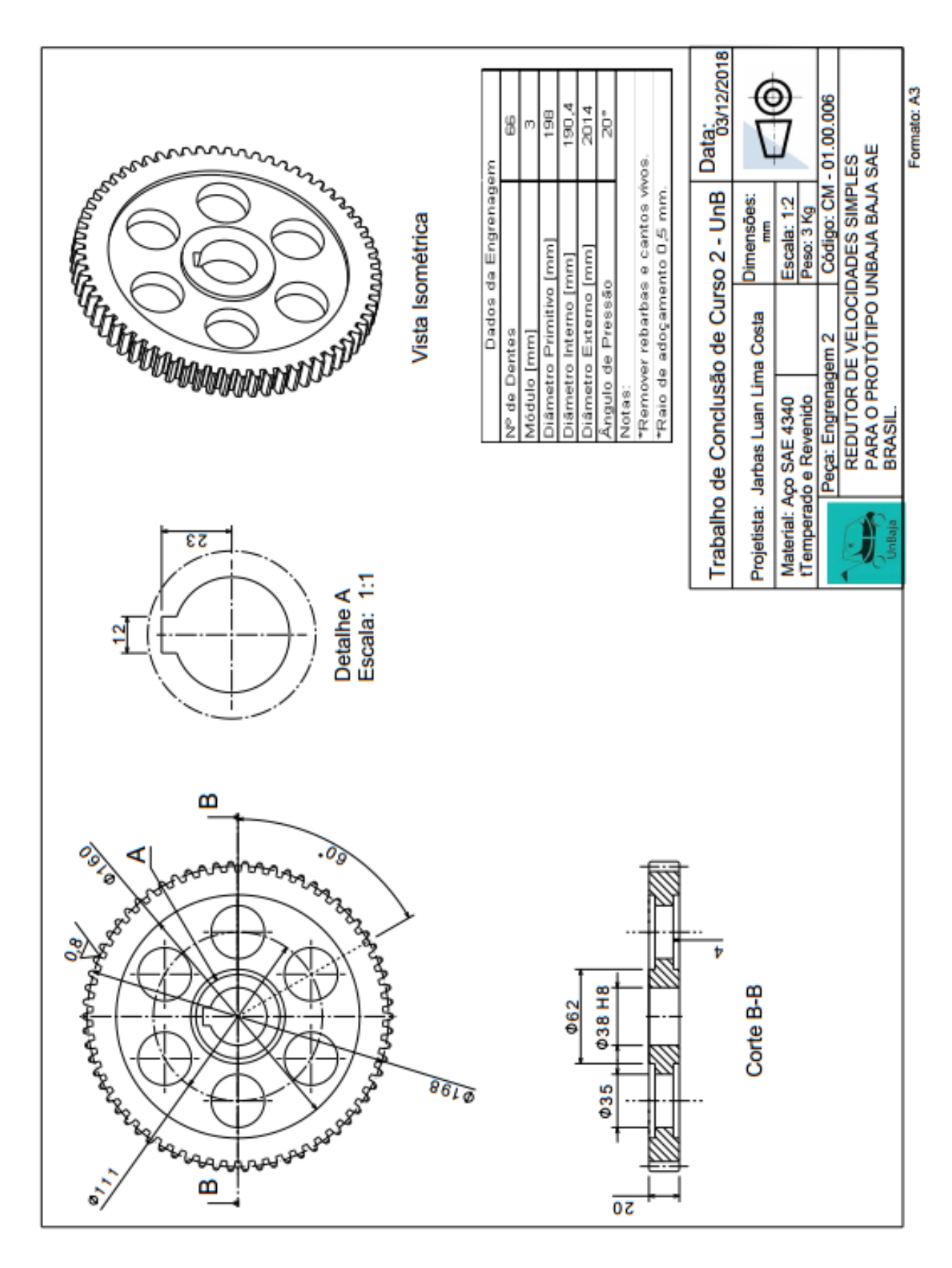

#### APÊNDICE O - DESENHOS TÉCNICOS ENGRENAGEM 2. PRÓPRIO AUTOR.

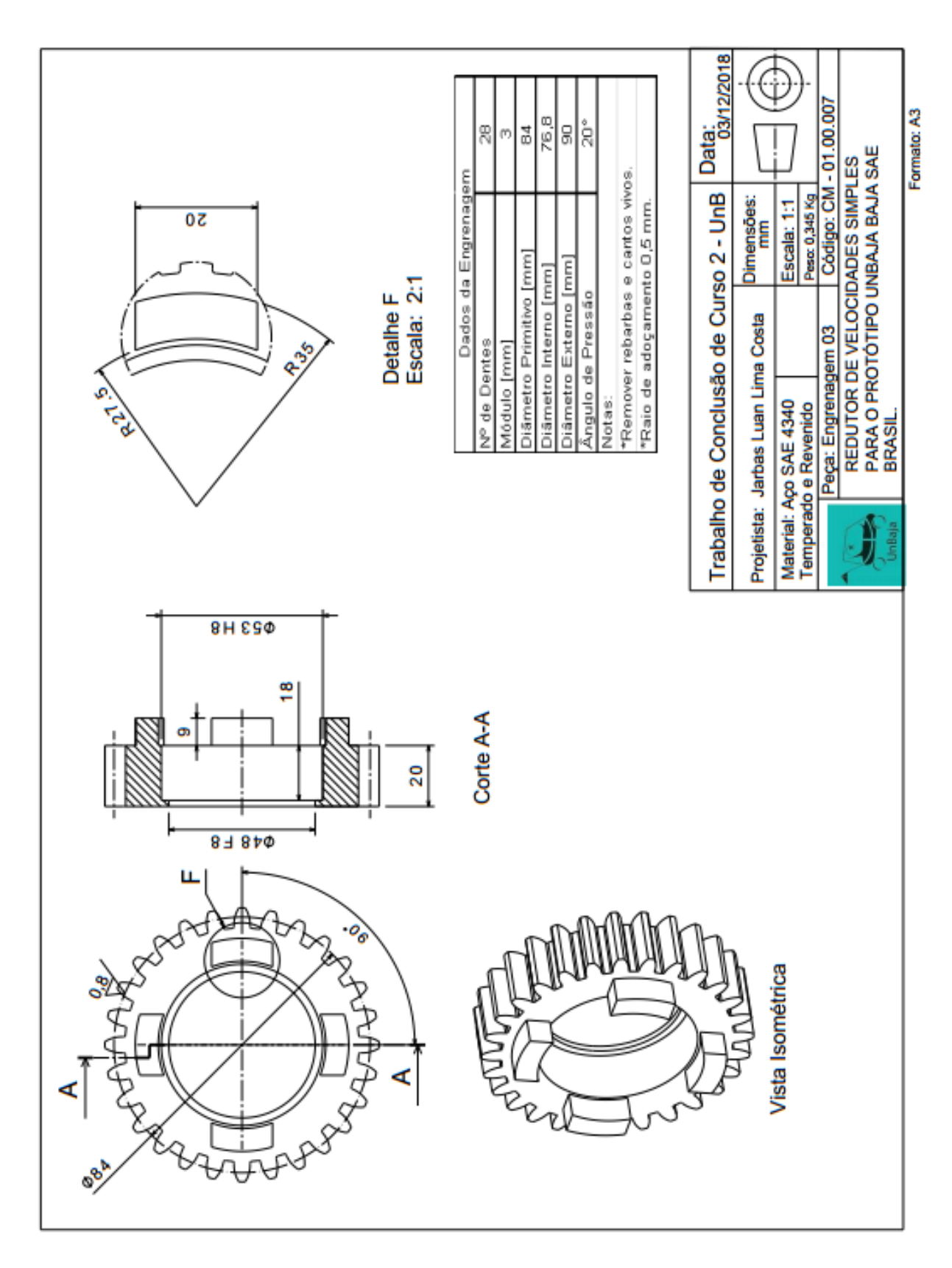

### APÊNDICE P - DESENHOS TÉCNICOS ENGRENAGEM 3. PRÓPRIO AUTOR.

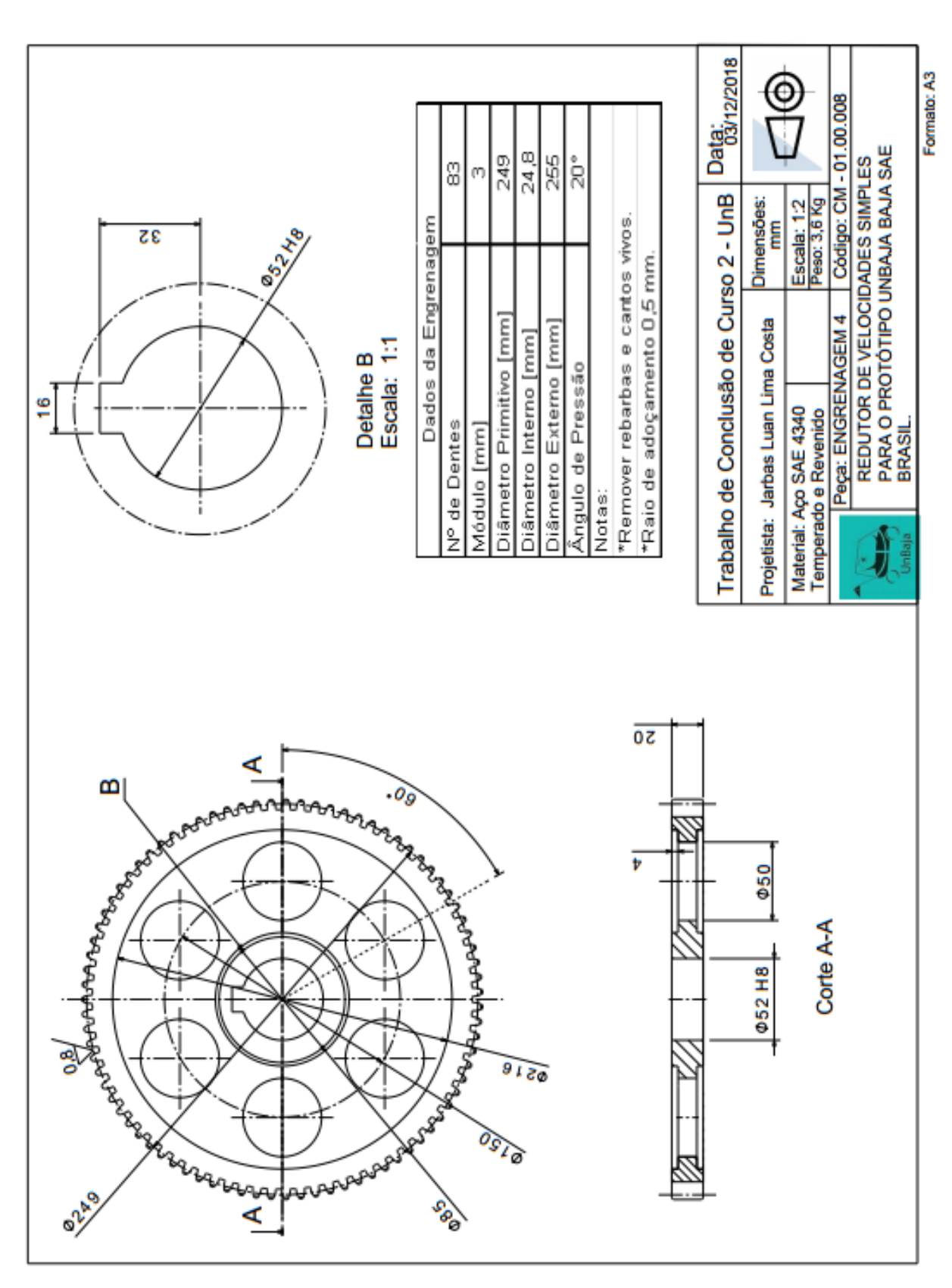

## APÊNDICE Q - DESENHOS TÉCNICOS ENGRENAGEM 4. PRÓPRIO AUTOR.

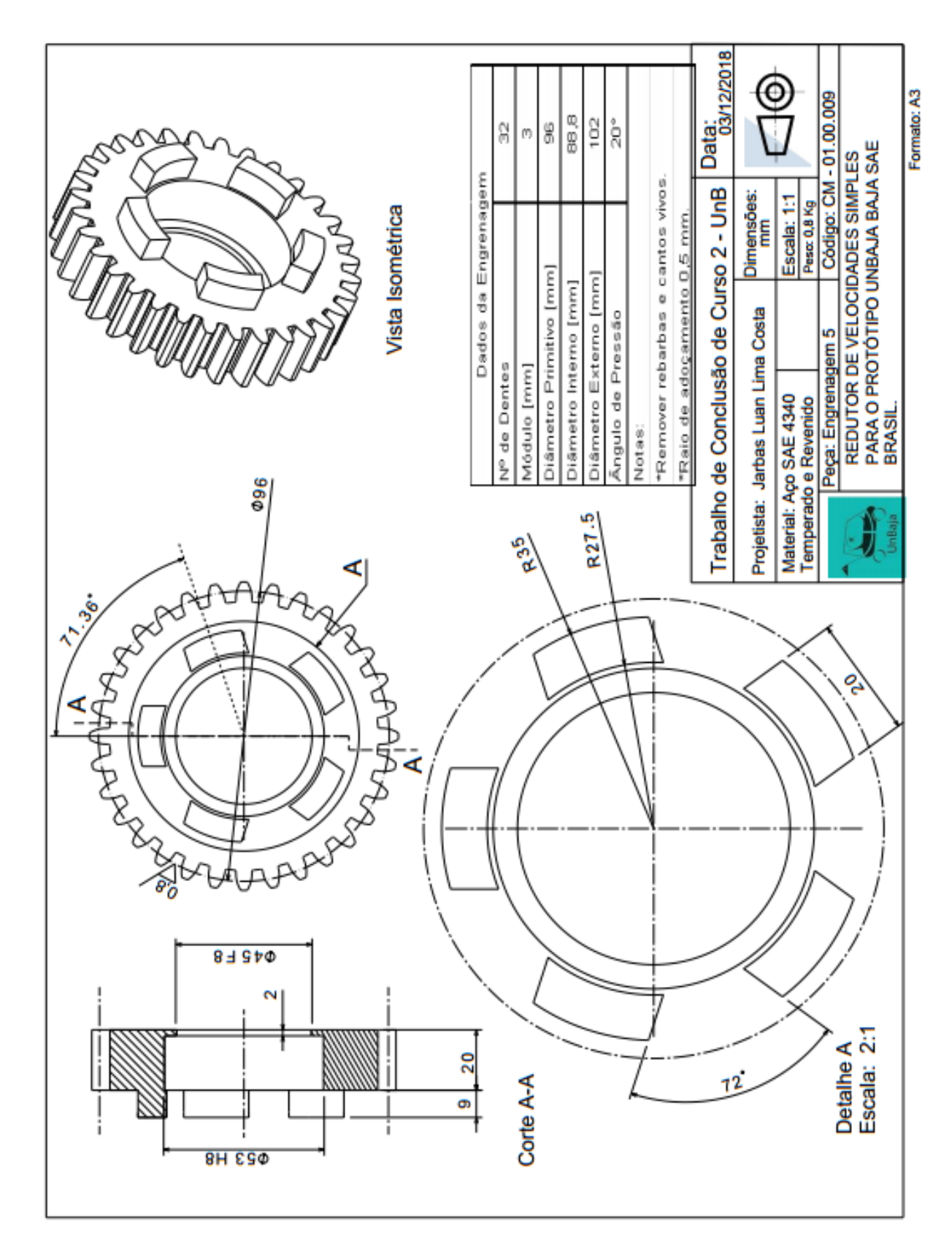

APÊNDICE R - DESENHOS TÉCNICOS ENGRENAGEM 5. PRÓPRIO AUTOR.

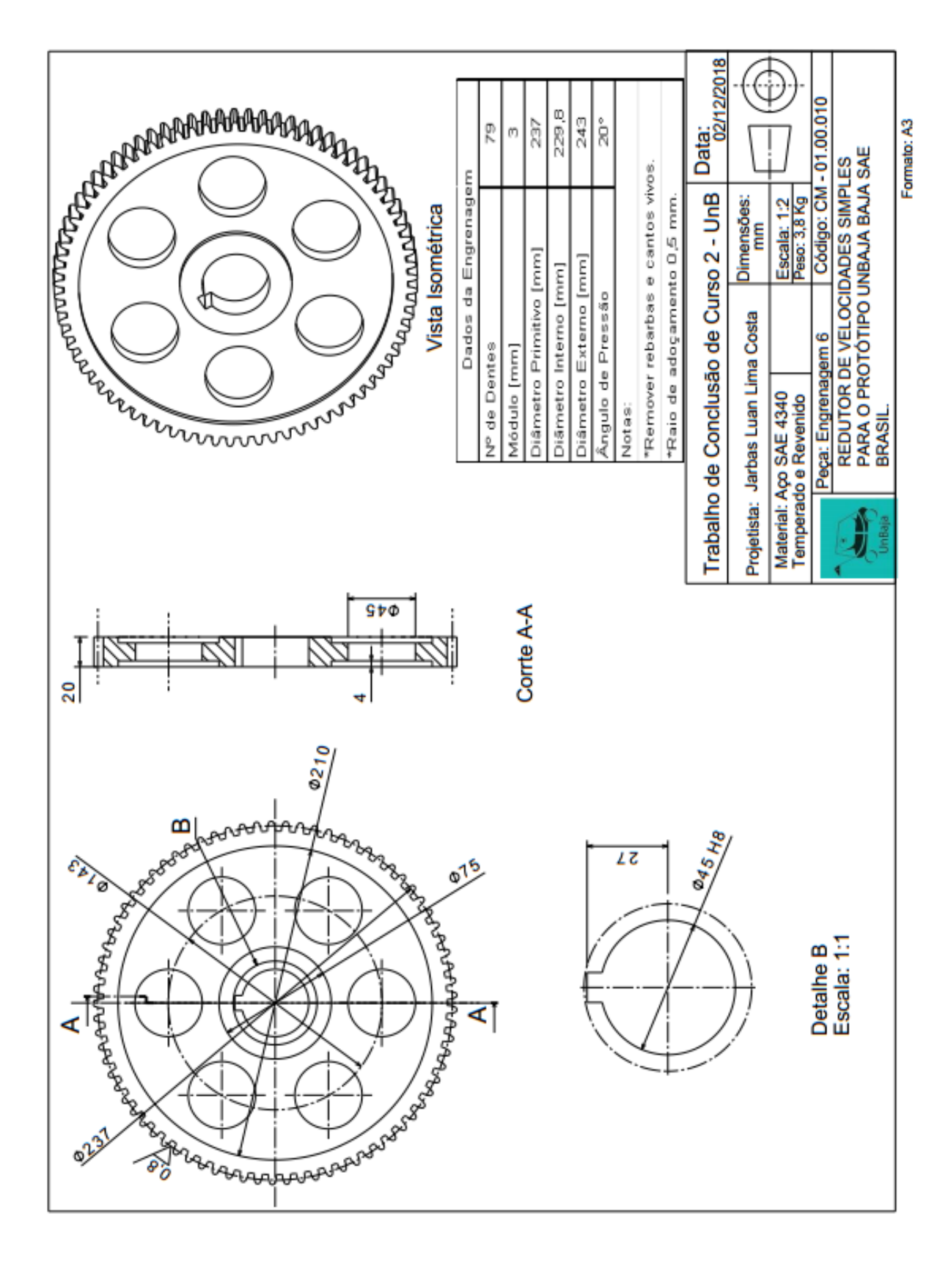

### APÊNDICE S - DESENHOS TÉCNICOS ENGRENAGEM 6. PRÓPRIO AUTOR.

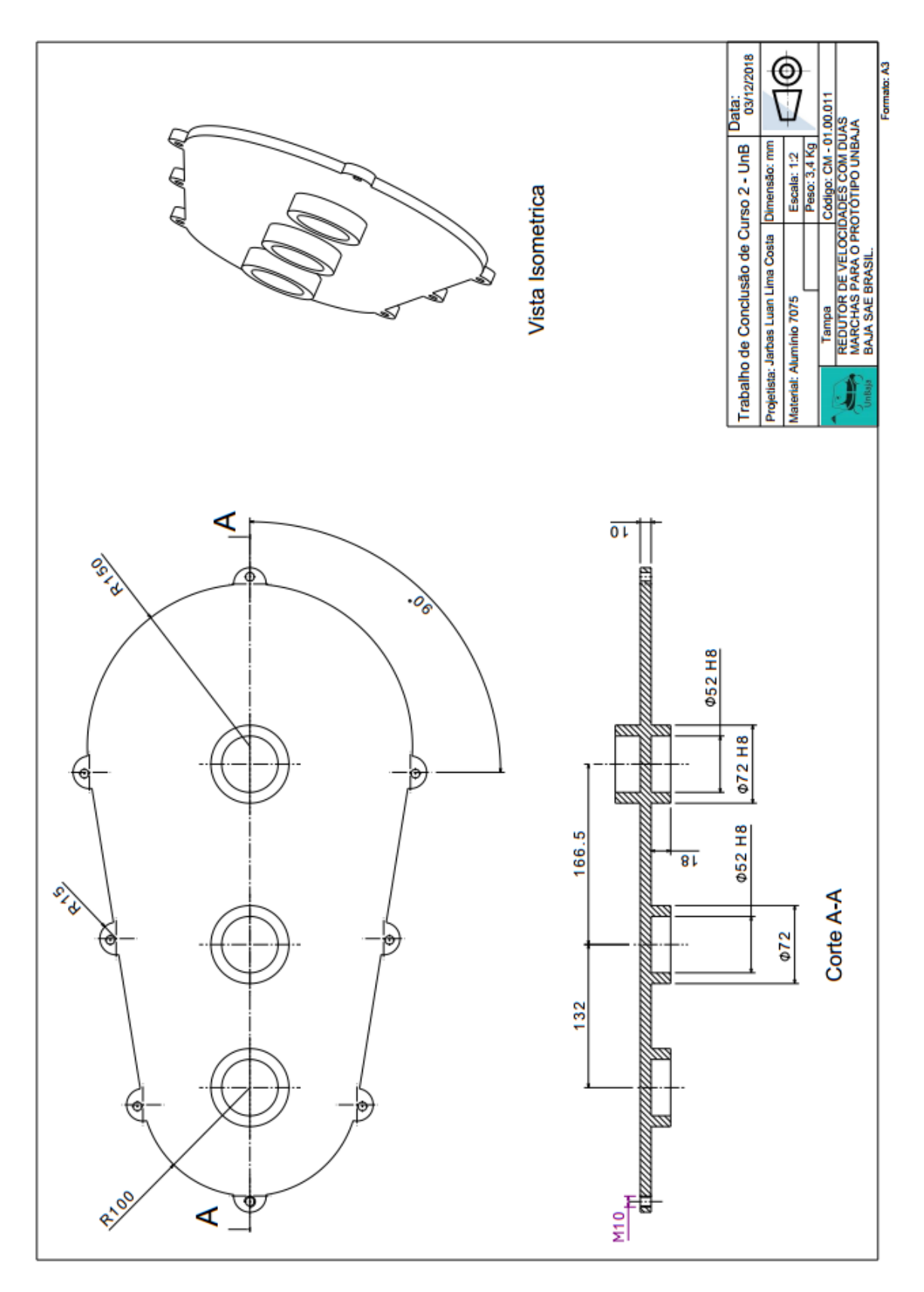

APÊNDICE T - DESENHOS TÉCNICOS TAMPA. PRÓPRIO AUTOR.

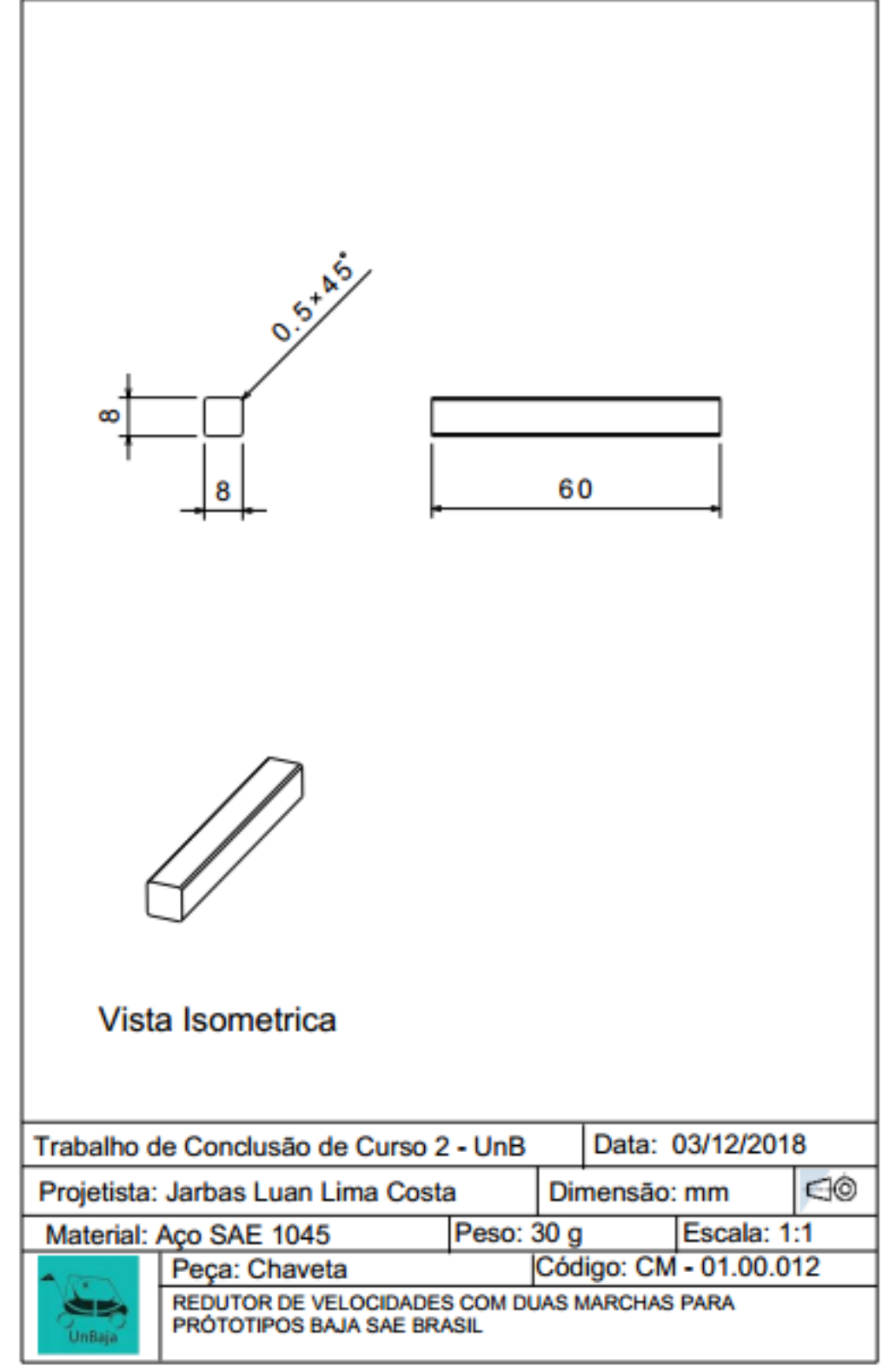

APÊNDICE U - DESENHOS TÉCNICOS CHAVETA ESTRIA. PRÓPRIO AUTOR.

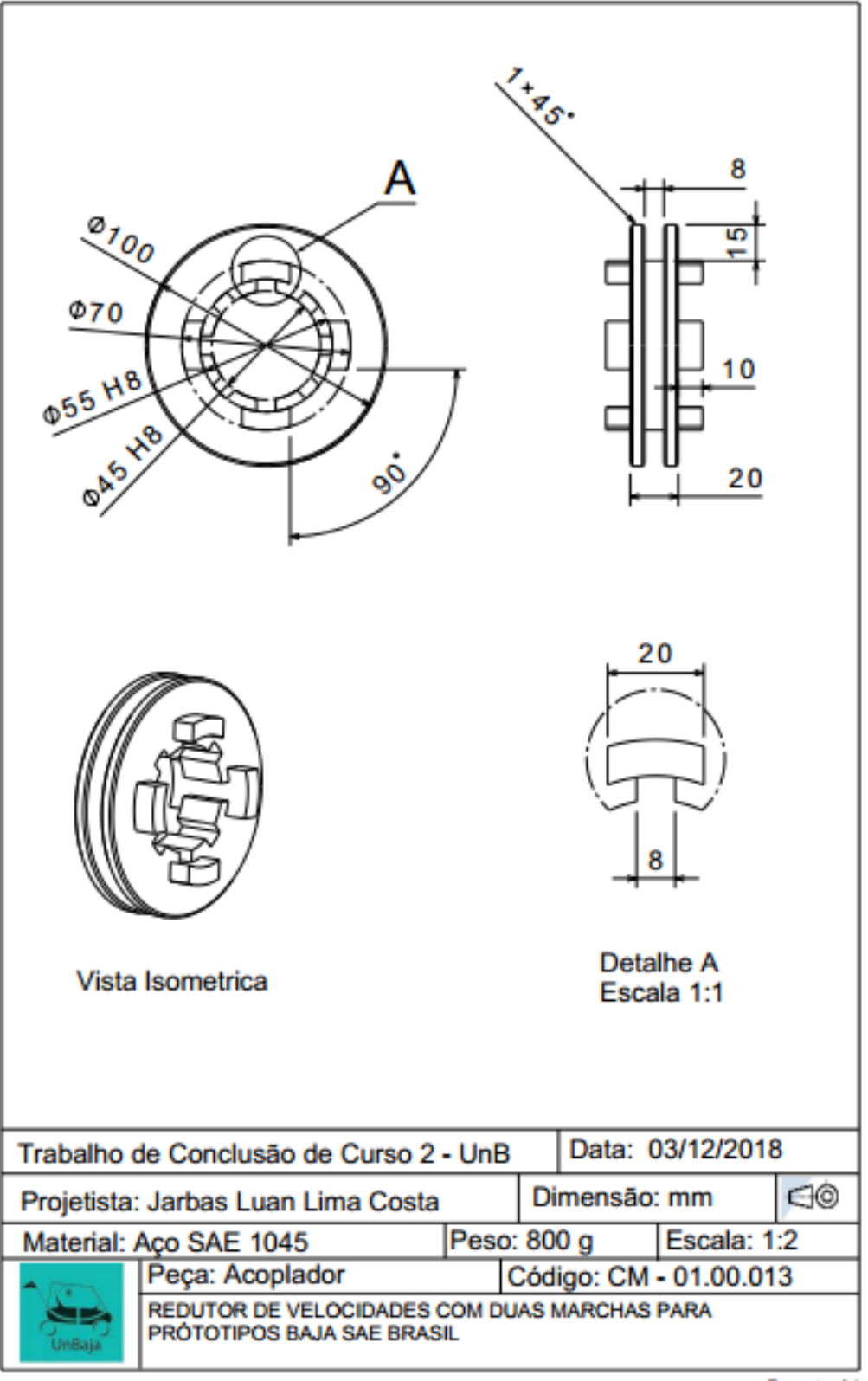

APÊNDICE V - DESENHOS TÉCNICOS DISCO ACOPLADOR. PRÓPRIO AUTOR.

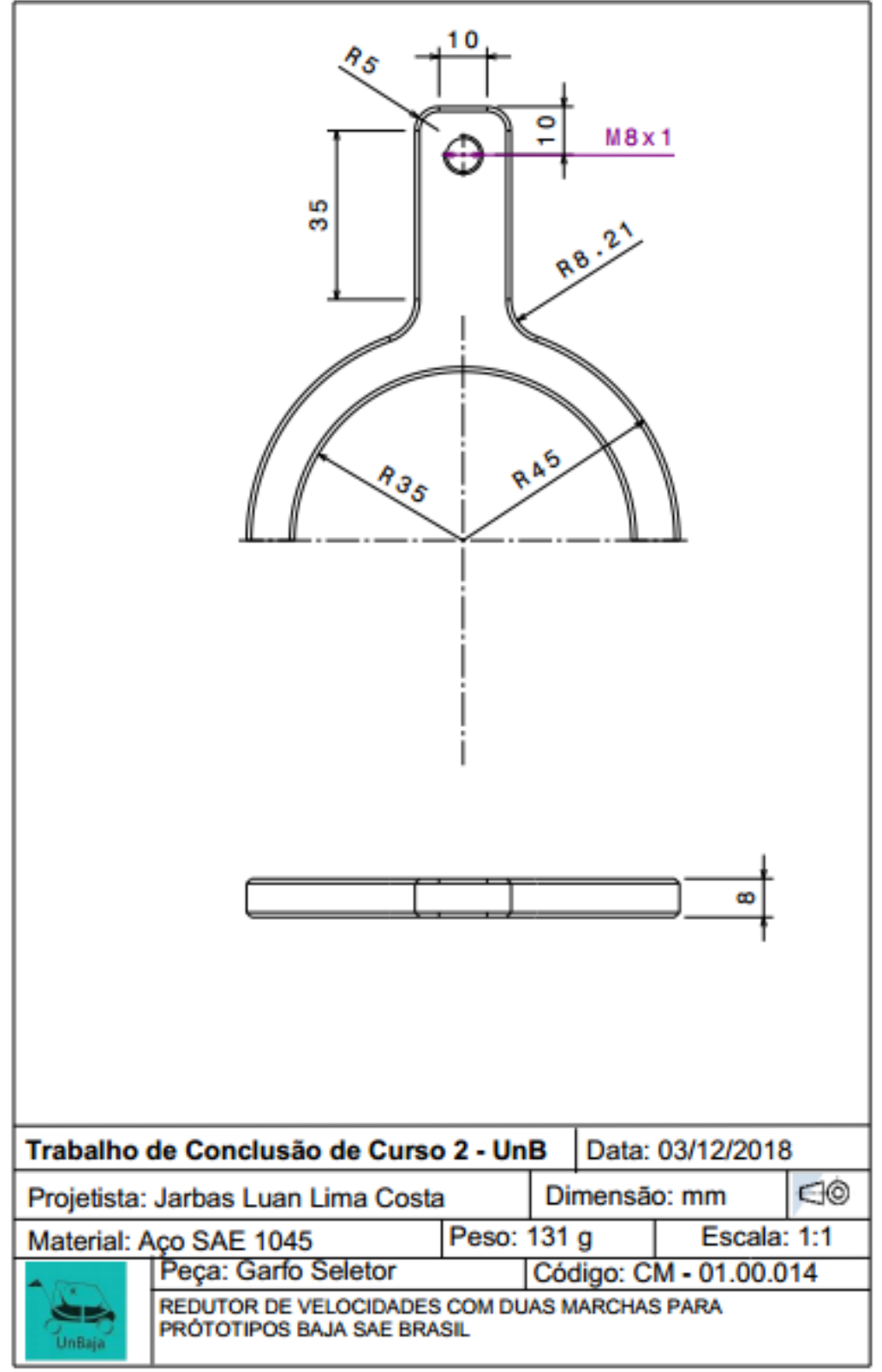

APÊNDICE X - DESENHOS TÉCNICOS GARFO. PRÓPRIO AUTOR.

APÊNDICE Z- DESENHOS TÉCNICOS PINO GARFO. PRÓPRIO AUTOR.

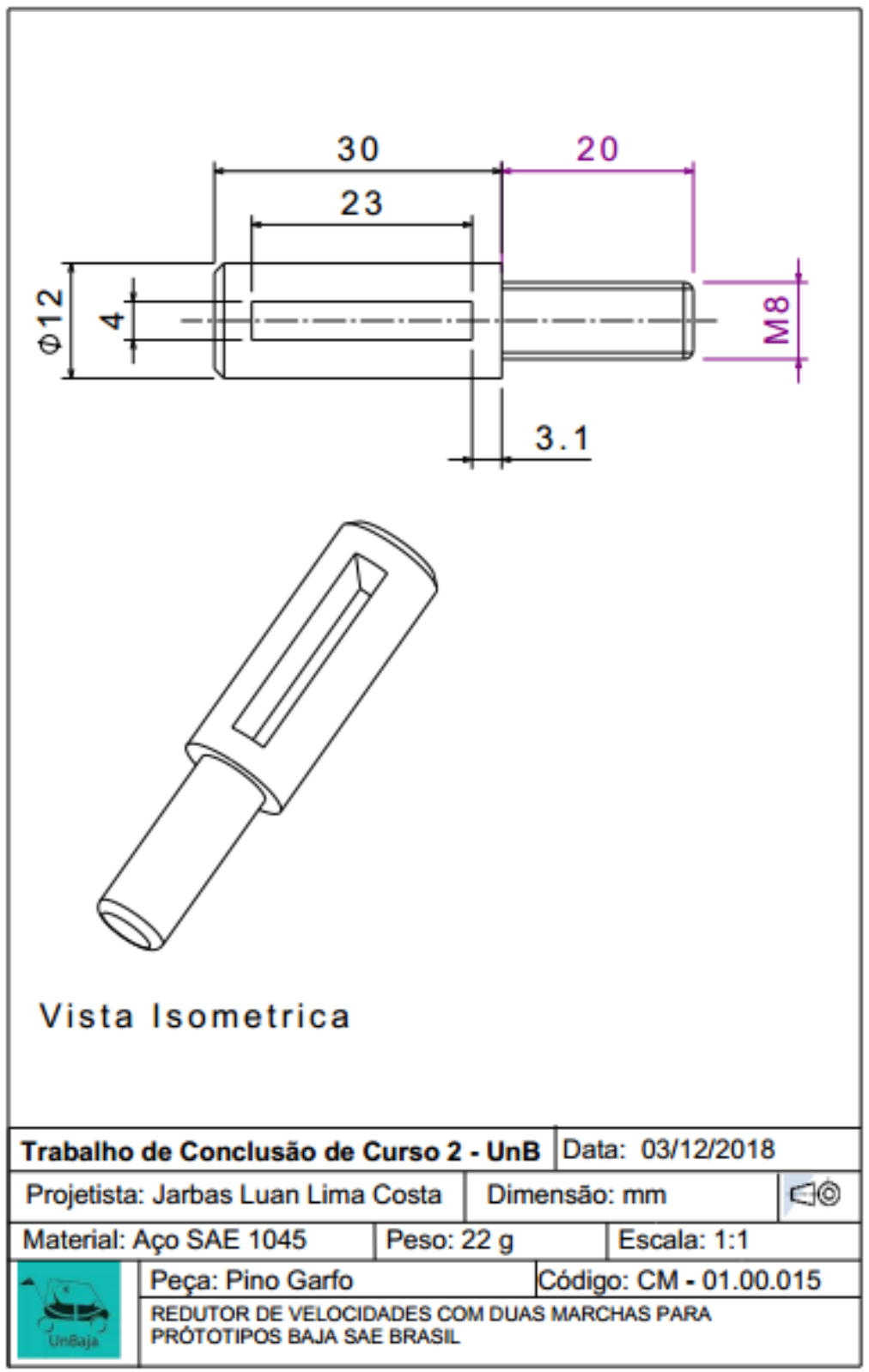

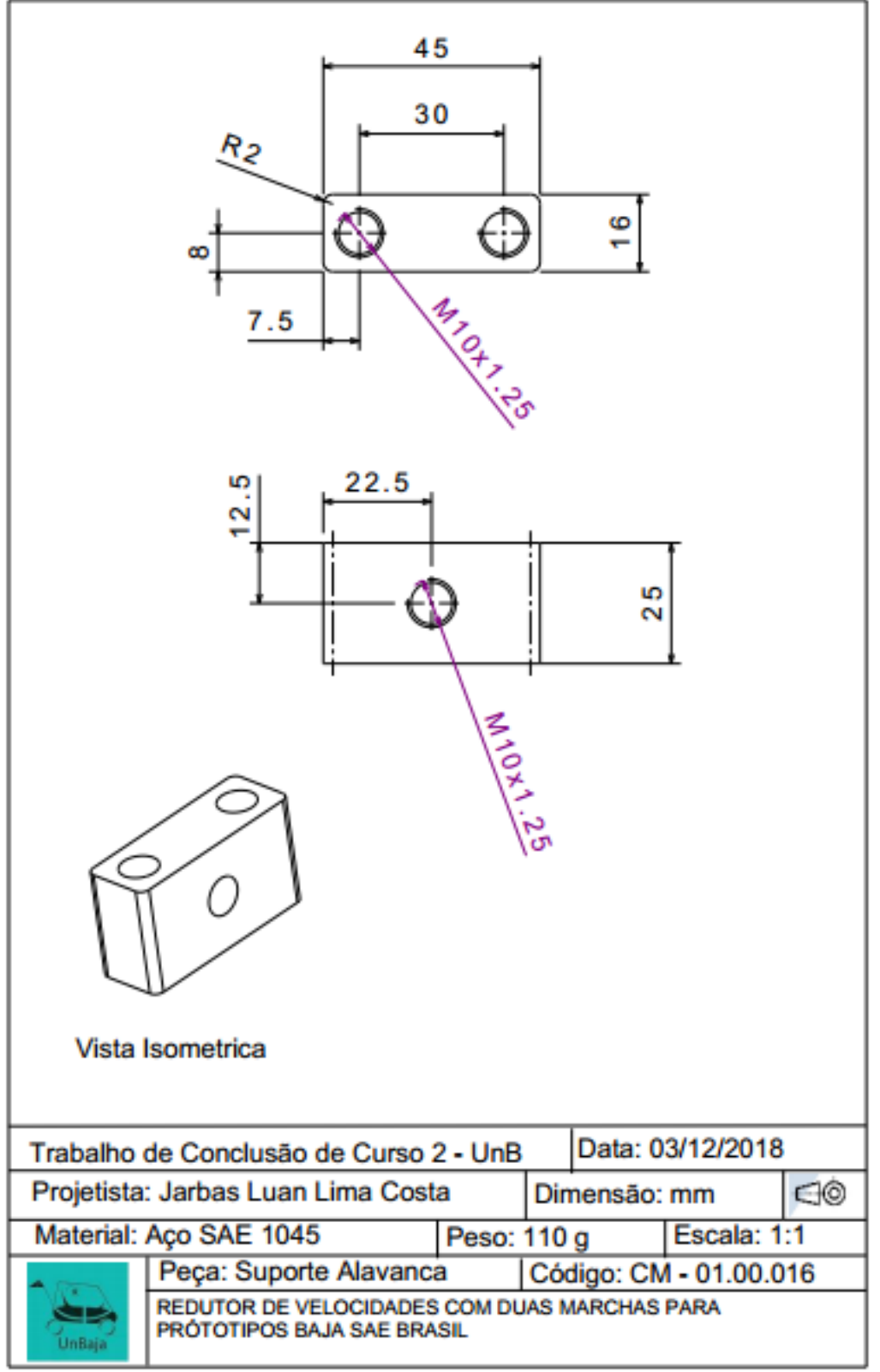

## APÊNDICE W - DESENHOS TÉCNICO SUPORTE ALAVANCA. PRÓPRIO AUTOR.

**e**16  $72$ 54 А Œ <u>ዯ</u>ፘ  $\frac{8}{1}$ ⊕ 25 û۵ 18 30 م<br>م 4  $M_{\nu}$ O 15 Detalhe A Escala 1:1 Vista Isometrica Trabalho de Conclusão de Curso 2 - UnB Data: 03/12/2018  $\bigcirc$ Projetista: Jarbas Luan Lima Costa Peso: 135 g Material: Aco SAE 1045 Dimensão: mm Escala: 1:2 Peça: Alavanca Código: CM - 01.00.017 REDUTOR DE VELOCIDADES COM DUAS MARCHAS PARA u. PRÓTOTIPOS BAJA SAE BRASIL UnBaja

APÊNDICE Y - DESENHOS TÉCNICOS ALAVANCA. PRÓPRIO AUTOR.

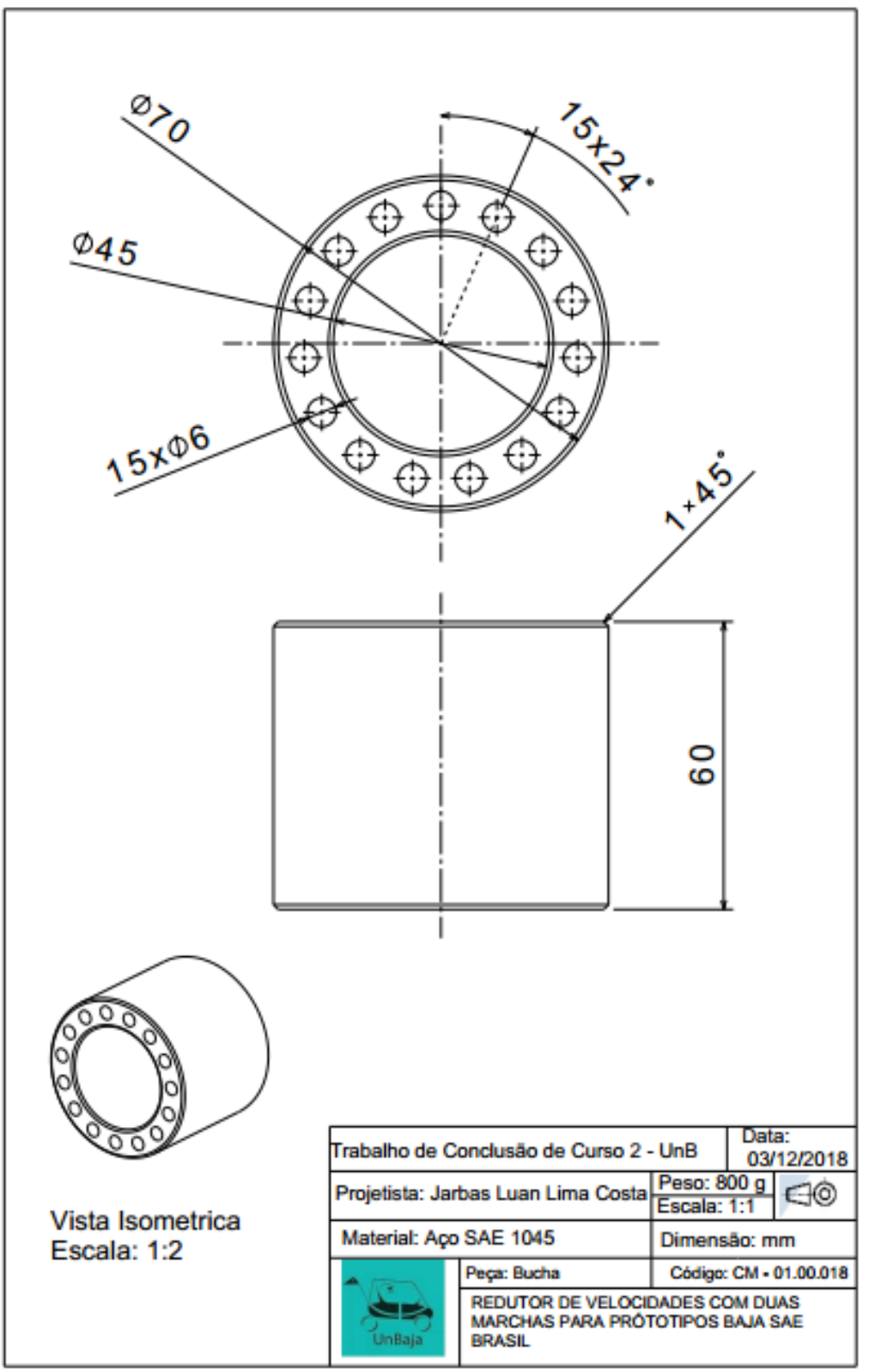

APÊNDICE AA - DESENHOS TÉCNICOS BUCHA EIXO 3. PRÓPRIO AUTOR.

Formato: A4

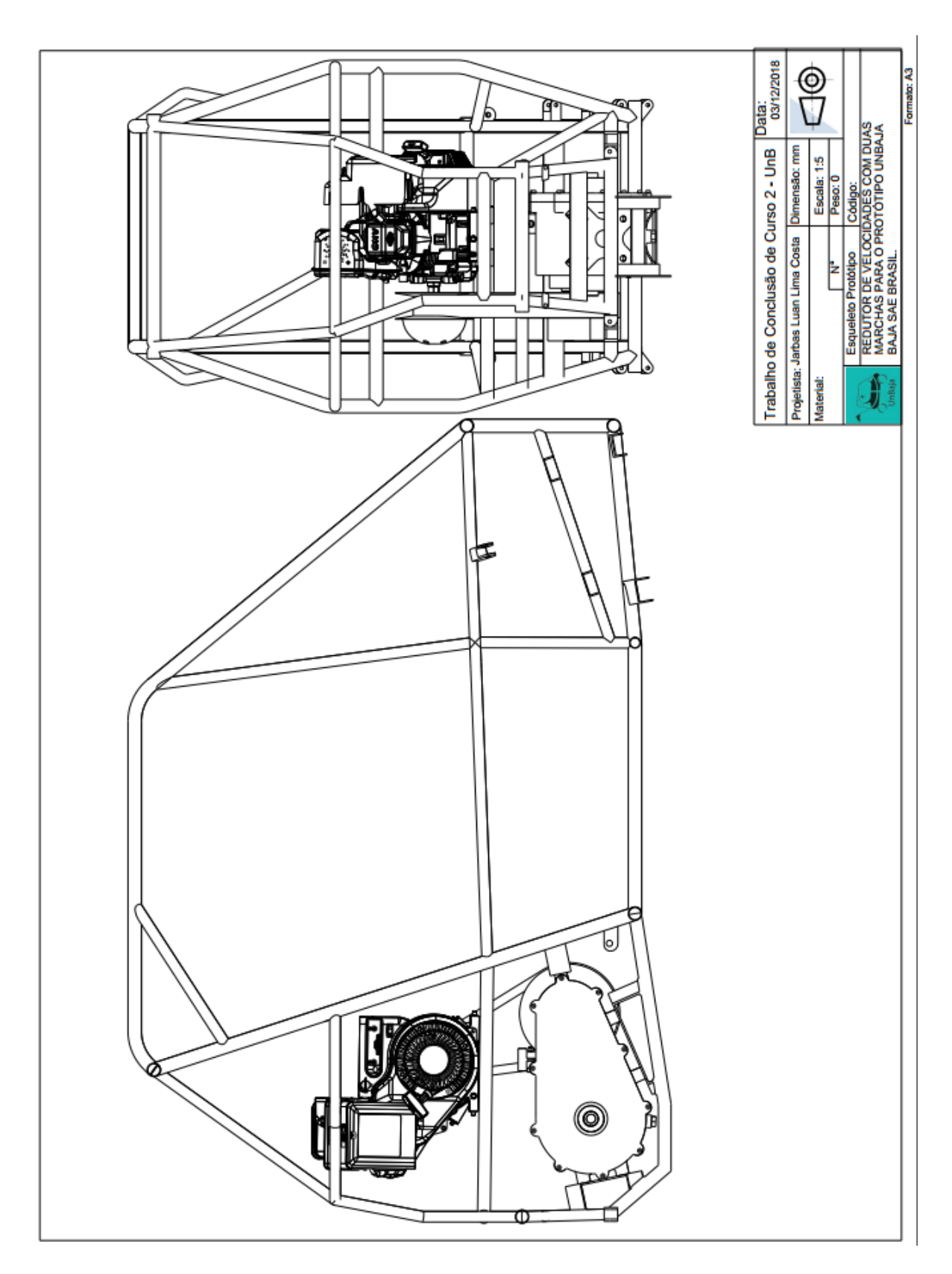

# APÊNDICE AB - DESENHOS TÉCNICOS CONJUNTO. PRÓPRIO AUTOR.